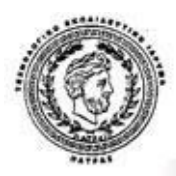

ΤΕΧΝΟΛΟΓΙΚΟ ΕΚΠΑΙΔΕΥΤΙΚΟ ΔΡΥΜΑ ΠΑΤΡΑΣ

## ΣΧΟΛΗ ΔΙΟΙΚΗΣΗΣ & ΟΙΚΟΝΟΜΙΑΣ

## ΤΜΗΜΑ ΕΠΙΧΕΙΡΗΜΑΤΙΚΟΥ ΣΧΕΔΙΑΣΜΟΥ ΚΑΙ ΠΛΗΡΟΦΟΡΙΑΚΩΝ ΣΥΣΤΗΜΑΤΩΝ

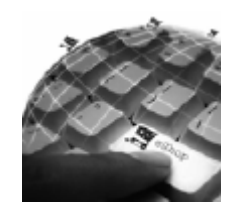

*- ΠΤΥΧΙΑΚΗ ΕΡΓΑΣΙΑ - Ηλεκτρονικό Εμπόριο και Ηλεκτρονική Επιχειρησιακή Δράση*

*ΕΠΙΒΛΕΠΩΝ: ΧΑΡΑΛΑΜΠΟΠΟΥΛΟΥ ΠΑΝΑΓΙΩΤΑ ΦΟΙΤΗΤΡΙΑ: ΚΑΦΑΣΗ ΒΑΣΙΛΙΚΗ Α.Μ. 475* 

**ΠΑΤΡΑ 2008** 

# *Περιεχόμενα*

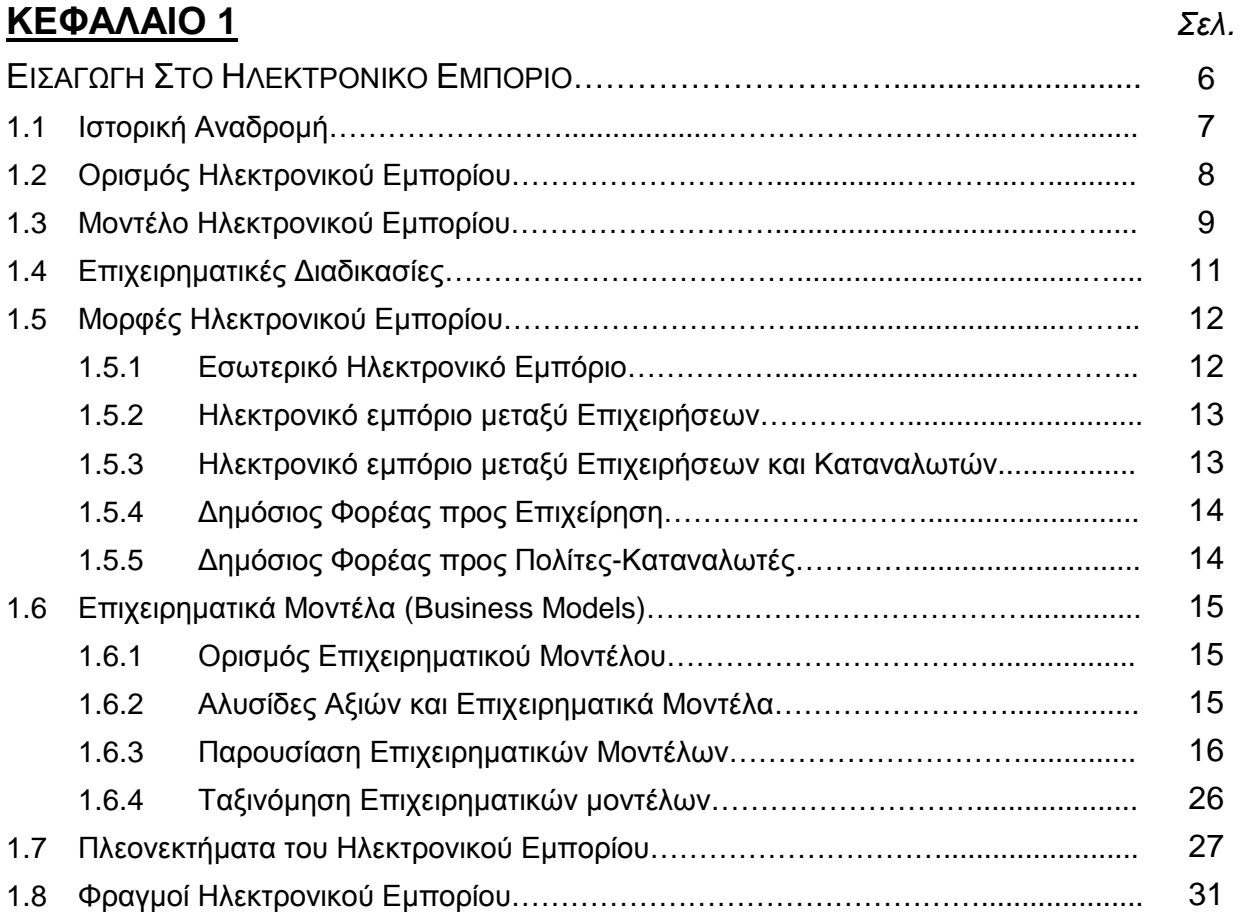

## **ΚΕΦΑΛΑΙΟ 2** *Σελ.*

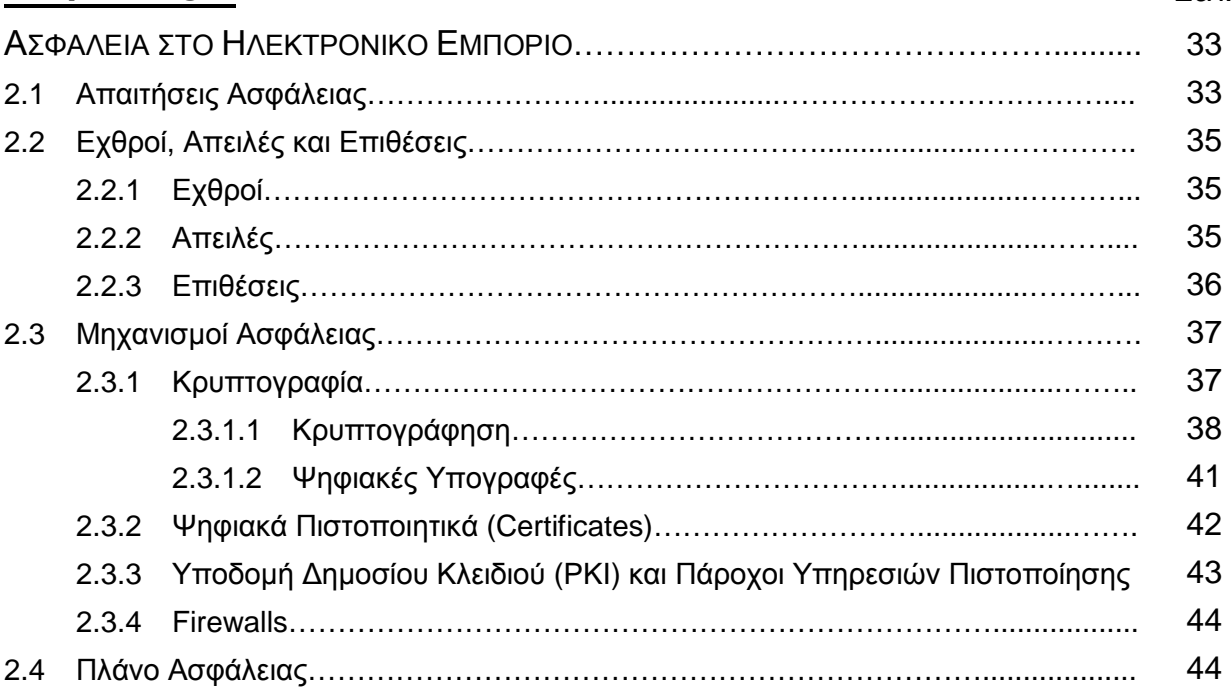

## **ΚΕΦΑΛΑΙΟ 3** *Σελ.*

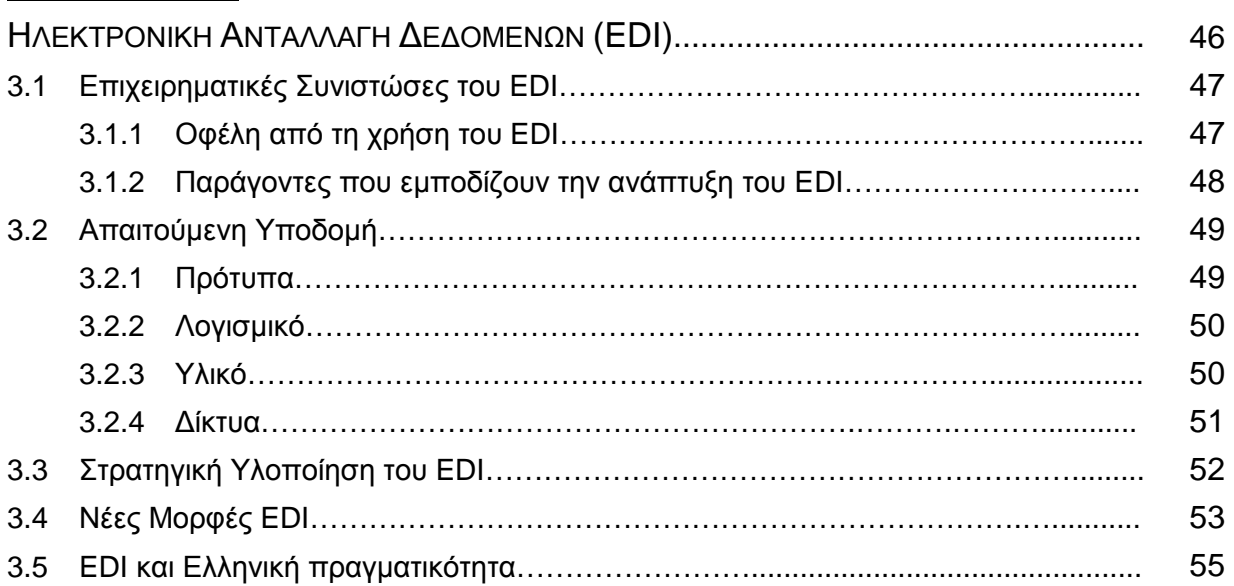

## **ΚΕΦΑΛΑΙΟ 4** *Σελ.*

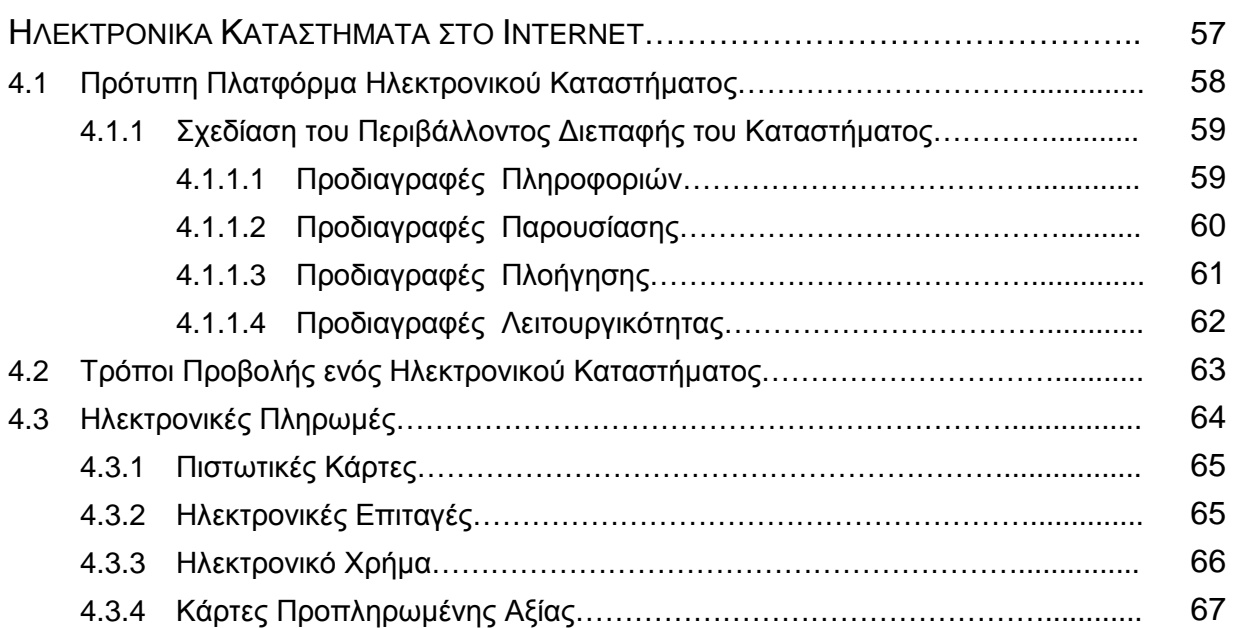

## **ΚΕΦΑΛΑΙΟ 5** *Σελ.*

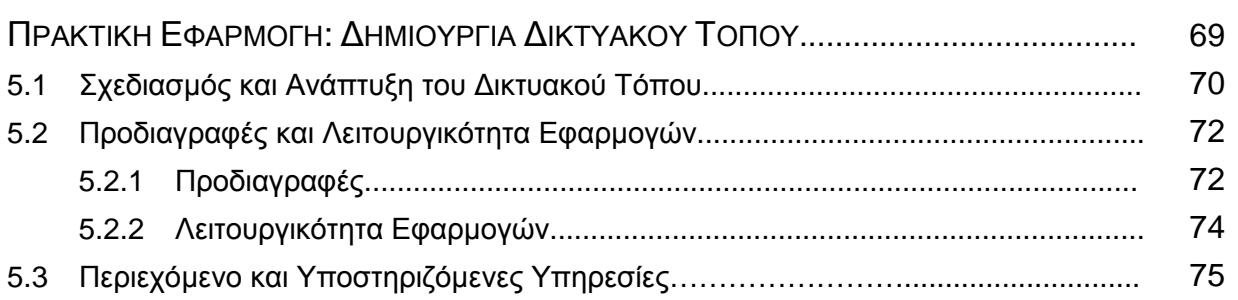

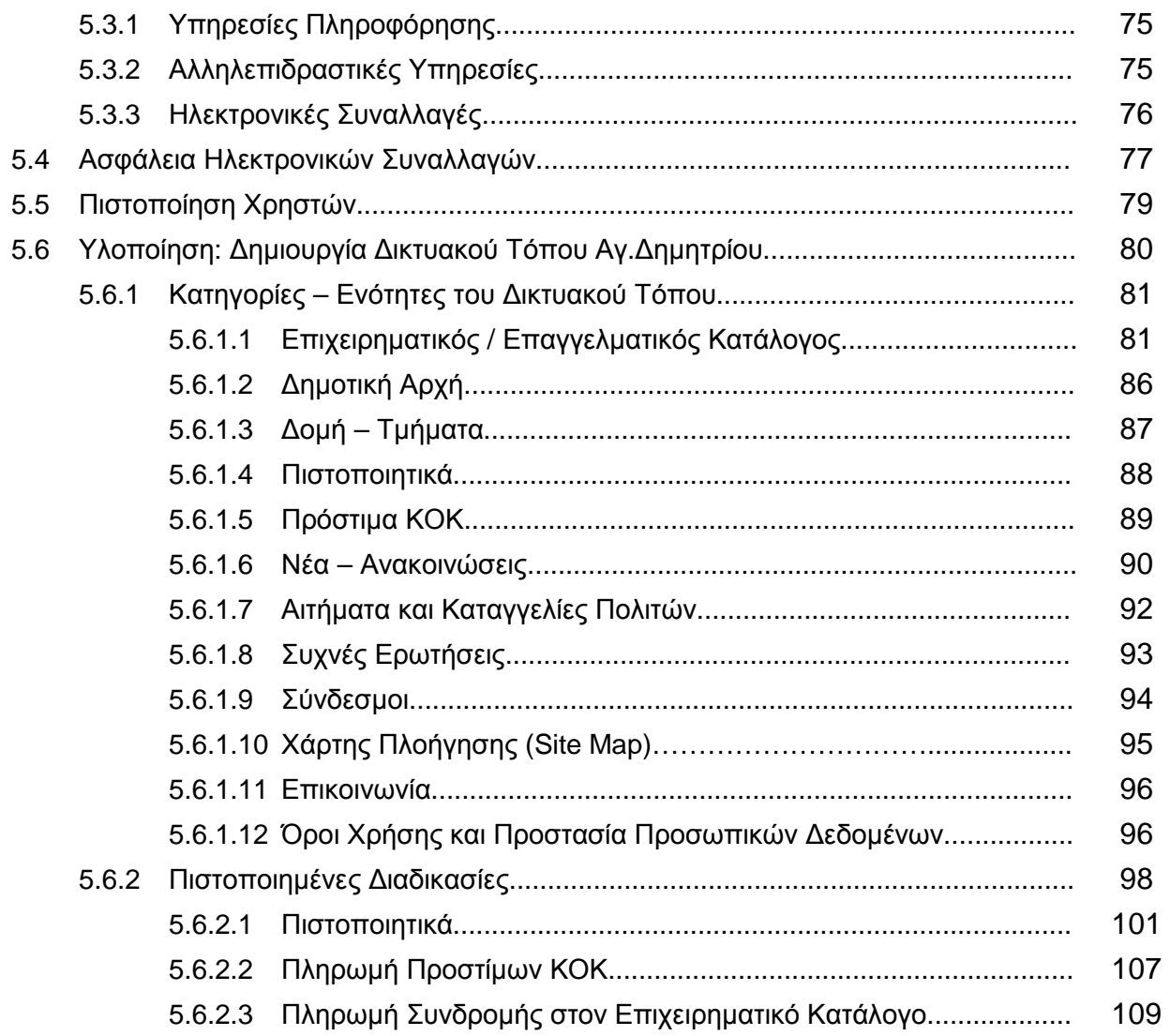

## **ΚΕΦΑΛΑΙΟ 6** *Σελ.*

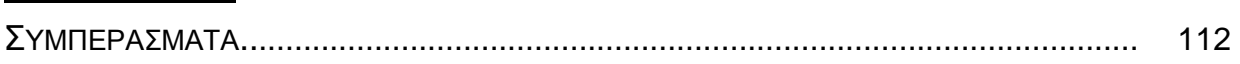

## **ΒΙΒΛΙΟΓΡΑΦΙΑ**

## **ΕΥΡΕΤΗΡΙΟ**

## **ΠΑΡΑΡΤΗΜΑ**

## **ΕΙΚΟΝΕΣ** *Σελ.* **ΕΙΚΟΝΑ 1.1:** Τεχνολογικό και Επιχειρηματικό Μοντέλο Ηλεκτρονικού Εμπορίου............ 10 **ΕΙΚΟΝΑ 1.2:** Μορφή Ηλεκτρονικού Καταστήματος (E-Shop)............................................ 16 **ΕΙΚΟΝΑ 1.3:** Ηλεκτρονικές Προμήθειες (E-Procurement)................................................. 18 **ΕΙΚΟΝΑ 1.4:** Μορφή μιας Ηλεκτρονικής Δημοπρασίας (E-Auction)................................. 19 **ΕΙΚΟΝΑ 1.5:** Ηλεκτρονικό Εμπορικό Κέντρο (E-Mall)....................................................... 21 **ΕΙΚΟΝΑ 1.6:** Ηλεκτρονικές Αγορές Τρίτης Οντότητας (Third Party Marketplace)............. 22 **ΕΙΚΟΝΑ 1.7:** Παροχείς Υπηρεσιών Εφοδιαστικής Αλυσίδας………………….……........... 24 **ΕΙΚΟΝΑ 1.8:** Παροχείς Υπηρεσιών Πληροφοριομεσίτευσης............................................. 25 **ΕΙΚΟΝΑ 1.9:** Ταξινόμηση Επιχειρηματικών Μοντέλων..................................................... 26 **ΕΙΚΟΝΑ 2.1:** Κρυπτογράφηση Απλού Κειμένου............................................................... 37 **ΕΙΚΟΝΑ 2.2:** Συμμετρική Κρυπτογραφία.......................................................................... 38 **ΕΙΚΟΝΑ 2.3:** Ασύμμετρη Κρυπτογραφία........................................................................... 39 **ΕΙΚΟΝΑ 3.1:** VANs έναντι Internet για EDI....................................................................... 51 **ΕΙΚΟΝΑ 4.1:** Τυπική Συναλλαγή Πληρωμής..................................................................... 64 **ΕΙΚΟΝΑ 5.1:** Γενική Αρχιτεκτονική Συστήματος................................................................ 72 **ΕΙΚΟΝΑ 5.2:** Αρχική Σελίδα Δικτυακού Τόπου.................................................................. 82 **ΕΙΚΟΝΑ 5.3:** Σελίδα Καταχώρησης στον Επιχειρηματικό Κατάλογο................................ 83 **ΕΙΚΟΝΑ 5.4:** Αίτηση Καταχώρησης στον Επιχ. Κατάλογο του Δήμου.............................. 84 **ΕΙΚΟΝΑ 5.5:** Σελίδα Σύνδεσης για την Πιστοποίηση της Ταυτότητας του Χρήστη κατά τη Διαδικασία της Πληρωμής...................................................................... 85 **ΕΙΚΟΝΑ 5.6:** Δημοτική Αρχή............................................................................................. 86 **ΕΙΚΟΝΑ 5.7:** Δομή – Τμήματα του Δήμου......................................................................... 87 **ΕΙΚΟΝΑ 5.8:** Πιστοποιητικά – Δικαιολογητικά................................................................... 88 **ΕΙΚΟΝΑ 5.9:** Πρόστιμα ΚΟΚ............................................................................................. 89 **ΕΙΚΟΝΑ 5.10:** Νέα – Ανακοινώσεις................................................................................... 90 **ΕΙΚΟΝΑ 5.11:** Αίτηση Καταχώρησης Αγγελιών................................................................. 91 **ΕΙΚΟΝΑ 5.12:** Αίτηση Υποβολής Αιτημάτων – Καταγγελιών............................................ 92 **ΕΙΚΟΝΑ 5.13:** Συχνές Ερωτήσεις...................................................................................... 93 **ΕΙΚΟΝΑ 5.14:** Χρήσιμοι Σύνδεσμοι................................................................................... 94 **ΕΙΚΟΝΑ 5.15:** Χάρτης Πλοήγησης Δικτυακού Τόπου (Site map)...................................... 95 **ΕΙΚΟΝΑ 5.16:** Σελίδα Επικοινωνίας.................................................................................. 96 **ΕΙΚΟΝΑ 5.17:** Όροι Χρήσης του Παρόντος Δικτυακού Τόπου.......................................... 97 **ΕΙΚΟΝΑ 5.18:** Προστασία Προσωπικών Δεδομένων........................................................ 98 **ΕΙΚΟΝΑ 5.19:** Σελίδα Εγγραφής Χρήστη.......................................................................... 99 **ΕΙΚΟΝΑ 5.20:** Σελίδα Σύνδεσης σε Πιστοποιημένες από το Δικτυακό Τόπο Υπηρεσίες……….................................................................................. 100

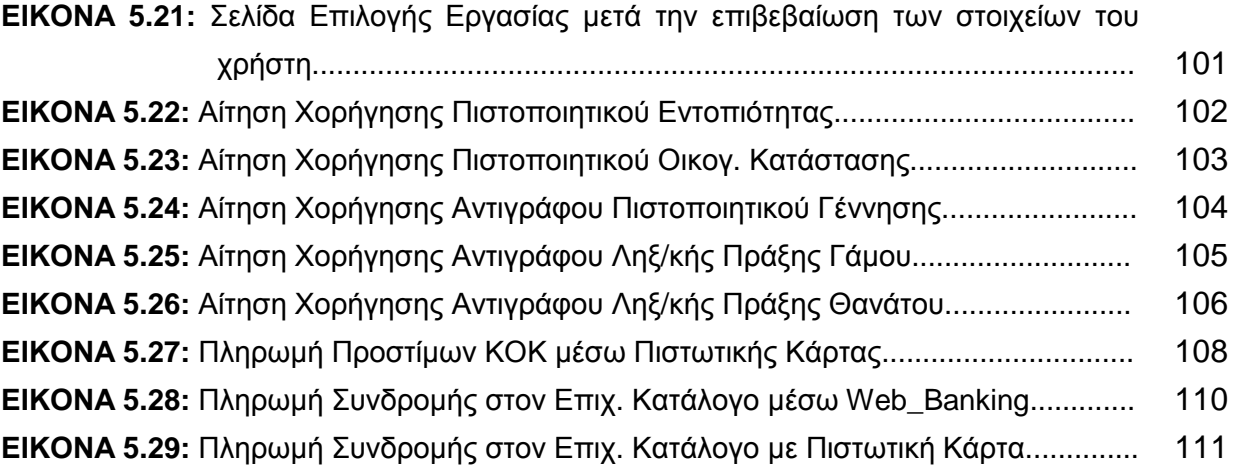

## **ΚΕΦΑΛΑΙΟ 1 ΕΙΣΑΓΩΓΗ ΣΤΟ ΗΛΕΚΤΡΟΝΙΚΟ ΕΜΠΟΡΙΟ**

Με την ολοένα και ταχύτερη ανάπτυξη των τεχνολογιών και των επικοινωνιών και ιδίως την ραγδαία, τα τελευταία χρόνια, ανάπτυξη του διαδικτύου, η φύση και η δραστηριότητα του εμπορίου έχει αλλάξει. Μια νέα μορφή εμπορίου, το ηλεκτρονικό εμπόριο (electronic commerce) έχει κάνει δυναμική εμφάνιση και διεκδικεί σημαντικό μερίδιο από το παραδοσιακό εμπόριο.

Κάθε εμπορική δραστηριότητα που πριν από μερικά χρόνια ήταν δυνατή, μόνο χάρη στη φυσική παρουσία και μεσολάβηση ανθρώπων ή υλικών μέσων (π.χ. εμπορική αλληλογραφία), σήμερα μπορεί να επιτευχθεί αυτόματα, ηλεκτρονικά και εξ' αποστάσεως. Η ανάπτυξή του ηλεκτρονικού εμπορίου οφείλεται ακριβώς στο γεγονός ότι προσφέρει τη δυνατότητα να πραγματοποιούνται κάθε είδους συναλλαγές, συμπεριλαμβανομένων της πώλησης αγαθών και υπηρεσιών, μέσα από ηλεκτρονικά μέσα με μεγάλη ταχύτητα και μικρό κόστος.

Στις μέρες μας, το ηλεκτρονικό εμπόριο αποτελεί αναπόσπαστο κομμάτι του παγκοσμίου εμπορίου. Για πολλούς θεωρείται ίσως η δεύτερη μεγαλύτερη τεχνολογική εξέλιξη μετά τη βιομηχανική επανάσταση, καθώς εξοικονομεί χρόνο και χρήμα και μπορεί να μεταμορφώσει μια μικρή εταιρεία ακόμα και σε κολοσσό. Αυτή τη στιγμή περισσότεροι από 40.000.000 άνθρωποι σε όλο τον κόσμο δραστηριοποιούνται στο ηλεκτρονικό εμπόριο και σε πολύ λίγα χρόνια ο αριθμός αυτός αναμένεται να αυξηθεί ραγδαία.

Οι επιχειρήσεις, στην προσπάθεια διατήρησης σημαντικής θέσης στην αγορά ή απόκτησης ανταγωνιστικού πλεονεκτήματος μέσω καινοτόμων διαδικασιών μείωσης κόστους και βελτίωσης της εξυπηρέτησης των πελατών, ολοένα και περισσότερο στρέφονται στο ηλεκτρονικό εμπόριο. Ήδη, πλειάδα επιχειρήσεων, τόσο στην Ευρώπη όσο και στην Αμερική, διαθέτουν τα προϊόντα τους μέσω του διαδικτύου. Στην Ελλάδα, αν και υπάρχει μια σχετική καθυστέρηση σε αυτό τον τομέα, οι εξελίξεις είναι σημαντικές και υπάρχουν ήδη αρκετές εταιρείες και επιχειρήσεις που δραστηριοποιούνται στο ηλεκτρονικό εμπόριο. [9]

## **1.1 ΙΣΤΟΡΙΚΗ ΑΝΑΔΡΟΜΗ**

Ιστορικά η ανάπτυξη του ηλεκτρονικού εµπορίου ξεκίνησε τη δεκαετία του 1970 µε την εµφάνιση των συστηµάτων Ηλεκτρονικής Μεταφοράς Κεφαλαίων (EFT) μεταξύ τραπεζών, που μέσω ασφαλών ιδιωτικών δικτύων, άλλαξε την εικόνα των χρηµατοπιστωτικών αγορών. Η Ηλεκτρονική Μεταφορά Κεφαλαίων βελτιώνει τις ηλεκτρονικές πληρωμές με την αποστολή πληροφοριών με ηλεκτρονικά μέσα. Σήμερα, υπάρχουν πολλές παραλλαγές της Ηλεκτρονικής Μεταφοράς Κεφαλαίων, μεταξύ των οποίων οι συνηθέστερες είναι οι χρεωστικές κάρτες και οι άμεσες καταθέσεις στους τραπεζικούς λογαριασμούς των εργαζομένων. Κάθε μέρα περίπου 4 τρις. δολάρια αλλάζουν χέρια με EFΤ μέσω δικτύων που συνδέουν τράπεζες, αυτοματοποιημένα γραφεία συμψηφισμού και επιχειρήσεις. Το υπουργείο Οικονομικών των Η.Π.Α. εκτιμά ότι το 1995 το 55% του συνόλου των πληρωμών της ομοσπονδιακής κυβέρνησης πραγματοποιήθηκε με ΕFΤ.

Στις αρχές της δεκαετίας του 1980, το ηλεκτρονικό εμπόριο διαδόθηκε μεταξύ των επιχειρήσεων αρχικά ως τεχνολογία ηλεκτρονικής μετάδοσης μηνυμάτων: Ηλεκτρονική Ανταλλαγή Δεδομένων (ΕDI) και Ηλεκτρονικό Ταχυδρομείο (E-mail). Με τις τεχνολογίες της Ηλεκτρονικής Ανταλλαγής Δεδομένων εκσυγχρονίστηκαν οι διαδικασίες των επιχειρήσεων καθόσον μειώθηκαν τα έγγραφα σε χαρτί και αυξήθηκε η αυτοματοποίηση. Οι τεχνολογίες ΕDI εξελίχθηκαν σε αναπόσπαστο τμήμα της ροής της εργασίας ή των συνεργαζόμενων συστημάτων υπολογιστών, συνδυάζοντας υπάρχουσες μη ηλεκτρονικές μεθόδους με ηλεκτρονικά μέσα για τη βελτίωση της αποτελεσματικότητας των επιχειρηματικών διαδικασιών. Η Ηλεκτρονική Ανταλλαγή Δεδομένων επιτρέπει στις επιχειρήσεις να στέλνουν και να παραλαμβάνουν έγγραφα εργασίας (όπως παραγγελίες αγορών) σε τυποποιημένη ηλεκτρονική μορφή με την ελάχιστη δυνατή ανθρώπινη παρέμβαση.

Με την πάροδο των ετών, η ηλεκτρονική ανταλλαγή δεδομένων εντάχθηκε στα εσωτερικά συστήματα πληροφοριών και στις καθημερινές πρακτικές των επιχειρήσεων και αποδείχθηκε ιδιαίτερα επιτυχής σε ορισμένους τομείς, όπως στην διαχείριση Κατηγοριών Προϊόντων (category management) για είδη παντοπωλείου στο λιανικό εμπόριο.

Στις αρχές της δεκαετίας του 1990 τα δίκτυα ηλεκτρονικής επικοινωνίας και κυρίως το Internet προσφέρουν μία νέα μορφή κοινωνικής επικοινωνίας, µε δυνατότητες όπως το ηλεκτρονικό ταχυδροµείο (e-mail), η ηλεκτρονική συνδιάσκεψη (conferencing), η ηλεκτρονική συνοµιλία (IRC), οι οµάδες συζήτησης (newsgroups), η ηλεκτρονική μεταφορά αρχείων (FTP), κλπ.

Στη συνέχεια η εµφάνιση του Παγκόσμιου Ιστού ( WWW) στο Internet και η επικράτηση των προσωπικών ηλεκτρονικών υπολογιστών (PC) που χρησιμοποιούν λειτουργικά συστήματα. τύπου Windows, προσφέρουν μεγάλη ευκολία χρήσης λύνοντας το πρόβλημα της δημοσίευσης και της εύρεσης πληροφοριών στο Διαδίκτυο. Το ηλεκτρονικό εµπόριο γίνεται ένας πολύ φθηνότερος τρόπος για την πραγµατοποίηση μεγάλου όγκου συναλλαγών ενώ συγχρόνως διευκολύνει την παράλληλη λειτουργία πολλών διαφορετικών επιχειρηµατικών δραστηριοτήτων, επιτρέποντας σε μικρές επιχειρήσεις να ανταγωνιστούν μεγαλύτερες, µε πολύ ευνοϊκότερες προϋποθέσεις.

Προς το τέλος της δεκαετίας του 1990 η καθιέρωση μεθόδων κρυπτογράφησης του περιεχοµένου και εξακρίβωσης της ταυτότητας του αποστολέα ηλεκτρονικών µηνυµάτων, καθώς και η σχετική προσαρμογή της νομοθεσίας στους τομείς των εισαγωγών-εξαγωγών και των επικοινωνιών, καθιστούν δυνατή την πραγµατοποίηση ασφαλών διεθνών ηλεκτρονικών συναλλαγών. [1, 2]

## **1.2 ΟΡΙΣΜΟΣ ΗΛΕΚΤΡΟΝΙΚΟΥ ΕΜΠΟΡΙΟΥ**

Το ηλεκτρονικό εμπόριο θα μπορούσε να οριστεί ως ένα σύνολο επιχειρηματικών στρατηγικών που μπορούν να υποστηρίξουν συγκεκριμένους τομείς επιχειρηματικής δραστηριότητας και συγκεκριμένες επιχειρηματικές πρακτικές, οι οποίες επιτρέπουν, μέσω της χρήσης νέων τεχνολογιών, τη διεκπεραίωση εμπορικών διαδικασιών με ηλεκτρονικά μέσα. [6, 7, 8]

Η έννοια του ηλεκτρονικού εμπορίου περιλαμβάνει πολλές διαφορετικές δραστηριότητες όπως:

- Ηλεκτρονική εμπορία αγαθών και υπηρεσιών
- Παράδοση ψηφιακού περιεχομένου (άϋλων αγαθών)  $\mathbf{r}^{(1)}$
- Ηλεκτρονική αγοραπωλησία μετοχών
- Ηλεκτρονική έκδοση φορτωτικών  $\mathcal{L}^{\text{max}}$
- Εμπορικές δημοπρασίες
- Συλλογικές εργασίες σχεδίασης και τεχνικών μελετών
- $\frac{1}{2}$ Ενημέρωση από πηγές σε απευθείας σύνδεση
- Κρατικές προμήθειες  $\mathbf{r}$
- Πωλήσεις απευθείας στον καταναλωτή και μεταγοραστική εξυπηρέτηση.  $\mathbf{r}$

Οι εφαρμογές ηλεκτρονικού εμπορίου αφορούν τόσο προϊόντα (π.χ. καταναλωτικά αγαθά) όσο και υπηρεσίες (π.χ. υπηρεσίες πληροφόρησης, χρηματοπιστωτικές και νομικές υπηρεσίες), παραδοσιακές δραστηριότητες (π.χ. ιατρική περίθαλψη, εκπαίδευση) και νέες δραστηριότητες (π.χ. εικονικά πολυκαταστήματα). [1]

## **1.3 ΜΟΝΤΕΛΟ ΗΛΕΚΤΡΟΝΙΚΟΥ ΕΜΠΟΡΙΟΥ**

Οι εφαρμογές του ηλεκτρονικού εμπορίου επιτρέπουν, μέσω της χρήσης νέων τεχνολογιών και κατάλληλων τηλεπικοινωνιακών υποδομών, τη διεκπεραίωση εμπορικών διαδικασιών.

Συγκεκριμένα, το μοντέλο του Ηλεκτρονικού Εμπορίου αποτελείται από τέσσερα επίπεδα:

**Τηλεπικοινωνιακή υποδομή**. Για την διεξαγωγή των εμπορικών συναλλαγών είναι απαραίτητο να υπάρχει η κατάλληλη τηλεπικοινωνιακή υποδομή. Το Internet είναι απαραίτητο τόσο για την επικοινωνία των χρηστών-καταναλωτών με την επιχείρηση όσο και για την υποστήριξη των διεπιχειρησιακών συναλλαγών.

**Τεχνολογίες Ηλεκτρονικού Εμπορίου**. Το Ηλεκτρονικό Εμπόριο αποτελεί μια ολοκληρωμένη και εμπεριστατωμένη προσπάθεια συνδυασμού νέων τεχνολογιών με απώτερο σκοπό την εξυπηρέτηση των επιχειρήσεων. Έτσι, το Ηλεκτρονικό Εμπόριο συνδυάζει τεχνολογίες που υποστηρίζουν όλα τα στάδια των επιχειρηματικών συναλλαγών και σχετίζονται τόσο με το διεπιχειρησιακό (π.χ. Ε-mail, ΕDΙ, ΕFΤ, Εcatalogs, Ε-Forms, Bar Codes, E-Cash, Multimedia Databases) όσο και με το ενδοεπιχειρησιακό επίπεδο (Workflow, Electronic Document Management).

**Εφαρμογές Ηλεκτρονικού Εμπορίου.** Το Ηλεκτρονικό Εμπόριο μπορεί να προσφέρει σημαντικά οφέλη σε αρκετούς τομείς δραστηριοποίησης μιας επιχείρησης και σε πολλά στάδια της συνολικής της λειτουργίας. Έτσι για παράδειγμα, κλασσικές εφαρμογές ηλεκτρονικού εμπορίου είναι η Σύναψη Εμπορικής Σχέσης (Διαπραγμάτευση Συμφωνιών), η Προώθηση Προϊόντων (Διαφήμιση, Πωλήσεις), η Παράδοση Προϊόντων, ο κύκλος της Προσφοράς/ Παραγγελιοδοσίας /Τιμολόγησης, οι Πληρωμές, κ.ά. Οι τομείς αυτοί θα αναλυθούν περαιτέρω στη συνέχεια.

**Μοντέλα, Τεχνικές και Στρατηγικές Επιχειρηματικής και Διεπιχειρησιακής Ολοκλήρωσης**

**Εφαρμογές Ηλεκτρονικού Εμπορίου [Electronic Negotiation, Electronic Product Delivery, Electronic Advertising, Electronic Payment, etc.]**

**Τεχνολογίες Ηλεκτρονικού Εμπορίου [E-mail, EDI, EFT, E-Catalogs, E-Forms, Bar Codes, Workflow, E-Cash, Multimedia Databases, etc.]**

> **Τηλεπικοινωνιακή Υποδοχή [Internet, Intranet / Extranet, VANs]**

### **ΕΙΚΟΝΑ 1.1: ΤΕΧΝΟΛΟΓΙΚΟ ΚΑΙ ΕΠΙΧΕΙΡΗΜΑΤΙΚΟ ΜΟΝΤΕΛΟ ΗΛΕΚΤΡΟΝΙΚΟΥ ΕΜΠΟΡΙΟΥ**

**Μοντέλα, Τεχνικές και Στρατηγικές Επιχειρηματικής και Διεπιχειρησιακής Ολοκλήρωσης.** Βασικός άξονας του Ηλεκτρονικού Εμπορίου είναι η υποστήριξη των επιχειρήσεων στην προσπάθεια τους να σχεδιάσουν και να εφαρμόσουν εκείνες τις στρατηγικές κινήσεις που θα τους εξασφαλίσουν ανταγωνιστικά πλεονεκτήματα και θα βοηθήσουν τόσο στη εσωτερική τους λειτουργία όσο και στη επικοινωνία και συνεργασία με άλλες επιχειρήσεις. Έτσι, το Ηλεκτρονικό Εμπόριο δεν αναφέρεται απλά στη χρήση τεχνολογίας για αυτοματοποίηση κάποιων επιχειρηματικών διαδικασιών, αλλά και στη στρατηγική εκμετάλλευσή της για την επίτευξη ενδοεπιχειρησιακών και διεπιχειρησιακών στόχων. [6, 7, 8]

## **1.4 ΕΠΙΧΕΙΡΗΜΑΤΙΚΕΣ ΔΙΑΔΙΚΑΣΙΕΣ**

Οι βασικότερες επιχειρηματικές διαδικασίες που συντελούνται σήμερα στα πλαίσια της εμπορικής διαδικασίας περιλαμβάνουν:

**Προώθηση προϊόντος** *(marketing).* Περιλαμβάνει μια σειρά από δραστηριότητες τόσο από τη πλευρά του πωλητή προϊόντων και υπηρεσιών (π.χ. έρευνα αγοράς, σχεδιασμός προϊόντος, προώθηση, διαφήμιση προϊόντος κλπ.) όσο και από την πλευρά του πιθανού αγοραστή (π.χ. επιλογή κατάλληλου προϊόντος, συλλογή πληροφοριών, επιλογή βέλτιστης προσφοράς κλπ.). Στη διάρκεια των λειτουργιών αυτών συνήθως υπάρχει ελάχιστη άμεση επαφή μεταξύ του αγοραστή και του πωλητή αλλά συμμετέχουν σ' αυτές και ενδιάμεσοι φορείς (π.χ. μεταπωλητές, αντιπρόσωποι, κλπ.)

**Επιβεβαίωση Συνεργασίας** *(contracting).* Για τη διεκπεραίωση αυτής της διαδικασίας απαιτούνται:

- από την πλευρά του αγοραστή, η συλλογή των προδιαγραφών του προϊόντος καθώς και άλλων όρων που σχετίζονται µε τη συνεργασία µε προμηθευτές (π.χ. μεταφοράς, παράδοσης και πληρωμής) και
- από την πλευρά του πωλητή, η διαπραγμάτευση για τους όρους  $\frac{1}{2}$  . συνεργασίας, η επεξεργασία των παραγγελιών σύμφωνα µε τους συμφωνηθέντες όρους συνεργασίας κλπ.

Στη διάρκεια των λειτουργιών αυτών και ιδιαίτερα κατά τη διάρκεια των διαπραγματεύσεων, διεξάγονται επικοινωνίες μεταξύ των δύο μερών που βασίζονται κυρίως σε αδόμητες πληροφορίες και κείμενα.

**Διαχείριση Αποθεμάτων** *(logistics).* Εδώ περιλαμβάνονται όλες οι λειτουργίες που στοχεύουν στη διάθεση των παραγγελθέντων προϊόντων στον αγοραστή σύμφωνα µε τους όρους συνεργασίας. Λειτουργίες που περιλαμβάνονται στα πλαίσια αυτά αφορούν τη ζήτηση των προϊόντων, τη μεταφορά, την υποδοχή και την κατηγοριοποίηση των προϊόντων στην αποθήκη.

Κατά τη διάρκεια των λειτουργιών αυτών, συνήθως διεξάγονται δομημένες επικοινωνίες μεταξύ των συμμετεχόντων μερών, αγοραστή και πωλητή.

**Διακανονισμός** *(settlement).* Στη διαδικασία αυτή περιλαμβάνεται η τιμολόγηση προϊόντων και υπηρεσιών και η πληρωμή τους. Δεν πρόκειται απλώς για οικονομικό διακανονισμό αλλά για γενικότερο διακανονισμό των όρων συνεργασίας και εμπορικών εταίρων (π.χ. μπορεί να µη συντελείται µία απλή πληρωμή τιμολογίων αλλά και ο αμοιβαίος συμβιβασμός τους).

**Επικοινωνία µε Δημόσιους Φορείς** *(interfacing with administration).* Όλα τα μέρη που συμμετέχουν στα πλαίσια του διεθνούς επιχειρηματικού περιβάλλοντος πρέπει σε κάποια σημεία του εμπορικού κύκλου να έρθουν σε επαφή με δημόσιους φορείς, για διάφορους λόγους (π.χ. διεκπεραίωση εισαγωγών / εξαγωγών, εξόφληση φόρων κλπ.). [1, 4, 5]

## **1.5 ΜΟΡΦΕΣ ΗΛΕΚΤΡΟΝΙΚΟΥ ΕΜΠΟΡΙΟΥ**

Ως προς τους τύπους δραστηριότητας το ηλεκτρονικό εμπόριο διακρίνεται ανάμεσα στο *έμμεσο ηλεκτρονικό εμπόριο*, όπου η παραγγελία των προϊόντων γίνεται μέσω Η/Υ, τα οποία στη συνέχεια παραδίδονται στον πελάτη με παραδοσιακό τρόπο χρησιμοποιώντας μεταφορικά και ταχυδρομικά μέσα και εξαρτάται από εξωτερικούς παράγοντες όπως η αποτελεσματικότητα του συστήματος μεταφορών και των ταχυδρομικών υπηρεσιών, και το *άμεσο ηλεκτρονικό εμπόριο*, όπου η παραγγελία, πώληση και παράδοση προϊόντων και υπηρεσιών γίνεται ηλεκτρονικά (π.χ. πώληση προγραμμάτων λογισμικού, παροχή πληροφόρησης κ.α.).

Από την άλλη πλευρά οι πιο συνηθισμένες μορφές ηλεκτρονικού εμπορίου ανάλογα με τα μέρη που εμπλέκονται σε μια ηλεκτρονική συναλλαγή αφορούν: [9]

## **1.5.1 ΕΣΩΤΕΡΙΚΟ ΗΛΕΚΤΡΟΝΙΚΟ ΕΜΠΟΡΙΟ**

Η εσωτερική χρήση εφαρμογών του ηλεκτρονικού εμπορίου έχει ως στόχο την αποτελεσματικότερη λειτουργία των δραστηριοτήτων μιας επιχείρησης, ώστε να μπορεί να προσφέρει καλύτερα προϊόντα και υπηρεσίες στους πελάτες της. Οι εφαρμογές που συνήθως εντάσσονται στη λειτουργία ενός ενδο-δικτύου (intranet) μιας επιχείρησης είναι οι εξής:

#### ΕΠΙΚΟΙΝΩΝΙΑ ΜΕΤΑΞΥ ΟΜΑΔΩΝ ΕΡΓΑΣΙΑΣ

Οι εφαρμογές αυτές, όπως ηλεκτρονικό ταχυδρομείο (e-mail), κλειστές ομάδες συζήτησης (discussion groups) και βιντεοσυνδιάσκεψη (video conference), επιτρέπουν το διοικητικό συντονισμό και τη συνεχή πληροφόρηση των ομάδων, αυξάνοντας τη ροή των πληροφοριών και βελτιώνοντας την απόδοση των ομάδων εργασίας.

#### ΗΛΕΚΤΡΟΝΙΚΗ ΔΗΜΟΣΙΕΥΣΗ

Επιτρέπει την άμεση διανομή πληροφοριών όπως λειτουργικές διαδικασίες, προδιαγραφές προϊόντων, χρονοδιαγράμματα εργασιών και συναντήσεων, σε ηλεκτρονική μορφή, κυρίως μέσα από ιστοσελίδες.

#### ΠΑΡΑΓΩΓΙΚΟΤΗΤΑ ΠΩΛΗΣΕΩΝ

Οι εφαρμογές αυτής της κατηγορίας βελτιώνουν τη ροή πληροφοριών των ομάδων παραγωγής και πωλήσεων μιας επιχείρησης, όπως επίσης και μεταξύ της επιχείρησης και των πελατών της. [2]

## **1.5.2 ΗΛΕΚΤΡΟΝΙΚΟ ΕΜΠΟΡΙΟ ΜΕΤΑΞΥ ΕΠΙΧΕΙΡΗΣΕΩΝ (Business -to- Business – B2B)**

Το ηλεκτρονικό εμπόριο επιτρέπει σε επιχειρήσεις να βελτιώσουν τη μεταξύ τους συνεργασία, απλοποιώντας τις διαδικασίες και το κόστος των προμηθειών, την ταχύτερη αποστολή των προμηθειών και τον αποτελεσματικότερο έλεγχο του επιπέδου αποθεμάτων. Επιπλέον καθιστά ευκολότερη την αρχειοθέτηση των σχετικών εγγράφων και ποιοτικότερη την εξυπηρέτηση πελατών. Η δυνατότητα ηλεκτρονικής σύνδεσης με προμηθευτές και διανομείς καθώς και η πραγματοποίηση ηλεκτρονικών πληρωμών βελτιώνουν ακόμη περισσότερο την αποτελεσματικότητα: οι ηλεκτρονικές πληρωμές περιορίζουν το ανθρώπινο σφάλμα, αυξάνουν την ταχύτητα και μειώνουν το κόστος των συναλλαγών.

Το ηλεκτρονικό εμπόριο προσφέρει τη δυνατότητα αυξημένης πληροφόρησης σχετικά με τα προσφερόμενα προϊόντα, είτε από τους προμηθευτές είτε από ενδιάμεσους οργανισμούς που προσφέρουν υπηρεσίες ηλεκτρονικού εμπορίου. [2]

## **1.5.3 ΗΛΕΚΤΡΟΝΙΚΟ ΕΜΠΟΡΙΟ ΜΕΤΑΞΥ ΕΠΙΧΕΙΡΗΣΕΩΝ ΚΑΙ ΚΑΤΑΝΑΛΩΤΩΝ (Business –to- Consumer – B2C)**

Αποτελεί το ηλεκτρονικό ανάλογο των καθημερινών συναλλαγών για αγορά προϊόντων ή χρήση υπηρεσιών. Οι καταναλωτές μπορούν να βρουν πληροφορίες για πολλά προϊόντα στο δίκτυο μέσα από τις ιστοσελίδες ενός μεγάλου αριθμού επιχειρήσεων να αγοράσουν προϊόντα χρησιμοποιώντας πιστωτικές κάρτες ή συστήματα SET, ακόμη και να παραλάβουν αμέσως τα προϊόντα από το δίκτυο, αν αυτά μπορούν να αποσταλούν σε ψηφιακή μορφή.

Αφορά τις πωλήσεις από επιχειρήσεις σε καταναλωτές. Κατά αναλογία θα το αποκαλούσαμε λιανικό ηλεκτρονικό εμπόριο. Χαρακτηριστικά τέτοια παραδείγματα είναι η πώληση βιβλίων, CD, πακέτων λογισμικού. Οι επιχειρήσεις εκμεταλλευόμενες τα στρατηγικά οφέλη που προσφέρει το ηλεκτρονικό εμπόριο και ειδικότερα η παγκοσμιοποίηση της αγοράς μέσω της οικονομίας του διαδικτύου, δημιουργούν καινοτομικά προϊόντα και υπηρεσίες και τα προωθούν στους καταναλωτές.

Έτσι έχει αναπτυχθεί μια ατελείωτη σειρά εφαρμογών που περιλαμβάνει μεταξύ των άλλων και τα ακόλουθα:

- Υποστήριξη πελατών  $\frac{1}{2}$  .
- Ηλεκτρονική δημοσιογραφία (π.χ. εφημερίδες)  $\mathcal{L}^{\text{max}}$
- Ηλεκτρονική διανομή προϊόντων (π.χ. πληροφορίες, εφημερίδες)
- Διαφήμιση  $\mathcal{L}^{\text{max}}$
- Ηλεκτρονικά καταστήματα-ηλεκτρονικές αγορές,
- Ηλεκτρονικές πληρωμές
- Ηλεκτρονικές τράπεζες κ.α. [1, 4, 5]

### **1.5.4 ΔΗΜΟΣΙΟΣ ΦΟΡΕΑΣ ΠΡΟΣ ΕΠΙΧΕΙΡΗΣΗ**

Η κατηγορία εφαρμογών επιχείρηση προς Δημόσιους Οργανισμούς καλύπτει κάθε μορφή ηλεκτρονικής επικοινωνίας μεταξύ ιδιωτικών εταιριών και των αρμοδίων αρχών, τόσο για την διεκπεραίωση φορολογικών ή άλλων υποχρεώσεων, όσο και για την αυτοματοποίηση της διαδικασίας των δημόσιων προμηθειών. Οι συναλλαγές των επιχειρήσεων με τους δημόσιους φορείς αφορούν συνήθως τέσσερις περιπτώσεις:

- φορολογία
- εισαγωγές-εξαγωγές μέσων τελωνείων
- δημόσιες προμήθειες προηγμένες ηλεκτρονικές υπηρεσίες (π.χ. έκδοση βεβαιώσεων-πιστοποιητικών)

Σε προηγμένες χώρες του εξωτερικού όπως οι Η.Π.Α., ο Καναδάς κλπ. Έχει αναπτυχθεί πληθώρα εφαρμογών της μορφής αυτής, επιταχύνοντας μείωση των λειτουργικών εξόδων, καλύτερες υπηρεσίες, αποτελεσματικότερο έλεγχο των εσόδων και διαφανή δημόσια διοίκηση. Στη χώρα μας έχει αναπτυχθεί για παράδειγμα η ηλεκτρονική υποβολή και διεκπεραίωση των δηλώσεων του Φ.Π.Α. [1, 4, 5]

## **1.5.5 ΔΗΜΟΣΙΟΣ ΦΟΡΕΑΣ ΠΡΟΣ ΠΟΛΙΤΕΣ-ΚΑΤΑΝΑΛΩΤΕΣ**

Στις περισσότερες εφαρμογές της μορφής αυτής, οι πολίτες-φορολογούμενοι συναλλάσσονται με τους δημόσιους οργανισμούς χρησιμοποιώντας εφαρμογές ηλεκτρονικού εμπορίου είτε για να ολοκληρώσουν τις φορολογικές τους υποχρεώσεις, είτε για να προμηθευτούν με τα απαραίτητα πιστοποιητικά ή βεβαιώσεις είτε ακόμη για να εξασφαλίσουν τις απαραίτητες πληροφορίες που χρειάζονται. [1, 4, 5]

## **1.6 ΕΠΙΧΕΙΡΗΜΑΤΙΚΑ ΜΟΝΤΕΛΑ (BUSINESS MODELS)**

### **1.6.1 ΟΡΙΣΜΟΣ ΕΠΙΧΕΙΡΗΜΑΤΙΚΟΥ ΜΟΝΤΕΛΟΥ**

Η έννοια του επιχειρηματικού μοντέλου (business model) αναφέρεται σε μια πρωτοβουλία ή ένα σύστημα ηλεκτρονικού εμπορίου, και περιλαμβάνει την περιγραφή, την ανάλυση της ροής των πληροφοριών, υπηρεσιών και προϊόντων, των ρόλων των διαφόρων εμπλεκομένων μερών και τα σχετικά οφέλη τους, καθώς και το αντίστοιχο μοντέλο εσόδων στο σύστημα αυτό.

Ένα επιχειρηματικό μοντέλο από μόνο του δεν αποσαφηνίζει πλήρως τον τρόπο με τον οποίο συνεισφέρει στην κατανόηση του επιχειρηματικού στόχου καμιάς από τις επιχειρήσεις που συμμετέχουν σε αυτό. Είναι απαραίτητο δηλαδή να γνωρίζει κανείς τη στρατηγική του μάρκετινγκ της επιχείρησης ώστε να εκτιμηθεί η εμπορική του βιωσιμότητα. [2,3]

### **1.6.2 ΑΛΥΣΙΔΕΣ ΑΞΙΩΝ ΚΑΙ ΕΠΙΧΕΙΡΗΜΑΤΙΚΑ ΜΟΝΤΕΛΑ**

Μια προσέγγιση που επιτρέπει πως να αναγνωριστούν αρχιτεκτονικές επιχειρηματικών μοντέλων, μπορεί να βασιστεί στη μελέτη της αλυσίδας αξιών (value chains), δηλαδή στην αναγνώριση των επιμέρους στοιχείων της καθώς και των πιθανών τρόπων ενοποίησης των διαφόρων πληροφοριών. Επίσης λαμβάνει υπόψη τη δημιουργία πιθανών ηλεκτρονικών αγορών. Οι αγορές αυτές μπορεί να είτε πλήρως ανοικτές δηλαδή με αυθαίρετο αριθμό πωλητών και αγοραστών, είτε μερικώς ανοικτές με έναν αγοραστή και πολλαπλούς πωλητές (όπως συμβαίνει για παράδειγμα στις δημόσιες προμήθειες) και το αντίθετο. Το σχέδιο που ακολουθείται αποτελείται α) από τη μελέτη της αλυσίδας αξιών, β) τα πρότυπα αλληλεπίδρασης και γ) τον επαναπροσδιορισμό της αλυσίδας αξιών.

Συμπεράσματα που έχουν προκύψει από την παρατήρηση πραγματικών επιχειρήσεων, σε σχέση με τα επιχειρηματικά μοντέλα, στο διαδίκτυο καθώς και από πιλοτικά προγράμματα είναι τα ακόλουθα:

- Οι τεχνολογίες πληροφοριών και επικοινωνιών ευνοούν την ύπαρξη ενός μεγάλου αριθμού επιχειρηματικών μοντέλων.
- $\mathcal{L}^{(1)}$ Οι δυνατότητες των state-of-the-art τεχνολογιών αποτελούν απλώς ένα κριτήριο κατά τη διαδικασία επιλογής του επιχειρηματικού μοντέλου.
- Η τεχνολογία από μόνη της δεν παρέχει κατευθυντήριες οδηγίες για την  $\frac{1}{2}$ επιλογή του επιχειρηματικού μοντέλου.
- Η επιτυχημένη υιοθέτηση ενός νέου επιχειρηματικού μοντέλου μπορεί να κατευθύνει την ανάπτυξη της τεχνολογίας.
- Πολλά επιχειρηματικά μοντέλα δεν έχουν ακόμα δοκιμαστεί εμπορικά. [2]

### **1.6.3 ΠΑΡΟΥΣΙΑΣΗ ΕΠΙΧΕΙΡΗΜΑΤΙΚΩΝ ΜΟΝΤΕΛΩΝ**

Ακολουθούν 10 επιχειρηματικά μοντέλα που είναι ήδη σε χρήση ή βρίσκονται σε πειραματικό στάδιο.

#### **ΗΛΕΚΤΡΟΝΙΚΟ ΚΑΤΑΣΤΗΜΑ (E-SHOP)**

Τα ηλεκτρονικά καταστήματα αποτελούν σημεία προώθησης και πώλησης αγαθών μέσω του Διαδικτύου, και λειτουργούν είτε ως υποκαταστήματα των υφιστάμενων φυσικών καταστημάτων, είτε ως μοναδικά σημεία πώλησης των προϊόντων μιας επιχείρησης. Πρόκειται για το δικτυακό μάρκετινγκ μιας εταιρίας ή ενός καταστήματος. Σε πρώτη φάση αυτό γίνεται για να μπορέσει η εταιρία να προωθήσει τα προϊόντα και τις υπηρεσίες της. Στην πορεία προσθέτονται νέες δυνατότητες (π.χ. παραγγελία και αγορά προϊόντων ή υπηρεσιών) που συχνά συνδυάζονται με παραδοσιακά κανάλια μάρκετινγκ.

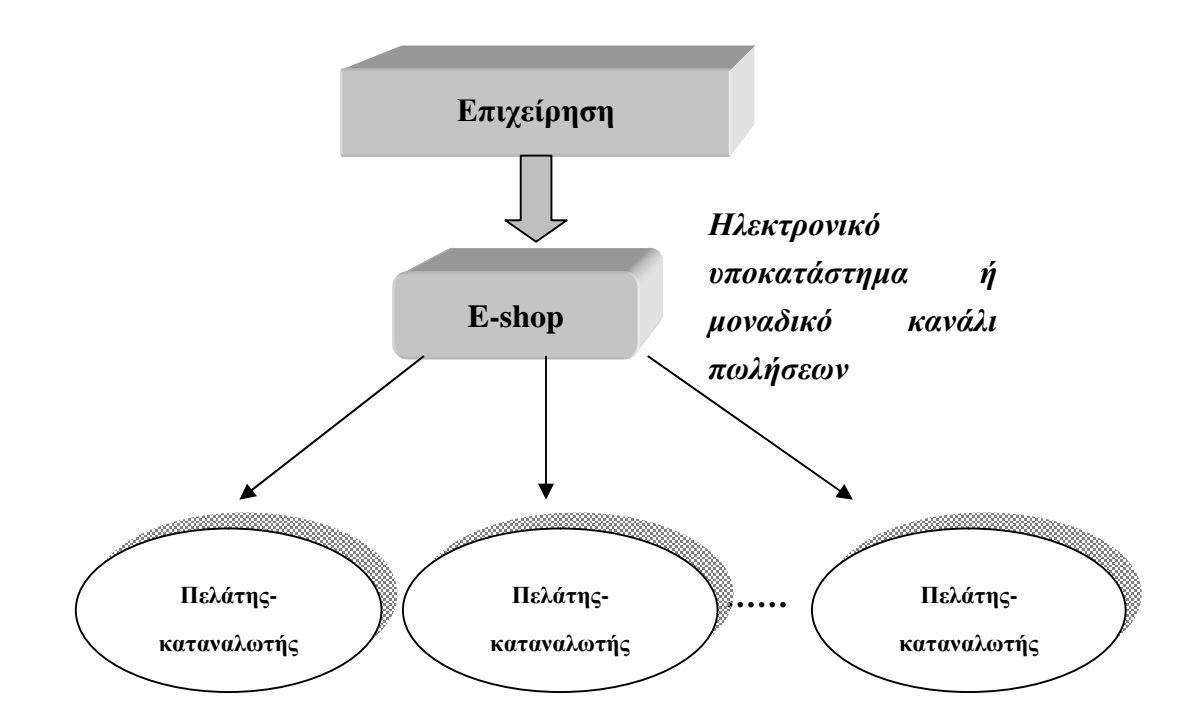

**ΕΙΚΟΝΑ 1.2: ΜΟΡΦΗ ΗΛΕΚΤΡΟΝΙΚΟΥ ΚΑΤΑΣΤΗΜΑΤΟΣ (E-SHOP)** 

Βασικές λειτουργίες που υλοποιούνται σε Ηλεκτρονικά Κατάστηματα

- Ηλεκτρονική προβολή και διαφήμιση
- Δυναμική αναζήτηση προϊόντων  $\mathbf{r}$
- Ηλεκτρονική υποβολή παραγγελιών
- Ηλεκτρονικές πληρωμές
- Ηλεκτρονική παράδοση προϊόντων (όπου αυτό εφαρμόζεται) ή ηλεκτρονική  $\mathcal{L}^{\text{max}}$ αποστολή των λεπτομερειών παράδοσης
- Παρακολούθηση της κατάστασης της παραγγελίας  $\mathcal{L}^{\text{max}}$
- Ολοκληρωμένες υπηρεσίες εξυπηρέτησης των πελατών (customer service)  $\mathbf{r}$

Η υιοθέτηση του συγκεκριμένου επιχειρηματικού μοντέλου έχει να επιδείξει σημαντικά οφέλη για την επιχείρηση όπως:

- Βελτίωση φήμης και ενίσχυση της εταιρικής ταυτότητας της επιχείρησης, με  $\mathbf{r}$ σχετικά μειωμένο κόστος,
- Ανάπτυξη νέων επιχειρηματικών δραστηριοτήτων και αυξημένη πιθανότητα νέων αγορών με σχετικά πιθανά έσοδα,
- Δυνατότητα ολοκλήρωσης συναλλαγών 24 ώρες το εικοσιτετράωρο,
- Ανάλυση συμπεριφοράς καταναλωτών και δυνατότητα παροχής προσαρμοζόμενων προϊόντων και υπηρεσιών.
- Αυξημένη ζήτηση
- Παγκόσμια παρουσία με χαμηλό κόστος
- Μείωση εξόδων για διαφήμιση

Τα περισσότερα εμπορικά web-sites είναι επιχείρηση-προς-καταναλωτή ηλεκτρονικά καταστήματα όπως για παράδειγμα ανθοπωλεία, βιβλιοπωλεία, πωλήσεις εισιτηρίων, κλπ. Ακολουθεί μια ενδεικτική λίστα e-shops ανθοπωλείων και βιβλιοπωλείων της ελληνικής αγοράς. [2, 3]

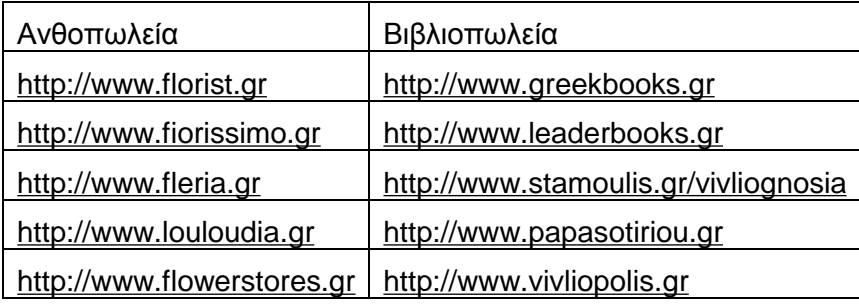

#### **ΗΛΕΚΤΡΟΝΙΚΕΣ ΠΡΟΜΗΘΕΙΕΣ (E-PROCUREMENT)**

Οι Ηλεκτρονικές Προμήθειες αποτελούν εφαρμογές που υλοποιούνται κυρίως από μεγάλες εταιρίες ή δημόσιους οργανισμούς για την αυτοματοποίηση της διαδικασίας των προμηθειών τους μέσω του διαδικτύου ή ιδιωτικών εξωτερικών δικτύων (extranets). Παραδείγματα τέτοιων εφαρμογών στο διαδίκτυο είναι το Public Buy.Net κλπ.

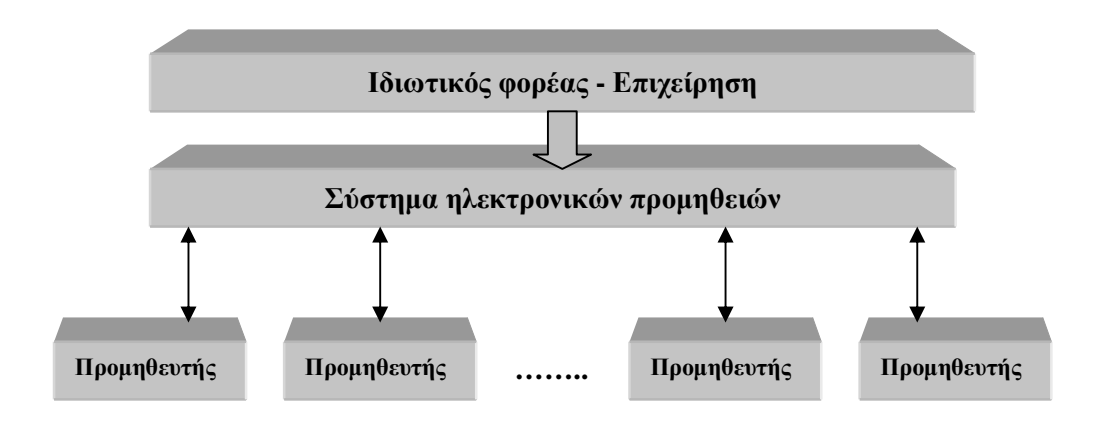

**ΕΙΚΟΝΑ 1.3: E-PROCUREMENT** 

Βασικές λειτουργίες αυτού του επιχειρηματικού μοντέλου είναι οι ακόλουθες:

- Παρουσίαση καταλόγων προϊόντων.
- Διαχείριση παραγγελιών.
- Διαχείριση πληρωμών.
- Μηχανισμός αξιολόγησης προσφορών.

Τα οφέλη που αποκομίζει η επιχείρηση είναι:

- Μεγαλύτερη δυνατότητα επιλογής προμηθευτών που μπορεί με τη σειρά της να οδηγήσει σε χαμηλότερα έξοδα
- Καλύτερη ποιότητα, βελτιωμένη διανομή και μειωμένα έξοδα προμηθειών (π.χ. φυλλάδια προσφορών μπορούν να «κατεβάζονται» δικτυακά από τους προμηθευτές αντί να στέλνονται μέσω του συμβατικού ταχυδρομείου)
- Μείωση του χρόνου και του κόστους της ίδιας της διαδικασίας εύρεσης προμηθευτών

Για τους προμηθευτές τα πλεονεκτήματα είναι:

- Μεγαλύτερες ευκαιρίες προσφορών (πιθανότατα σε παγκόσμια κλίμακα)
- Χαμηλότερα έξοδα υποβολής προσφορών και ίσως οι συνεργατικές προσφορές.

*ΣΗΜΕΙΩΣΗ***:** Η κύρια πηγή εσόδων προέρχεται από τη μείωση των εξόδων (αυτοματοποιημένη διαδικασία προσφορών, περισσότερο αποδοτικές προσφορές). [2, 3]

#### **ΗΛΕΚΤΡΟΝΙΚΕΣ ΔΗΜΟΠΡΑΣΙΕΣ (E-AUCTION)**

Αποτελούν υλοποίηση με ηλεκτρονικό τρόπο του μηχανισμού που είναι γνωστός από τις παραδοσιακές δημοπρασίες. Επιπλέον μπορεί να παρέχεται και μια πολυμεσική παρουσίαση των αγαθών. Συνήθως αυτού του είδους οι δημοπρασίες δεν περιορίζονται μόνο σε αυτές τις λειτουργίες. Έτσι, είναι δυνατόν να προσφέρουν ενσωμάτωση της δημοπρατικής διαδικασίας με τις διαδικασίες συμβάσεων, πληρωμών και παράδοσης.

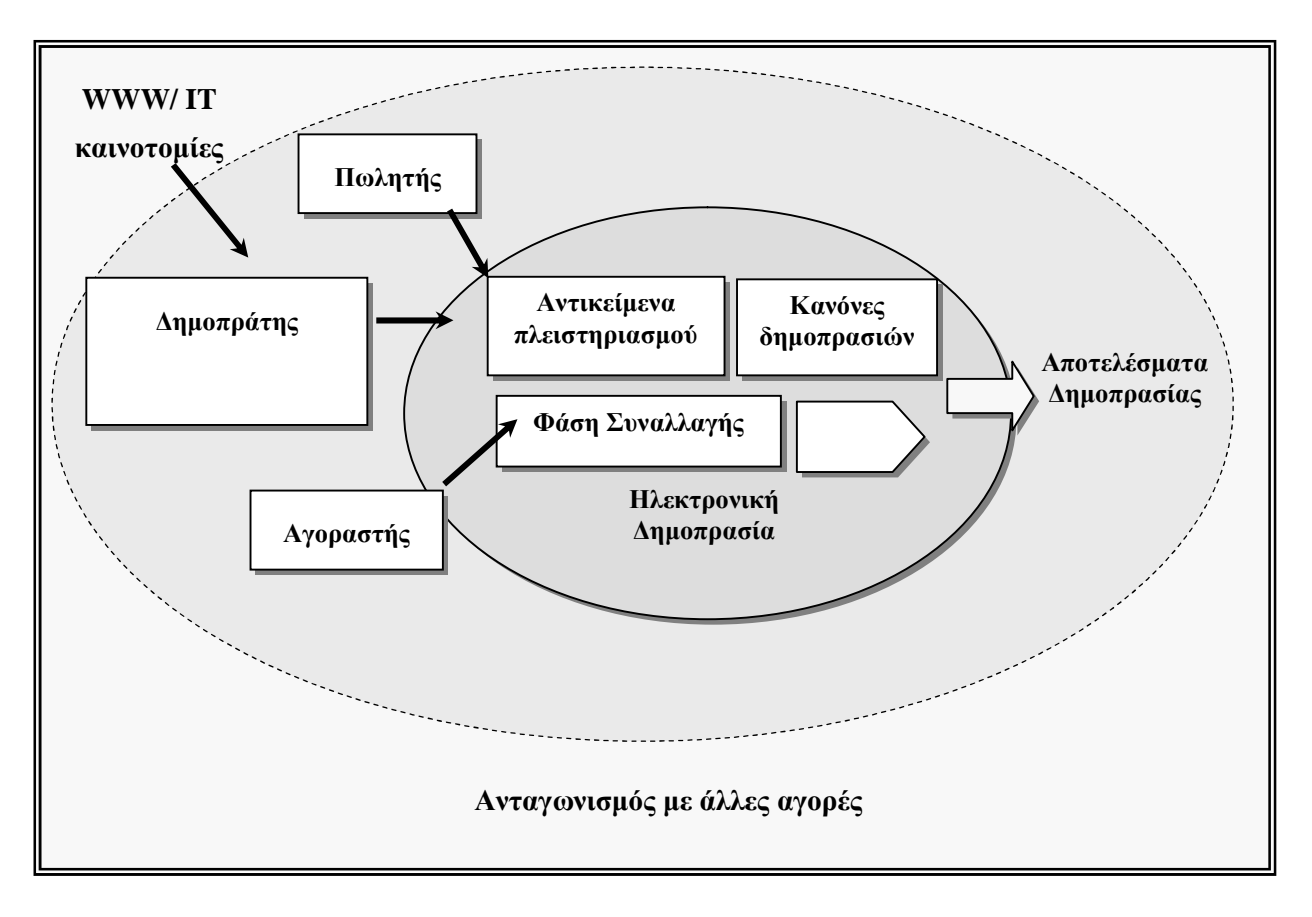

**ΕΙΚΟΝΑ 1.4: ΜΟΡΦΗ ΜΙΑΣ ΗΛΕΚΤΡΟΝΙΚΗΣ ΔΗΜΟΠΡΑΣΙΑΣ**

Τα έσοδα για την επιχείρηση-ενδιάμεσο που παρέχει τις υπηρεσίες της ηλεκτρονικής δημοπρασίας προέρχονται από:

- την πώληση της τεχνολογικής πλατφόρμας
- την εγγραφή και των δύο εμπλεκόμενων μερών στο σύστημα
- το ποσοστό ανά συναλλαγή καθώς και
- τη διαφήμιση των προϊόντων των πωλητών  $\mathbf{r}$

Ηλεκτρονικές δημοπρασίες λαμβάνουν χώρα μεταξύ επιχειρήσεων, ιδιωτών, ή μεταξύ επιχειρήσεων και ιδιωτών.

Τα *οφέλη για τους προμηθευτές* και τους αγοραστές αφορούν την αυξημένη αποδοτικότητα και την εξοικονόμηση χρόνου, τη μεγάλη ποικιλία ενώ δεν είναι απαραίτητη η φυσική μεταφορά των συναλλασσόμενων παρά μόνο όταν επιτευχθεί η συμφωνία μεταξύ τους.

Επιπλέον λόγω των μειωμένων εξόδων γίνεται εφικτή η προσφορά πώλησης μικρότερων ποσοτήτων σε χαμηλές τιμές (π.χ. όταν υπάρχει πλεόνασμα αποθεμάτων). Οι προμηθευτές ωφελούνται καθώς ελαττώνεται το πλεονάζων στοκ τους, από τη μείωση των γενικών τους εξόδων ενώ επιτυγχάνεται καλύτερη χρησιμοποίηση του όγκου παραγωγής.

Από την άλλη τα *οφέλη για τους αγοραστές* είναι η ελάττωση των γενικών εξόδων αγοράς καθώς και η μείωση των τιμών των προσφερόμενων αγαθών και υπηρεσιών. [2]

Πολύ γνωστές διευθύνσεις ηλεκτρονικών δημοπρασιών είναι οι ακόλουθες:

- <http://www.ebay.com>
- <http://auctions.yahoo.com>

#### **ΗΛΕΚΤΡΟΝΙΚΑ ΕΜΠΟΡΙΚΑ ΚΕΝΤΡΑ (E-MALL)**

Μια ηλεκτρονική αγορά, στη βασική της μορφή αποτελείται από μια συλλογή από ηλεκτρονικά καταστήματα, συνήθως προσαρμοσμένα κάτω από την ίδια ομπρέλα, όπως είναι για παράδειγμα ένα πολύ γνωστό εμπορικό σήμα, ενώ είναι δυνατό να εμπλουτιστεί με μια διαδεδομένη και εγγυημένη μέθοδο πληρωμών.

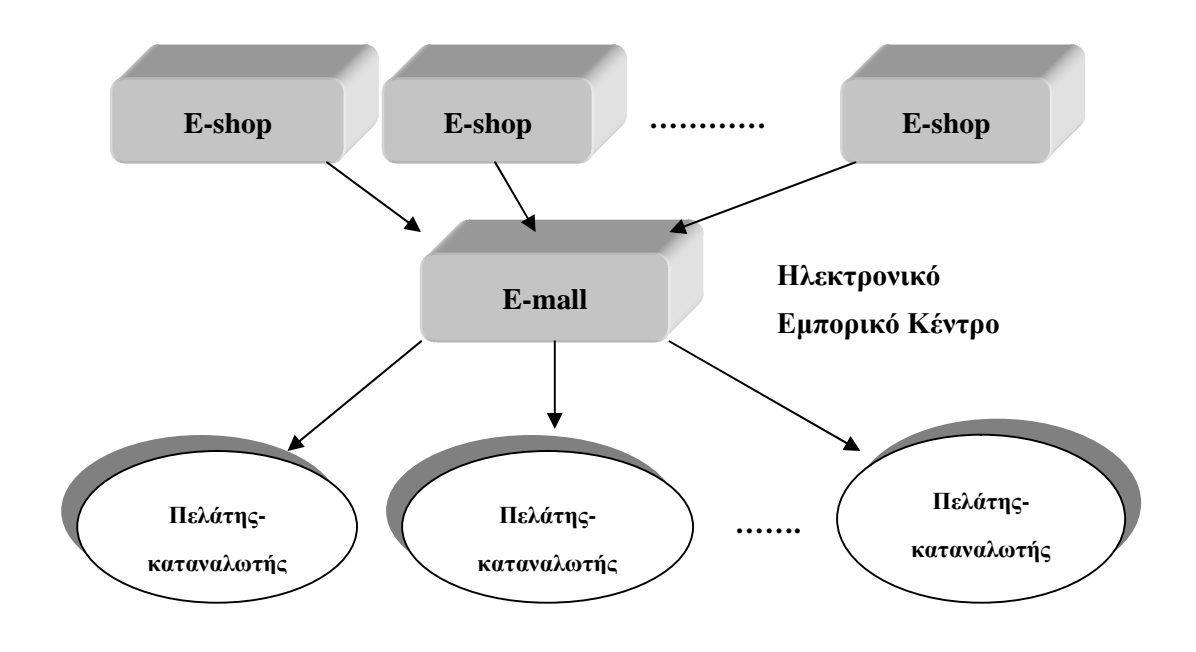

### **ΕΙΚΟΝΑ 1.5: ΗΛΕΚΤΡΟΝΙΚΟ ΕΜΠΟΡΙΚΟ ΚΕΝΤΡΟ (E-MALL)**

Τα οφέλη του διαχειριστή της ηλεκτρονικής αγοράς προέρχονται:

- μέσα από τις βελτιωμένες πωλήσεις των τεχνολογιών υποστήριξης (π.χ. η IBM – World Avenue)
- μέσα από τις υπηρεσίες
- από το διαφημιζόμενο χώρο και από τη χρήση του εμπορικού σήματος
- από την ίδια τη φιλοξενία των ηλεκτρονικών καταστημάτων, δηλαδή από  $\ddot{\phantom{a}}$ την αυξημένη δικτυακή κίνηση, με την προοπτική ότι η επίσκεψη ενός ηλεκτρονικού καταστήματος πιθανότατα θα οδηγήσει το χρήστη να επισκεφτεί και κάποιο από τα γειτονικά του καταστήματα στην ηλεκτρονική αγορά

Τα οφέλη για τα καταστήματα-μέλη των ηλεκτρονικών αγορών είναι:

- Η μείωση στα έξοδα και σε πολυπλοκότητα που απαιτούνται για τη δικτυακή παρουσία, με σύνθετες υπηρεσίες όπως είναι οι ηλεκτρονικές πληρωμές.
- Η πρόσθετη κίνηση που δημιουργείται τόσο από τα γειτονικά καταστήματα στην ηλεκτρονική αγορά όσο και από την εμπορική επωνυμία κάτω από την οποία φιλοξενούνται
- Έσοδα που προκύπτουν από τις αμοιβές συμμετοχής, από διαφημίσεις καθώς και από αμοιβές κατά τις συναλλαγές [2]

### **ΗΛΕΚΤΡΟΝΙΚΕΣ ΑΓΟΡΕΣ ΤΡΙΤΗΣ ΟΝΤΟΤΗΤΑΣ (THIRD PARTY MARKETPLACE)**

To μοντέλο των Ηλεκτρονικών Αγορών Τρίτης Οντότητας, υιοθετείται από μια επιχείρηση ενδιάμεσο που εμπλέκεται μεταξύ αγοραστών και πωλητών προκειμένου να δημιουργήσει είτε μια κάθετη-κλαδική ηλεκτρονική αγορά, είτε μια οριζόντια ηλεκτρονική αγορά που εξυπηρετεί σε κοινές λειτουργίες, υπηρεσίες ένα αριθμό από κλάδους και βιομηχανίες. Πρόκειται για ένα ανερχόμενο μοντέλο που είναι κατάλληλο στις περιπτώσεις εκείνες που οι εταιρίες επιθυμούν να παραχωρήσουν το δικτυακό τους μάρκετινγκ σε ένα τρίτο φορέα.

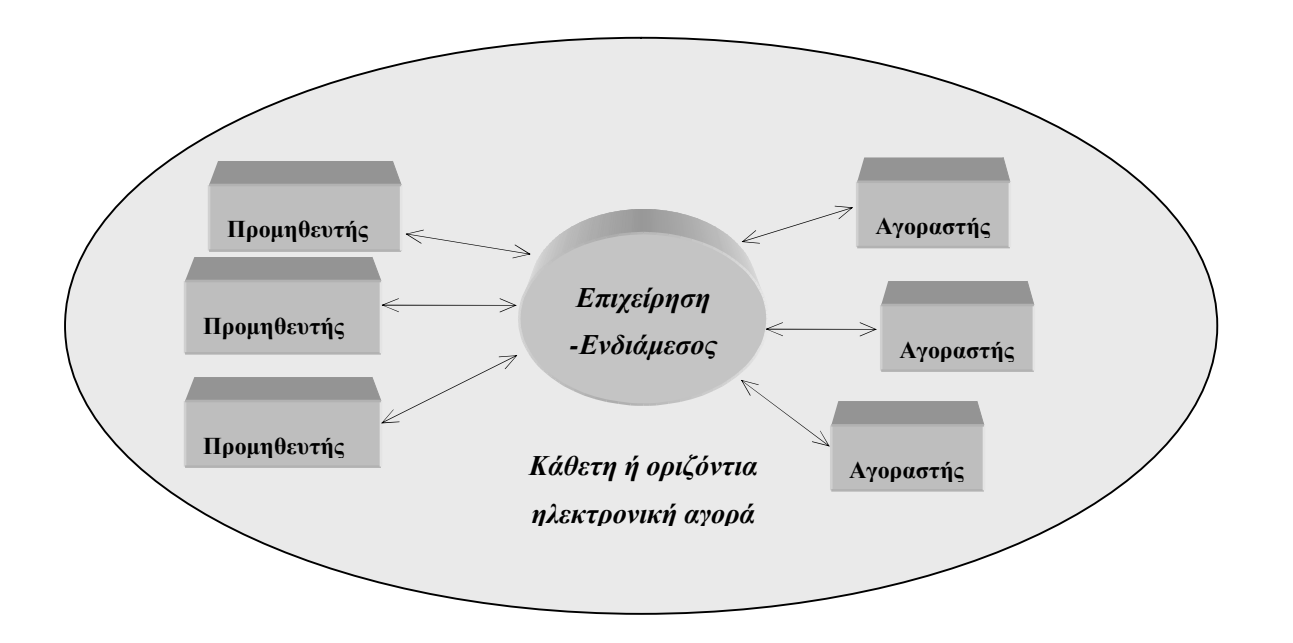

**ΕΙΚΟΝΑ 1.6: ΗΛΕΚΤΡΟΝΙΚΕΣ ΑΓΟΡΕΣ ΤΡΙΤΗΣ ΟΝΤΟΤΗΤΑΣ (THIRD PARTY MARKETPLACE)** 

Έσοδα δημιουργούνται από τις αμοιβές συμμετοχής, αμοιβές υπηρεσιών, συναλλαγών ή από ποσοστό επί της αξίας συναλλαγών.

Οι παρεχόμενες υπηρεσίες από την επιχείρηση-ενδιάμεσο είναι:

- Δημιουργία ηλεκτρονικών καταλόγων με τα χαρακτηριστικά των προϊόντων  $\mathbf{r}$ των προμηθευτών
- Τήρηση αρχείου πελατών
- Εξελιγμένος μηχανισμός αναζήτησης και αξιολόγησης προσφορών, για την  $\mathcal{L}^{\text{max}}$ απόκτηση των προϊόντων σύμφωνα με τις προδιαγραφές που θέτουν οι αγοραστές
- Ολοκλήρωση μερικών ή όλων των διαδικασιών παραγγελιοδοσίας,  $\mathcal{L}^{\text{max}}$ διαπραγμάτευσης, πληρωμών, παράδοσης και εξυπηρέτησης πελατών
- Παροχή μηχανισμών ασφάλειας για την αυθεντικοποίηση του χρήστη και  $\mathcal{L}^{\text{max}}$ την ασφαλή μετάδοση των δεδομένων στο Διαδίκτυο [2, 3]

### **ΕΙΚΟΝΙΚΕΣ ΚΟΙΝΟΤΗΤΕΣ (VIRTUAL COMMUNITIES)**

Δεν είναι παρά διαδικτυακοί τόποι, όπου οι εμπλεκόμενοι φορείς συναντούνται, συνεργάζονται και ανταλλάσσουν απόψεις, προωθούν ιδέες και μοιράζονται επιχειρησιακές, εμπορικές πρακτικές. Οι συγκεκριμένοι τόποι είναι προσβάσιμοι μόνο σε εγγεγραμμένα μέλη και κατά συνέπεια η εγγραφή σ' αυτές αποτελεί πιθανή πηγή εσόδων, σε συνδυασμό με τις διαφημίσεις.

Οι εικονικές κοινότητες αποτελούν δε, σημείο συνάντησης αλλά και χώρο όπου οι πελάτες μπορούν να καταθέσουν και την άποψή τους για τις παρεχόμενες υπηρεσίες, αποτελώντας έτσι, σημαντική πηγή ανατροφοδότησης, για τις εταιρείες που τις περιλαμβάνουν στη δικτυακή τους παρουσία.

Οι εικονικές κοινότητες σε επιχειρηματικές χρήσεις αποτελούν συμπληρωματικά μοντέλα τα οποία μπορούν να προσθέσουν αξία σε οποιοδήποτε από τα επιχειρηματικά μοντέλα ηλεκτρονικού εμπορίου. [3]

## **ΠΑΡΟΧΕΙΣ ΥΠΗΡΕΣΙΩΝ ΣΤΗΝ ΕΦΟΔΙΑΣΤΙΚΗ ΑΛΥΣΙΔΑ (VALUE CHAIN SERVICE PROVIDER)**

Αυτό το μοντέλο επιχειρηματικής δραστηριότητας αφορά επιχειρήσεις οι οποίες ειδικεύονται σε μια συγκεκριμένη λειτουργία της αλυσίδας αξιών, όπως είναι οι ηλεκτρονικές πληρωμές (π.χ. τράπεζες) ή τα logistics (π.χ. μεταφορικές εταιρίες).

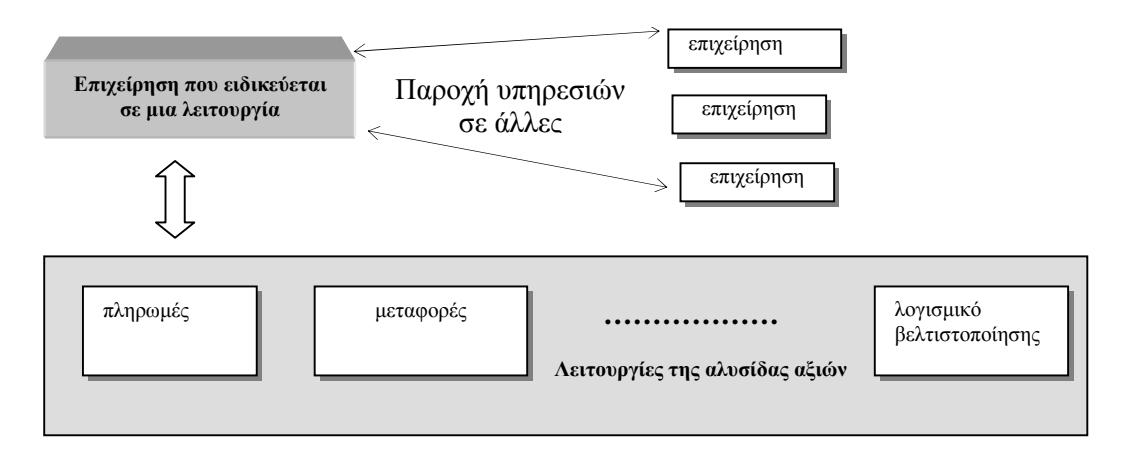

#### **ΕΙΚΟΝΑ 1.7: ΠΑΡΟΧΕΙΣ ΥΠΗΡΕΣΙΩΝ ΕΦΟΔΙΑΣΤΙΚΗΣ ΑΛΥΣΙΔΑΣ**

Στην περίπτωση όπου η επιχείρηση ενδιάμεσος εξειδικεύεται και παρέχει περισσότερες από μία λειτουργίες της αλυσίδας αξιών τότε αναφερόμαστε στο μοντέλο ολοκλήρωσης της αλυσίδας αξίας και οι οποίες τυπικά οδηγούν σε παροχή ολοκληρωμένων συμβουλευτικών υπηρεσιών. [2, 3]

### **ΟΛΟΚΛΗΡΩΜΕΝΟ ΣΥΣΤΗΜΑ ΑΛΥΣΙΔΑΣ ΑΞΙΩΝ (VALUE CHAIN INTEGRATORS)**

Το συγκεκριμένο μοντέλο εστιάζει στην ενοποίηση πολλαπλών βημάτων στην αλυσίδα αξιών με την προοπτική να εκμεταλλευτεί τη ροή πληροφορίας μεταξύ των βημάτων αυτών καθώς προστίθεται αξία. Κέρδη θα προκύψουν από αμοιβές συμβουλών και από αμοιβές που θα προέλθουν από πιθανές συναλλαγές. [2]

#### **ΠΛΑΤΦΟΡΜΕΣ ΣΥΝΕΡΓΑΣΙΑΣ (COLLABORATION PLATFORMS)**

Οι πλατφόρμες συνεργασίας παρέχουν όλα τα απαραίτητα εργαλεία καθώς και το περιβάλλον πληροφοριών για την συνεργασία μεταξύ των επιχειρήσεων. Αυτό μπορεί να γίνεται είτε για συγκεκριμένες λειτουργίες, όπως είναι το συνεργατικό σχέδιο, είτε παρέχοντας υποστήριξη μέσω μιας εικονικής ομάδας συμβούλων. Επιχειρηματικές δυνατότητες προκύπτουν κατά τη διαχείριση της πλατφόρμας (αμοιβές συμμετοχής και χρησιμοποίησης) και κατά την πώληση εξειδικευμένων εργαλείων (π.χ. για σχεδίαση, ροή πληροφοριών, διαχείριση κειμένων, κλπ.). [2]

### **ΠΑΡΟΧΕΙΣ ΥΠΗΡΕΣΙΩΝ ΠΛΗΡΟΦΟΡΙΟΜΕΣΙΤΕΥΣΗΣ ΚΑΙ ΈΜΠΙΣΤΕΣ ΤΡΙΤΕΣ ΟΝΤΟΤΗΤΕΣ (INFORMATION BROKERAGE, TRUST AND OTHER SERVICES)**

Ένα μεγάλος εύρος από νέες υπηρεσίες πληροφόρησης έχει δημιουργηθεί ώστε να προσθέσει αξία στα τεράστια ποσά δεδομένων που είναι διαθέσιμα στα ανοικτά δίκτυα, ή που προέρχονται από ενδοεπιχειρησιακές λειτουργίες όπως είναι η αναζήτηση πληροφοριών π.χ. το Yahoo [\(http://www.yahoo.com\)](http://www.yahoo.com)), δημιουργία προφίλ πελατών, συμβουλές για επενδύσεις, διαμεσολάβηση για επιχειρηματικές ευκαιρίες κλπ.

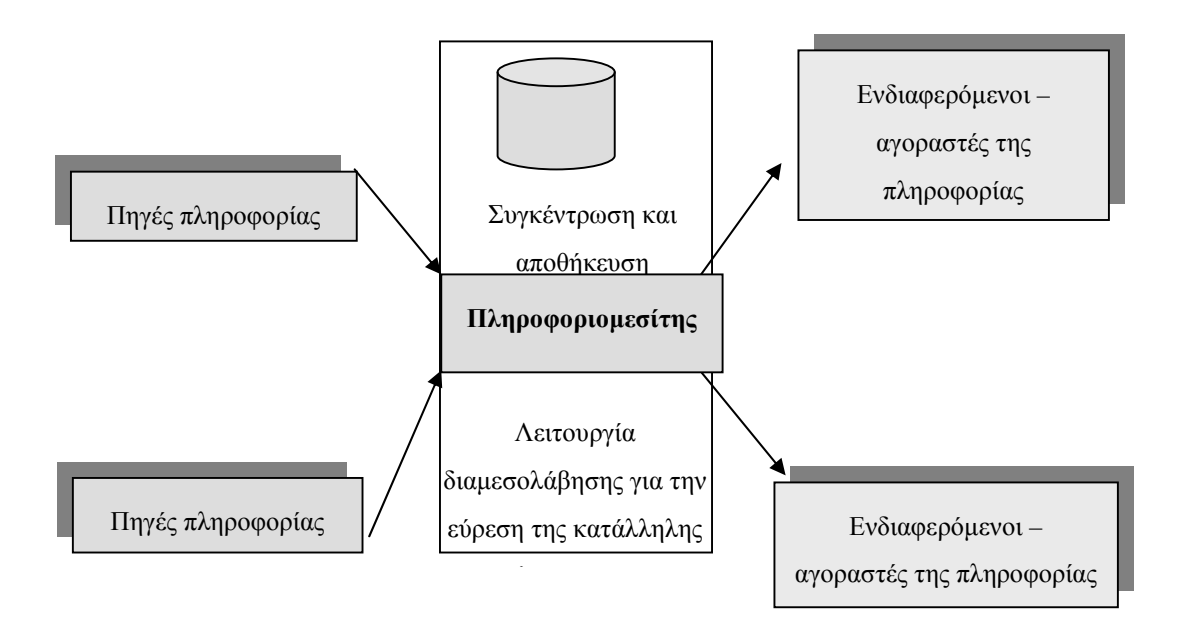

**ΕΙΚΟΝΑ 1.8: ΠΑΡΟΧΕΙΣ ΥΠΗΡΕΣΙΩΝ ΠΛΗΡΟΦΟΡΙΟΜΕΣΙΤΕΥΣΗΣ**

Διάφορες εταιρίες συμβούλων και έρευνας αγορών προσφέρουν σήμερα υπηρεσίες πληροφοριών για εμπορικές επιχειρήσεις μέσω διαδικτύου. Συχνά οι συμβουλές και πληροφορίες πρέπει να πληρώνονται άμεσα είτε μέσω συνδρομής ή με πληρωμή ανάλογη της χρήσης (pay-per-use), παρόλο που διαφημιστικά σχήματα είναι επίσης δυνατόν να υπάρξουν.

Μια πιο ειδική κατηγορία είναι οι υπηρεσίες εμπιστοσύνης, όπως αυτές παρέχονται από διάφορες αρχές πιστοποίησης, από ηλεκτρονικούς συμβολαιογράφους και από έμπιστους τρίτους φορείς.

Έσοδα προκύπτουν:

- από συνδρομές και αμοιβές από τη χρήση των υπηρεσιών καθώς και
- από πωλήσεις λογισμικού ή ακόμα και συμβουλών.

Οι μηχανές αναζήτησης είναι μια ειδική κατηγορία υπηρεσιών πληροφόρησης, που βασίζονται στη διαφήμιση σαν βασική πηγή εσόδων. [2]

## **1.6.4 ΤΑΞΙΝΟΜΗΣΗ ΕΠΙΧΕΙΡΗΜΑΤΙΚΩΝ ΜΟΝΤΕΛΩΝ**

Ολοκληρώνουμε με μια ποιοτική χαρτογράφηση των 10 επιχειρηματικών μοντέλων σε δύο διαστάσεις [Holsapple, Singh, 2000]. Η πρώτη διάσταση δίνει το βαθμό καινοτομίας. Ενώ η δεύτερη διάσταση είναι ο βαθμός ενοποίησης λειτουργιών ,που κυμαίνονται από επιχειρηματικά μοντέλα απλών λειτουργιών (π.χ. ηλεκτρονικά καταστήματα τα οποία προσφέρουν μόνο τη δυνατότητα αγορών μέσω του διαδικτύου), μέχρι και πλήρως ενοποιημένες λειτουργίες (π.χ. ενοποίηση της αλυσίδας αξιών).

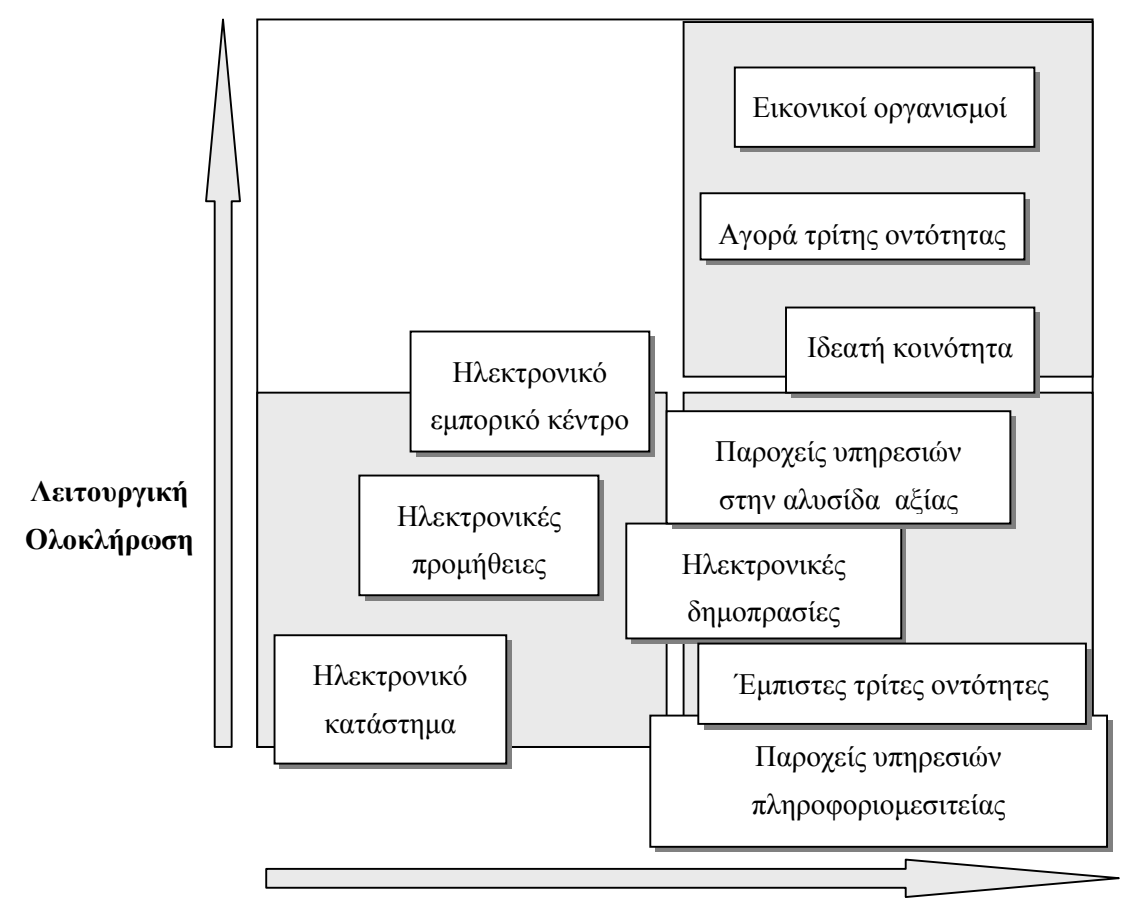

**Βαθμός Καινοτομίας**

#### **ΕΙΚΟΝΑ 1.9: ΤΑΞΙΝΟΜΗΣΗ ΕΠΙΧΕΙΡΗΜΑΤΙΚΩΝ ΜΟΝΤΕΛΩΝ**

Στην αριστερή κάτω γωνία βρίσκονται βασικά ηλεκτρονικά καταστήματα, τα οποία αποτελούν την ηλεκτρονική έκδοση των παραδοσιακών τρόπων πώλησης. Στο άλλο άκρο, το πάνω μέρος της δεξιάς γωνίας, υπάρχει η ενοποίηση της αλυσίδας αξιών, η οποία δεν μπορεί να πραγματοποιηθεί με τον παραδοσιακό τύπο, βασίζεται εξ' ολοκλήρου στην τεχνολογία της πληροφορικής για να επιτρέψει τη ροή των πληροφοριών μέσω των δικτύων και προσθέτει μεγαλύτερη αξία από την ενοποίηση των ροών πληροφορίας. Στο ενδιάμεσο βρίσκονται επιχειρηματικά μοντέλα τα οποία συχνά συναντούν κάποιο βαθμό αναλογίας με τις μη-ηλεκτρονικές επιχειρήσεις. [2]

## **1.7 ΠΛΕΟΝΕΚΤΗΜΑΤΑ ΤΟΥ ΗΛΕΚΤΡΟΝΙΚΟΥ ΕΜΠΟΡΙΟΥ**

Το ηλεκτρονικό εμπόριο αλλάζει ριζικά την παραδοσιακή θεώρηση της δοσοληψίας και γι' αυτό το λόγο παρουσιάζει σημαντικά οφέλη σε ότι αφορά τόσο τους καταναλωτές όσο και τις επιχειρήσεις που το υιοθετούν.

#### **1) ΒΕΛΤΙΩΣΗ ΤΗΣ ΛΕΙΤΟΥΡΓΙΑΣ ΤΩΝ ΕΠΙΧΕΙΡΗΣΕΩΝ**

Το ηλεκτρονικό εμπόριο επιτρέπει τη βελτίωση πολλών πλευρών της λειτουργίας μίας επιχείρησης, σε τομείς όπως:

### Ä *Μάρκετινγκ*

Το ηλεκτρονικό εμπόριο μπορεί να βελτιώσει σε μεγάλο βαθμό την προώθηση των προϊόντων μέσα από την άμεση, πλούσια σε πληροφορίες και αμφίδρομη επικοινωνία µε τους πελάτες. Τα ψηφιακά δίκτυα επιτρέπουν στους πωλητές να προσφέρουν αναλυτικές πληροφορίες για τα προϊόντα τους μέσα από τη δημοσίευση οδηγών και καταλόγων. Το πλεονέκτημα της ηλεκτρονικής δημοσίευσης σε σύγκριση µε τα παραδοσιακά μέσα διαφήμισης είναι ότι το περιεχόμενο μπορεί να είναι εξατομικευμένο και να καθορίζεται µε βάση τους χειρισμούς του ίδιου του πελάτη (αλληλενεργό περιεχόμενο). Επίσης οι πληροφορίες μπορούν να αλλάζουν συχνά και είναι διαθέσιμες όλο το 24-ωρο σε όλο τον πλανήτη, µε την προϋπόθεση ότι ο πελάτης διαθέτει την κατάλληλη πρόσβαση στο δίκτυο.

#### Ä *Πρόσβαση σε νέες αγορές*

Χάρη στην παγκόσμια διάδοση των ψηφιακών δικτύων και τον αμφίδρομο χαρακτήρα της επικοινωνίας, το ηλεκτρονικό εμπόριο αντιπροσωπεύει ένα νέο κανάλι για την πώληση υπαρχόντων προϊόντων.

### Ä *Περιορισμός του άμεσου κόστους*

Η χρήση ενός δημόσιου δικτύου, όπως το Internet, έχει πολύ μικρότερο κόστος από τη δημιουργία και τη συντήρηση ενός ιδιωτικού δικτύου. Μερικοί τομείς όπου η μείωση του κόστους είναι άμεσα ορατή, είναι η ψηφιακή μετάδοση εγγράφων, η επικοινωνία μεταξύ τμημάτων της επιχείρησης και μεταξύ επιχείρησης και προμηθευτών, καθώς και η υποστήριξη των πελατών σε 24-ωρη βάση χωρίς την ανάγκη λειτουργίας ενός τηλεφωνικού κέντρου.

### Ä *Ταχύτερη παράδοση προϊόντων*

Χάρη στην αμεσότητα της πρόσβασης στις νέες πληροφορίες, το ηλεκτρονικό εμπόριο επιτρέπει τη συντόμευση του χρόνου που απαιτείται για την παραγωγή και την παράδοση πληροφοριών και υπηρεσιών. Αυτό είναι ιδιαίτερα σημαντικό σε κλάδους που εξαρτώνται από την έγκαιρη παράδοση κρίσιμων πληροφοριών, όπως τα μέσα ενημέρωσης και η χρηματιστηριακή αγορά.

#### Ä *Καλύτερη εξυπηρέτηση των πελατών*

Το ηλεκτρονικό εμπόριο μπορεί να βελτιώσει σε πολύ μεγάλο βαθμό την εξυπηρέτηση των πελατών, αυτοματοποιώντας τη διαδικασία απάντησης στις πιο συχνές και συνηθισμένες ερωτήσεις, και επιτρέποντας έτσι στο ανθρώπινο δυναμικό της επιχείρησης να ασχοληθεί µε τις περιπτώσεις που πραγματικά απαιτούν ιδιαίτερη προσοχή. Παράλληλα παρέχεται στους πελάτες η δυνατότητα να μελετήσουν τις ηλεκτρονικά δημοσιευμένες οδηγίες και προδιαγραφές των προϊόντων, ή να πάρουν αυτόματα απαντήσεις στις περισσότερες ερωτήσεις τους, έτσι, µία σημαντική πηγή κόστους πρακτικά παύει να υπάρχει.

Επιπλέον, η προσφορά πληροφοριών και εκτεταμένης υποστήριξης στους πελάτες μέσα από το δίκτυο, επιτρέπει στην επιχείρηση να αντλεί πληροφορίες σχετικά µε τα ενδιαφέροντα και τη συμπεριφορά των πελατών (π.χ. μελετώντας τις ερωτήσεις που υποβάλλονται από διαφορετικές ομάδες πελατών). Η γνώση αυτή είναι πολύτιμη και μπορεί να οδηγήσει στη βελτίωση προϊόντων ή στην ανάπτυξη νέων προϊόντων.

### Ä *Βελτίωση της δημόσιας εικόνας της επιχείρησης*

Το ηλεκτρονικό εμπόριο μπορεί να αποτελέσει ένα εξαιρετικά θετικό στοιχείο της δημόσιας εικόνας μιας επιχείρησης με πολύ μικρό σχετικό κόστος, ιδιαίτερα όταν η επιχείρηση αυτή απευθύνεται σε τμήματα της αγοράς µε ευνοϊκή στάση απέναντι στη νέα τεχνολογία. Η δημόσια εικόνα (ή επωνυμία) είναι ένα από τα πολυτιμότερα άυλα κεφάλαια μιας επιχείρησης. Πολλές επιχειρήσεις επενδύουν τεράστια κεφάλαια για την καλλιέργεια και τη διατήρηση μιας ισχυρής επωνυμίας. Αυτό ισχύει κυρίως στις ανταγωνιστικές αγορές, όπου οι διαφορές μεταξύ των προϊόντων είναι βασικά μικρές και δεν επαρκούν για να κερδίσουν την προτίμηση των καταναλωτών.

#### **2) ΜΕΤΑΣΧΗΜΑΤΙΣΜΟΣ ΤΩΝ ΕΠΙΧΕΙΡΗΣΕΩΝ**

Εκτός από τη βελτίωση των παραπάνω δραστηριοτήτων, το ηλεκτρονικό εμπόριο προσφέρει ευκαιρίες για μετασχηματισμό των επιχειρήσεων.

### Ä *Εκμάθηση της νέας τεχνολογίας*

Η γρήγορη πρόοδος του ηλεκτρονικού εμπορίου θα υποχρεώσει πολλές επιχειρήσεις να προσαρμοστούν στη νέα τεχνολογία και να πειραματιστούν µε τη χρήση νέων προϊόντων, υπηρεσιών και διαδικασιών. Η επιχείρηση είναι ένας οργανισμός που πρέπει συνεχώς να μαθαίνει. Αυτό δεν ισχύει µόνο για την εξελισσόμενη τεχνολογία αλλά και για το γενικότερο επιχειρηματικό περιβάλλον, στο οποίο περιλαμβάνονται οι συνθήκες της αγοράς, οι οργανωτικές δομές και η διακίνηση των προϊόντων. Έτσι, η τεχνολογία του ηλεκτρονικού εμπορίου μπορεί να αποτελέσει την ώθηση για τη συνειδητοποίηση και την έγκαιρη προσαρμογή σε εξωτερικούς παράγοντες που υπερβαίνουν τις διαστάσεις του ψηφιακού δικτύου.

#### Ä *Νέες σχέσεις µε τους πελάτες*

Το ηλεκτρονικό εμπόριο δημιουργεί ένα νέο τοπίο σχέσεων μεταξύ προμηθευτών και πελατών, µε τη συχνή και άμεση επικοινωνία, την παροχή πλουσιότερων εξατομικευμένων πληροφοριών, και τη συλλογή στοιχείων για τις προτιμήσεις και τη συμπεριφορά των πελατών. Τώρα η επιχείρηση μπορεί να είναι πραγματικά ευαίσθητη στις ανάγκες και τις επιθυμίες των πελατών, και να προσαρμόζει την παραγωγή ή τα αποθέματά της στις διακυμάνσεις της ζήτησης, τις οποίες πληροφορείται άμεσα από τις ερωτήσεις των πελατών µέσω του δικτύου.

#### **3) ΑΛΛΑΓΗ ΠΡΟΤΥΠΩΝ**

Οι βελτιώσεις και οι μετασχηματισμοί που είδαμε παραπάνω αφορούν μικρές ή μεγάλες αλλαγές μεμονωμένων δραστηριοτήτων μιας επιχείρησης. Η αλλαγή προτύπων αποτελεί μια εντελώς διαφορετική κλίμακα αλλαγών, που οδηγούν σε νέα προϊόντα και νέες λειτουργικές δομές.

#### Ä *Νέες δυνατότητες προϊόντων*

Η ροή και επεξεργασία των πληροφοριών, που γίνεται δυνατή χάρη στη φύση του ηλεκτρονικού εμπορίου, επιτρέπει τη σύλληψη νέων προϊόντων ή την εξειδίκευση υπαρχόντων προϊόντων µε πρωτοποριακούς τρόπους. Το ηλεκτρονικό εμπόριο δεν προσφέρει µόνο την ευκαιρία πώλησης των υπαρχόντων προϊόντων από ένα νέο κανάλι διανομής, αλλά και τη δυνατότητα δημιουργίας και βελτίωσης προϊόντων.

#### Ä *Νέα λειτουργικά μοντέλα*

Το ηλεκτρονικό εμπόριο, σε συνδυασμό µε την αλλαγή των δομών της αγοράς, οδηγεί στην εμφάνιση νέων μοντέλων για τη λειτουργία επιχειρήσεων, που βασίζονται στην αφθονία των πληροφοριών και την άμεση διανομή τους στους πελάτες. Για κάθε τύπο επιχείρησης υπάρχει ένα διαφορετικό μοντέλο. Σε πολλούς κλάδους θα εξαφανιστούν οι παραδοσιακοί μεσάζοντες, ενώ θα εμφανιστούν νέες μορφές ενδιαμέσων, ιδιαίτερα σε σχέση µε τη ψηφιακή υποδομή.

#### **4) ΧΑΜΗΛΟΤΕΡΕΣ ΤΙΜΕΣ ΠΡΟΪΟΝΤΩΝ**

Το ηλεκτρονικό εμπόριο επιτρέπει την απλοποίηση και την αυτοματοποίηση πολλών δραστηριοτήτων, ιδίως αυτών που αφορούν την επικοινωνία µε πελάτες ή προμηθευτές. Έτσι, ο συνολικός κύκλος από τη σχεδίαση του προϊόντος ως την παράδοση στον τελικό καταναλωτή απλοποιείται, πολλά στάδια που περιλάμβαναν τη χρήση ενδιαμέσων καταργούνται ή ενοποιούνται, και το κόστος παραγωγής και διάθεσης των προϊόντων μειώνεται.

#### **5) ΑΥΞΗΜΕΝΟΣ ΑΝΤΑΓΩΝΙΣΜΟΣ**

Το ηλεκτρονικό εμπόριο δεν γνωρίζει γεωγραφικά σύνορα. Ο καθένας μπορεί να δημιουργήσει μια «ιδεατή επιχείρηση», που μέσα από τη ψηφιακή υποδομή θα είναι προσιτή σε όλο τον κόσμο. Οι τοπικοί προμηθευτές κάθε περιοχής παύουν να προστατεύονται από τη γεωγραφική απόσταση, µε αποτέλεσμα μια αύξηση του ανταγωνισμού, που συμπιέζει τις τιμές σύμφωνα µε το νόμο της προσφοράς και της ζήτησης. Βέβαια η τιμή κάθε προϊόντος έχει ένα κατώτατο όριο, που εξαρτάται από το κόστος παραγωγής του. Αν οι τιμές έχουν ήδη πλησιάσει αρκετά αυτό το όριο, ο ανταγωνισμός μπορεί να ωθήσει τους πωλητές να προσφέρουν προϊόντα αυξημένης αξίας. Η πρόσθετη αξία μπορεί να έχει τη μορφή βελτιωμένης ποιότητας ή δωρεάν υπηρεσιών υποστήριξης.

#### **6) ΑΥΞΗΜΕΝΗ ΑΓΟΡΑΣΤΙΚΗ ΠΑΡΑΓΩΓΙΚΟΤΗΤΑ**

Το μέτρο της παραγωγικότητας ενός αγοραστή είναι το κόστος και ο χρόνος που απαιτούνται για την επιλογή προμηθευτή-προϊόντος και τη λήψη της απόφασης αγοράς. Το ηλεκτρονικό εμπόριο διευκολύνει σε μεγάλο βαθμό τη διερεύνηση της αγοράς και τον εντοπισμό του κατάλληλου προϊόντος στην κατάλληλη τιμή σε συντομότερο χρόνο και µε σχεδόν μηδενικό κόστος.

#### **7) ΚΑΛΥΤΕΡΗ ΔΙΑΧΕΙΡΙΣΗ ΤΩΝ ΠΛΗΡΟΦΟΡΙΩΝ**

Η απόφαση σχετικά την ανάθεση μιας δραστηριότητας σε εξωτερικό προμηθευτή ή την εκτέλεσή της από την ίδια την επιχείρηση καθορίζεται κυρίως από τις πληροφορίες που είναι διαθέσιμες. Η ψηφιακή υποδομή αυξάνει τρομακτικά τον όγκο αλλά και τη δυνατότητα οργάνωσης και χρήσης των πληροφοριών, επιτρέποντας έτσι την τεκμηρίωση παρόμοιων αποφάσεων µε ακρίβεια και αξιοπιστία.

#### **8) ΚΑΛΥΤΕΡΟΣ ΕΛΕΓΧΟΣ ΑΠΟΘΕΜΑΤΩΝ**

Οι ηλεκτρονικές επικοινωνίες επιταχύνουν την ολοκλήρωση των συναλλαγών, αυξάνοντας έτσι την ευελιξία στις προμήθειες των επιχειρήσεων και περιορίζοντας σημαντικά το κόστος παραγωγής / διάθεσης των προϊόντων τους. Στην πραγματικότητα ο μηδενισμός των αποθεμάτων δεν είναι κάτι εφικτό, και πάντοτε υπάρχει ανάγκη για ένα ελάχιστο απόθεμα ασφαλείας. Ο κρίσιμος παράγοντας, που επιτρέπει τον περιορισμό της ελάχιστης απαραίτητης ποσότητας αποθεμάτων, είναι ο χρόνος. Όσο λιγότερος χρόνος απαιτείται για την ολοκλήρωση μιας παραγγελίας, τόσο μικρότερο απόθεμα είναι υποχρεωμένη να κρατά μια επιχείρηση, ώστε να µην υπάρξει διακοπή στις δραστηριότητές της. Οι ηλεκτρονικές επικοινωνίες κάνουν δυνατή τη στιγμιαία επικοινωνία μεταξύ των τμημάτων μιας επιχείρησης και μεταξύ της επιχείρησης και των προμηθευτών της. [2]

## **1.8 ΦΡΑΓΜΟΙ ΗΛΕΚΤΡΟΝΙΚΟΥ ΕΜΠΟΡΙΟΥ**

Για την ευρύτερη υιοθέτηση του ηλεκτρονικού εμπορίου είναι απαραίτητο να ξεπεραστούν ορισμένοι φραγμοί. Μερικοί από τους πιο σημαντικούς είναι οι ακόλουθοι:

#### **1) ΔΥΣΚΟΛΙΑ ΑΝΑΔΙΑΡΘΡΩΣΗΣ ΕΠΙΧΕΙΡΗΜΑΤΙΚΩΝ ΔΙΑΔΙΚΑΣΙΩΝ**

Η προετοιμασία μιας επιχείρησης για την υιοθέτηση του ηλεκτρονικού εμπορίου είναι χρονοβόρα και δύσκολη. Η μετατροπή σε ηλεκτρονική μορφή των υπαρχόντων εντύπων και διαδικασιών μπορεί να αποτελέσει ένα σημαντικό φραγμό για την υιοθέτηση του ηλεκτρονικού εμπορίου. Οι μεγαλύτερες επιχειρήσεις είναι επίσης πιθανό να διαπιστώσουν πως ο υπάρχων εξοπλισμός τους σε Η/Υ και λογισμικό, οι τύποι αρχείων και οι προδιαγραφές τους, δεν είναι συμβατά µε τη νέα τεχνολογία. Μπορεί επίσης να υπάρξουν οργανωτικοί φραγμοί. Τα τεχνολογικά προβλήματα γενικά μπορούν να ξεπεραστούν, µε την προϋπόθεση ότι θα διατεθούν οι αναγκαίοι πόροι. Τα προβλήματα που οφείλονται στον ανθρώπινο παράγοντα είναι δυσκολότερο να λυθούν. Οι άνθρωποι συχνά αντιδρούν στις αλλαγές, όχι µόνο το προσωπικό της ίδιας της επιχείρησης, αλλά επίσης οι πελάτες και οι προμηθευτές της. Ακόμη όμως και αν υπάρξει αντίσταση στην αλλαγή, τα αναμενόμενα πλεονεκτήματα βαρύνουν πολύ περισσότερο από την προσπάθεια που θα απαιτηθεί για την υλοποίησή της.

### **2) ΔΥΣΚΟΛΙΑ ΤΗΣ ΧΡΗΣΗΣ ΠΟΛΥΠΛΟΚΩΝ ΗΛΕΚΤΡΟΝΙΚΩΝ ΣΥΣΤΗΜΑΤΩΝ ΠΛΗΡΟΦΟΡΙΚΗΣ**

Η εκθετική αύξηση της ποσότητας των πληροφοριών που είναι διαθέσιμες μέσα από τη ψηφιακή υποδομή, κάνει διαρκώς δυσκολότερο το διαχωρισμό και την ανεύρεση συγκεκριμένων πληροφοριών. Οι χρήστες επιθυμούν να μπορούν να βρουν πληροφορίες µε την ελάχιστη δυνατή προσπάθεια, αλλά συχνά δεν διαθέτουν τα εργαλεία και τις γνώσεις που απαιτούνται για μια αποτελεσματική αναζήτηση. Οι επιχειρήσεις που επιθυμούν να στηρίξουν τις δραστηριότητές τους πάνω στη ψηφιακή υποδομή αντιμετωπίζουν δυσκολίες στην επιλογή του κατάλληλου εξοπλισμού Η/Υ και λογισμικού, κάτι που όχι σπάνια οφείλεται στην απουσία ή στη συνεχή αλλαγή των προδιαγραφών.

### **3) ΔΥΣΚΟΛΙΑ ΕΚΤΙΜΗΣΗΣ ΤΩΝ ΠΛΕΟΝΕΚΤΗΜΑΤΩΝ ΕΝΑΝΤΙ ΤΟΥ ΚΟΣΤΟΥΣ ΤΩΝ ΝΕΩΝ ΕΦΑΡΜΟΓΩΝ**

Πολλές επιχειρήσεις εμφανίζονται αρνητικές ή διστακτικές όταν εξετάζουν τις δυνατότητες επέκτασής τους, και λαμβάνουν υπόψη µόνο το άμεσο κόστος και τα άμεσα πλεονεκτήματα, αποτυγχάνοντας να δουν τα μακροπρόθεσμα οφέλη. Το κόστος της απαιτούμενης επένδυσης είναι γενικά ευδιάκριτο, αλλά τα πλεονεκτήματα μπορεί να απαιτούν ένα πιο μακροπρόθεσμο ορίζοντα. Έτσι είναι δυσκολότερο να εκτιμηθούν, και κατά συνέπεια είναι δύσκολο να δικαιολογηθεί η αρχική επένδυση. Επίσης, τα μεγαλύτερα πλεονεκτήματα συχνά βρίσκονται σε μάλλον «υποκειμενικούς» τομείς, όπως η εξυπηρέτηση των πελατών και η αποτελεσματικότητα των υπαλλήλων.

#### **4) ΕΛΛΕΙΨΗ ΑΣΦΑΛΕΙΑΣ ΣΤΟ ΔΙΚΤΥΟ INTERNET**

Μια πολύ σημαντική συνιστώσα του ηλεκτρονικού εμπορίου, σε σχέση µε τη ψηφιακή υποδομή, είναι η δυνατότητα αποστολής ευαίσθητων πληροφοριών, όπως οι αριθμοί πιστωτικών καρτών, µε ασφάλεια. Είναι επίσης απαραίτητο να μπορεί να επιβεβαιωθεί η ταυτότητα του αποστολέα ενός μηνύματος, ώστε ο αποδέκτης να είναι σίγουρος πως το μήνυμα προέρχεται πράγματι από αυτόν που το υπογράφει και δεν έχει παραποιηθεί ή πλαστογραφηθεί από κάποιον τρίτο. [2]

## **ΚΕΦΑΛΑΙΟ 2 ΑΣΦΑΛΕΙΑ ΣΤΟ ΗΛΕΚΤΡΟΝΙΚΟ ΕΜΠΟΡΙΟ**

Η πραγματοποίηση ηλεκτρονικών συναλλαγών µέσω του διαδικτύου σε πολλές περιπτώσεις αναστέλλεται λόγω ζητημάτων ασφάλειας. Η ανασφάλεια και η αβεβαιότητα των χρηστών σχετικά με την εκτέλεση ηλεκτρονικών συναλλαγών, αποτελούν ίσως τους σημαντικότερους περιοριστικούς λόγους εξάπλωσης του ηλεκτρονικού εμπορίου. Οι χρήστες προκειμένου να πραγματοποιήσουν τις αγορές τους στο διαδίκτυο, πρέπει να είναι σίγουροι ότι τα προσωπικά τους δεδομένα προστατεύονται κατάλληλα και ότι δεν πρόκειται να πέσουν θύματα απάτης.

Ο χρήστης που κάνει μια αγορά σε πραγματικό χρόνο (on-line) πρέπει να είναι σίγουρος ότι ο αριθμός της πιστωτικής του κάρτας δε θα υποκλαπεί. Κάθε φορά που συνδιαλέγεται δικτυακά με την τράπεζα του (e-banking) θέλει να γνωρίζει ότι όντως έρχεται σε επαφή με την ίδια την τράπεζα και όχι με κάποιον που επιχειρεί να τον εξαπατήσει. Όταν αποστέλλει στο διαδίκτυο ευαίσθητα δεδομένα, θέλει να ξέρει ότι δεν θα έχει πρόσβαση σε αυτά κανείς άλλος εκτός από τον πραγματικό παραλήπτη τους. [9]

## **2.1 ΑΠΑΙΤΗΣΕΙΣ ΑΣΦΑΛΕΙΑΣ**

Οι βασικές απαιτήσεις για την ασφαλή διεξαγωγή του ηλεκτρονικού εμπορίου είναι οι εξής:

*Πιστοποίηση ή Έλεγχος Αυθεντικότητας (Authentication).* Η διαδικασία επαλήθευσης της ορθότητας του ισχυρισμού ενός χρήστη ότι κατέχει μια συγκεκριμένη ταυτότητα, αλλά και η βεβαιότητα ότι το περιεχόμενο του μηνύματος παρέμεινε αναλλοίωτο κατά τη μεταφορά οριοθετούν την έννοια του ελέγχου αυθεντικότητας. Στο ηλεκτρονικό εμπόριο η πιστοποίηση της ταυτότητας των μερών που συμμετέχουν σε μια συναλλαγή είναι απαραίτητη ώστε, κάθε συναλλασσόμενο μέρος να είναι σίγουρο για την ταυτότητα του άλλου. Μερικές κοινές μέθοδοι για συστήματα ασφάλειας δικτύων που χρησιμοποιούνται για να επιτύχουν αυθεντικότητα των χρηστών, περιλαμβάνουν passwords, προσωπικούς αριθμούς αναγνώρισης (Personal Identification Numbers-PINs), ψηφιακές υπογραφές και πιστοποιητικά.

*Απόρρητο ή Εμπιστευτικότητα (Confidentiality).* Η εμπιστευτικότητα είναι συνυφασμένη με την αποφυγή μη εξουσιοδοτημένης τροποποίησης μιας πληροφορίας, παρέχεται μέσω κρυπτογράφησης και είναι απαραίτητο στοιχείο της ιδιωτικότητας του χρήστη (user privacy) καθώς και της προστασίας των μυστικών πληροφοριών.

Η εμπιστευτικότητα πρέπει να εξασφαλίζει ότι:

- η πληροφορία δεν μπορεί να διαβαστεί, αντιγραφεί, μετατραπεί ή  $\mathcal{L}^{\text{max}}$ αποκαλυφθεί χωρίς την απαραίτητη εξουσιοδότηση και
- $\frac{1}{2}$  . οι επικοινωνίες μέσω των δικτύων δεν μπορούν να διακοπούν. Τεχνικές κρυπτογράφησης και κωδικοποίησης έχουν σχεδιαστεί για να ικανοποιούν αυτές τις απαιτήσεις.

*Εξουσιοδότηση (Authorization).* Η εξουσιοδότηση περιλαμβάνει τον έλεγχο πρόσβασης σε συγκεκριμένες πληροφορίες και υπηρεσίες όταν η ταυτότητα του χρήστη εξακριβωθεί. Δηλαδή εξουσιοδότηση σημαίνει παραχώρηση δικαιωμάτων από τον ιδιοκτήτη στο χρήστη. Για παράδειγμα, ο πελάτης εξουσιοδοτεί τον έμπορο ώστε ο τελευταίος να ελέγξει αν ο αριθμός της πιστωτικής κάρτας είναι έγκυρος και αν τα χρήματα στο λογαριασμό μπορούν να καλύψουν το ποσό των συναλλαγών. Η εξουσιοδότηση στην ουσία περιορίζει τις ενέργειες ή τις λειτουργίες που τα εξουσιοδοτημένα μέλη μπορούν να πραγματοποιήσουν σε ένα δικτυωμένο περιβάλλον.

*Ακεραιότητα (Integrity).* Ακεραιότητα σημαίνει αποφυγή μη εξουσιοδοτημένης τροποποίησης των δεδομένων κατά τη μεταφορά τους στο δίκτυο. Διασφαλίζει την εγκυρότητα, την ορθότητα και την πληρότητα των δεδομένων κατά τη φάση της εισαγωγής τους, της αποθήκευσης και της μεταφοράς τους. Τα συστήματα ηλεκτρονικού εμπορίου πρέπει να χρησιμοποιούν τέτοιες μεθόδους ώστε να μπορούν να διασφαλίσουν ότι τα δεδομένα φτάνουν στον προορισμό τους όπως ακριβώς στάλθηκαν.

*Μη αποποίηση ευθύνης (Non-repudiation).* Μη αποποίηση ευθύνης σημαίνει ότι ένας χρήστης δεν μπορεί να αρνηθεί την εκτέλεση μιας λειτουργίας, και κανένα από τα συναλλασσόμενα μέρη δεν έχει τη δυνατότητα να αρνηθεί τη συμμετοχή του σε μια συναλλαγή. Οι υπηρεσίες μη αποποίησης ευθύνης πρέπει, σε περίπτωση που χρειαστεί, να μπορούν να αποδείξουν την προέλευση, μεταφορά και παραλαβή των δεδομένων. [2, 3]

## **2.2 ΕΧΘΡΟΙ, ΑΠΕΙΛΕΣ ΚΑΙ ΕΠΙΘΕΣΕΙΣ**

### **2.2.1 ΕΧΘΡΟΙ**

Είναι σημαντικό στην προσπάθεια παροχής ασφάλειας στις εφαρμογές ηλεκτρονικού εμπορίου, να αναγνωρίζονται οι «εχθροί»του συστήματος, οι προθέσεις τους καθώς και τα μέσα που διαθέτουν. Οι «εχθροί» κατηγοριοποιούνται ως εξής:

- **Crackers**: Χρησιμοποιούν συνήθως υπάρχοντα προϊόντα επίθεσης από το διαδίκτυο. Οι προθέσεις τους συχνά δεν είναι εχθρικές, αλλά ωστόσο προκαλούν ουσιαστικές ζημιές, είτε προκαλώντας βανδαλισμούς, είτε διακόπτοντας λειτουργίες.
- **Ερευνητές** (Researchers): Ένας ερευνητής μπορεί να εργαστεί πολύ σκληρά στην προσπάθεια του να ανακαλύψει αδυναμίες σε πρωτόκολλα ασφάλειας και στη συνέχεια εκδίδει τα αποτελέσματα του στο διαδίκτυο.
- **Εγκληματίες** (Criminals):Το διαδίκτυο έχει γίνει πολύ ελκυστικό μέρος για εγκλήματα, λόγω της μεγάλης διάδοσης και ανωνυμίας που παρέχει. Τα δικτυακά εγκλήματα εκτείνονται από απλές απάτες με κλοπή αριθμών πιστωτικών καρτών έως προσεκτικές επιθέσεις για πρόσβαση σε χρήμα ή πληροφορίες. Πρόθεση τους είναι το οικονομικό όφελος.
- **Ανταγωνιστές** (Competitors): Οι ανταγωνιστές έχουν ως στόχο την  $\mathcal{L}^{\text{max}}$ πρόσβαση στις λίστες των πελατών ή σε διάφορα επιχειρηματικά σχέδια.
- **Εσωτερικοί εχθροί**: Δυσαρεστημένοι ή άπληστοι υπάλληλοι οι οποίοι εξ  $\frac{1}{2}$ ορισμού έχουν πρόσβαση σε ευαίσθητα συστήματα και πληροφορίες μπορούν να αποτελέσουν την πιο σοβαρή απειλή για την ασφάλεια των συστημάτων του οργανισμού. [2, 3]

## **2.2.2 ΑΠΕΙΛΕΣ**

Οι κυριότερες απειλές στις οποίες οι εμπορικές δραστηριότητες σε δικτυωμένα περιβάλλοντα μπορεί να είναι ευάλωτες είναι οι ακόλουθες:

- Πρόσβαση χωρίς εξουσιοδότηση σε δικτυακούς πόρους.
- Καταστροφή πληροφοριών και δικτυακών πόρων.  $\mathcal{L}^{\text{max}}$
- Αποκάλυψη πληροφοριών σε μη εξουσιοδοτημένα άτομα.
- Πρόκληση διάρρηξης και διακοπής δικτυακών υπηρεσιών.
- Κλοπή πληροφοριών και δικτυακών πόρων.
- Άρνηση εξυπηρέτησης.
- Ισχυρισμός κατοχής υπηρεσιών χωρίς άδεια. [11]
### **2.2.3 ΕΠΙΘΕΣΕΙΣ**

Η πραγματοποίηση οποιασδήποτε από τις παραπάνω θεμελιώδεις απειλές, μπορεί να γίνει με μια από τις παρακάτω τεχνικές επίθεσης:

**Denial of service attacks**: Τα προγράμματα που συνήθως χρησιμοποιούν οι επιτιθέμενοι ακολουθούν την τακτική μαζικής αποστολής μηνυμάτων-αιτημάτων στο στόχο ώστε να προκαλέσουν την αποτυχία ανταπόκρισης και την κατάρρευση του συστήματος.

**Επιθέσεις μεταμφίεσης (Spoofing)**: Ο επιτιθέμενος κάνει χρήση των στοιχείων πρόσβασης ενός εξουσιοδοτημένου χρήστη ώστε να αποκτήσει πρόσβαση σε μια εφαρμογή.

**E-mail Spoofing**: Το e-mail spoofing αποτελεί πρακτική παραποίησης ή απόκρυψης της πραγματικής πηγής από την οποία προήρθε το μήνυμα ηλεκτρονικού ταχυδρομείου. Χρησιμοποιείται συνήθως για να παραπλανήσει το χρήστη ώστε να συλλεχθούν από αυτόν χρήσιμα δεδομένα.

**Επιθέσεις παρακολούθησης (Sniffing)**: Αφορά την υποκλοπή και παρακολούθηση δεδομένων που ταξιδεύουν σε ένα δίκτυο. Τα προγράμματα αυτά αρχικά αναπτύχθηκαν για να βοηθήσουν τους διαχειριστές συστημάτων να αναλύουν τη συμπεριφορά συστημάτων και να εντοπίζουν πιθανά προβλήματα. Ωστόσο, είναι προφανές ότι οι επιτιθέμενοι μπορούν να εκμεταλλευτούν τις υπηρεσίες που προσφέρουν τα προγράμματα sniffing για την υλοποίηση των παράνομων δραστηριοτήτων τους.

**Ιοί (viruses) - σκουλήκια (worms)**: Οι ιοί είναι προγράμματα ή εντολές που προσαρτώνται σε προγράμματα ή δεδομένα και εκτελούνται παράλληλα με αυτά. Μπορούν να προκαλέσουν την αλλοίωση ή καταστροφή δεδομένων. Τα σκουλήκια αντίστοιχα, είναι προγράμματα που κάνουν χρήση των υπηρεσιών του δικτύου, με ιδιαίτερη προτίμηση στο ηλεκτρονικό ταχυδρομείο, για να πολλαπλασιάζονται και να εξαπλώνονται. Και οι δύο κατηγορίες προγραμμάτων έχουν ως στόχο να πλήξουν το σύστημα στο οποίο εκτελούνται, προκαλώντας ζημιές όπως διαγραφή δεδομένων.

**Buffer overflow attacks (υπερχείλιση καταχωρητή)**: Οι επιθέσεις αυτού του τύπου έχουν σαν στόχο να πλήξουν τις εφαρμογές που αποθηκεύουν δεδομένα σε προσωρινό χώρο μνήμης (buffer) μέχρι να έρθει η ώρα τους για επεξεργασία. Οι επιτιθέμενοι βάζουν κώδικα δικής τους κατασκευής στο πακέτο που στέλνεται για αποθήκευση στον καταχωρητή με σκοπό την αντικατάσταση μέρους του κώδικα της εφαρμογής με τις δικές τους εντολές. Σε περίπτωση επιτυχημένης εκτέλεσης των εντολών, οι επιτιθέμενοι αποκτούν προνόμια πρόσβασης μεγαλύτερα ενός απλού χρήστη της εφαρμογής και καταφέρνουν να αποκτήσουν τον έλεγχο του συστήματος.

**Cookie Poisoning**: Τα Cookies είναι αρχεία υπολογιστών που αποθηκεύονται στον σκληρό δίσκο του υπολογιστή του πελάτη ή στην μνήμη cache, κατά την πρόσβαση του σε μια εφαρμογή διαδικτύου μέσω ενός browser. Αυτά τα αρχεία περιέχουν πληροφορίες όπως όνομα χρήστη, κωδικός πρόσβασης και στοιχεία συνόδου. Οι επιτιθέμενοι μπορούν να εκμεταλλευτούν αυτές τις πληροφορίες με σκοπό τη χρήση του υπολογιστή του πελάτη για κακόβουλες πράξεις. [9]

# **2.3 ΜΗΧΑΝΙΣΜΟΙ ΑΣΦΑΛΕΙΑΣ**

### **2.3.1 ΚΡΥΠΤΟΓΡΑΦΙΑ**

Η κρυπτογραφία είναι στις μέρες μας κοινά αποδεκτή σαν το πλέον απαραίτητο εργαλείο ασφάλειας στο ηλεκτρονικό εμπόριο. Δύο σημαντικές εφαρμογές της κρυπτογραφίας είναι η κρυπτογράφηση και οι ψηφιακές υπογραφές. Η κρυπτογράφηση μπορεί να εξασφαλίσει ότι οι διακινούμενες πληροφορίες είναι εμπιστευτικές. Οι ψηφιακές υπογραφές βοηθούν στην επικύρωση της προέλευσης δεδομένων και επιβεβαιώνουν αν τα δεδομένα έχουν αλλοιωθεί.

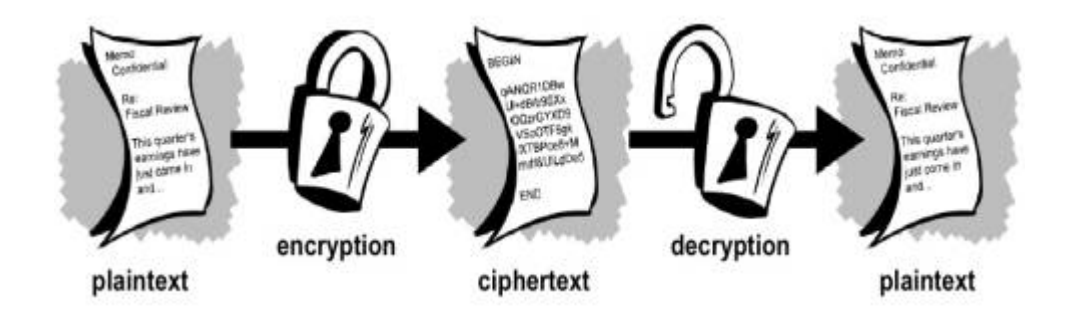

**ΕΙΚΟΝΑ 2.1***:* **ΚΡΥΠΤΟΓΡΑΦΗΣΗ ΑΠΛΟΥ ΚΕΙΜΕΝΟΥ**

Η κρυπτογράφηση (*encryption*) είναι η μέθοδος με την οποία ένα σύνολο δεδομένων μετασχηματίζεται σε μη αναγνώσιμη μορφή, έτσι ώστε μόνο συγκεκριμένες εξουσιοδοτημένες οντότητες να μπορούν να ανακτήσουν το περιεχόμενό τους. Οι κρυπτογραφικοί αλγόριθμοι χρησιμοποιούνται για το μετασχηματισμό του αρχικού κειμένου (*plaintext*) σε κρυπτογραφημένο κείμενο (*ciphertext*) με τη χρήση μίας συγκεκριμένης ακολουθίας χαρακτήρων ή δυαδικών αριθμών που ονομάζεται κλειδί. Η αντίστροφη διαδικασία μετατροπής του κρυπτογραφημένου κειμένου στο αρχικό κείμενο είναι η αποκρυπτογράφηση (*decryption*) και απαιτεί τη γνώση του αρχικού ή ενός σχετιζόμενου με το αρχικό κλειδιού. [9]

#### 2.3.1.1 ΚΡΥΠΤΟΓΡΑΦΗΣΗ

#### **Συμμετρική Κρυπτογραφία ή Κρυπτογράφηση Ιδιωτικού Κλειδιού**

Στη συμμετρική κρυπτογραφία, ο αποστολέας και ο παραλήπτης ενός μηνύματος γνωρίζουν και χρησιμοποιούν το ίδιο μυστικό κλειδί. Το κλειδί αυτό χρησιμοποιείται τόσο για την κρυπτογράφηση όσο και για την αποκρυπτογράφηση των μηνυμάτων. Το βασικό πρόβλημα της κρυπτογράφησης του τύπου αυτού αφορά τη δημιουργία, την αποθήκευση και την μετάδοση του μυστικού κλειδιού (Key management). Συγκεκριμένα:

- Και τα δύο συναλλασσόμενα μέρη θα πρέπει να συμφωνήσουν για ένα  $\mathcal{L}^{\text{max}}$ κοινό μυστικό κλειδί.
- Κάθε χρήστης θα πρέπει να έχει τόσα μυστικά κλειδιά όσα και τα μέλη με τα οποία συναλλάσσεται.

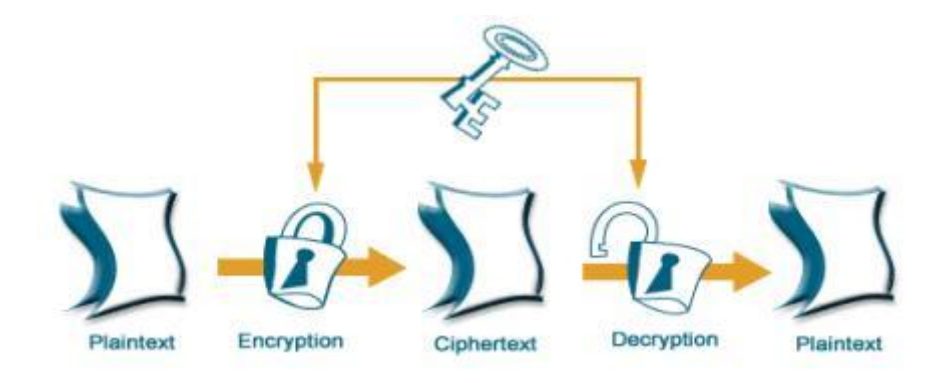

**ΕΙΚΟΝΑ 2.2: ΣΥΜΜΕΤΡΙΚΗ ΚΡΥΠΤΟΓΡΑΦΙΑ**

Η ακαταλληλότητα της μεθόδου έγκειται στο ότι αδυνατεί να προσφέρει πρακτικά ασφαλή διαχείριση κλειδιών σε δημόσια δίκτυα με πληθώρα χρηστών.

Επιπλέον δεν ικανοποιείται η απαίτηση για αυθεντικότητα, μιας και είναι αδύνατο να αποδειχτεί η ταυτότητα αποστολέα και παραλήπτη του μηνύματος. Εφόσον τόσο ο ανταποκριτής Α όσο και ο Β μοιράζονται το ίδιο κλειδί, μπορούν προφανώς να στείλουν κρυπτογραφημένο μήνυμα και να ισχυριστούν ότι το έστειλε ο άλλος. Αυτή η έμφυτη ασάφεια πάνω στο ποιος δημιούργησε το μήνυμα αδυνατεί να ικανοποιήσει την απαίτηση για μη αποποίηση ευθύνης.

Οι πλέον ευρέως γνωστοί συμμετρικοί αλγόριθμοι είναι οι Data Encryption Standard (DES) και triple-DES, International Data Encryption Algorithm (IDEA) και η σειρά RC2, RC4, RC5. [13]

### **Ασύμμετρη Κρυπτογραφία ή Κρυπτογραφία Δημοσίου Κλειδιού**

Η μέθοδος της ασύμμετρης κρυπτογράφησης PKC (Public Key Cryptography) βασίζεται σε ένα ζεύγος κλειδιών εκ των οποίων το ένα είναι δημόσια γνωστό (public) ενώ το άλλο είναι ιδιωτικό (private). Στην κρυπτογράφηση δημοσίου κλειδιού μήνυμα κρυπτογραφημένο με το δημόσιο κλειδί μπορεί να αποκρυπτογραφηθεί μόνο με το ιδιωτικό κλειδί και αντίστροφα. Το δημόσιο κλειδί δημοσιεύεται (π.χ. με e-mail, σε κάποιον εξυπηρετητή ή μέσω υπηρεσιών καταλόγου δημοσίων κλειδιών τις οποίες προσφέρουν οι Αρχές Πιστοποίησης) ενώ το ιδιωτικό παραμένει μυστικό. Ο οποιοσδήποτε μπορεί να στείλει εμπιστευτικά μήνυμα απλά κάνοντας χρήση του δημόσιου κλειδιού, αλλά το μήνυμα μπορεί να αποκρυπτογραφηθεί μόνο από το ιδιωτικό κλειδί, που είναι στην κατοχή του νόμιμου παραλήπτη.

Το κύριο πλεονέκτημα που προσφέρει η κρυπτογράφηση δημοσίου κλειδιού είναι η αυξημένη ασφάλεια που παρέχει. Η ασφάλεια παύει να υπάρχει συνήθως όταν ένας μη εξουσιοδοτημένος χρήστης αποκτήσει ένα ιδιωτικό κλειδί ή κωδικό.

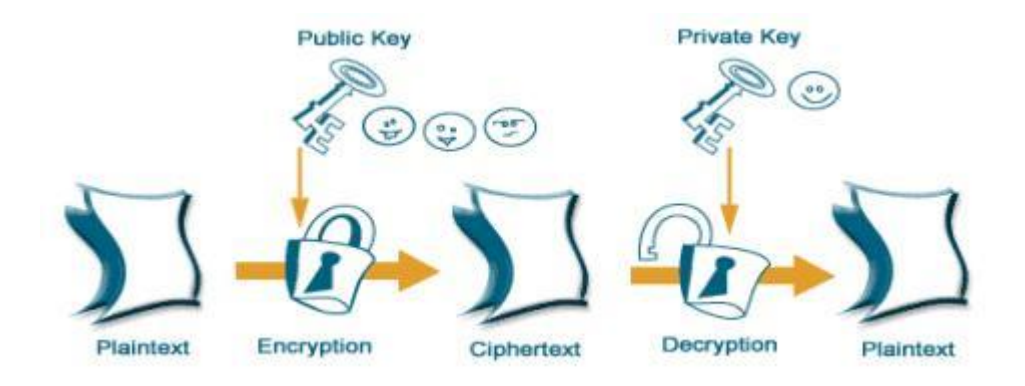

**ΕΙΚΟΝΑ 2.3: ΑΣΥΜΜΕΤΡΗ ΚΡΥΠΤΟΓΡΑΦΙΑ**

Η κρυπτογράφηση δημοσίου κλειδιού θεωρείται κατάλληλη για το Ηλεκτρονικό Εμπόριο για τους εξής λόγους:

- Εξασφαλίζει την εμπιστευτικότητα του μηνύματος.  $\mathbf{r}$
- Παρέχει πιο ευέλικτα μέσα αυθεντικοποίησης των χρηστών.
- Υποστηρίζει ψηφιακές υπογραφές (ακεραιότητα μηνύματος).

Ο πιο διαδεδομένος αλγόριθμος ασύμμετρης κρυπτογράφησης είναι ο Rivest-Shamir-Adleman (RSA). [2, 3, 11]

#### *ΠΑΡΑΔΕΙΓΜΑΤΑ ΑΣΥΜΜΕΤΡΩΝ ΤΕΧΝΙΚΩΝ ΚΡΥΠΤΟΓΡΑΦΗΣΗΣ*

#### **Secure Socket Layer and Transport Layer Security**

Το πρωτόκολλο SSL είναι ένα από τα πιο γνωστά πρωτόκολλα επικοινωνίας που εξυπηρετούν μεθόδους ασύμμετρης κρυπτογράφησης και έχει σχεδιαστεί για να παρέχει απόρρητη επικοινωνία μεταξύ δύο συστημάτων από τα οποία το ένα λειτουργεί σαν πελάτης (client) και το άλλο σαν εξυπηρετητής (server). Δηλαδή το πρωτόκολλο αυτό μπορεί να παρέχει απόρρητη επικοινωνία μεταξύ εμπόρου και πελάτη σε μια συναλλαγή πληρωμής και για το λόγο αυτό το SSL αποτελεί το κύριο πρωτόκολλο ασφάλειας για το ηλεκτρονικό εμπόριο. Συγκεκριμένα, το πρωτόκολλο SSL παρέχει κρυπτογράφηση της μεταδιδόμενης πληροφορίας (data encryption), υποχρεωτική πιστοποίηση της ταυτότητας του εξυπηρετητή (server authentication) και προαιρετική πιστοποίηση της ταυτότητας του πελάτη (client authentication) μέσω έγκυρων πιστοποιητικών που έχουν εκδοθεί από έμπιστες Αρχές Πιστοποίησης (Certificates Authorities). Επιπλέον εξασφαλίζει την ακεραιότητα των δεδομένων (data integrity), εφαρμόζοντας την τεχνική των Message Authentication Codes (MACs), ώστε κανείς να μην μπορεί να αλλοιώσει την πληροφορία χωρίς να γίνει αντιληπτός.

Το SSL προστατεύει το κανάλι επικοινωνίας λειτουργώντας χαμηλότερα στο μοντέλο διαστρωμάτωσης δικτύου είναι συνεπώς ανεξάρτητο εφαρμογής. ενώ η χρήση του δεν αποκλείει τη χρήση άλλου μηχανισμού ασφαλείας που λειτουργεί σε υψηλότερο επίπεδο, όπως για παράδειγμα το S/HTTP που εφαρμόζεται στο επίπεδο εφαρμογής πάνω από το SSL.

Η μετεξέλιξη του πρωτοκόλλου επικοινωνίας SSL αναφέρεται να είναι το Transport Layer Security (TLS). [9, 10]

#### **SET (Secure Electronic Transaction)**

Το SET αναπτύχθηκε από τις Visa και Mastercard για την ασφαλή πραγματοποίηση συναλλαγών μέσω πιστωτικών καρτών και επιταγών ανάμεσα στους πελάτες και στους εμπόρους.

Βασικά το πρωτόκολλο SET περιλαμβάνει τις ίδιες διαδικασίες που υπάρχουν ήδη για την πληρωμή με πιστωτικές κάρτες. Η κρυπτογράφηση δημοσίου κλειδιού χρησιμοποιείται για να προστατεύει τον αριθμό πιστωτικής κάρτας. Οι προδιαγραφές του πρωτοκόλλου απαιτούν την ύπαρξη λογισμικού στον Η/Υ τόσο του πελάτη όσο και του εμπόρου. Επιπλέον, υπάρχει λογισμικό στην πλευρά του πωλητή για να αποκρυπτογραφεί πληροφορία οικονομικής φύσεως και στην πλευρά της Αρχής Πιστοποίησης για να εκδίδει τα ψηφιακά πιστοποιητικά.

Το SET παρέχει τα ακόλουθα χαρακτηριστικά ασφαλείας: α) αυθεντικοποίηση, β) ακεραιότητα δεδομένων, γ) ασφάλεια των δεδομένων από τρίτους και δ) δυνατότητα απόδειξης της συναλλαγής. Επιπλέον παρέχει τη δυνατότητα κρυπτογράφησης των δεδομένων που διακινούνται μέσω του διαδικτύου αλλά και φύλαξης ευαίσθητων πληροφοριών που περιέχονται πάνω στην πιστωτική κάρτα, από τρίτα μέρη όπως ο έμπορος.

Το πρωτόκολλο SET λαμβάνει μεγάλης αποδοχής από την τραπεζική κοινότητα. [11]

#### 2.3.1.2 ΨΗΦΙΑΚΕΣ ΥΠΟΓΡΑΦΕΣ

Οι ψηφιακές υπογραφές παρέχουν απόδειξη της προέλευσης, της γνησιότητας και της ακεραιότητας των ανταλλασσομένων μηνυμάτων ώστε:

- Ο παραλήπτης να μπορεί να επιβεβαιώνει την ταυτότητα που δηλώνει ο αποστολέας.
- Ο αποστολέας να μη μπορεί αργότερα να αρνηθεί το περιεχόμενο του μηνύματος.
- Ο παραλήπτης να μη μπορεί να κατασκευάσει το μήνυμα από μόνος του.

Η ψηφιακή υπογραφή εξαρτάται άμεσα από το μήνυμα το οποίο στέλνεται, δεν είναι ποτέ η ίδια, και είναι γνωστή μόνο στον αποστολέα αλλά μπορεί να επιβεβαιωθεί από τον καθένα. Η ψηφιακή υπογραφή θα πρέπει να είναι εύκολο να υπολογιστεί και να επιβεβαιωθεί από οποιονδήποτε ενδιαφερόμενο, παράλληλα όμως θα πρέπει να είναι αδύνατο να αντιγραφεί.

Πρώτο βήμα για τη δημιουργία της ψηφιακή υπογραφής είναι η παραγωγή μιας σύνοψης μηνύματος (message digest), η οποία είναι συνήθως αισθητά μικρότερη από το πρωτότυπο μήνυμα. Για το σκοπό αυτό, χρησιμοποιείται μια συνάρτηση κατακερματισμού (hash function). Η συνάρτηση αυτή αντιστοιχεί σε κάθε μήνυμα μια μοναδική ακολουθία χαρακτήρων (σύνοψη μηνύματος). Για να δημιουργήσει κανείς μια ψηφιακή υπογραφή κρυπτογραφεί συνήθως το message digest και όχι το ίδιο το μήνυμα (μ' άλλα λόγια το κρυπτογραφημένο message digest είναι η ψηφιακή υπογραφή του αποστολέα).

Ο Α στέλνει στον Β το κρυπτογραφημένο message digest και το μήνυμα κρυπτογραφημένο ή όχι. Προκειμένου ο Β να αυθεντικοποιήσει την υπογραφή κάνει τα εξής:

Εφαρμόζει, πρώτα απ' όλα, την ίδια hash συνάρτηση με τον Α στο μήνυμα που παρέλαβε (το οποίο επαναλαμβάνουμε είναι κρυπτογραφημένο ή απλό κείμενο). Δημιουργεί έτσι τη δική του εκδοχή για το ορθό message digest.

- Στη συνέχεια αποκρυπτογραφεί τη ψηφιακή υπογραφή την οποία  $\mathbf{r}$ παρέλαβε συνημμένη με το μήνυμα χρησιμοποιώντας το δημόσιο κλειδί του Α. Η διαδικασία αυτή οδηγεί στην αναπαραγωγή του message digest το οποίο δημιούργησε ο Α.
- Ο Β έχει τώρα στη διάθεση του δύο message digests. Τα συγκρίνει και αν ταιριάζουν, αυθεντικοποίησε επιτυχώς τη ψηφιακή υπογραφή του Α. Αν όχι, υπάρχουν λίγες πιθανές εξηγήσεις. Είτε κάποιος προσποιείται τον Α, ή το μήνυμα μεταβλήθηκε από τη στιγμή που το υπέγραψε ο Α, ή υπήρξε λάθος στη μετάδοση. [9, 14]

### **2.3.2 ΨΗΦΙΑΚΑ ΠΙΣΤΟΠΟΙΗΤΙΚΑ (Certificates)**

Η κρυπτογράφηση δημόσιου κλειδιού από μόνη της δεν μπορεί να εγγυηθεί την αυθεντικοποίηση των επικοινωνούντων μερών. Το μόνο που πραγματικά διασφαλίζει είναι ότι το δημόσιο και το ιδιωτικό κλειδί του αποστολέα είναι συμπληρωματικό ζευγάρι κλειδιών. Δεν υπάρχει καμιά εγγύηση για το ποιος είναι αυτός που κρατά το ιδιωτικό κλειδί. Λύση στο πρόβλημα αυτό δίνει η ύπαρξη της Αρχής Πιστοποίησης (Certificate Authority, CA). Η CA είναι μια έμπιστη οντότητα η οποία εκδίδει πιστοποιητικά υπογεγραμμένα με το ιδιωτικό κλειδί της, τα οποία περιέχουν το όνομα και το δημόσιο κλειδί κάποιας οντότητας. Όταν ένας χρήστης θέλει να στείλει το δημόσιο κλειδί του σε κάποιον άλλο χρήστη, του στέλνει το πιστοποιητικό αυτό. Ο παραλήπτης του πιστοποιητικού, γνωρίζοντας το δημόσιο κλειδί της CA επιβεβαιώνει ότι το πιστοποιητικό είναι πράγματι υπογεγραμμένο από τη CA, άρα το δημόσιο κλειδί πρέπει όντως να είναι του συγκεκριμένου αποστολέα. Συνεπώς δεν είναι απαραίτητο ένας χρήστης να γνωρίζει τα δημόσια κλειδιά όλων των άλλων χρηστών. Αρκεί να γνωρίζει τα δημόσια κλειδιά κάποιων αρχών πιστοποίησης (CA) ώστε να είναι σε θέση να επιβεβαιώσει τη γνησιότητα των πιστοποιητικών που είναι υπογεγραμμένα από αυτές.

Τα πιστοποιητικά αυτά είναι τυποποιημένες ηλεκτρονικές βεβαιώσεις που εκδίδονται και υπογράφονται ηλεκτρονικά από την Αρχή Πιστοποίησης με σκοπό να πιστοποιήσουν την κατοχή συγκεκριμένου ζεύγους (ασύμμετρων) κρυπτογραφικών κλειδιών από ένα υποκείμενο και να περιγράψουν στοιχεία ταυτοποίησης του υποκειμένου αυτού. Επιτρέπουν δηλαδή την επαλήθευση του ισχυρισμού ότι ένα συγκεκριμένο δημόσιο κλειδί ανήκει σε μια συγκεκριμένη οντότητα. Τα πιστοποιητικά αποτρέπουν κάποιον να υποδυθεί κάποιον άλλο με τη χρήση ψεύτικου κλειδιού.

Ένα ψηφιακό πιστοποιητικό είναι μια δομή δεδομένων η οποία περιέχει:

- Το όνομα και πληροφορίες αναγνώρισης του υποκειμένου του l. πιστοποιητικού.
- Το δημόσιο κλειδί του υποκειμένου, δηλαδή του κατόχου του  $\ddot{\phantom{a}}$ πιστοποιητικού (public key).
- Ένα μοναδικό αριθμό (serial number).
- Το όνομα της CA, δηλαδή της εκδότριας αρχής (issuer) του πιστοποιητικού.
- Την ψηφιακή υπογραφή της CA και τον αλγόριθμο (signature algorithm)  $\mathcal{L}_{\rm{max}}$ που χρησιμοποιήθηκε.
- Την ημερομηνία έκδοσης (valid from) και λήξης (valid to) της ισχύος του πιστοποιητικού. [9]

### **2.3.3 ΥΠΟΔΟΜΗ ΔΗΜΟΣΙΟΥ ΚΛΕΙΔΙΟΥ (Public Key Infrastructure – PKI) ΚΑΙ ΠΑΡΟΧΟΙ ΥΠΗΡΕΣΙΩΝ ΠΙΣΤΟΠΟΙΗΣΗΣ (ΠΥΠ)**

Για να λειτουργήσει αποτελεσματικά η διαδικασία έκδοσης, υπογραφής και δημοσίευσης των ψηφιακών πιστοποιητικών είναι απαραίτητη μια υποδομή. Η υποδομή αυτή ονομάζεται Υποδομή Δημοσίου Κλειδιού. Χωρίς την υποδομή Δημοσίου Κλειδιού είναι αμφίβολο αν οι κάτοχοι ψηφιακών πιστοποιητικών που χρησιμοποιούν άλλους αλγόριθμους και πρότυπα (δηλαδή εκδίδονται από διαφορετικούς οργανισμούς) θα μπορούν να επικοινωνούν με ασφάλεια (security) και σιγουριά (assurance).

Η Υποδομή Δημοσίου Κλειδιού είναι ένας συνδυασμός λογισμικού, τεχνολογιών κρυπτογραφίας και υπηρεσιών που επιβεβαιώνουν και πιστοποιούν την εγκυρότητα της κάθε οντότητας που εμπλέκεται σε μια συναλλαγή με το διαδίκτυο, και μπορούν να υποστηρίξουν με ασφάλεια τις συναλλαγές ηλεκτρονικού εμπορίου.

Η Υποδομή Δημοσίου Κλειδιού ενσωματώνει ψηφιακά πιστοποιητικά, κρυπτογραφία δημόσιου κλειδιού και αρχές πιστοποίησης σε ένα ασφαλές αρχιτεκτονικό σχήμα. Μια τυπική υλοποίηση της Υποδομής Δημοσίου Κλειδιού περιλαμβάνει την παροχή ψηφιακών πιστοποιητικών σε χρήστες, σε εξυπηρετητές, σε λογισμικό χρηστών, καθώς επίσης και εργαλείων για τη διαχείριση, ανανέωση και ανάκληση των πιστοποιητικών αυτών.

Μια Υποδομή Δημοσίου Κλειδιού περιλαμβάνει έναν ή περισσότερους Πάροχους Υπηρεσιών Πιστοποίησης (ΠΥΠ). Οι ΠΥΠ είναι οντότητες-φορείς που πρωταρχικό σκοπό έχουν να πιστοποιούν τεχνικά και νομικά την αντιστοίχηση της ταυτότητας μιας οντότητας με ένα δημόσιο κλειδί το οποίο περιέχεται σε ένα πιστοποιητικό. Ουσιαστικά οι ΠΥΠ δραστηριοποιούνται για την παραγωγή, αποθήκευση, αποστολή και ανάκληση πιστοποιητικών για την υποβοήθηση στην επίτευξη ασφαλών ηλεκτρονικών επικοινωνιών.

Όπως αναφέρθηκε και προηγουμένως, η Αρχή Πιστοποίησης είναι αυτή που εκδίδει και υπογράφει τα ψηφιακά πιστοποιητικά. Ουσιαστικά μια Αρχή Πιστοποίησης λειτουργεί στα πλαίσια ενός ΠΥΠ. [9]

### **2.3.4 FIREWALLS**

Ο έλεγχος πρόσβασης χρησιμοποιείται για να ικανοποιήσει την απαίτηση αυθεντικοποίησης με σκοπό το ασφαλές ηλεκτρονικό εμπόριο. Τα firewalls καθιστούν δυνατό τον έλεγχο πρόσβασης.

Firewall ονομάζεται ένας μηχανισμός ασφάλειας, που αποτελείται από υλικό και λογισμικό, ελέγχει την κυκλοφορία της πληροφορίας μεταξύ ενός τοπικού δικτύου και του διαδικτύου και προστατεύει από εξωτερικές απειλές και παραβιάσεις. Χρησιμοποιείται για να:

- ελέγχει όλες τις συνδέσεις δικτύου που γίνονται σε έναν οργανισμό
- απαγορεύει μερικές από αυτές
- κρατάει αρχεία όλης της κίνησης, όπου προσπάθειες για παραβιάσεις μπορούν να καταγραφούν

Ένα firewall αποτελείται από τρεις ομάδες συνιστωσών:

- φίλτρα για μπλοκάρισμα και/ή παρακολούθηση μετάδοσης συγκεκριμένου είδους μηνυμάτων (καθορισμένα από τον τύπο, τον προορισμό τους ή συνδυασμό και των δύο),
- gateways για προώθηση των αποδεκτών μηνυμάτων από τη μια μεριά του  $\mathcal{L}^{\text{max}}$ firewall στην άλλη,
- application proxies που εκτελούν έλεγχο ειδικής πρόσβασης σε εφαρμογές, παρακολούθηση και αναφορά. [2, 13]

# **2.4 ΠΛΑΝΟ ΑΣΦΑΛΕΙΑΣ**

Κάθε οργανισμός ηλεκτρονικού εμπορίου θα πρέπει να ακολουθεί ένα πλάνο ασφάλειας για την ορθή και ασφαλή λειτουργία του. Το πλάνο ασφάλειας (security plan) πρέπει να είναι πλήρες ώστε να ικανοποιεί όλες τις απαιτήσεις ασφάλειας και να καθορίζει συγκεκριμένες δράσεις και υπευθυνότητες για την επίτευξη του επιθυμητού επιπέδου ασφάλειας. Επιπλέον το πλάνο ασφάλειας θα πρέπει να

αποτελεί αντικείμενο περιοδικού επανελέγχου και αναθεώρησης, ώστε να λαμβάνονται υπόψη οι μεταβαλλόμενες ανάγκες ασφάλειας του οργανισμού.

Μεταξύ άλλων το πλάνο ασφάλειας περιλαμβάνει:

- 1. Ανάπτυξη στρατηγικής και *πολιτικής ασφάλειας,*
- 2. Διαδικαστικές, οργανωτικές και τεχνικές *προδιαγραφές* σχετικά με την ασφάλεια,
- 3. Την *τρέχουσα κατάσταση* που περιγράφει το επίπεδο ασφάλειας κατά το χρόνο του σχεδιασμού του πλάνου ασφάλειας,
- 4. *Ρόλους και υπευθυνότητες* που αφορούν σε δραστηριότητες διαχείρισης ασφάλειας,
- 5. Διαδικασία αναθεώρησης του πλάνου ασφάλειας.

Εκτός από την ασφάλεια των δεδομένων και τη φυσική ασφάλεια (ασφάλεια κτιριακών εγκαταστάσεων, προστασία από φυσικές καταστροφές κ.τ.λ), το πλάνο ασφάλειας θίγει και θέματα αντίδρασης και ανάκαμψης από καταστροφές (contingency plan). Επίσης αναφέρονται και άλλα διαδικαστικά θέματα, όπως οι σχέσεις με το προσωπικό και τους εξωτερικούς συνεργάτες, καθώς και θέματα εκπαίδευσης και ενημέρωσης.

Στη συνέχεια το πλάνο ασφάλειας υλοποιείται εφαρμόζοντας συγκεκριμένες διαδικασίες και χρησιμοποιώντας εργαλεία ελέγχου, αξιολόγησης και διασφάλισης της ασφάλειας. [2]

# **ΚΕΦΑΛΑΙΟ 3 ΗΛΕΚΤΡΟΝΙΚΗ ΑΝΤΑΛΛΑΓΗ ΔΕΔΟΜΕΝΩΝ (EDI)**

Μια από τις πιο σημαντικές τεχνολογίες του ηλεκτρονικού εμπορίου είναι η ηλεκτρονική ανταλλαγή δεδομένων ( Electronic Data Interchange - EDI ). Το EDI είναι μια νέα τεχνολογία που δίνει τη δυνατότητα στις επιχειρήσεις να ανταλλάσσουν, με ηλεκτρονικό τρόπο, όλα τα εμπορικά τους έγγραφα / παραστατικά (π.χ. τιμολόγια, δελτία αποστολής, τιμοκαταλόγους, δελτία παραγγελίας κλπ.). Η μεταφορά των δεδομένων λαμβάνει χώρα από τον ηλεκτρονικό υπολογιστή του αποστολέα σε αυτόν του παραλήπτη µε μεγάλη ταχύτητα, ενώ ενδιάμεσα μεσολαβεί ένα δίκτυο δεδομένων, δημόσιο ή ιδιωτικό.

Το EDI αποτελεί τεχνολογία που υποστηρίζει την πραγματοποίηση της μεταβίβασης δεδομένων μεταξύ επιχειρήσεων ελαχιστοποιώντας λάθη, βελτιώνοντας την ροή των χρημάτων και την ποιότητα των παρεχόμενων υπηρεσιών, μειώνοντας τα αποθέματα και επιταχύνοντας καθολικά την διαδικασία των συναλλαγών. Το EDI συχνά αναφέρεται και ως εμπόριο χωρίς έγγραφα γιατί συνδυάζει τις δυνατότητες των υπολογιστών και των τηλεπικοινωνιακών δικτύων με στόχο την αντικατάσταση των έντυπων παραστατικών εγγράφων από τις εμπορικές συναλλαγές.

Τα έγγραφα που μεταβιβάζονται ηλεκτρονικά αποτελούν τα μηνύματα EDI που έχουν σαν χαρακτηριστικό ότι είναι δομημένα, παρέχουν δηλαδή τυποποιημένες πληροφορίες, τις οποίες επεξεργάζεται ειδικό λογισμικό ( ο EDI converter ) στον ηλεκτρονικό υπολογιστή του αποστολέα και τις μεταβιβάζει στη συνέχεια στο υπολογιστικό σύστημα του παραλήπτη, όπου υπόκεινται εκ νέου σε επεξεργασία, ώστε να αποκωδικοποιηθεί το αποστελλόμενο μήνυμα. Από τα παραπάνω καθίσταται σαφές ότι τα μέρη που συμφωνούν να αποκαταστήσουν επικοινωνία EDI πρέπει να συμφωνήσουν στον τρόπο δόμησης των μηνυμάτων EDI που θα ανταλλάσσουν, να συμφωνήσουν δηλαδή σε ένα πρότυπο επικοινωνίας. [18]

# **3.1 ΕΠΙΧΕΙΡΗΜΑΤΙΚΕΣ ΣΥΝΙΣΤΩΣΕΣ ΤΟΥ EDI**

Η διαδικασία υλοποίησης του EDI από μια επιχείρηση δεν είναι απλώς ένα τεχνικό θέμα. Απαιτεί σε πολλές περιπτώσεις τη λήψη σημαντικών διοικητικών αποφάσεων, καθώς επηρεάζει τις σχέσεις της επιχείρησης με τους εμπορικούς της συνεργάτες, τον τρόπο που διεκπεραιώνει τις λειτουργίες της ή τη στρατηγική που θα υιοθετήσει αναφορικά με την παραγωγή ή τη διανομή των προϊόντων της. [1]

### **3.1.1 ΟΦΕΛΗ ΑΠΟ ΤΗ ΧΡΗΣΗ ΤΟΥ EDI**

Η επιτυχής υλοποίηση του παρέχει σπουδαία πλεονεκτήματα σε μια εταιρία, καθώς και στους εμπορικούς εταίρους της.Τα οφέλη από τη χρήση του EDI μπορούν να διακριθούν στις ακόλουθες κατηγορίες:

Τα *λειτουργικά οφέλη* αναφέρονται στις καθημερινές λειτουργίες της επιχείρησης και μπορούν να διαχωριστούν στις εξής περιπτώσεις περικοπής εξόδων:

- Μείωση κόστους σε λογαριασμούς χαρτικής ύλης και ταχυδρομικών  $\mathbf{r}^{(1)}$ εξόδων
- Μείωση κόστους αποθήκευσης (χάρη στην επιτάχυνση της παραγγελίας  $\mathcal{L}^{(1)}$ και διάθεσης προϊόντος μειώνεται το ελάχιστο απαραίτητο απόθεμα)
- Μείωση των διοικητικών και οργανωτικών εξόδων (ανθρώπινο δυναμικό  $\mathbb{R}^{\mathbb{Z}^2}$ για την πληκτρολόγηση στοιχείων τιμολογίων κτλ.)

Τα *στρατηγικά οφέλη* είναι κρίσιμα και μακροπρόθεσμης σπουδαιότητας για τη λειτουργία της επιχείρησης. Τα οφέλη αυτά αφορούν κυρίως:

- Επιτάχυνση του εμπορικού κύκλου. Αυτό είναι ιδιαίτερα σημαντικό γιατί σημαίνει αυξημένη ροή προϊόντων και κεφαλαίων και κατ' επέκταση μεγαλύτερη εμπορική και επιχειρηματική δραστηριότητα.
- Το EDI επιταχύνοντας τις διαδικασίες των παραγγελιών και των πωλήσεων υποβοηθά την υιοθέτηση της τεχνικής just-in-time, αποδεσμεύει κεφάλαια, συμβάλλει στη γρήγορη διακίνηση του αποθέματος και την μείωση στο ελάχιστο της απαξίωσης των αποθεμάτων αφού πλέον διατηρούν της ελάχιστη μόνο ποσότητα αποθέματος. Χωρίς αυτή τη δυνατότητα οι βιομηχανίες είναι υποχρεωμένες να δεσμεύουν κεφάλαια σε μορφή αποθέματος ώστε να υπάρχουν αποθέματα όταν παρουσιαστεί ανάγκη.
- Μείωση του χρόνου παράδοσης των παραγγελιών και παροχή καλύτερων υπηρεσιών προς τον πελάτη

Τα *περιστασιακά οφέλη*, δεν είναι κατ' ανάγκη κρίσιμα για τις τρέχουσες λειτουργίες του οργανισμού αλλά βελτιώνουν τη θέση της επιχείρησης στην αγορά. Τα οφέλη αυτά περιλαμβάνουν:

- Την ενίσχυση του γοήτρου και της φήμης μέσα στην αγορά
- Καλύτερες σχέσεις με τους εμπορικούς εταίρους που οφείλονται στην αποδοτικότερη ροή πληροφοριών και κατά συνέπεια, στην αρμονικότερη συνεργασία τους.
- Ανταγωνιστικό πλεονέκτημα έναντι των επιχειρήσεων που δεν κάνουν  $\mathbf{r}$ χρήση EDI. Καθώς οι χρήστες του EDI αυξάνονται, παρατηρείται το φαινόμενο οι επιχειρήσεις να διαλέγουν τους συνεργάτες τους ανάλογα και με αυτό το κριτήριο. Έτσι, μια επιχείρηση έχει μεγαλύτερες πιθανότητες να αντεπεξέλθει στον ανταγωνισμό και να διασφαλίσει τη θέση της στην αγορά. [20, 21]

### **3.1.2 ΠΑΡΑΓΟΝΤΕΣ ΠΟΥ ΕΜΠΟΔΙΖΟΥΝ ΤΗΝ ΑΝΑΠΤΥΞΗ ΤΟΥ EDI**

Ωστόσο, τα οφέλη του EDI αξιοποιήθηκαν κατά κύριο λόγο από τις μεγαλύτερες επιχειρήσεις, και μολονότι υιοθετήθηκε όντως ως κυρίαρχη τεχνολογία, η διείσδυσή του στο σύνολο των επιχειρήσεων δεν υπερβαίνει το 5%, και από αυτές, αρκετές το χρησιμοποιούν επειδή το απαιτούν οι μεγάλοι τους πελάτες. Γενικότερα επικρατεί η πεποίθηση ότι το κόστος επένδυσης για λύσεις EDI δεν εξισορροπείται από τα πλεονεκτήματα που προσφέρει, για τους εξής λόγους:

- Το κόστος των συναλλαγών μέσω EDI, καθώς και η συντήρηση του  $\mathcal{L}^{\text{max}}$ συστήματος υποδομής είναι αρκετά υψηλό, ιδιαίτερα για τις μικρομεσαίες επιχειρήσεις. Κάθε εταιρεία πρέπει να ξοδέψει και χρήματα και χρόνο για να κάνει συμβατή με το συγκεκριμένο σύστημα κάθε είδους εφαρμογή της. Και φυσικά αυτή η διαδικασία είναι συνεχής μια και τα προϊόντα αλλά και τα συστήματα αλλάζουν με πολύ μεγάλη ταχύτητα.
- Η σχετικά περιορισμένη αγορά λογισμικού EDI έχει κρατήσει το κόστος της  $\mathcal{L}^{(1)}$ επένδυσης σε υψηλά επίπεδα.
- Διατίθενται πολλές διαφορετικές λύσεις στην αγορά, οι οποίες ακολουθούν διαφορετικά πρότυπα που επιδέχονται πολλές διαφορετικές ερμηνείες / εφαρμογές.
- Τα μηνύματα που αποστέλλονται μέσω EDI χρησιμοποιούν δίκτυα που θεωρούνται σχετικά ακριβά και αντιμετωπίζουν προβλήματα συμβατότητας μεταξύ τους.

Έχει υποτιμηθεί το γεγονός ότι οι επιχειρήσεις σε όλο τον κόσμο  $\mathbf{r}$ εμφανίζουν μεγάλες διαφορές ως προς τη μορφή των εσωτερικών τους διαδικασιών. Η πλήρης αυτοματοποίηση αυτών των διαφορετικών διαδικασιών αποδείχθηκε πολύ δυσκολότερη απ' όσο είχε αρχικά εκτιμηθεί. [16]

## **3.2 ΑΠΑΙΤΟΥΜΕΝΗ ΥΠΟΔΟΜΗ**

Για την υλοποίηση ενός EDI συστήματος απαιτείται η δημιουργία της κατάλληλης υποδομής που θα στηρίξει τη νέα αυτή εφαρμογή τόσο σε τεχνικό όσο και σε διοικητικό επίπεδο. Τα στοιχεία που συνιστούν κυρίως αυτή την υποδομή είναι: [1]

### **3.2.1 ΠΡΟΤΥΠΑ**

Απαραίτητο στοιχείο της επικοινωνίας δεδομένων είναι η εύρεση της κατάλληλης γλώσσας για τη κάλυψη των συναλλαγών στο σύνολο των εμπορικών δραστηριοτήτων, σε εσωτερικό και εξωτερικό. Την κοινή αυτή γλώσσα προσφέρει το πρότυπο EDIFACT (Electronic Data Interchange for Administration, Commerce and Transport), το οποίο σχεδιάστηκε κατά τέτοιο τρόπο ώστε να ανταποκρίνεται στις ανάγκες των πολλών και διαφορετικών ομάδων χρηστών. Το EDIFACT καθορίζει τους συντακτικούς και σημασιολογικούς κανόνες για την τυποποίηση των πληροφοριών που μεταφέρονται ηλεκτρονικά από υπολογιστή σε υπολογιστή και από χώρα σε χώρα, ανεξάρτητα από τη γλώσσα του κράτους, στην οποία συντάσσονται τα έγγραφα. Ένα μήνυμα EDIFACT αποτελείται από ένα σύνολο πεδίων που τοποθετούνται σε καθορισμένη σειρά και σύμφωνα µε ορισμένους κανόνες σύνταξης.

Στα πλεονεκτήματα του προτύπου EDIFACT περιλαμβάνεται η δυνατότητα ανταλλαγής πληροφοριών μεταξύ διαφορετικών συστημάτων ηλεκτρονικών υπολογιστών και η ανεξαρτησία από το εκάστοτε χρησιμοποιούμενο λογισμικό. Επίσης λειτουργεί µε βάση την υφιστάμενη επικοινωνιακή υποδομή και δεν απαιτείται ειδικό δίκτυο μεταφοράς δεδομένων. Δεν συνεπάγεται δηλαδή πρόσθετο κόστος πέρα από το κόστος της εγκατάστασης του συστήματος EDI για να τεθεί σε εφαρμογή. Τα χαρακτηριστικά αυτά του EDIFACT το καθιστούν πρόσφορο για να λειτουργήσει σε διεθνή κλίμακα, πράγμα που σημαίνει ότι ευνοεί συνθήκες ελεύθερου ανταγωνισμού για τις επιχειρήσεις που οργανώνουν τα δίκτυα παραγγελιών και διάθεσης των εμπορευμάτων τους µε το EDI. [18]

#### **3.2.2 ΛΟΓΙΣΜΙΚΟ**

Το λογισμικό EDI αποτελεί ουσιαστικά το σημαντικότερο συστατικό ενός EDI συστήματος. Οι σημαντικότερες του λειτουργίες σχετίζονται µε:

- Τη δημιουργία των EDI μηνυμάτων
- Την αποστολή και λήψη των μηνυμάτων και
- Την αποκωδικοποίηση των EDI μηνυμάτων σε μορφή αναγνώσιμη από τον υπολογιστή του παραλήπτη.

Όταν ένας χρήστης επιθυμεί να στείλει ένα μήνυμα EDI, ανακτά τα δεδομένα από τη βάση δεδομένων του συστήματος του και δημιουργεί ένα ενδιάμεσο αρχείο (flat file) σύμφωνα µε το πρότυπο που χρησιμοποιεί. Στη συνέχεια το λογισμικό του EDI διαβάζει το ενδιάμεσο αρχείο και δημιουργεί το μήνυμα EDI σύμφωνα µε το πρότυπο UN / EDIFACT και τους συντακτικούς του κανόνες. Ακολούθως, το μήνυμα αποστέλλεται στο ηλεκτρονικό γραμματοκιβώτιο του παραλήπτη, που βρίσκεται σε κάποιο τηλεπικοινωνιακό δίκτυο. Στο τέλος, ο παραλήπτης ενεργοποιεί το EDI λογισμικό ανοίγει το ηλεκτρονικό του γραμματοκιβώτιο και λαμβάνει τα μηνύματα του. Παράλληλα µε τη λήψη των μηνυμάτων, το EDI λογισμικό αποκωδικοποιεί τα εισερχόμενα μηνύματα, τα μετατρέπει σε δεδομένα (δημιουργία flat file) άμεσα επεξεργάσιμα από το υπολογιστικό σύστημα του παραλήπτη και τα καταχωρεί στη βάση δεδομένων ή τα προωθεί για οποιαδήποτε άλλη επεξεργασία. Η επιλογή του λογισμικού EDI είναι ιδιαίτερα σημαντική για την αποτελεσματικότητα του συστήματος. Παρόλα αυτά, η διαδικασία αυτή δεν μπορεί να γίνει ξεχωριστά από την επιλογή των άλλων συστατικών στοιχείων του συστήματος, αλλά πάντα σε συνάρτηση µε τις επικοινωνιακές και επιχειρηματικές ανάγκες του οργανισμού / χρήστη. [17, 18]

#### **3.2.3 ΥΛΙΚΟ**

Μια εφαρμογή EDI μπορεί να «τρέξει» σε οποιοδήποτε υπολογιστικό σύστημα, από ένα μικροϋπολογιστή μέχρι ένα mainframe. Για να καταστεί αυτό δυνατό, τα διάφορα προϊόντα EDI λογισμικού εκδίδονται σε διάφορες εκδόσεις, ανάλογα µε το υλικό που διαθέτει ο χρήστης. Πολλές επιχειρήσεις προτιμούν, για λόγους ασφαλείας, να χρησιμοποιούν ένα προσωπικό υπολογιστή ως front-end (διεπαφή) και να ενημερώνουν τον κεντρικό τους υπολογιστή αφού πρώτα ελέγξουν τα δεδομένα. [21]

### **3.2.4 ΔΙΚΤΥΑ**

Το EDI απαιτεί την ύπαρξη τηλεπικοινωνιακής υποδομής που να υποστηρίζει υπηρεσίες διαμήνυσης (messaging).

Μεγάλη συζήτηση έχει γίνει για την καταλληλότητα ή µη του Internet και των Δικτύων Προστιθέμενης Αξίας για την υποστήριξη εφαρμογών ηλεκτρονικού εμπορίου. Το Internet υπερτερεί σαφώς σε κάποια σημεία ενώ τα VANs υπερτερούν σε άλλα. Η απάντηση για το ποια πλατφόρμα πρέπει να επιλέξει μια επιχείρηση εξαρτάται φυσικά από το ποιες εφαρμογές θέλει να εξυπηρετήσει. Έτσι, κάθε επιχείρηση πρέπει να επιλέξει το κατάλληλο δίκτυο δίνοντας διαφορετικό κάθε φορά βάρος σε κάποια κριτήρια. Παρακάτω παρουσιάζεται μια σύγκριση των επιλογών αυτών. [18]

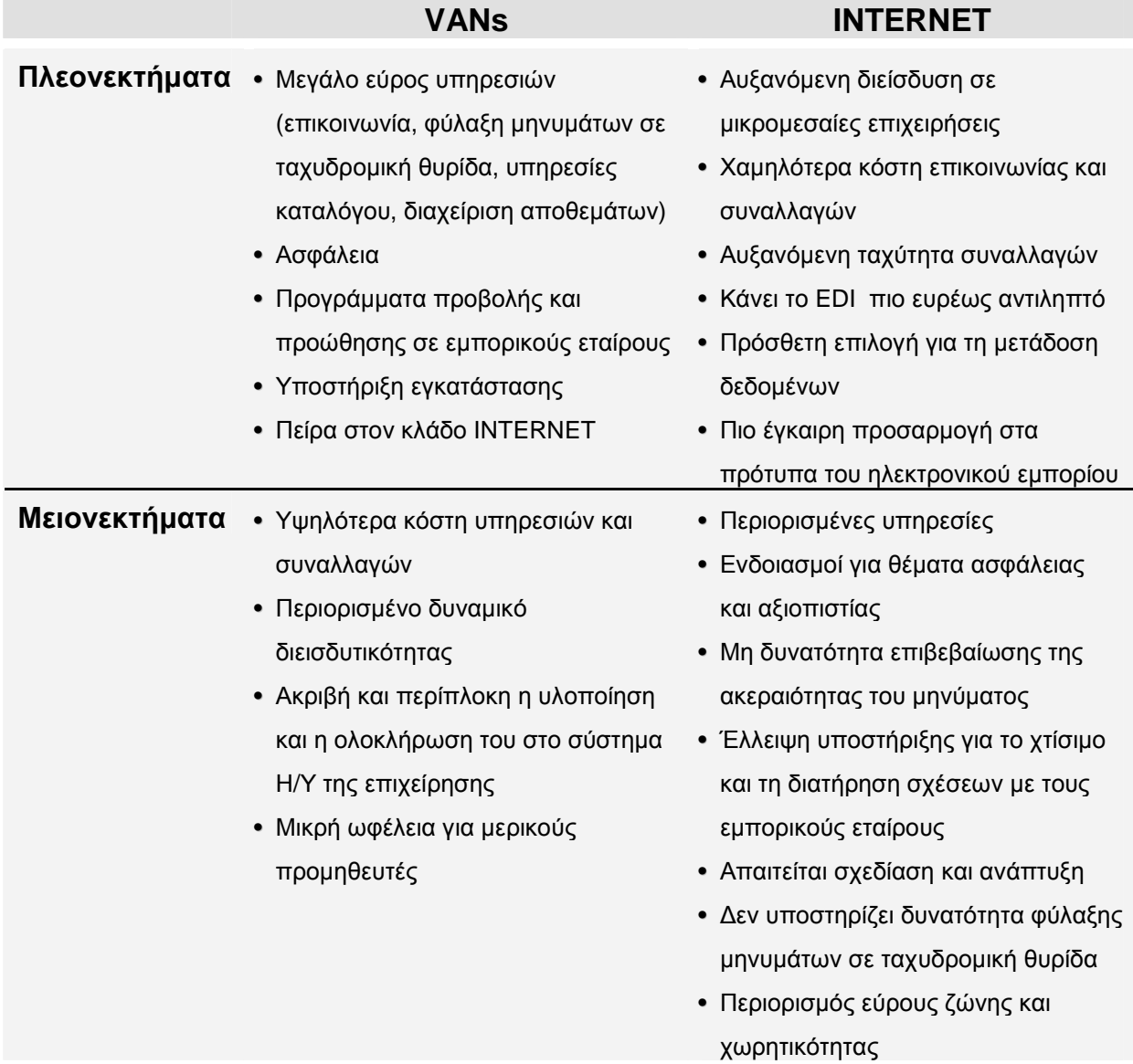

#### **ΕΙΚΟΝΑ 3.1: VANS ΕΝΑΝΤΙ INTERNET ΓΙΑ EDI**

# **3.3 ΣΤΡΑΤΗΓΙΚΗ ΥΛΟΠΟΙΗΣΗΣ ΤΟΥ EDI**

Η υλοποίηση ενός συστήματος EDI προϋποθέτει τη μακροχρόνια δέσμευση της επιχείρησης ότι θα το στηρίξει διοικητικά, τόσο κατά την εγκατάσταση του όσο και κατά τη λειτουργία του. Τα βασικά σημεία της υλοποίησης ενός συστήματος EDI αναφέρονται παρακάτω:

**Δημιουργία ομάδας εργασίας για το EDI.** Για την επιτυχή υλοποίηση ενός EDI συστήματος είναι απαραίτητη η δημιουργία μιας ομάδας ανθρώπων που θα είναι υπεύθυνη για την ανάπτυξη, το συντονισμό και τη διαχείριση της εφαρμογής καθώς και την επίλυση κάθε είδους ζητήματος που την αφορά.

**Ανάλυση των επιχειρηματικών αναγκών του οργανισμού.** Βασικός λόγος υλοποίησης ενός EDI συστήματος είναι η ικανοποίηση των επιχειρηματικών αναγκών. Είναι λοιπόν ιδιαίτερα σημαντικό να καταγραφούν οι ανάγκες αυτές με κάθε λεπτομέρεια, να γίνουν σαφείς οι επιδιώξεις των χρηστών του συστήματος καθώς και να προσδιοριστούν οι προσδοκίες της επιχείρησης από τη χρήση της τεχνολογίας αυτής πριν ληφθεί οποιαδήποτε απόφαση υλοποίησης του EDI συστήματος.

**Πιλοτική λειτουργία του συστήματος.** Η πιλοτική λειτουργία του συστήματος είναι μια ιδιαίτερα σημαντική φάση, κατά τη διάρκεια της οποίας θα αναγνωρισθούν οι τομείς βελτίωσης του συστήματος και θα διεκπεραιωθούν οι αναγκαίες εργασίες προς την κατεύθυνση αυτή. Απαραίτητα προϋπόθεση για τη διαδικασία αυτή είναι η εύρεση εμπορικών εταίρων που θα υποστηρίξουν την επικοινωνιακή σχέση και θα είναι σε θέση να ανταλλάξουν και να διαχειριστούν EDI μηνύματα με τον οργανισμό-χρήστη για αντίστοιχες επιχειρηματικές εφαρμογές.

**Επέκταση του συστήματος.** Έχει αποδειχθεί ότι η διαδικασία αυτή είναι ίσως και η δυσκολότερη από τις προαναφερθείσες, καθώς μέσω αυτής θα επιτευχθεί η απόσβεση της επένδυσης και θα κριθεί η επιτυχία του όλου εγχειρήματος.

Στόχοι της φάσης αυτής είναι:

- Η εμπλοκή περισσότερων χρηστών
- Η υιοθέτηση EDI για την αυτοματοποίηση περισσότερων εφαρμογών
- Η ολοκλήρωση σύνδεσης της EDI εφαρμογής με τις υπάρχουσες εφαρμογές, στα πληροφοριακά συστήματα των εταιριών χρηστών
- Η μελέτη και εφαρμογή αναδιοργάνωσης επιχειρηματικών διαδικασιών. [1]

# **3.4 ΝΕΕΣ ΜΟΡΦΕΣ EDI**

Έχει ήδη παρουσιαστεί η ανάγκη ύπαρξης αυτοματοποιημένων μεθόδων για την ολοκλήρωση του EDI μεταξύ εταίρων που έχουν διαφορετικούς επιχειρηματικούς συνεργάτες, διαθέτουν διαφορετικά υπολογιστικά συστήματα και έχουν διαφορετικές ανάγκες όσο αφορά τις αναπαραστάσεις δεδομένων, τα πρωτόκολλα επικοινωνίας κλπ.

Οι περιορισμοί που θέτει το πρότυπο EDIFACT καθώς και οι εξελίξεις που σημειώνονται στο χώρο του ηλεκτρονικού εμπορίου οδήγησαν στην εμφάνιση νέων μορφών EDI. Μερικές από τις νέες μορφές EDI είναι οι ακόλουθες: [1]

#### **WEB EDI**

Συνίσταται στη δημιουργία ένα συνόλου από ιστοσελίδες (web pages) που ενεργούν σαν διεπαφές (front end) σε συστήματα EDI (ANSI X.12, EDIFACT compliant) επιτρέποντας στους χρήστες να ανταλλάσσουν τα παραστατικά τους µε ηλεκτρονικά μέσα.

Μια τυπική συναλλαγή με τη χρήση συστημάτων Web-EDI έχει ως εξής:

- Σύνδεση με τον εταιρικό δικτυακό τόπο
- Σύνδεση με το εταιρικό extranet (με εισαγωγή Ονόματος Χρήση και Κωδικού Πρόσβασης)
- Επιλογή διαδικασίας (π.χ. έκδοση τιμολογίου)
- Συμπλήρωση μιας on-line φόρμας (π.χ. στοιχεία τιμολογίου)
- Υποβολή της φόρμας (π.χ. το τιμολόγιο κωδικοποιείται ως μήνυμα EDI από το διακομιστή και αποστέλλεται στη λογιστική εφαρμογή της παραλήπτριας εταιρίας για επεξεργασία)
- Το μήνυμα λαμβάνεται από τον παραλήπτη
- Η εφαρμογή δημιουργεί ένα αυτοματοποιημένο μήνυμα επιβεβαίωσης παραλαβής σε μορφή EDI και το επαναδρομολογεί στο διακομιστή
- Το μήνυμα EDI μετατρέπεται σε αναγνώσιμο e-mail και αποστέλλεται σε προκαθορισμένη διεύθυνση ηλεκτρονικού ταχυδρομείου

Είναι σαφές ότι η συγκεκριμένη λύση είναι οικονομικά προσιτή ακόμα και στις μικρομεσαίες επιχειρήσεις και τους προσφέρει τη δυνατότητα να εξοικονομήσουν κεφάλαια αξιοποιώντας τα οφέλη της ανταλλαγής εμπορικών δεδομένων. Μοναδική προϋπόθεση είναι η ύπαρξη φυλλομετρητή και μιας σύνδεσης στο διαδίκτυο. [16, 18]

### **Internet-based EDI**

Στο Internet based EDI τόσο ο αποστολέας όσο και ο παραλήπτης εκτελούν σχεδόν τις ίδιες ενέργειες με το παραδοσιακό EDI, με τη διαφορά ότι η μετάδοση των μηνυμάτων γίνεται από το internet και όχι μέσα από κάποιο Δίκτυο Προστιθέμενης Αξίας. [1]

### **Open EDI**

Το Open EDI είναι η ηλεκτρονική ανταλλαγή δεδομένων ανάμεσα σε αυτόνομα μέρη χρησιμοποιώντας κοινά πρότυπα. Το Open EDI είναι "ανοιχτό" µε την έννοια ότι όλες οι απαιτήσεις για συνεργασία μεταξύ των εμπλεκομένων μερών καθορίζονται από κοινώς διαθέσιμα πρότυπα ή κανόνες. Έτσι στο Open EDI δεν υπάρχει καμία ανάγκη για ιδιωτικές συμφωνίες γεγονός που βοηθά να αποφευχθούν παρατυπίες στις συναλλαγές. [1]

### **LITE EDI**

Πρόκειται για μια λύση που αφορά κυρίως τις Ευρωπαϊκές μικρομεσαίες επιχειρήσεις (ΜΜΕ) που επιθυμούν να χρησιμοποιήσουν το EDI, αλλά δεν είναι σε θέση (από άποψη υποδομής και γνώσης του χώρου) να το χρησιμοποιήσουν.

Το Lite EDI στοχεύει σε εκείνες τις επιχειρήσεις που έχουν ένα τουλάχιστον από τα ακόλουθα χαρακτηριστικά:

- Διαθέτουν περιορισμένη τεχνογνωσία και δυνατότητα υλοποίησης
- Διαθέτουν χαμηλό βαθμό ολοκλήρωσης με εφαρμογές τεχνολογιών πληροφορικής
- Δε διαθέτουν καθορισμένες και υποχρεωτικές αρχές, διαχείρισης συστήματος τεχνολογίας πληροφοριών
- Συναντούν δυσκολίες στη διαχείριση πολλών παράλληλων EDI δεδομένων
- Επιθυμούν να απλοποιήσουν τη ροή των πληροφοριών που αφορούν το  $\mathcal{L}^{\text{max}}$ EDI

Ο κύριος σκοπός του Lite EDI είναι η παροχή διαλειτουργικότητας μεταξύ μιας επιχείρησης και των επιχειρηματικών της συνεργατών. [1, 18]

### **XML/EDI**

Το XML/EDI στηρίζεται στο συνδυασμό των τεχνολογιών της ηλεκτρονικής ανταλλαγής δεδομένων και της XML (eXtensible Mark-up Language). Η XML επιτρέπει την οργάνωση δεδομένων με τρόπο τέτοιο, ώστε να είναι αυτόματα αξιοποιήσιμα από οποιοδήποτε λογισμικό ή Βάση Δεδομένων. Η XML σχεδιάστηκε κυρίως για την ανταλλαγή ηλεκτρονικών πληροφοριών σε μορφή κειμένων. Από την άλλη, τα δεδομένα των μηνυμάτων EDI δεν μπορούν να παρουσιαστούν σε μορφή κειμένου λόγω της κωδικοποίησης στην οποία υπόκεινται. Προκειμένου λοιπόν να μετατραπούν τα δεδομένα αυτά σε μορφή κειμένου, θα πρέπει να χρησιμοποιηθεί ένας μηχανισμός μετατροπής (μήτρα κανόνων). Το XML/EDI παρέχει έναν προκαθορισμένο τρόπο μετατροπής των EDI μηνυμάτων σε μορφή κειμένου στηριζόμενος στις διάφορες μήτρες κανόνων που χρησιμοποιούνται.

Το κύριο πλεονέκτημα από τη χρήση της XML έγκειται στο ότι όλοι οι εμπλεκόμενοι θα είναι σε θέση να αποκομίζουν οφέλη από την ενσωμάτωση του EDI, καθώς μέσω της XML γίνεται ακόμη ευκολότερη και οικονομικότερη η αξιοποίηση του διαδικτύου για την εναρμόνιση όλων των επιχειρήσεων με συστήματα ανταλλαγής δεδομένων με προδιαγραφές EDI. [16, 18]

# **3.5 EDI και Ελληνική πραγματικότητα**

Το EDI θεωρείται ότι έχει αποτύχει στην Ελλάδα. Σε σχέση με τις χώρες μέλη της Ε.Ε. η Ελλάδα έχει το χαμηλότερο ποσοστό εταιρειών που έχουν υλοποιήσει EDI συστήματα. Στις περιπτώσεις που αυτά χρησιμοποιούνται, αυτό συμβαίνει συνήθως λόγω πίεσης της εταιρείας από κάποιο συνεργάτη της από το εξωτερικό, ή λόγω συγκεκριμένων προτύπων με τα οποία λειτουργούν οι πολυεθνικές και στην Ελλάδα.

Αξίζει δε να αναφερθεί ότι το EDI δεν αντιμετωπίζεται από τις Ελληνικές επιχειρήσεις ως μέσο απόκτησης ανταγωνιστικού πλεονεκτήματος, αλλά μόνο ως μία πιο προηγμένη μέθοδος μεταβίβασης εγγράφων.

Οι κυριότερες δυσκολίες που σχετίζονται με το EDI στην Ελλάδα μπορούν να συνοψιστούν ως εξής:

- Υποανάπτυκτος τομέας τηλεπικοινωνιών
- Έλλειψη ολοκληρωμένου προγραμματισμού από το κράτος
- Περιορισμένη προσφορά υπηρεσιών EDI
- Το μικρό μέγεθος των ελληνικών εταιρειών
- Το μικρό μέγεθος της ελληνικής βιομηχανίας Πληροφορικής

Παρόλα αυτά, το EDI μπορεί να προσφέρει τα πλεονεκτήματα του όπως αυτά αναλύθηκαν προηγουμένως και δεν πρέπει να αντιμετωπίζεται από τις ελληνικές επιχειρήσεις ως μία ευκαιρία που χάθηκε αλλά ως μία τεχνολογία αιχμής που μπορεί ακόμα να αξιοποιηθεί.

Άμεσα πλεονεκτήματα που μπορεί να προσφέρει η εφαρμογή του στις ελληνικές επιχειρήσεις είναι τα ακόλουθα:

- Βελτίωση στις εσωτερικές λειτουργίες λόγω επιτάχυνσής τους  $\mathcal{L}^{(1)}$
- Καλύτερη ανταπόκριση στους πελάτες
- Βελτιωμένες σχέσεις με τους εμπορικούς εταίρους
- Αυξημένη ικανότητα ανταγωνισμού τόσο σε εθνικό όσο και σε διεθνές επίπεδο

Σημαντικός ανασταλτικός παράγοντας για την εφαρμογή του EDI στις ελληνικές επιχειρήσεις είναι και οι διοικητικοί προβληματισμοί σε σχέση με την αναδιοργάνωση που θα επέλθει στο ανθρώπινο δυναμικό. Δηλαδή, το κόστος επανεκπαίδευσης προσωπικού αλλά και την πιθανή παράκαμψη ενός στελέχους που δεν έχει επαρκείς γνώσεις πληροφορικής. [20]

# **ΚΕΦΑΛΑΙΟ 4 ΗΛΕΚΤΡΟΝΙΚΑ ΚΑΤΑΣΤΗΜΑΤΑ ΣΤΟ INTERNET**

Τα ηλεκτρονικά καταστήματα συγκαταλέγονται στις εφαρμογές της κατηγορίας επιχείρηση προς καταναλωτή και αποτελούν σημεία προώθησης και πώλησης αγαθών μέσω του Internet. Ένα ηλεκτρονικό κατάστημα μπορεί να αναπαραστήσει και να εμπλουτίσει με νέες δυνατότητες τη λειτουργικότητα ενός νέου καταστήματος. Σε αρκετές περιπτώσεις, τα ηλεκτρονικά καταστήματα λειτουργούν ως υποκαταστήματα των υφισταμένων (φυσικών) καταστημάτων, ενώ σε άλλες περιπτώσεις αποτελούν τα μοναδικά σημεία πώλησης των προϊόντων μιας επιχείρησης, στόχος ενός ηλεκτρονικού καταστήματος δεν είναι μόνο η προβολή των προϊόντων, αλλά και η εφαρμογή τεχνικών που προσδίδουν πρόσθετη αξία στην ηλεκτρονική παρουσία του εμπόρου και ωθούν τον πελάτη να προτιμήσει την ηλεκτρονική αγορά έναντι της παραδοσιακής. Οι τεχνικές αυτές αφορούν την αποτελεσματική ανταπόκριση στις ανάγκες του καταναλωτή μέσα από την παροχή υποστήριξης του πελάτη (πριν και μετά την πώληση). Επιπλέον, θα πρέπει να ληφθεί υπόψη και ο σχεδιασμός, η παραγωγή και η προώθηση προϊόντων, βάσει των ιδιαίτερων απαιτήσεων και αναγκών του κάθε πελάτη, μεμονωμένα, καθώς και η δυνατότητα εξοικονόμησης κόστους και χρόνου.

Από την πλευρά του εμπόρου, εξασφαλίζεται η ηλεκτρονική του παρουσία σε παγκόσμιο επίπεδο καθώς και η δημιουργία νέων καναλιών προώθησης και πώλησης των προϊόντων. Επιπλέον, προκύπτουν νέα, κανάλια επικοινωνίας με τους πελάτες αλλά και με άλλες επιχειρήσεις, καθιστώντας ακόμα πιο ισχυρή και άμεση την επαφή της επιχείρησης μαζί τους. Αυτοματοποιημένες διαδικασίες, που αφορούν την διαχείριση αποθεμάτων και την διανομή (μεταφορά και παράδοση) των προϊόντων, μπορούν να υιοθετηθούν και να συντελέσουν στην εξοικονόμηση κόστους για την επιχείρηση, και κατ' επέκταση για τον ίδιο τον πελάτη.

Σε ένα μεγάλο ποσοστό τα υπάρχοντα ηλεκτρονικά καταστήματα στο Internet, διαθέτουν χαρακτηριστικά που αφορούν την προβολή και προώθηση των προϊόντων, την δυνατότητα άμεσης παραγγελίας και αγοράς αυτών είτε με αντικαταβολή είτε μέσω πιστωτικής κάρτας. Επίσης υιοθετούνται μέθοδοι για την αναγνώριση της ταυτότητας του πελάτη και την σκιαγράφηση του προφίλ του, όχι μόνο όσον αφορά τα προσωπικά του στοιχεία αλλά και τις αγοραστικές του συνήθειες. Με αυτό τον τρόπο κάθε φορά που ο πελάτης αυτός επισκέπτεται το κατάστημα, μπορεί να δει κάποιες σελίδες διαμορφωμένες σύμφωνα με τις απαιτήσεις και την αγοραστική του

συμπεριφορά κατά την τελευταία του επίσκεψη. Επιπλέον νέα προϊόντα και προσφορές που εμπίπτουν στις αγοραστικές του συνήθειες προτείνονται στους συχνότερους επισκέπτες. [23]

## **4.1 ΠΡΟΤΥΠΗ ΠΛΑΤΦΟΡΜΑ ΗΛΕΚΤΡΟΝΙΚΟΥ ΚΑΤΑΣΤΗΜΑΤΟΣ**

Στο ηλεκτρονικό εμπόριο ο χώρος όπου στεγάζεται η επιχείρηση είναι ο server του διαδικτύου (web server) και η βιτρίνα του ο δικτυακός τόπος (site). Ο web server είναι ο υπολογιστής που καλείται να φιλοξενήσει στα ράφια του τα προϊόντα που διακινεί η επιχείρηση και να εγγράψει στο ταμείο τα χρήματα από την πώλησή τους.

Για την *ανάπτυξη ενός ηλεκτρονικού καταστήματος* ακολουθείται μία συγκεκριμένη μεθοδολογία, η οποία στρέφεται στους εξής βασικούς άξονες:

- 1. Η πρώτη ενέργεια που θα πρέπει να γίνει είναι η ανάλυση της δομής της επιχείρησης κατά τη στιγμή της ανάπτυξης του συστήματος. Η εν λόγω ανάλυση θα εντοπίσει τις ανάγκες που θα πρέπει να καλυφθούν, τον κατάλογο των προϊόντων που μπορούν να προωθηθούν και τις απαιτήσεις του συστήματος σε εξοπλισμό και λογισμικό. Τέλος, προσδιορίζεται το ακριβές χρονοδιάγραμμα υλοποίησης και παράδοσης του σχεδίου.
- 2. Στην επόμενη φάση, πραγματοποιούνται όλες οι απαραίτητες εγκαταστάσεις του σχετικού λογισμικού, οι απαραίτητες αλλαγές στις υπάρχουσες δομές της βάσης δεδομένων και το τελικό πρωτότυπο, αφού προσαρμοστεί ούτως ώστε να καλύπτει τις ανάγκες της εταιρείας, τίθεται σε λειτουργία.
- 3. Το τελευταίο βήμα περιλαμβάνει τις τελικές δοκιμές προκειμένου να εξασφαλιστεί ότι όλα λειτουργούν κανονικά, την τελική ρύθμιση του συστήματος, και τέλος την παράδοσή του στην εταιρεία.

Τα *δομικά συστατικά ενός ηλεκτρονικού καταστήματος*, έτσι ώστε να εκδοθεί αυτό στο διαδίκτυο, είναι τα ακόλουθα:

- **Βάση δεδομένων.** Για την αποθήκευση των δεδομένων του καταστήματος  $\mathcal{L}^{\text{max}}$ (προϊόντα, περιγραφή προϊόντων και τμημάτων του καταστήματος, στοιχεία πελατών) είναι απαραίτητη η χρήση βάσης δεδομένων, έτσι ώστε να είναι εφικτή η συντήρηση και ανάκτηση πληροφοριών.
- **Δικτυακή υποδομή.** Για την σύνδεση του καταστήματος με το διαδίκτυο και τη λειτουργία του σε αυτό, είναι απαραίτητη η εγκατάσταση κάποιας δικτυακής υποδομής.
- **Πλατφόρμα ηλεκτρονικού εμπορίου.** Για την έκδοση του ηλεκτρονικού  $\ddot{\phantom{a}}$ καταστήματος στο Internet, είναι απαραίτητη η εγκατάσταση ενός ηλεκτρονικού περιβάλλοντος (πλατφόρμα), το οποίο πρέπει να διαθέτει χαρακτηριστικά που θα επιτρέπουν την υλοποίηση των λειτουργιών ενός ηλεκτρονικού καταστήματος.
- **Σύστημα Πληρωμών.** Για την ολοκλήρωση της λειτουργίας του ηλεκτρονικού καταστήματος, πρέπει να υλοποιηθεί σύστημα ηλεκτρονικών πληρωμών, έτσι ώστε να ολοκληρωθεί ο κύκλος της παραγγελιοδοσίας.
- **Μηχανισμοί Ασφάλειας.** Για την προστασία της ιδιωτικότητας των πελατών και των πληροφοριών που διακινούνται κατά τις ηλεκτρονικές συναλλαγές, πρέπει να υπάρξει ένας μηχανισμός ασφάλειας που θα προσαρμοστεί στο περιβάλλον του ηλεκτρονικού καταστήματος. [1]

### **4.1.1 ΣΧΕΔΙΑΣΗ ΤΟΥ ΠΕΡΙΒΑΛΛΟΝΤΟΣ ΔΙΕΠΑΦΗΣ ΤΟΥ ΚΑΤΑΣΤΗΜΑΤΟΣ**

Οι προδιαγραφές ανάπτυξης του περιβάλλοντος διεπαφής ενός ηλεκτρονικού καταστήματος διακρίνονται στις εξής κατηγορίες:

### 4.1.1.1 ΠΡΟΔΙΑΓΡΑΦΕΣ ΠΛΗΡΟΦΟΡΙΩΝ

Μια επιχείρηση που μεταφέρεται ή επεκτείνεται στο διαδίκτυο θα πρέπει να παρέχει πληροφορίες σχετικά με το ιστορικό, την έδρα και τις τοποθεσίες των φυσικών καταστημάτων της, καθώς και τις δραστηριότητές της δίνοντας έμφαση σε συνεργασίες με επώνυμους εμπορικούς εταίρους.

Επίσης, θα πρέπει να υπάρχει ειδικός χώρος ενημέρωσης του κοινού σχετικά με:

- $\mathcal{L}^{\text{max}}$ θέματα που αφορούν τις on-line πληρωμές και τον τρόπο διευθέτησης προβληματικών καταστάσεων (π.χ. επιστροφή χρημάτων),
- το νομοθετικό πλαίσιο που ρυθμίζει τις ηλεκτρονικές αγορές (ύπαρξη  $\mathcal{L}^{\text{max}}$ υπερσυνδέσμων σε αμερόληπτους, εγκεκριμένους τόπους άντλησης τέτοιας πληροφορίας και παραπομπές σε κανόνες του ελληνικού νομικού δικαίου),
- οδηγίες αλληλεπίδρασης με το ηλεκτρονικό κατάστημα όταν κρίνεται ότι κάποιες λειτουργίες χρήζουν απλοποίησης για να γίνουν αντιληπτές από του πελάτες.

Θα πρέπει να παρουσιάζονται σε περίοπτη θέση όλα τα απαραίτητα στοιχεία επικοινωνίας όπως τηλέφωνο, FAX, e-mail, ταχυδρομική διεύθυνση (υπάλληλοι της επιχείρησης επωμίζονται την ευθύνη υποστήριξης των πελατών).

Στα πλαίσια της υποστήριξης των πελατών εντάσσονται και υπηρεσίες όπως:

- απάντηση ερωτημάτων σε προσωπικό επίπεδο,  $\mathcal{L}$
- ανάρτηση λίστας με απαντήσεις στις συχνότερες ερωτήσεις (FAQ),
- αντιμετώπιση ανεπιθύμητων καταστάσεων που μπορούν να προκύψουν  $\mathbf{r}$ στα στάδια παραγγελίας, παράδοσης ή πληρωμής αγαθών με απ' ευθείας επικοινωνία,
- συλλογή σχολίων πελατών.

Οι επιχειρήσεις θα πρέπει να φροντίζουν να απαντούν σε όλα τα e-mail που τους αποστέλλονται και να λαμβάνουν σοβαρά υπ' όψιν όλες τις παρατηρήσεις και τα σχόλια όσων επικοινωνούν μαζί τους.

Θα πρέπει να υπάρχει επαρκής πληροφόρηση για τα προϊόντα. Συγκεκριμένα, εικόνες και περιγραφικά στοιχεία (π.χ. διαστάσεις, τιμή, κλπ.). Αν ο πελάτης ενδιαφερθεί για το διαφημιζόμενο προϊόν το web site θα προβλέπει την παράθεση διεξοδικότερης πληροφόρησης για το εν λόγω προϊόν. Το περιεχόμενο του ηλεκτρονικού καταστήματος πρέπει να ανανεώνεται περιοδικά όπως συμβαίνει άλλωστε και με τις βιτρίνες των παραδοσιακών καταστημάτων.

Ο πελάτης, όπως και στο παραδοσιακό εμπόριο, συγκινείται από προσφορές, εκπτώσεις, κάρτες μέλους στο on-line κατάστημα και κουπόνια (π.χ. για ψώνια συνολικής αξίας πάνω από κάποιο όριο). Το web site θα αφιερώνει ειδικό χώρο για την εξυπηρέτηση τέτοιου είδους αναγκών. Μάλιστα ο πελάτης θα πρέπει να ενθαρρύνεται από το περιβάλλον διεπαφής να επισκεφτεί το χώρο των προσφορών. Παράλληλα είναι απαραίτητο να αναφέρεται ρητώς για ποιους γεωγραφικούς τόπους είναι εφικτή η εξυπηρέτηση του πελάτη.

Στα έξοδα παραγγελίας πρέπει να συνυπολογίζονται φόροι και μεταφορικά (ποικίλουν ανάλογα με τον όγκο αγαθών, το γεωγραφικό τόπο και το χρόνο παράδοσης). Η συνολική τιμολόγηση θα γνωστοποιείται εξαρχής στον πελάτη. [2]

### 4.1.1.2 ΠΡΟΔΙΑΓΡΑΦΕΣ ΠΑΡΟΥΣΙΑΣΗΣ

Θα πρέπει να υιοθετηθεί χαρακτηριστική δομή για όλες τις ιστοσελίδες του ηλεκτρονικού καταστήματος. Έτσι θα υπάρξει ομοιογένεια στη δομή του καταστήματος και ο πελάτης θα αφομοιώνει εύκολα τη συμπεριφορά του καταστήματος αφού δε θα είναι αναγκασμένος να την επαναπροσδιορίζει κάθε φορά που αλλάζει σελίδα. Το περιεχόμενο πρέπει να παρουσιάζεται απλά και δομημένα.

Συγκεκριμένα η ομοιογένεια μεταφράζεται ως εξής :

- Επιλογή γκάμας χρωμάτων
- Μοναδική γραφική αναπαράσταση χαρακτηριστικών εικονιδίων σε όλη την έκταση του ηλεκτρονικού καταστήματος (π.χ. πλήκτρα πλοήγησης, κύριας σελίδας, καλαθιού αγορών, βοήθειας, αναζήτησης προϊόντων, κλπ.)
- Τοποθέτηση τίτλων στον ίδιο χώρο, με την ίδια γραμματοσειρά και τα ίδια γραφικά εφφέ
- Τοποθέτηση των μενού σε σταθερό χώρο, με όσο το δυνατό σταθερή διάταξη
- Επιλογή «ευδιάκριτης» γραμματοσειράς για τη συγγραφή των κειμένων.  $\mathcal{L}^{\text{max}}$ Στόχος είναι να μην απαιτείται ο πελάτης να καταβάλλει ιδιαίτερη προσπάθεια για να ενημερωθεί
- Οι σελίδες πρέπει να φορτώνονται όσο το δυνατό γρηγορότερα  $\mathcal{L}^{\text{max}}$ προκειμένου να εξυπηρετούν πελάτες με μικρή ταχύτητα πρόσβασης στο διαδίκτυο
- Ίδια διεπαφή του καταστήματος ανεξάρτητα από το browser που χρησιμοποιεί ο πελάτης

### 4.1.1.3 ΠΡΟΔΙΑΓΡΑΦΕΣ ΠΛΟΗΓΗΣΗΣ

Η καλή πλοήγηση είναι μεγίστης σημασίας όχι µόνο για ένα ηλεκτρονικό κατάστημα, αλλά και για έναν οποιοδήποτε δικτυακό τόπο. Το περιεχόμενο των σελίδων πρέπει να είναι οργανωμένο µε τέτοιο τρόπο ώστε ο πελάτης να βρίσκει εύκολα τα προϊόντα και τις πληροφορίες που χρειάζεται και να παραγγείλει άμεσα και χωρίς κόπο.

Οι πληροφορίες και λειτουργίες που φιλοξενούνται στο ηλεκτρονικό κατάστημα θα πρέπει να ομαδοποιούνται και να αποτυπώνονται σε όσο το δυνατό μικρότερο αριθμό σελίδων. Για να γίνει κάτι τέτοιο χρειάζεται συχνά πυκνό περιεχόμενο ανά σελίδα. Ο λόγος που η καλή πλοήγηση απαιτεί πυκνότητα περιεχομένου είναι ότι ο πελάτης μπερδεύεται όταν οδηγείται μέσα από πολλές σελίδες και ενοχλείται από το χρόνο φόρτωσης των επιμέρους σελίδων.

Ένα άλλο µέσο που βοηθά στην αποτελεσματική πλοήγηση είναι οι μηχανές αναζήτησης. Με τη χρήση λέξεων - κλειδιών οι πελάτες θα μπορούν να επιλέξουν από μια λίστα µε σχετικά αποτελέσματα από την αναζήτηση και να βρουν πιο γρήγορα και εύκολα το προϊόν ή την πληροφορία που αναζητούν.

Επίσης είναι πολύ χρήσιμο να δίνεται η δυνατότητα στους επισκέπτες να επιστρέφουν στην κεντρική σελίδα του καταστήματος από οποιαδήποτε σελίδα βρίσκονται.

Τέλος, η διαδικασία παραγγελιοδοσίας είναι μια διαδικασία που χρειάζεται επιμελή σχεδιασμό και ως προς την πλοήγηση. Δεν είναι λίγοι οι πελάτες που εγκαταλείπουν τη διαδικασία αυτή διότι αναγκάζονται να περάσουν μέσα από έναν αριθμό σελίδων, δίνοντας προσωπικά στοιχεία, διευθύνσεις αποστολής και φυσικά λεπτομέρειες πληρωμής, ώστε να κατοχυρώσουν την αγορά τους. Τα πρώτα βήματα για να παραγγείλει ένας πελάτης θα πρέπει να είναι απλά και η όλη διαδικασία να πραγματοποιείται σε μικρό χρονικό διάστημα, δίχως ο πελάτης να χρειαστεί να μεταφερθεί μέσα από πολλές σελίδες. [2]

#### 4.1.1.4 ΠΡΟΔΙΑΓΡΑΦΕΣ ΛΕΙΤΟΥΡΓΙΚΟΤΗΤΑΣ

Συστατικά μέρη των προδιαγραφών λειτουργικότητας είναι οι on-line κατάλογοι και το καλάθι αγορών:

### Ä *On-Line Κατάλογοι*

Ένας ηλεκτρονικός κατάλογος σε περίοπτη θέση στους δικτυακούς τόπουςκαταστήματα επιτρέπει στους χρήστες-πελάτες να δουν τα αγαθά και τις υπηρεσίες που μπορούν να επιλέξουν. Επιτρέπει επίσης τη διαδραστική επαφή, καθώς ο πελάτης μπορεί να αναζητήσει τα χαρακτηριστικά των προϊόντων που τον ενδιαφέρουν για την ενημέρωσή του.

Τα προϊόντα πρέπει να είναι κατηγοριοποιημένα, να συνοδεύονται από αναλυτικές τιμές, σύντομη περιγραφή, κριτικές και σχόλια από άλλους πελάτες που τα έχουν ήδη αγοράσει, καθώς και από συγκριτικά ή στατιστικά στοιχεία. Επιπλέον θα πρέπει να παρέχεται επαρκής πληροφόρηση για τα προϊόντα, ώστε οι επισκέπτες να ενημερώνονται και να καταλήγουν σε τεκμηριωμένη απόφαση.

Ο κατάλογος αυτός πρέπει να είναι έγκυρος και εύκολα διαχειρίσιμος, δηλαδή να μπορεί να πραγματοποιηθεί προσθήκη νέων προϊόντων, διαγραφή ή απλή ενημέρωση.

### Ä *Καλάθι Αγορών*

Το καλάθι αγορών είναι μια διευκόλυνση που παρέχουν όλα τα σύγχρονα συστήματα ηλεκτρονικού εμπορίου. Η χρήση του εστιάζεται στη συλλογή των προϊόντων που προκάλεσαν το ενδιαφέρον του πελάτη.

Το καλάθι πρέπει να είναι ανά πάσα στιγμή διαθέσιμο στον πελάτη για να ελέγχει τα περιεχόμενά του. Τα προϊόντα που εισάγονται στο καλάθι θα επιδέχονται διαγραφή, αλλαγή, αναζήτηση πληροφοριών, διασύνδεση με την κεντρική σελίδα του προϊόντος, υπολογισμό του συνολικού κόστους των υποτιθέμενων αγορών, πλήρες

άδειασμα και τέλος επίσπευση της διαδικασίας αγοράς. Είναι απαραίτητο να διαφυλάσσονται τα προϊόντα που είχαν τοποθετηθεί στο καλάθι αγορών σε προηγούμενες επισκέψεις, ώστε να ερωτάται ο πελάτης αν ακόμα επιθυμεί να τα αγοράσει την επόμενη φορά που θα επισκεφθεί το κατάστημα. [2]

# **4.2 ΤΡΟΠΟΙ ΠΡΟΒΟΛΗΣ ΕΝΟΣ ΗΛΕΚΤΡΟΝΙΚΟΥ ΚΑΤΑΣΤΗΜΑΤΟΣ**

Οι δημοφιλέστερες και πιο παραγωγικές μέθοδοι προβολής ενός ηλεκτρονικού καταστήματος είναι οι ακόλουθοι:

#### ΚΑΤΑΧΩΡΗΣΗ ΣΤΑ ΕΡΓΑΛΕΙΑ ΑΝΑΖΗΤΗΣΗΣ

Η πλειοψηφία των χρηστών του Internet ξεκινά τη διαδικασία αγοράς από ένα εργαλείο αναζήτησης του δικτύου. Είναι λοιπόν απαραίτητο να καταχωρήσουμε το κατάστημά μας σε όσο περισσότερα εργαλεία αναζήτησης γίνεται.

#### ΔΙΑΦΗΜΙΣΗ ΕΝΤΟΣ ΔΙΚΤΥΟΥ

Με την υπόδειξη κάποιας διαφημιστικής καταχώρησης μέσα στο δίκτυο (banner, button κ.λπ.), μπορεί η εταιρεία να επικοινωνήσει με χαμηλό κόστος και να στοχεύσει το κοινό που την ενδιαφέρει με ακρίβεια.

#### ΔΙΑΦΗΜΙΣΗ ΕΚΤΟΣ ΔΙΚΤΥΟΥ

Η πλειοψηφία των χρηστών του Internet δαπανά το μεγαλύτερο μέρος του χρόνου της εκτός δικτύου, παρακολουθώντας τηλεόραση, διαβάζοντας εφημερίδες ή περιοδικά και ακούγοντας ραδιόφωνο. Γι' αυτό οι διαφημίσεις εκτός δικτύου σε παραδοσιακά μέσα επικοινωνίας έχουν μεγάλη απήχηση.

#### AFFILIATES PROGRAMS (ΣΥΝΕΡΓΑΣΙΕΣ ΠΑΡΑΠΟΜΠΩΝ)

Συνίσταται στη συνεργασία ενός ηλεκτρονικού καταστήματος με web sites τα οποία περιέχουν ενημερωτικό υλικό για θέματα σχετικά με τα προϊόντα του καταστήματος. Το site δημιουργεί από τις σελίδες του παραπομπές στις σελίδες συγκεκριμένων προϊόντων του καταστήματος και συνιστά στους επισκέπτες του να τις ακολουθήσουν. Το ηλεκτρονικό κατάστημα παρακολουθεί τις ενέργειες όσων το επισκέπτονται προερχόμενοι από αυτές τις παραπομπές και κάθε φορά που ένας χρήστης αγοράζει ένα προϊόν, το site αμείβεται με ένα ποσοστό από τα έσοδα της πώλησης.

#### ΕΝΗΜΕΡΩΣΗ ΜΕΣΩ E-MAIL

Πολλά καταστήματα παρέχουν στους επισκέπτες και τους πελάτες τους τη δυνατότητα να δηλώσουν την e-mail διεύθυνσή τους για να ενημερώνονται για τα νέα του καταστήματος, για ειδικές προσφορές ή για ειδήσεις σχετικές με τα προϊόντα. Η τακτική αυτή αποτελεί ένα φθηνό και ασφαλή τρόπο για να επιτευχθεί διαρκή επαφή και επικοινωνία μεταξύ του καταστήματος και των χρηστών του δικτύου. [24]

# **4.3 ΗΛΕΚΤΡΟΝΙΚΕΣ ΠΛΗΡΩΜΕΣ**

Ο διαρκώς αυξανόμενος όγκος συναλλαγών μέσω διαδικτύου έχει καταστήσει απαραίτητη την ανάπτυξη και διάδοση καινοτομικών συστημάτων ηλεκτρονικών πληρωμών, μέσω των οποίων θα διεκπεραιώνονται ηλεκτρονικά οι οφειλές των εμπλεκόμενων μερών. Στόχος των συστημάτων αυτών είναι να μπορούν να υποστηρίξουν τα ιδιαίτερα χαρακτηριστικά των συναλλαγών στο διαδίκτυο όπως ταχύτητα και αμεσότητα χωρίς όμως παράλληλα να θυσιάζουν βασικά πλεονεκτήματα των παραδοσιακών μέσων πληρωμών όπως είναι η ασφάλεια και η ευκολία.

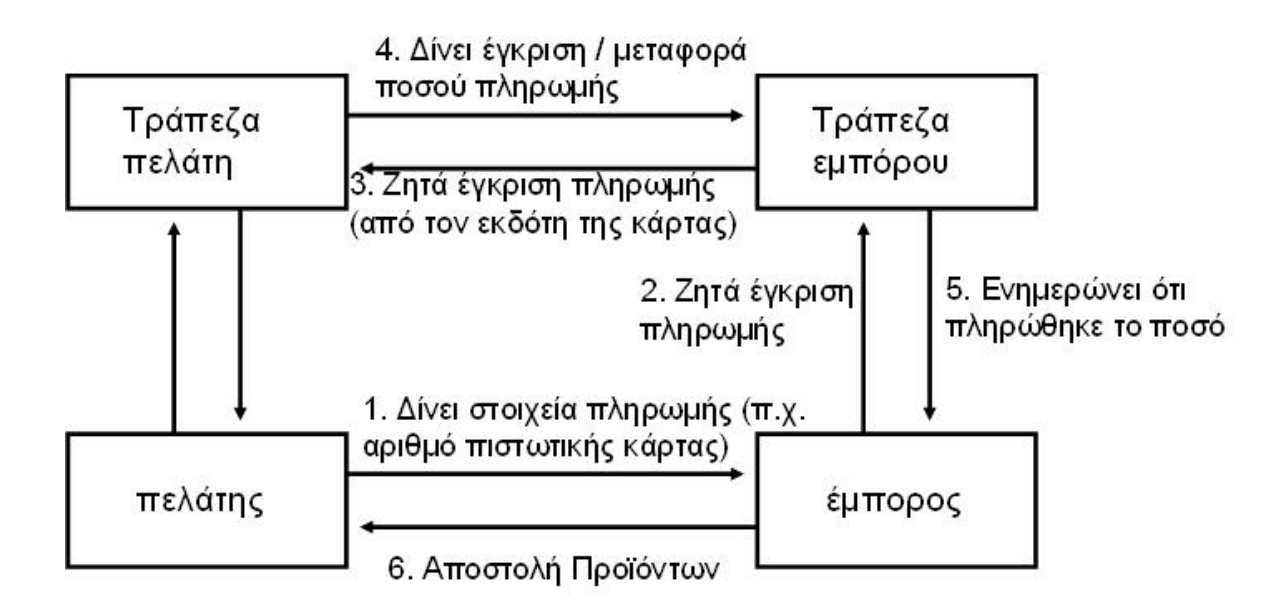

**ΕΙΚΟΝΑ 4.1***:* **ΤΥΠΙΚΗ ΣΥΝΑΛΛΑΓΗ ΠΛΗΡΩΜΗΣ**

Σε ένα τυπικό σύστημα ηλεκτρονικών πληρωμών μέσω του διαδικτύου, για να γίνει δυνατή μια συναλλαγή πρέπει τόσο ο πελάτης όσο και ο έμπορoς να έχουν πρόσβαση στο διαδίκτυο και επίσης πρέπει να έχουν από ένα τραπεζικό λογαριασμό σε κάποια τράπεζα ή χρηματοπιστωτικό οργανισμό. Η τράπεζα (ή χρηματοπιστωτικός οργανισμός) του πελάτη και του εμπόρου συνδέονται μεταξύ τους μέσω ενός διατραπεζικού δικτύου και έτσι μπορούν να έρθουν σε επαφή.

Ήδη έχουν υιοθετηθεί διάφορα συστήματα ηλεκτρονικών πληρωμών κατάλληλα για την εξυπηρέτηση των συναλλαγών. [10]

#### **4.3.1 ΠΙΣΤΩΤΙΚΕΣ ΚΑΡΤΕΣ**

Οι πιστωτικές κάρτες αποτελούν τον πιο διαδεδομένο τρόπο πληρωμής στο διαδίκτυο επειδή διαθέτουν σημαντικά πλεονεκτήματα έναντι των εναλλακτικών μεθόδων πληρωμής. Κατ' αρχήν είναι διεθνώς γνωστές και αποδεκτές από τους εμπόρους, επιτρέποντας έτσι την πραγματοποίηση ακόμη και διεθνών συναλλαγών. Επιπλέον η χρήση τους στο διαδίκτυο δεν διαφέρει σημαντικά από τον τρόπο που χρησιμοποιούνταν μέχρι τώρα στις συναλλαγές στον φυσικό κόσμο.

Κατά την πληρωμή μέσω πιστωτικών καρτών στο διαδίκτυο ο πελάτης κοινοποιεί στον έμπορο τον αριθμό της πιστωτικής του κάρτας, καθώς και άλλες πληροφορίες της κάρτας όπως εκδότη, ημερομηνία λήξεως κλπ. Ο έμπορος ζητά έγκριση από την τράπεζα του η οποία σε συνεργασία με την τράπεζα του πελάτη (οργανισμό έκδοσης της κάρτας) δίνουν ή όχι την έγκριση. Σε περίπτωση έγκρισης, ειδοποιείται ο έμπορος ότι η δαπάνη εγκρίθηκε και στέλνει τα προϊόντα στον πελάτη. Η τράπεζα του πελάτη προωθεί τα χρήματα στο λογαριασμό του εμπόρου μέσω του διατραπεζικού συστήματος, και χρεώνει το ποσό στο λογαριασμό της πιστωτικής κάρτας του πελάτη. Σε τακτά χρονικά διαστήματα (συνήθως κάθε μήνα) η τράπεζα του πελάτη τον ειδοποιεί για τις συναλλαγές και τις δαπάνες του.

Με την εμφάνιση του ηλεκτρονικού εμπορίου έχουν γίνει μεγάλης κλίμακας απάτες, κυρίως με κλεμμένους αριθμούς πιστωτικών καρτών. Η έγκριση που απαιτείται στα συστήματα πληρωμών είναι μια μορφή προστασίας. Είναι σημαντικό οι αριθμοί των πιστωτικών καρτών (και γενικά οι πληροφορίες πληρωμής) να είναι δυσανάγνωστες σε όλους, εκτός από τον πελάτη και την τράπεζα του. Δεν υπάρχει λόγος ο έμπορος να γνωρίζει τον αριθμό της πιστωτικής κάρτας του πελάτη. Για το λόγο αυτό, τα δεδομένα πληρωμής στέλνονται κρυπτογραφημένα υπό μορφή μηνύματος μέσα στο διαδίκτυο καθώς υπάρχει πιθανότητα το μήνυμα να υποκλαπεί.[10, 22]

### **4.3.2 ΗΛΕΚΤΡΟΝΙΚΕΣ ΕΠΙΤΑΓΕΣ**

Οι ηλεκτρονικές επιταγές είναι η φυσιολογική συνέχεια των παραδοσιακών επιταγών, που τώρα υπογράφονται και μεταβιβάζονται ηλεκτρονικά, και μπορούν να έχουν όλες τις παραλλαγές των κοινών επιταγών.

Μια ηλεκτρονική επιταγή έχει τα ίδια χαρακτηριστικά με μια έντυπη επιταγή και χρησιμοποιείται για να μεταφέρει ένα μήνυμα προς την τράπεζα του αποστολέα για τη μεταφορά ενός συγκεκριμένου χρηματικού ποσού από το λογαριασμό του αποστολέα στο λογαριασμό κάποιου άλλου. Σε αντιστοιχία με την παραδοσιακή διαδικασία η ηλεκτρονική επιταγή αποστέλλεται αρχικά στον αποδέκτη του χρηματικού ποσού, ο οποίος την υπογράφει και την προωθεί στην τράπεζα

προκειμένου να λάβει το αντίστοιχο ποσό. Στη συνέχεια η εξοφλημένη και επικυρωμένη επιταγή επιστρέφεται στον αποστολέα ο οποίος τη χρησιμοποιεί ως απόδειξη πληρωμής.

Οι ηλεκτρονικές επιταγές χρησιμοποιούν την τεχνολογία των ψηφιακών υπογραφών. Από πλευράς ασφάλειας η ηλεκτρονική επιταγή θεωρείται καλύτερη από την έντυπη, αφού ο αποστολέας μπορεί να προστατέψει τον εαυτό του από μια απάτη. Κάτι τέτοιο επιτυγχάνεται με την κρυπτογράφηση του αριθμού λογαριασμού του με το δημόσιο κλειδί της τράπεζας του, με αποτέλεσμα να μην αποκαλύπτεται ο αριθμός του λογαριασμού του στον έμπορο.

Σε μια συναλλαγή πληρωμής με ηλεκτρονικές επιταγές ο πελάτης παραγγέλλει κάποια προϊόντα από τον έμπορο και για πληρωμή του στέλνει μια ηλεκτρονική επιταγή ψηφιακά υπογεγραμμένη. Ο έμπορος γνωρίζοντας το δημόσιο κλειδί του πληρωτή, μπορεί να επιβεβαιώσει την ορθότητα της ψηφιακής υπογραφής και έτσι να επικυρώσει τη συγκεκριμένη επιταγή. Μετά την παραλαβή και επικύρωση της επιταγής, ο έμπορος στέλνει τα προϊόντα στον πελάτη. Η τράπεζα του πελάτη αποσύρει το ποσό πώλησης από το λογαριασμό του πελάτη και μέσω του διατραπεζικού συστήματος το εν λόγω ποσό πιστώνεται στο λογαριασμό του εμπόρου. [23]

### **4.3.3 ΗΛΕΚΤΡΟΝΙΚΟ ΧΡΗΜΑ**

Ως ηλεκτρονικό χρήμα, η Ευρωπαϊκή Κεντρική Τράπεζα ορίζει «την αποθήκευση χρηματικής αξίας σε ψηφιακή μορφή µέσω μιας συσκευής που μπορεί να χρησιμοποιηθεί ευρέως για την πραγματοποίηση πληρωμών σε δίκτυα χωρίς τη χρήση τραπεζικών λογαριασμών. Το ηλεκτρονικό χρήμα θα λειτουργεί ως προπληρωμένο υπόθεμα. Ενώ τα δίκτυα θα είναι είτε ανοικτά δηλαδή θα επιτρέπουν την άμεση μεταφορά χρημάτων μεταξύ υποθεμάτων είτε κλειστά όπου η χρέωση του υποθέματος θα γίνεται από συγκεκριμένο τραπεζικό λογαριασμό αποκλειστικά.

Για την ύπαρξη ηλεκτρονικού χρήματος είναι απαραίτητα τρία στοιχεία :

- 1. η νομισματική αξία αντιπροσωπευόμενη από απαίτηση έναντι του εκδότη να είναι αποθηκευμένη σε ηλεκτρονικό υπόθεμα
- 2. να έχει εκδοθεί κατόπιν παραλαβής χρηματικού ποσού τουλάχιστον ίσου με την εκδοθείσα νομισματική αξία, και
- 3. γίνεται δεκτή ως μέσο πληρωμής από άλλες επιχειρήσεις πέραν της εκδότριας.

Τα σχήματα ηλεκτρονικού χρήματος στηρίζονται είτε σε ειδικές ηλεκτρονικές κάρτες (smart card) είτε σε ειδικό λογισμικό.

Στην πρώτη περίπτωση η κάρτα περιέχει ένα χρηματικό ποσό ανάλογο με αυτό που έχει προπληρώσει ο κάτοχος της. Οι έξυπνες κάρτες ενσωματώνουν χρηματικές μονάδες, που μεταβιβάζουν, από το λογαριασμό του κατόχου στο χρηματοπιστωτικό ίδρυμα που την έχει εκδώσει στον μικροεπεξεργαστή της κάρτας. Όταν ο κάτοχος χρησιμοποιεί την κάρτα για τις αγορές του οι χρηματικές μονάδες αφαιρούνται από τον μικροεπεξεργαστή και χρεώνονται στο λογαριασμό του εμπόρου. Ο κάτοχος της μπορεί να τη φορτίζει κάθε φορά με το ποσό που επιθυμεί.

Στα σχήματα ηλεκτρονικού χρήματος μέσω λογισμικού πραγματοποιείται έκδοση ηλεκτρονικών νομισμάτων από έναν παροχέα υπηρεσιών πληρωμών (συνήθως τράπεζα). Η εκδότρια τράπεζα λοιπόν προμηθεύει τους χρήστες με ένα λογισμικό, το οποίο λειτουργεί ως πορτοφόλι, για να χειρίζονται τις συναλλαγές τους. Οι χρήστες μετατρέπουν τα χρηματικά τους ποσά από κανονικούς λογαριασμούς σε ψηφιακά μετρητά, τα οποία μεταφέρονταί στο πορτοφόλι και αποθηκεύονται στο σκληρό δίσκο του χρήστη σε κωδικοποιημένη μορφή μέχρι να χρησιμοποιηθούν.

Όταν γίνεται μια αγορά, τότε ο χρήστης μεταφέρει το αντίστοιχο ποσό στον έμπορο, που επικοινωνεί με την τράπεζα για να λάβει την έγκριση. Στη συνέχεια ο έμπορος στέλνει αίτημα εξαγοράς νομισμάτων στην τράπεζα του, και μέσω του διατραπεζικού δικτύου η τράπεζα του εξαργυρώνει τα νομίσματα στον οργανισμό που τα έκδωσε και πιστώνει το λογαριασμό του εμπόρου με το ισοδύναμο ποσό.

Ο οργανισμός έκδοσης νομισμάτων για να εξασφαλίσει ότι κάθε νόμισμα χρησιμοποιείται μόνο μια φορά, καταγράφει τον αύξοντα αριθμό του κάθε νομίσματος καθώς αυτό ξοδεύεται. Αν ο αριθμός αυτός είναι ήδη καταγραμμένος στη βάση δεδομένων ο οργανισμός διαπιστώνει απάτη, ακυρώνει το νόμισμα πριν τη συναλλαγή και ειδοποιεί τον έμπορο.

Συνήθως τα ψηφιακά νομίσματα χρησιμοποιούνται για αγορές αγαθών ή υπηρεσιών χαμηλού κόστους. [10]

#### **4.3.4 ΚΑΡΤΕΣ ΠΡΟΠΛΗΡΩΜΕΝΗΣ ΑΞΙΑΣ**

Πρόκειται για κάρτες που περιέχουν μονάδες ανάλογα µε την τιμή αγοράς τους. Η κάρτα περιέχει ένα κωδικό που αποκαλύπτεται αφού αφαιρεθεί η ειδική επίστρωση από τον κάτοχο της. Οι λογαριασμοί µε τα προπληρωμένα ποσά είναι αποθηκευμένοι σε ένα ειδικό διακομιστή και έτσι δεν απαιτείται αποθήκευση του ποσού στον υπολογιστή του χρήστη ή σε έξυπνη κάρτα.

Οι προπληρωμένες κάρτες χρησιμοποιούνται κυρίως για την διεκπεραίωση συναλλαγών μικρής αξίας στο διαδίκτυο. Επιπλέον έχουν το πλεονέκτημα ότι προστατεύουν την ανωνυμία του κατόχου καθώς δεν απαιτείται προεγγραφή σε κάποιο τρίτο μέρος ή χρήση τραπεζικού λογαριασμού.

Η χρήση προπληρωμένων καρτών δημιουργεί έναν εναλλακτικό τρόπο πληρωμής ώστε να είναι δυνατή η χρήση του διαδικτύου για την πραγματοποίηση αγορών ακόμα και από εκείνους τους καταναλωτές που είναι επιφυλακτικοί στη χρήση της πιστωτικής κάρτας για λόγους ασφάλειας. [10]

*Επίσης*, θα πρέπει να υποστηρίζονται και παραδοσιακοί μέθοδοι πληρωμών με σκοπό την προσέλκυση καταναλωτικού κοινού που δεν είναι ακόμη εξοικειωμένο με τις νέες τεχνολογίες πληρωμών. Τέτοιες μέθοδοι είναι:

#### ΑΝΤΙΚΑΤΑΒΟΛΗ

Ο τρόπος λειτουργίας της βασίζεται στην ταυτόχρονη παράδοση του προϊόντος στον πελάτη και την πληρωμή (αντικαταβολή) του τιμήματος από τον τελευταίο στον υπάλληλο του καταστήματος, που εκτελεί συγχρόνως χρέη μεταφορέα και εισπράκτορα. Η συγκεκριμένη μέθόδος δεν απαιτεί πιστωτική κάρτα, συνεπώς ένα υπολογίσιμο ποσοστό των χρηστών που δεν διαθέτει ή δεν επιθυμεί να χρησιμοποιήσει την πιστωτική του κάρτα, για λόγους ασφάλειας, έχει εναλλακτική λύση. Η αντικαταβολή προκρίνεται ως μέθοδος συναλλαγών για αγοραπωλησίες υλικών αγαθών εντός της χώρας. Αντιθέτως, η αντικαταβολή δεν ενδείκνυται για πώληση προϊόντων σε διεθνείς προορισμούς, όπως επίσης και για πώληση άυλων προϊόντων και υπηρεσιών. [25]

#### ΚΑΤΑΘΕΣΗ ΣΕ ΛΟΓΑΡΙΑΣΜΟ, ΕΜΒΑΣΜΑ ΚΑΙ ΜΕΤΑΦΟΡΑ

Για την ενσωμάτωση των τριών αυτών συναλλακτικών μεθόδων στη λειτουργία του ηλεκτρονικού καταστήματος, αρκεί ο έμπορος να ενημερώσει τον πελάτη για τον αριθμό λογαριασμού όπου επιθυμεί να πιστωθούν ή να κατατεθούν τα χρήματα. Προκειμένου να εξυπηρετηθεί ο πελάτης, πρέπει να συμπληρώσει την ηλεκτρονική φόρμα και να καταθέσει (ή να μεταφέρει) τα χρήματα στο λογαριασμό που θα του υποδειχθεί. Για την ολοκλήρωση της παραγγελίας, χρειάζεται η τράπεζα του παρόχου να επιβεβαιώσει την κατάθεση των χρημάτων. Οι εν λόγω τρόποι συναλλαγής για ηλεκτρονικές αγορές είναι και οι λιγότερο ελκυστικοί τόσο για τους καταναλωτές όσο και για τους εμπόρους για μια σειρά από λόγους όπως καθυστέρηση ολοκλήρωσης συναλλαγής (καθώς απαιτείται επιβεβαίωση από την τράπεζα), δαπάνη χρόνου για τον καταναλωτή, οικονομικές επιβαρύνσεις από τις τράπεζες (ειδικά στα εμβάσματα αλλά και στις μεταφορές χρημάτων) είναι ορισμένοι από αυτούς. Εντούτοις, οι παραπάνω μέθοδοι μπορούν να φανούν αρκετά εξυπηρετικές όταν το προϊόν είναι άυλο και αφορά στην παροχή υπηρεσιών. Για παράδειγμα, η κράτηση ενός δωματίου από τον πελάτη στο δικτυακό τόπο ενός ξενοδοχείου. [25]

# **ΚΕΦΑΛΑΙΟ 5 ΠΡΑΚΤΙΚΗ ΕΦΑΡΜΟΓΗ: ΔΗΜΙΟΥΡΓΙΑ ΔΙΚΤΥΑΚΟΥ ΤΟΠΟΥ**

Αντικείμενο της παρούσας πρακτικής εφαρμογής είναι ο σχεδιασμός και η ανάπτυξη ενός δικτυακού τόπου τόσο για την προβολή των επιχειρήσεων ενός Δήμου, όσο και για την βελτίωση της εξυπηρέτησης των πολιτών και των επιχειρήσεων μέσω της αυτοματοποίησης των διαδικασιών επικοινωνίας και εξυπηρέτησης. Η δημιουργία του δικτυακού τόπου αποτελεί εφαρμογή των κατηγοριών Δημόσιος Φορέας προς Πολίτες και Δημόσιος Φορέας προς Επιχείρηση του Ηλεκτρονικού Εμπορίου. Πιο συγκεκριμένα μέσω του δικτυακού τόπου επιδιώκεται:

- Προβολή των επιχειρήσεων και των εμπορικών καταστημάτων του Δήμου
- Τόνωση της τοπικής οικονομικής ανάπτυξης και της επιχειρηματικότητας
- Ποιοτικότερη και ταχύτερη εξυπηρέτηση του πολίτη και των επιχειρήσεων
- Μείωση του κόστους των διοικητικών συναλλαγών (είτε αυτό επιβαρύνει τη Δημόσια Διοίκηση είτε επιβαρύνει τους πολίτες και τις επιχειρήσεις)
- Εκσυγχρονισμός του τρόπου επαφής των Δημόσιων Υπηρεσιών με τους  $\mathcal{L}^{\text{max}}$ πολίτες και τις επιχειρήσεις
- Αντικατάσταση των πιστοποιητικών με ανταλλαγή κατάλληλης ηλεκτρονικής πληροφορίας ή με παροχή ηλεκτρονικής υπηρεσίας
- Εκσυγχρονισμός και απλοποίηση των χρησιμοποιούμενων διοικητικών εντύπων και η μετατροπής τους σε ηλεκτρονικές φόρμες [26]

Οι επιχειρησιακές λειτουργίες που αφορούν στον παρόν δικτυακό τόπο, και θα αποτελέσουν αντικείμενο των εφαρμογών που θα δημιουργηθούν είναι οι εξής:

- Εξυπηρέτηση μέσω Ιντερνετ των Δημοτών και λοιπών ενδιαφερομένων σχετικά με τις Υπηρεσίες του Δήμου
- $\mathbf{r}$ Ενίσχυση της εικόνας και προώθηση της ευρύτερης περιοχής του Δήμου.
- $\frac{1}{2}$ Ευρύτερη προβολή των επιχειρήσεων του Δήμου
- Διεκπεραίωση αιτήσεων πιστοποιητικών ηλεκτρονικά
- Πληροφόρηση για πρόστιμα και παραβάσεις στάθμευσης
- Διαχείριση προστίμων ΚΟΚ
- Ολοκλήρωση της διαδικασίας πληρωμής μέσω Διαδικτύου. Οι χρήστες του

δικτυακού τόπου θα έχουν τη δυνατότητα ηλεκτρονικής πληρωμής (μέσω πιστωτικής κάρτας ή μεταφοράς ποσού σε τραπεζικό λογαριασμό) των προβλεπόμενων οφειλών για την διεκπεραίωση των υποθέσεων τους

- Καταγραφή, κατάταξη και ενοποίηση σημαντικών πληροφοριών και δημιουργία κεντρικού σημείου πρόσβασης σε αυτές τις πληροφορίες
- Ηλεκτρονικές υπηρεσίες προώθησης απασχόλησης
- Αποτελεσματικότερη και γρηγορότερη ενημέρωση των πολιτών και άλλων ενδιαφερομένων για δραστηριότητες που λαμβάνουν χώρα στην ευρύτερη περιοχή του Δήμου [27]

## **5.1 ΣΧΕΔΙΑΣΜΟΣ ΚΑΙ ΑΝΑΠΤΥΞΗ ΤΟΥ ΔΙΚΤΥΑΚΟΥ ΤΟΠΟΥ**

Ο σχεδιασμός και η ανάπτυξη του δικτυακού τόπου θα γίνει με σύγχρονα εργαλεία και η πλατφόρμα υλοποίησης θα είναι συμβατή με ανοικτά δικτυακά πρότυπα.

Με τη χρήση των ανοικτών προτύπων θα διασφαλίζεται:

- Ανοικτό περιβάλλον ανάπτυξης εφαρμογών
- Ανοικτά τεκμηριωμένα και δημοσιευμένα συστήματα επαφής με προγράμματα τρίτων
- Τυποποιημένα πρωτόκολλα επικοινωνίας
- Ανοικτό περιβάλλον ως προς τη μεταφορά και ανταλλαγή δεδομένων με άλλα συστήματα
- Ανοικτό περιβάλλον ως προς την τεχνολογία της βάσης δεδομένων

Σε ότι αφορά το Σύστημα Διαχείρισης Βάσεων Δεδομένων το οποίο θα λειτουργεί υποστηρικτικά στο δικτυακό τόπο καλύπτοντας τις απαιτήσεις διαχείρισης, αποθήκευσης και αναζήτησης των δεδομένων μέσα από σχεσιακές δομές οργάνωσης, θα είναι η τελευταία έκδοση ΣΔΒΔ που η οποία θα είναι συμβατή με το υπόλοιπο λογισμικό συστήματος.

Επίσης θα είναι εφικτή η δυνατότητα συνεργασίας και ανταλλαγής περιεχομένου με άλλες πηγές πληροφόρησης (π.χ. άλλα portals, ιστοχώρους), καθώς κρίνεται απαραίτητη η δυνατότητα συνεργασίας με ετερογενή συστήματα διαχείρισης δεδομένων, η δυνατότητα επικοινωνίας των διαδικασιών της πύλης με τρίτα συστήματα και η υποστήριξη τεχνολογιών ανάκτησης και πρόσβασης στοιχείων, που επιτρέπει την αξιοποίηση δεδομένων από διαφορετικές πηγές.

Η επέκταση, διαχείριση, παρακολούθηση και συντήρηση του συστήματος θα γίνονται μέσα από δομημένες και καταγραφόμενες εργασίες, ώστε να διασφαλίζεται η λειτουργικότητα και η ασφάλεια του δικτυακού τόπου σε όλα τα επίπεδα.

Το σύστημα διαχείρισης περιεχομένου θα παρέχει τη δυνατότητα διαχείρισης όλου του κύκλου ζωής των πληροφοριών (εγγράφων, αρχείων). Θα καθιστά εφικτή και εύκολη τη δημιουργία και ανανέωση του περιεχομένου (π.χ. δημοσίευση νέων, δημοσίευση αγγελιών και προκηρύξεων, αλλαγή αριθμών τηλεφώνου τμημάτων κτλ.), με τη χρήση web browser, από οποιαδήποτε τοποθεσία (remote locations) και από προσωπικό (editors/authors) χωρίς ιδιαίτερες τεχνικές γνώσεις, ώστε να εξασφαλιστεί η ευκολία ενημέρωσης των ιστοσελίδων και κατά συνέπεια να περιοριστεί, κατά το δυνατόν, το λειτουργικό κόστος και το κόστος συντήρησης του δικτυακού τόπου.

Οι ηλεκτρονικές συναλλαγές θα πραγματοποιούνται μέσα από κατάλληλα διαμορφωμένες web φόρμες εισαγωγής στοιχείων, σε ένα περιβάλλον ασφάλειας και προστασίας των προσωπικών δεδομένων των πολιτών, που θα εγγυάται την εμπιστευτικότητα των ανταλλασσόμενων δεδομένων και την ταυτοποίηση των συναλλασσόμενων μερών. Ενώ όλες οι συναλλαγές θα καταγράφονται σε log files ώστε να είναι δυνατή η μελλοντική αναφορά σε αυτές και να εξασφαλίζεται η λεγόμενη μη αποκήρυξη από τα συναλλασσόμενα μέρη.

Επιπλέον θα υπάρχει ένας κεντρικός server (Web server) όπου θα στηθούν οι σελίδες και θα καταχωρηθούν όλα τα στοιχεία. Μέσω του server οι σελίδες θα συνδεθούν στον παγκόσμιο ιστό και έτσι κάθε ενδιαφερόμενος θα έχει τη δυνατότητα πρόσβασης στις σελίδες κάνοντας χρήση μιας συγκεκριμένης ηλεκτρονικής (Internet) διεύθυνσης.

Η εμφάνιση του Δικτυακού Τόπου θα υποστηρίζει πλήρως και θα παρουσιάζει την ίδια λειτουργικότητα και σε browsers (φυλλομετρητές) διαφορετικών υλοποιητών (Internet Explorer, Netscape, Firefox κλπ.). [28, 29]
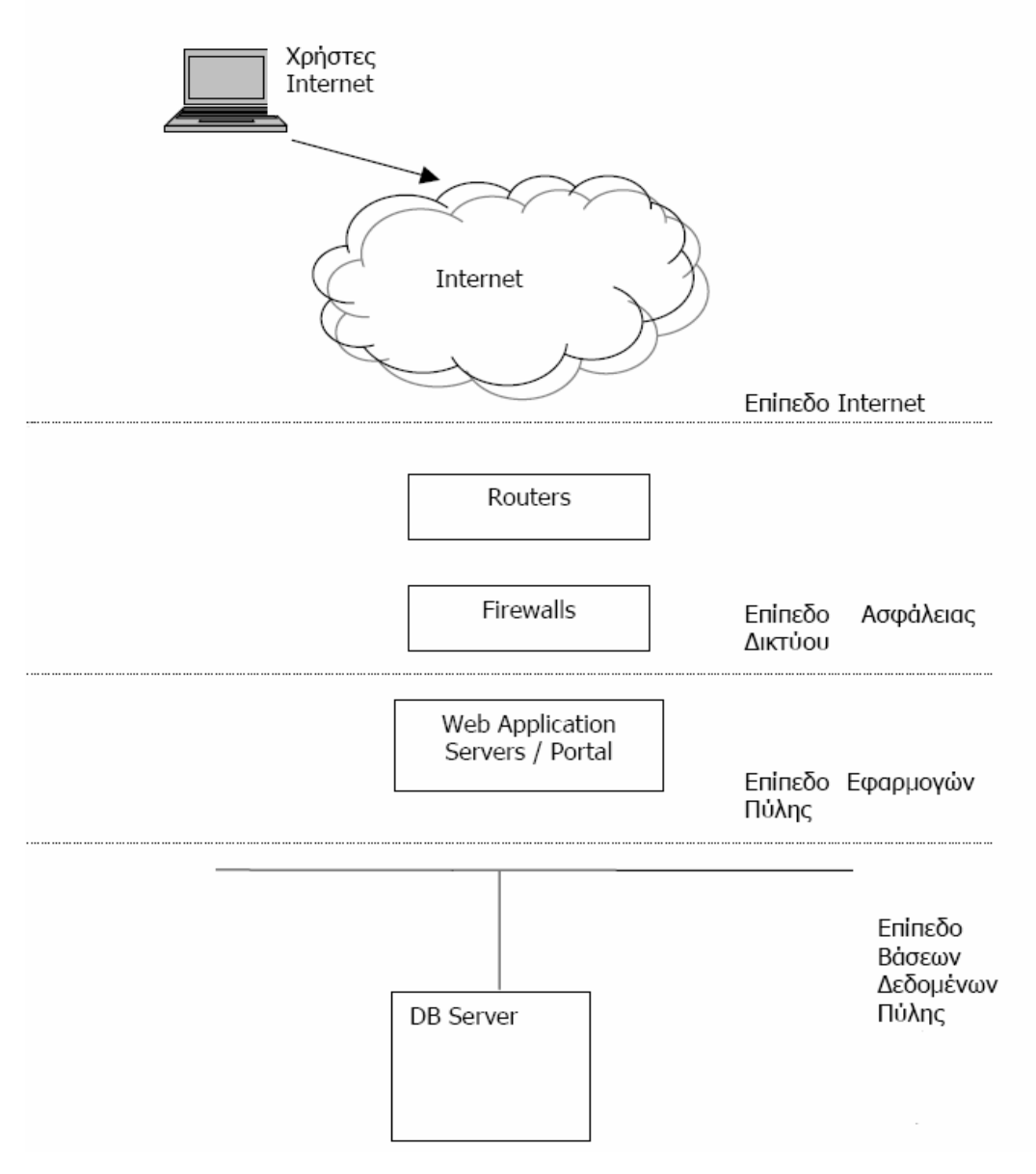

**ΕΙΚΟΝΑ 5.1**: **ΓΕΝΙΚΗ ΑΡΧΙΤΕΚΤΟΝΙΚΗ ΣΥΣΤΗΜΑΤΟΣ**

# **5.2 ΠΡΟΔΙΑΓΡΑΦΕΣ & ΛΕΙΤΟΥΡΓΙΚΟΤΗΤΑ ΕΦΑΡΜΟΓΩΝ**

## **5.3.1 ΠΡΟΔΙΑΓΡΑΦΕΣ**

Κοινές προδιαγραφές για όλες τις εφαρμογές είναι οι ακόλουθες:

#### Ä *Λειτουργία σύμφωνα με το Θεσμικό πλαίσιο*

Κάθε εφαρμογή είναι απαραίτητο να λειτουργεί σύμφωνα με το θεσμικό πλαίσιο. Από το θεσμικό πλαίσιο καθορίζονται τα υποχρεωτικά στοιχεία και οι υποχρεωτικές λειτουργίες που πρέπει να διενεργούνται από τις εφαρμογές. Από την καθημερινή λειτουργία και τις ανάγκες των χρηστών των εφαρμογών μπορεί να προκύψει η ανάγκη επέκτασης με επιπλέον δεδομένα και λειτουργίες, αν βέβαια αυτό επιτρέπεται από το θεσμικό πλαίσιο. Στη βάση αυτή είναι απαραίτητη η επικαιροποίηση της εφαρμογών όποτε αλλάζει το θεσμικό ή κανονιστικό πλαίσιο.

## Ä *Παράλληλη λειτουργία πολλών χρηστών*

Στις περιπτώσεις αυτές οι εφαρμογές είναι απαραίτητο

- να εξυπηρετούν πολλούς ταυτόχρονους χρήστες (multi-user).
- να λειτουργούν σε περιβάλλον δικτύου και στο μοντέλο πελάτη εξυπηρετητή (client-server)
- να αποθηκεύουν τα δεδομένα σε ένα εξυπηρετητή (server) που θα είναι προσβάσιμος από όλους τους χρήστες
- να αποθηκεύουν τα δεδομένα σε ένα Σύστημα Διαχείρισης Σχεσιακών Βάσεων Δεδομένων (RDBMS) ώστε να διασφαλίζεται η εξουσιοδοτημένη πρόσβαση και η ακεραιότητα των δεδομένων.

## Ä *Φιλικότητα προς τον χρήστη*

Η τεχνολογική εξέλιξη έχει πλέον καθορίσει ότι η λειτουργία σε γραφικό περιβάλλον είναι η ελάχιστη απαίτηση που μπορεί κάποιος να έχει από μια σύγχρονη εφαρμογή.

Παράλληλα έχει γενικευτεί η χρήση του ποντικιού (mouse), των διαφόρων τύπων μενού (drop-down, popup menus) και των εργαλειοθηκών (toolbars). Η ευκολία και η ομοιομορφία, στο χειρισμό των εφαρμογών, δίνουν τη δυνατότητα στον χρήστη, εύκολα να προσαρμοστεί στο περιβάλλον της εφαρμογής και να επικεντρώσει την προσπάθεια του στην για εκμάθηση της ουσίας της εφαρμογής.

Επιπλέον υπάρχει η δυνατότητα άμεσης υποστήριξης, βοήθειας (on line help) και οδηγιών προς τους χρήστες ανά διαδικασία ή και οθόνη. Μηνύματα λαθών (error messages) στην Ελληνική γλώσσα και ειδοποίηση των χρηστών με όρους οικείους προς αυτούς.

## Ä *Ασφάλεια και Ακεραιότητα των δεδομένων*

Είναι απαραίτητο:

- Να υπάρχει διάκριση των χρηστών και των αρμοδιοτήτων και ενεργειών που τους επιτρέπεται να ενεργούν
- Να διασφαλίζεται, με τη χρήση συγκεκριμένων τεχνικών, η ακεραιότητα των  $\sqrt{2}$ δεδομένων της εφαρμογής [28]

## **5.3.2 ΛΕΙΤΟΥΡΓΙΚΟΤΗΤΑ ΕΦΑΡΜΟΓΩΝ**

Κρίνεται ότι ο σχεδιασμός των εφαρμογών πρέπει να πληροί τις παρακάτω προϋποθέσεις ώστε η λογική / λειτουργική πληρότητα των εφαρμογών να συνυπάρχει με μία διεπαφή που θα επιτρέπει σε χρήστες ελάχιστα εξοικειωμένους με δικτυακές εφαρμογές να διεκπεραιώσουν τις καθημερινές εργασίες τους με ευκολία στο νέο περιβάλλον.

**Πελατοκεντρική Αντίληψη:** Οι παρεχόμενες πληροφορίες και λειτουργίες θα είναι προσανατολισμένες στις ανάγκες και το μοντέλο αντίληψης του χρήστη.

**Διαφάνεια:** Ο χρήστης θα εκτελεί τις διαδικασίες χωρίς να αντιλαμβάνεται τεχνικές λεπτομέρειες ή εσωτερικές διεργασίες διεκπεραίωσης των συναλλαγών.

Οι εφαρμογές θα σχεδιαστούν και θα υλοποιηθούν κατά τρόπο που θα επιτρέπει τη χρήση τους από χρήστες με μικρή εξοικείωση με την τεχνολογία πληροφορικής.

**Συνέπεια:** Οι εφαρμογές θα έχουν ομοιόμορφη εμφάνιση και θα τηρείται συνέπεια στη χρήση των λεκτικών και των συμβόλων. Συνέπεια θα επιδεικνύουν και οι οποιεσδήποτε γραφικές απεικονίσεις, διαμόρφωση σελίδων και η τοποθέτηση αντικειμένων στο χώρο της σελίδας. Στο επίπεδο των εφαρμογών και διαδραστικών λειτουργιών, παρόμοιες λεκτικές και λειτουργικές απεικονίσεις θα αντιστοιχούν σε ανάλογα αποτελέσματα.

**Αξιοπιστία.** Ο χρήστης θα λαμβάνει σαφείς διαβεβαιώσεις ότι:

- οι συναλλαγές του διεκπεραιώνονται με ασφάλεια,  $\mathcal{L}^{\text{max}}$
- οι πληροφορίες που λαμβάνει είναι αξιόπιστες,
- η ακεραιότητα των δεδομένων διασφαλίζεται κατά τη μεταφορά τους,
- η συμπεριφορά του συστήματος είναι προβλέψιμη,  $\hat{\mathbf{r}}$
- τα όρια των συναλλαγών του με το σύστημα είναι σαφώς διακριτά π.χ. ο χρήστης δεν πρέπει να έχει καμία αμφιβολία για το εάν η συναλλαγή του έχει ολοκληρωθεί ή χρειάζεται να προβεί σε περαιτέρω ενέργειες. Αυτό επιτυγχάνεται με υψηλά επίπεδα πληροφόρησης (on-line και off-line).

**Απόκριση:** Οι διαδικασίες θα έχουν γρήγορο χρόνο απόκρισης (εκτός ειδικών περιπτώσεων για τις οποίες ο χρήστης θα ενημερώνεται). Τα βήματα και οι ενέργειες από την πλευρά του χρήστη για κάθε επιθυμητή λειτουργία θα είναι ελαχιστοποιημένα στα πλαίσια της λογικής προσδοκίας η οποία σχηματίζεται από την περιγραφή του συστήματος, την επίδοση παρόμοιων συστημάτων και την επίδοση ισοδύναμων εναλλακτικών υπηρεσιών. [30]

# **5.3 ΠΕΡΙΕΧΟΜΕΝΟ & ΥΠΟΣΤΗΡΙΖΟΜΕΝΕΣ ΥΠΗΡΕΣΙΕΣ**

Οι υπηρεσίες που θα παρέχονται μέσω του Δικτυακού τόπου διακρίνονται σε:

- Υπηρεσίες Πληροφόρησης
- Αλληλεπιδραστικές Υπηρεσίες
- Ηλεκτρονικές Συναλλαγές

## **5.3.1 ΥΠΗΡΕΣΙΕΣ ΠΛΗΡΟΦΟΡΗΣΗΣ**

Βασικό κομμάτι της λειτουργίας του Δικτυακού τόπου αποτελεί η παροχή πολυεπίπεδων υπηρεσιών πληροφόρησης. Πιο συγκεκριμένα μέσω του Δικτυακού τόπου θα παρέχονται:

- Πληροφορίες για την εσωτερική οργάνωση του Δήμου (οργανωτική δομή,  $\mathbb{R}^{\mathbb{Z}^2}$ αρμοδιότητες, επικοινωνία, κλπ)
- Πληροφορίες για πολιτιστικές εκδηλώσεις
- Πληροφορίες για την οικονομική ανάπτυξη και την απασχόληση στην ευρύτερη  $\sqrt{2}$ περιοχή του Δήμου
- Καταγραφή παραπόνων και καταγγελιών των Δημοτών
- Καταχώρηση δημοσιευμάτων σχετικών με τις αρμοδιότητες / δραστηριότητες του Δήμου
- Καταχώρηση επαγγελματιών της περιοχής ανά είδος προσφερόμενων υπηρεσιών, με δυνατότητα δημοσίευσης εταιρικού προφίλ και συναφών πληροφοριών
- Καταχώρηση τοπικών υπηρεσιών του Δήμου καθώς και άλλων δημόσιων υπηρεσιών και φορέων του ευρύτερου δημόσιου τομέα της περιοχής
- Έγγραφα και αιτήσεις του Δήμου [27]

## **5.3.2 ΑΛΛΗΛΕΠΙΔΡΑΣΤΙΚΕΣ ΥΠΗΡΕΣΙΕΣ**

Ο Δικτυακός τόπος θα λειτουργεί ως μέσο αμφίδρομης επικοινωνίας, ενδεικτικά οι αλληλεπιδραστικές υπηρεσίες περιλαμβάνουν:

- Υποβολή Αιτήσεων Πιστοποιητικών μέσα από κατάλληλα διαμορφωμένες Web φόρμες
- Αιτήματα & Καταγγελίες Πολιτών
- Άμεση επικοινωνία και εξυπηρέτηση των πολιτών με τα διάφορα Τμήματα του Δήμου μέσω ηλεκτρονικού ταχυδρομείου

Η διαδικασία μπορεί να περιλαμβάνει και την πιστοποίηση της ταυτότητας του χρήστη.

Το μοντέλο χρήσης των αλληλεπιδραστικών υπηρεσιών θα ακολουθεί γενικά τις παρακάτω αρχές:

- Για την έκδοση κάποιου πιστοποιητικού, ο χρήστης θα περνάει από τη  $\ddot{\phantom{a}}$ διαδικασία ταυτοποίησης των στοιχείων του (όνομα χρήστη και κωδικός), εφόσον ταυτοποιηθούν τα στοιχεία του θα συμπληρώνει τις αντίστοιχες ηλεκτρονικές αιτήσεις με τα απαραίτητα στοιχεία και την αιτιολογία του αιτήματός του.
- Ανάλογα με το είδος του αιτήματος ο χρήστης θα υποβάλλει τη φόρμα μαζί με στοιχεία ταυτότητάς του. Η δικτυακή σελίδα προσφέρει ασφαλή, κρυπτογραφημένη σύνδεση, ώστε να διασφαλιστεί το απόρρητο της επικοινωνίας. Τα στοιχεία που υποβάλλει ο χρήστης, μπορεί να είναι είτε τα πλήρη στοιχεία της ταυτότητάς του, είτε ένα υποσύνολο αυτών που αρκούν για την επαλήθευση της ταυτότητάς του (αν διασταυρωθούν με δεδομένα που διαθέτει η υπηρεσία ή άλλες συνεργαζόμενες δημόσιες υπηρεσίες).
- Στη συνέχεια ο χρήστης θα επιλέγει τον τρόπο παραλαβής ή ενημέρωσης από το Δήμο.
- Στην κάθε αίτηση θα δίνεται ένας μοναδικός αριθμός αναγνώρισης. Έτσι θα υπάρχει η δυνατότητα ταυτοποίησης του συγκεκριμένου αιτήματος και καταγραφής της πορείας διεκπεραίωσής του.
- Οι αρμόδιοι υπάλληλοι του Δήμου θα ενημερώνονται με αυτοματοποιημένο τρόπο σχετικά με τα αιτήματα των εξωτερικών χρηστών καθώς και τα στοιχεία αναφοράς κάθε αιτήματος (π.χ. ονοματεπώνυμο αιτούμενου, αιτιολογία χρήσης, τόπος παραλαβής κτλ). [27]

## **5.3.3 ΗΛΕΚΤΡΟΝΙΚΕΣ ΣΥΝΑΛΛΑΓΕΣ**

Μέσω των υπηρεσιών αυτών θα δίνεται η δυνατότητα στους πολίτες να εξοφλούν μέσω Ιντερνετ τις οικονομικές υποχρεώσεις τους προς το Δήμο ή και να αγοράσουν υπηρεσίες που παρέχονται από το Δήμο. Οι συναλλαγές γίνονται με ασφαλή τρόπο σε πραγματικό χρόνο και σε συνεργασία με τα τραπεζικά συστήματα ηλεκτρονικών πληρωμών. Ενδεικτικά μεταξύ των ηλεκτρονικών συναλλαγών θα περιλαμβάνονται:

- Πληρωμή Προστίμων ΚΟΚ
- Πληρωμή χρεώσεων για παροχή συγκεκριμένων υπηρεσιών από το Δήμο

Το μοντέλο χρήσης των ηλεκτρονικών συναλλαγών θα ακολουθεί τις παρακάτω γενικές αρχές:

- Για να αποκτήσει πρόσβαση κάποιος εξωτερικός χρήστης στις ηλεκτρονικές συναλλαγές θα περνάει από τη διαδικασία ταυτοποίησης των στοιχείων του (όνομα χρήστη και κωδικός).
- Οι πληρωμές των οφειλών θα γίνονται είτε μέσω Πιστωτικών Καρτών είτε μέσω Web Banking. Στην περίπτωση αυτή, ο οφειλέτης θα πρέπει να έχει τραπεζικό λογαριασμό στην, κατά περίπτωση, Τράπεζα με την οποία συνεργάζεται ο εκάστοτε Δήμος και επίσης να έχει δυνατότητα ολοκλήρωσης τραπεζικών συναλλαγών μέσω Διαδικτύου (δυνατότητα Web Banking).
- Οι αρμόδιοι υπάλληλοι του Δήμου θα ενημερώνονται με αυτοματοποιημένο τρόπο για την ολοκλήρωση της διαδικασίας πληρωμής, θα ελέγχουν την εγκυρότητα της πληρωμής και στην συνέχεια θα ενημερώνουν τον Δημότη για την επιτυχημένη ολοκλήρωση της συναλλαγής.
- Μετά την ολοκλήρωση της διαδικασίας πληρωμής καμία επιπλέον εργασία δεν θα απαιτείται από τον πολίτη για την ολοκλήρωση της εξυπηρέτησης του. [27]

# **5.4 ΑΣΦΑΛΕΙΑ ΗΛΕΚΤΡΟΝΙΚΩΝ ΣΥΝΑΛΛΑΓΩΝ**

Αναγκαία κρίνεται η διασφάλιση των πληροφοριών στις ηλεκτρονικές συναλλαγές. Οι συναλλαγές που θα εκτελούνται θα είναι σε κάθε περίπτωση σύννομες και θα πληρούν βασικές απαιτήσεις ασφαλείας, όπως:

*Πιστοποίηση (authentication)***:** έλεγχος της αυθεντικότητας της ταυτότητας των μερών μιας ανταλλαγής δεδομένων.

*Εξουσιοδότηση (authorization)***:** η πρόσβαση του χρήστη θα είναι εξουσιοδοτημένη.

*Εμπιστευτικότητα (confidentiality)***:** η πληροφορία θα διατίθεται μόνο στους χρήστες εκείνους που είναι εξουσιοδοτημένοι. Επίσης, θα λαμβάνονται όλα τα κατάλληλα μέτρα, ώστε να αποτρέπονται επιθέσεις κλοπής δεδομένων.

*Ακεραιότητα (integrity)***:** τα δεδομένα θα πρέπει να παραμείνουν ακέραια, δηλαδή να μην υπόκεινται σε αλλοιώσεις. Για την διαφύλαξη της ακεραιότητας των δεδομένων είναι απαραίτητη η χρήση συστημάτων διαχείρισης βάσεων δεδομένων που παρέχουν τους κατάλληλους μηχανισμούς εξασφάλισης της ακεραιότητας και συνέπειάς τους (consistency) και αποτρέπουν επιθέσεις δολιοφθοράς δεδομένων (μη εξουσιοδοτημένη αντιγραφή, μη εξουσιοδοτημένη καταστροφή δεδομένων, κ.λπ.).

*Μη δυνατότητα άρνησης συμμετοχής (non-repudiation)*: ο χρήστης δεν πρέπει να μπορεί να αρνηθεί τη συμμετοχή του στην ανταλλαγή των δεδομένων. Επιτυγχάνεται με το κατάλληλο μηχανισμό καταγραφής των κινήσεων των χρηστών (auditing, logging).

*Δυνατότητα ελέγχου (revision / audit)***:** κάθε τροποποίηση ή επεξεργασία των δεδομένων πρέπει θα μπορεί να ελεγχθεί, δηλαδή από ποιόν έγινε και πότε.

*Ευθύνη (accountability)***:** πρέπει να προκύπτει ποιος είναι υπεύθυνος για την εισαγωγή, πρόσβαση ή τροποποίηση κάθε δεδομένου.

*Διαφάνεια (transparency)***:** θα γίνεται τεκμηρίωση των διαδικασιών της επεξεργασίας ώστε να μπορούν να ελεγχθούν.

*Διαθεσιμότητα (availability)***:** τα δεδομένα θα είναι διαθέσιμα όταν χρειάζεται. Επιτυγχάνεται με τη χρήση μηχανισμών που αποτρέπουν επιθέσεις τύπου denial of service.

Από τις προαναφερθείσες παραμέτρους, σημαντικές για την ασφάλεια της εφαρμογής θεωρούνται η εξουσιοδότηση, ο έλεγχος της πρόσβασης στο σύστημα, η διαθεσιμότητα των δεδομένων, η μη δυνατότητα άρνησης συμμετοχής και ο έλεγχος. Για την ασφάλεια της επικοινωνίας σημαντικές παράμετροι θεωρούνται η εξασφάλιση της πιστοποίησης, ο έλεγχος της πρόσβασης, η ακεραιότητα και εμπιστευτικότητα των δεδομένων, η διαθεσιμότητα των δεδομένων και η μη δυνατότητα άρνησης της συμμετοχής στην ανταλλαγή των δεδομένων.

Απαιτείται πλήρης προστασία των προσωπικών πληροφοριών μέσω αυστηρών και παραμετρικά καθοριζόμενων δικαιωμάτων πρόσβασης.

Ως προς την ακεραιότητα των δεδομένων, θα τηρούνται αντίγραφα ασφαλείας (backup) σε ασφαλές χώρο του Δήμου.

Όλες οι συναλλαγές θα γίνονται σε ασφαλές περιβάλλον με τη χρήση του πρωτοκόλλου SSL (Secure Socket Layer). Τα δεδομένα θα κρυπτογραφούνται με τον αλγόριθμο RSA (128-bit encryption). Η πιστοποίηση (authentication) των συναλλασσόμενων μερών θα γίνεται με τη χρήση ψηφιακών πιστοποιητικών. Συγκεκριμένα, για το δικτυακό τόπο έχει εκδοθεί (σε πρώτη φάση self-signed) ψηφιακό πιστοποιητικό την ύπαρξη του οποίου απαιτεί ο client για να του στείλει δεδομένα με ασφαλή σύνδεση. Για το authentication του client, αρκεί ο μηχανισμός που έχει περιγραφεί παραπάνω, με τη χρήση ενός username και ενός password τα οποία συγκρίνει ο server με τα αντίστοιχα δεδομένα που έχει αποθηκευμένα στη βάση δεδομένων και αναλόγως αν συμφωνούν ή όχι επιτρέπει την ολοκλήρωση της συναλλαγής με τον αιτούντα client. [27, 29]

# **5.5 ΠΙΣΤΟΠΟΙΗΣΗ ΧΡΗΣΤΩΝ**

Ο εξωτερικός χρήστης θα μπορεί να εγγραφεί στο Δικτυακό τόπο και να αποκτήσει όνομα-χρήστη (username), κωδικό πρόσβασης (password). Με τους κωδικούς αυτούς (username & password) θα αποκτά πρόσβαση στις αλλελεπιδραστικές υπηρεσίες καθώς και στις ηλεκτρονικές συναλλαγές που υποστηρίζει ο Δικτυακός τόπος.

Η διαδικασία της εγγραφής νέου χρήστη θα γίνεται μέσω ειδικής ιστοσελίδας εγγραφής (registration), όπου ο χρήστης θα καταχωρεί τις απαιτούμενες πληροφορίες εγγραφής (προσωπικά ή/και εταιρικά δεδομένα) με βάση την κατηγορία του (π.χ., ιδιώτης, εταιρία). Βάσει μηχανισμού έγκρισης, οι χρήστες θα εγκρίνονται (πιστοποιούνται) από τον Διαχειριστή του Δικτυακού τόπου. Τα αρχεία που περιέχουν τους κωδικούς πρόσβασης τηρούνται κρυπτογραφημένα.

Η ταυτότητα χρήστη και ο κωδικός πρόσβασης αυθεντικοποιούνται στο σύνολο τους. Αποτυχία αυθεντικοποίησης έχει ως αποτέλεσμα ένα μήνυμα λάθους προς το χρήστη.

Λογαριασμοί χρηστών οι οποίοι δεν έχουν χρησιμοποιηθεί για ένα χρονικό διάστημα 1 έτους θα απενεργοποιούνται. Σε αυτή την περίπτωση ο χρήστης δεν έχει τη δυνατότητα πρόσβασης, έως ότου ο λογαριασμός ενεργοποιηθεί ξανά ύστερα από αίτηση του χρήστη. [27]

# **5.6** *ΥΛΟΠΟΙΗΣΗ***: ΔΗΜΙΟΥΡΓΙΑ ΔΙΚΤΥΑΚΟΥ ΤΟΠΟΥ ΤΟΥ ΔΗΜΟΥ ΑΓ. ΔΗΜΗΤΡΙΟΥ**

Η ηλεκτρονική διεύθυνση του δικτυακού τόπου θα είναι η [www.agios\\_dimitrios.gr](http://www.agios_dimitrios.gr).

Οι παρεχόμενες υπηρεσίες / πληροφορίες θα είναι διαθέσιμες στους χρήστες μέσω εύληπτου γραφικού περιβάλλοντος. Η προτεινόμενη αισθητική προσέγγιση του Δικτυακού Τόπου θα στηριχτεί στις τάσεις του σύγχρονου σχεδιασμού ιστοσελίδων (web design) με ιδιαίτερη έμφαση στην χρηστικότητα και στην ευκολία πλοήγησης.

Η πρώτη σελίδα που θα βλέπουν οι επισκέπτες κατά την είσοδο τους στο δικτυακό τόπο θα είναι η Κεντρική ή Αρχική Σελίδα.

Η δομή που ακολουθείται αναλύεται ως εξής:

Στο επάνω μέρος της Αρχικής Σελίδας θα εμφανίζεται το λογότυπο του Δήμου Αγ. Δημητρίου και ο τίτλος με την κύρια ονομασία του Δήμου.

Οι βασικές θεματικές κατηγορίες του δικτυακού τόπου θα είναι προσβάσιμες μέσω μενού στα αριστερά της σελίδας. Το μενού αυτό θα είναι εμφανές κάθε στιγμή χωρίς ο χρήστης να χρειάζεται να μετακινηθεί προς τα κάτω για να δει κάποιο κομμάτι του. Οι επισκέπτες έχουν την δυνατότητα να επιλέξουν και να ενημερωθούν σχετικά με τις παρακάτω κατηγορίες:

Δήμος

- § Δημοτική Αρχή
- § Δομή–Τμήματα του Δήμου

Δικτυακές Υπηρεσίες

- § Πιστοποιητικά
- § Πρόστιμα ΚΟΚ
- Νέα-Ανακοινώσεις
- Αιτήματα & Καταγγελίες
- Συχνές Ερωτήσεις
- Σύνδεσμοι

Ο δικτυακός τόπος προσφέρει ιστοσελίδα χάρτη του κόμβου (site map), των βασικών θεματικών κατηγοριών και των υποκατηγοριών του. Ο χάρτης επιτρέπει την άμεση πλοήγηση σε γνωστές κατηγορίες.

Ακριβώς δίπλα από το χάρτη πλοήγησης παρέχεται στους επισκέπτες η δυνατότητα να λάβουν όλες τις χρήσιμες πληροφορίες και τα τηλέφωνα σχετικά με τον τρόπο με τον οποίο μπορούν να επικοινωνήσουν με τον Δήμο και τις αρμόδιες Υπηρεσίες, μέσα από την ιστοσελίδα της Επικοινωνίας, επιλέγοντας τον σύνδεσμο Επικοινωνία.

Αναφορικά με τις λειτουργίες του Δικτυακού τόπου και τον τρόπο τέλεσης αυτών υπάρχει διακριτή θεματική κατηγορία με την ονομασία ¨Συχνές Ερωτήσεις¨.

Το κύριο μέρος της Αρχικής Σελίδας σχετίζεται με το κυρίως θέμα του δικτυακού τόπου που είναι η προβολή των επιχειρήσεων του Δήμου. Μέσα από κατηγοριοποιημένες ομάδες ο χρήστης/επισκέπτης του δικτυακού τόπου έχει τη δυνατότητα να γνωρίσει τις επιχειρήσεις, τα καταστήματα και τους επαγγελματίες που δραστηριοποιούνται στο Δήμο Αγ.Δημητρίου, και να ενημερωθεί για τα προϊόντα και τις υπηρεσίες που παρέχουν.

Επίσης υπάρχει ειδικός χώρος ενημέρωσης του κοινού σχετικά με το νομοθετικό πλαίσιο που διέπει τη λειτουργία και τη χρήση του δικτυακού τόπου.

Κάθε ιστοσελίδα αναγνωρίζεται από διακριτή και κατανοητή επικεφαλίδα. Οι ιστοσελίδες είναι οργανωμένες με ιεραρχικό τρόπο σε θεματικές κατηγορίες και κάθε ιστοσελίδα φέρει ευδιάκριτη πληροφορία για τη θέση της στην ανωτέρω ιεραρχία.

Οι διάφοροι σύνδεσμοι είναι φιλικοί προς το χρήστη και συνδυάζουν ακρίβεια πληροφοριών και αποτελεσματική πλοήγηση.

Όποτε ένας χρήστης κάνει χρήση ενός σελιδοδείκτη (bookmark) σε μια ιστοσελίδα, υπάρχει σχετικός σύνδεσμος ο οποίος οδηγεί τον χρήστη στην κορυφή της ιστοσελίδας.

Οι επισκέπτες/χρήστες του δικτυακού τόπου μπορούν να ανατρέχουν στην Αρχική σελίδα ανά πάσα στιγμή, είτε επιλέγοντας το λογότυπο του Δήμου, είτε επιλέγοντας τον σύνδεσμο Αρχική Σελίδα στη διαδρομή που εμφανίζεται, στο πάνω αριστερό μέρος κάθε σελίδας του δικτυακού τόπου.

# **5.6.1 ΚΑΤΗΓΟΡΙΕΣ – ΕΝΟΤΗΤΕΣ ΤΟΥ ΔΙΚΤΥΑΚΟΥ ΤΟΠΟΥ**

## **5.6.1.1 ΕΠΙΧΕΙΡΗΜΑΤΙΚΟΣ / ΕΠΑΓΓΕΛΜΑΤΙΚΟΣ ΚΑΤΑΛΟΓΟΣ ΔΗΜΟΥ ΑΓ.ΔΗΜΗΤΡΙΟΥ**

Κύριο στόχο του δικτυακού τόπου αποτελεί τόσο η ενίσχυση όσο και η περαιτέρω ανάπτυξη της τοπικής οικονομικής και επιχειρηματικής δραστηριότητας μέσα από τις δυνατότητες και τις προοπτικές που προσφέρει η ραγδαία ανάπτυξη του διαδικτύου.

Ο Επιχειρηματκός/Επαγγελματικός κατάλογος του Δήμου Αγ.Δημητρίου αποτελεί το κεντρικό θέμα της Αρχικής Σελίδας και είναι άμεσα προσβάσιμος με την είσοδο του χρήστη στο δικτυακό τόπο εύκολα και γρήγορα.

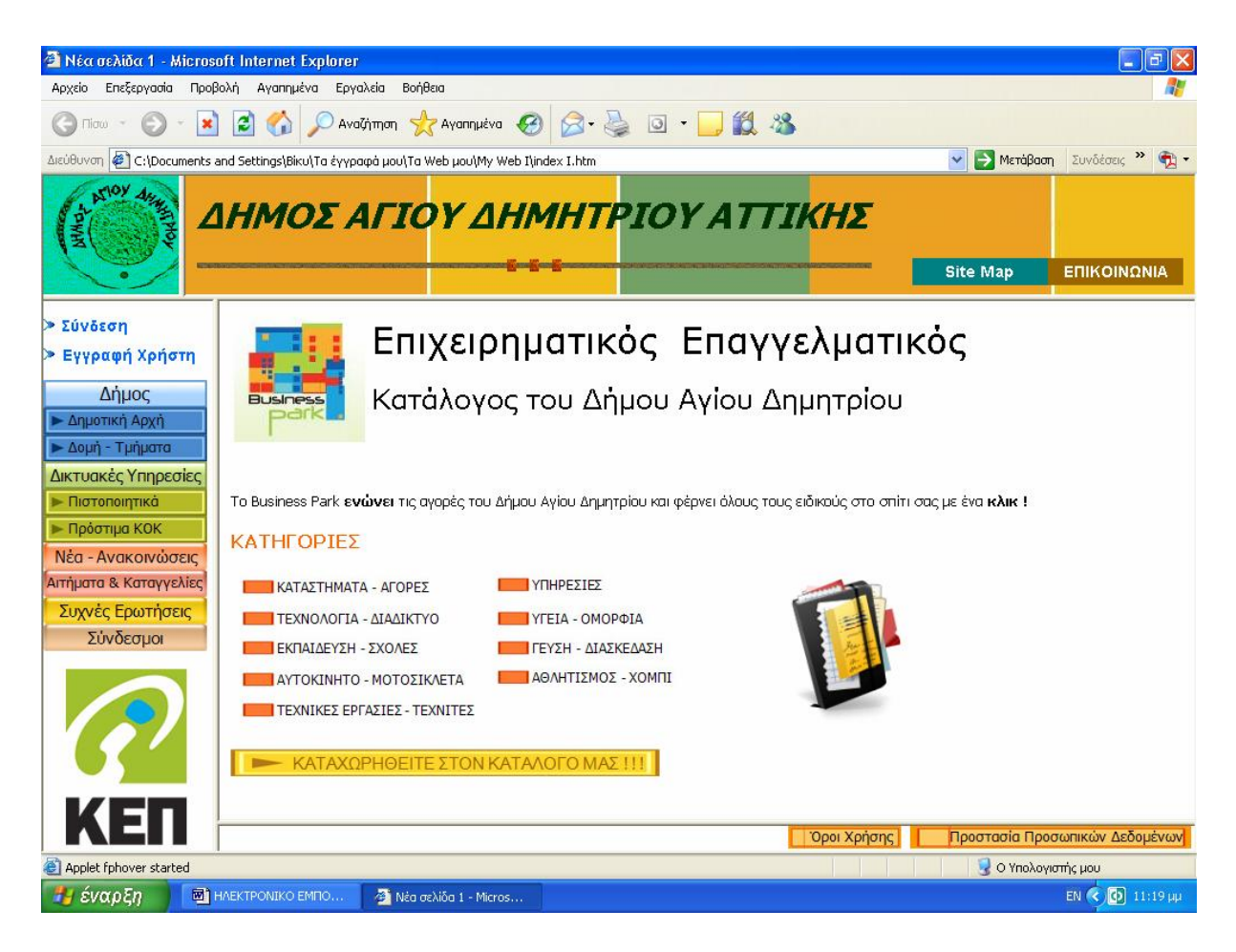

**ΕΙΚΟΝΑ 5.2**: **ΑΡΧΙΚΗ ΣΕΛΙΔΑ ΔΙΚΤΥΑΚΟΥ ΤΟΠΟΥ\***

Επιλέγοντας ο χρήστης την κατηγορία που τον ενδιαφέρει με βάση τις ιδιαίτερες απαιτήσεις και τις ανάγκες του, θα εμφανίζεται μια λίστα με τις διαθέσιμες επιχειρήσεις. Αν επιθυμεί μια πιο λεπτομερή περιγραφή της επιχείρησης και των προϊόντων / υπηρεσιών της, δεν έχει παρά να επιλέξει την επιχείρηση αυτή. Στην σελίδα που αφορά την επιχείρηση μεμονωμένα ο επισκέπτης μπορεί να δει όλες τις πληροφορίες που σχετίζονται με την επιχείρηση όπως:

- Ονομασία και Είδος της επιχείρησης
- Γενικές Πληροφορίες  $\ddot{\phantom{a}}$
- Προϊόντα και Υπηρεσίες της επιχείρησης
- Φωτογραφικό Υλικό  $\mathbf{r}$

 $\overline{a}$ 

Πληροφορίες Επικοινωνίας

Ο επισκέπτης / χρήστης του δικτυακού τόπου έχει τη δυνατότητα να βρει εύκολα αυτό που ψάχνει, εξοικονομώντας κόστος και χρόνο 24 ώρες την ημέρα, 7 ημέρες την εβδομάδα.

<sup>∗</sup> *βλ. κώδικα σε Html της ΑΡΧΙΚΗΣ ΣΕΛΙΔΑΣ στο Παράρτημα*

Από την πλευρά της η επιχείρηση αποκτά νέα κανάλια προώθησης των προϊόντων και υπηρεσιών της, νέα κανάλια επικοινωνίας με πιθανούς πελάτες, παρουσιάζει αυξημένη ζήτηση ενώ παράλληλα επιτυγχάνει βελτίωση της δημόσιας εικόνας της με πολύ μικρό σχετικό κόστος.

Για την καταχώρηση μιας επιχείρησης στο δικτυακό τόπο του Αγ.Δημητρίου απαιτείται η υποβολή μιας αίτησης και η καταβολή ενός χρηματικού ποσού ως ετήσια συνδρομή για την προβολή της επιχείρησης στο δικτυακό τόπο, η διαδικασία ολοκληρώνεται ηλεκτρονικά.

Πιο συγκεκριμένα για να καταχωρηθεί μια επιχείρηση στον Επαγγελματικό Κατάλογο του Δήμου Αγ.Δημητρίου ακολουθείται η εξής διαδικασία.

Η ενδιαφερόμενη επιχείρηση επιλέγει τη σύνδεση ΚΑΤΑΧΩΡΗΘΕΙΤΕ ΣΤΟΝ ΚΑΤΑΛΟΓΟ ΜΑΣ, που εμφανίζεται στον Επιχειρηματικό /Επαγγελματικό Κατάλογο στην Αρχική Σελίδα του δικτυακού τόπου.

Στη σελίδα Καταχώρησης η ενδιαφερόμενη επιχείρηση/επαγγελματίας μπορεί να ενημερωθεί για τις δυνατότητες που παρέχονται και καλείται να συμπληρώσει την αντίστοιχη αίτηση Καταχώρησης.

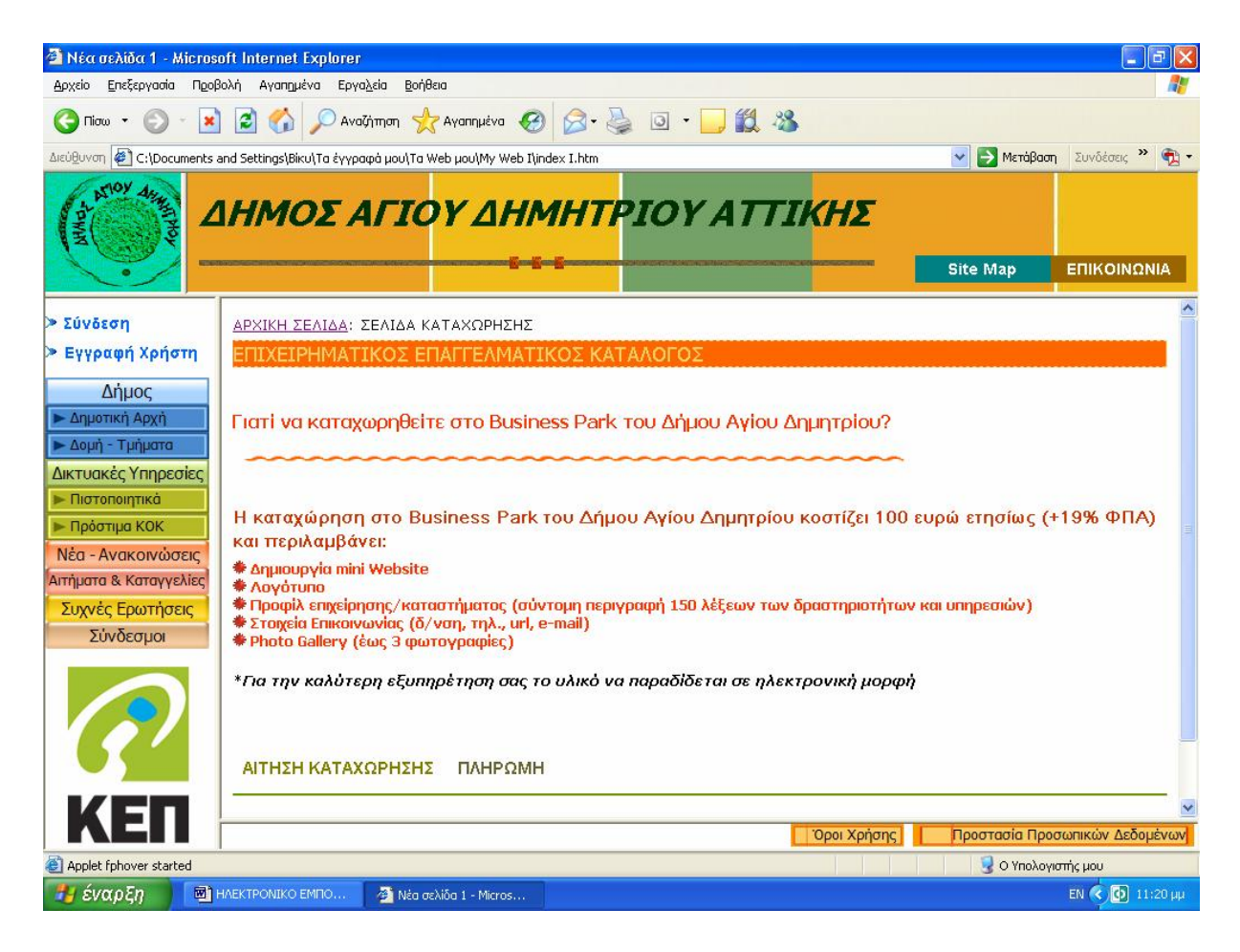

**ΕΙΚΟΝΑ 5.3**: **ΣΕΛΙΔΑ ΚΑΤΑΧΩΡΗΣΗΣ ΣΤΟΝ ΕΠΙΧΕΙΡΗΜΑΤΙΚΟ ΚΑΤΑΛΟΓΟ**

Τα στοιχεία που απατούνται για την καταχώρηση μιας επιχείρησης στον Επιχειρηματικό/Επαγγελματικό κατάλογο είναι τα εξής:

- Επωνυμία/Διακριτικός Τίτλος
- Ονοματεπώνυμο Υπεύθυνου Επικοινωνίας
- Διεύθυνση Έδρας
- Τηλέφωνα Επικοινωνίας
- Κατηγορία στην οποία δραστηριοποιείται
- Στοιχεία παρουσίασης στο διαδίκτυο (π.χ. εταιρικό προφίλ, φωτογραφίες)

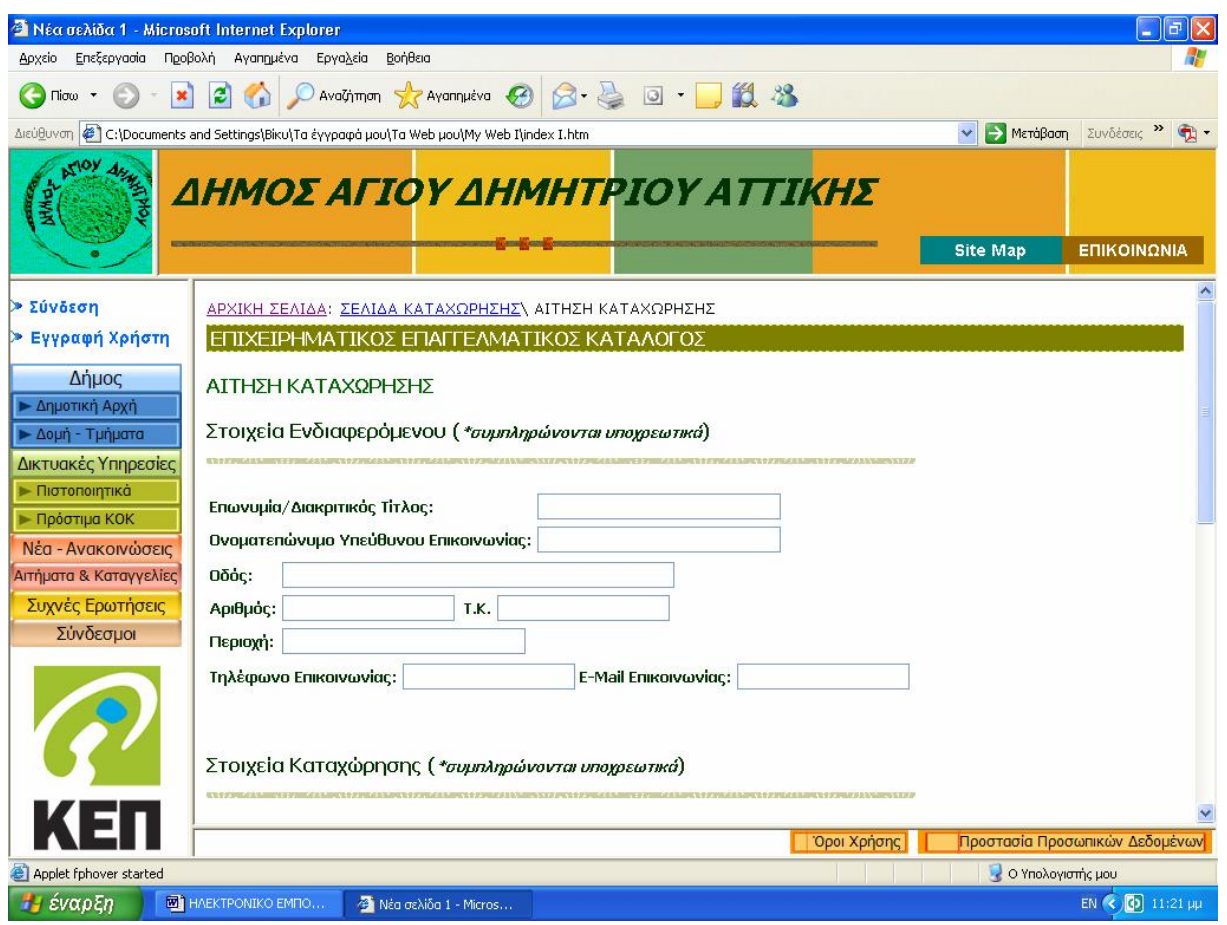

#### **ΕΙΚΟΝΑ 5.4: ΑΙΤΗΣΗ ΚΑΤΑΧΩΡΗΣΗΣ ΣΤΟΝ ΕΠΙΧ. ΚΑΤΑΛΟΓΟ ΤΟΥ ΔΗΜΟΥ**

Μετά την αποστολή της Αίτησης οι επιχειρήσεις θα λαμβάνουν έναν μοναδικό κωδικό πρόσβασης τον οποίο θα χρησιμοποιούν σε συνδυασμό με το ΑΦΜ τους, ως στοιχεία ταυτοποίησης για τη διαδικασία της πληρωμής.

Η διαδικασία ολοκληρώνεται ηλεκτρονικά.

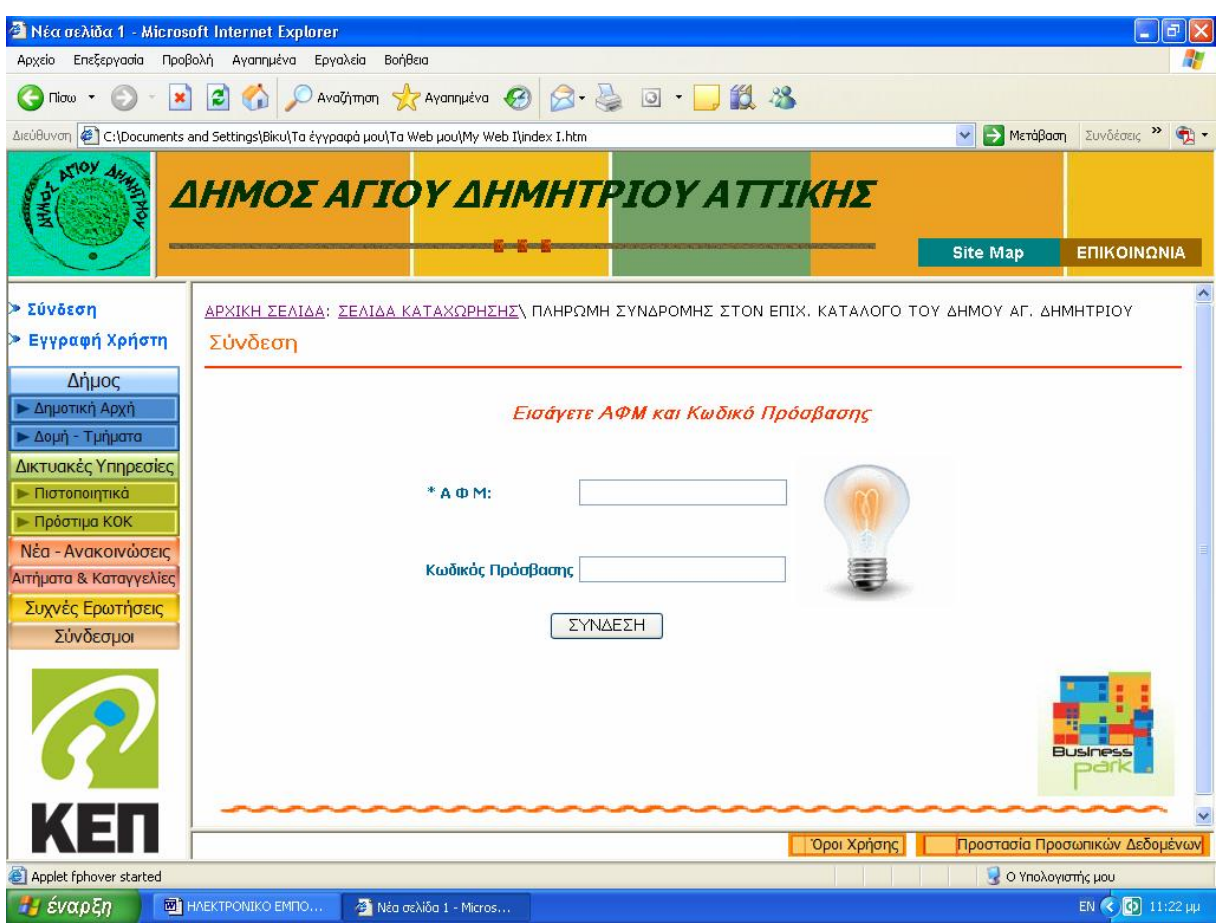

## **ΕΙΚΟΝΑ 5.5**: **ΣΕΛΙΔΑ ΣΥΝΔΕΣΗΣ ΓΙΑ ΤΗΝ ΠΙΣΤΟΠΟΙΗΣΗ ΤΗΣ ΤΑΥΤΟΤΗΤΑΣ ΤΟΥ ΧΡΗΣΤΗ ΚΑΤΑ ΤΗ ΔΙΑΔΙΚΑΣΙΑ ΤΗΣ ΠΛΗΡΩΜΗΣ**

Μετά την πιστοποίηση της ταυτότητας του χρήστη, ο χρήστης θα μπορεί να επιλέξει τον τρόπο με τον οποίο μπορεί να γίνει η πληρωμή. Η πληρωμή μπορεί να γίνει είτε:

- Μέσω Web Banking
- Μέσω Πιστωτικής Κάρτας

### **5.6.1.2 ΔΗΜΟΤΙΚΗ ΑΡΧΗ**

Στην ενότητα αυτή παρέχονται πληροφορίες σχετικά με τη Δημοτική Αρχή και το Δήμο Αγ. Δημητρίου.

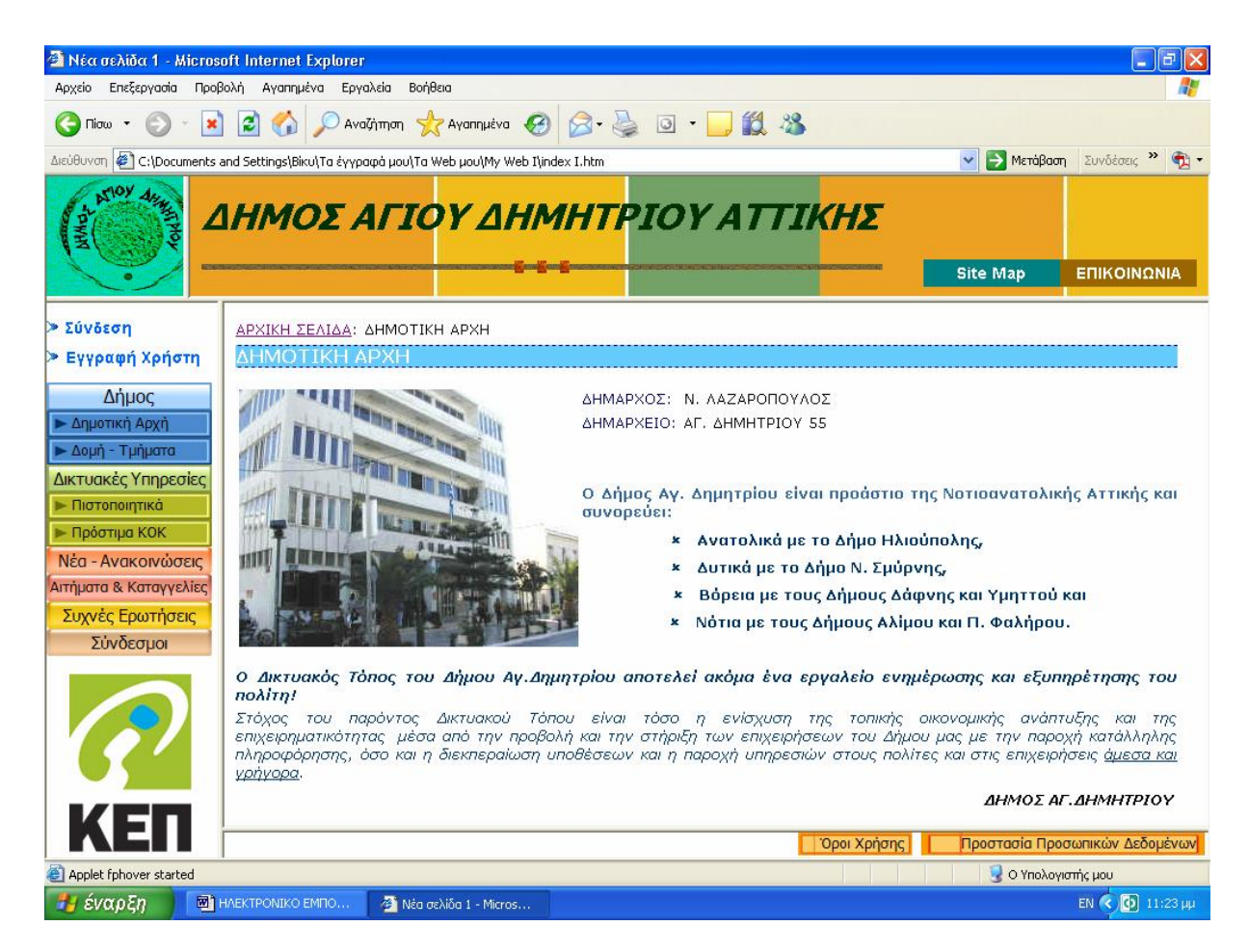

**ΕΙΚΟΝΑ 5.6: ΔΗΜΟΤΙΚΗ ΑΡΧΗ**

#### **5.6.1.3 ΔΟΜΗ-ΤΜΗΜΑΤΑ**

Σε αυτή την ενότητα παρέχονται πληροφορίες σχετικά με Δομή, τις Διευθύνσεις και τα αντίστοιχα Τμήματα του Δήμου. Πιο συγκεκριμένα επιλέγοντας ο χρήστης μια Διεύθυνση θα έχει τη δυνατότητα να μεταβεί σε αυτή τη Διεύθυνση, με τη χρήση σελιδοδείκτη, και να δει τα Τμήματα και τις Υπηρεσίες που υπάγονται σ' αυτή. Επιπλέον θα παρέχεται η δυνατότητα άμεσης επικοινωνίας και εξυπηρέτησης με τα διάφορα Τμήματα του Δήμου μέσω ηλεκτρονικού ταχυδρομείου. Για την επιστροφή του χρήστη στην Αρχή της Σελίδας θα υπάρχει ένας σύνδεσμος, στην δεξιά πλευρά δίπλα από κάθε τμήμα, με την ονομασία ΑΡΧΗ ΣΕΛΙΔΑΣ που θα οδηγεί στην Αρχή της Σελίδας.

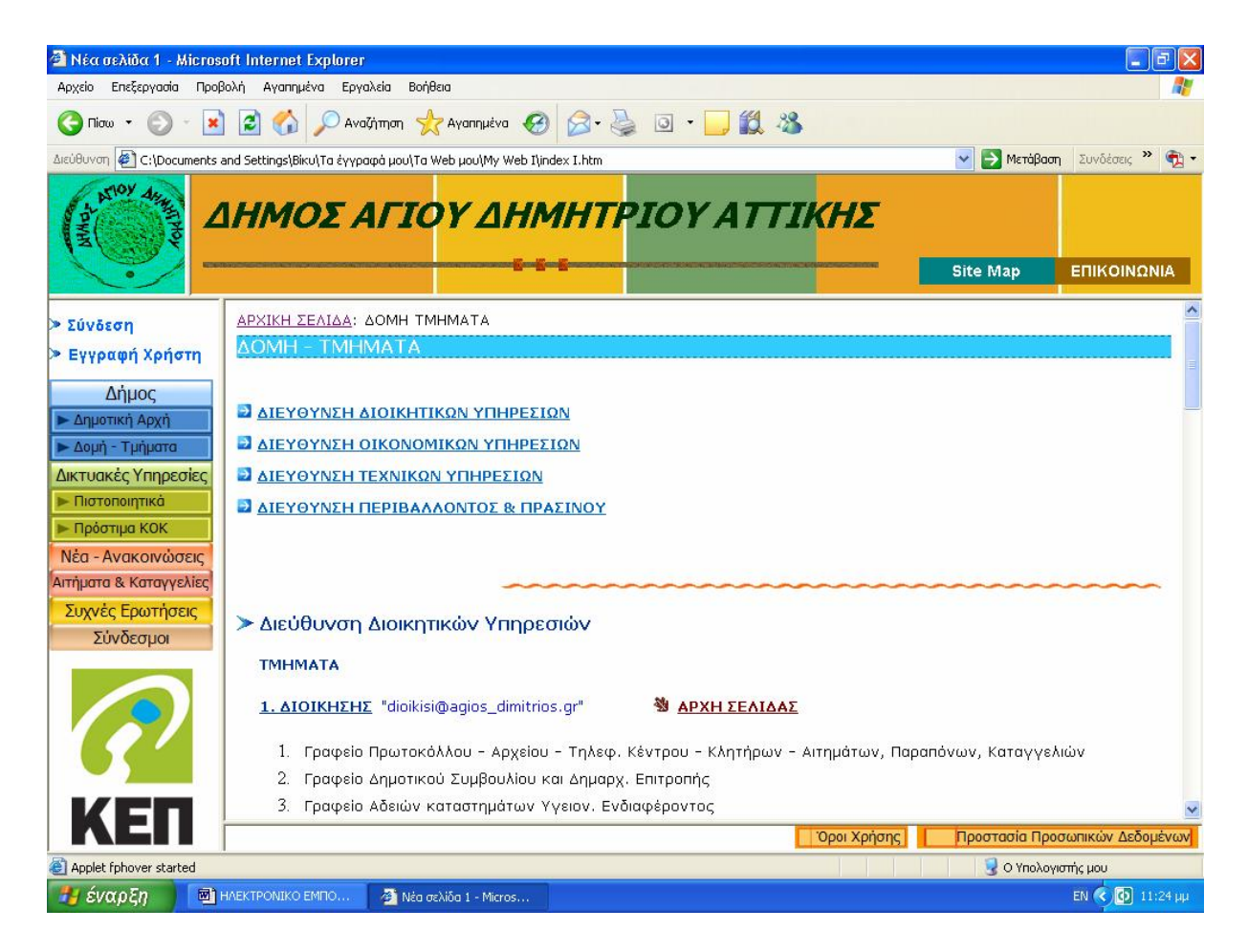

**ΕΙΚΟΝΑ 5.7**: **ΔΟΜΗ – ΤΜΗΜΑΤΑ ΤΟΥ ΔΗΜΟΥ**

#### **5.6.1.4 ΠΙΣΤΟΠΟΙΗΤΙΚΑ**

Στην ενότητα αυτή περιέχονται πληροφορίες σχετικά με πάσης φύσεως δικαιολογητικά και πιστοποιητικά, διακρινόμενα σε επιμέρους κατηγορίες. Επιλέγοντας ο χρήστης μια συγκεκριμένη κατηγορία θα μπορεί να δει όλα τα διαθέσιμα πιστοποιητικά

Μέσα από το δικτυακό τόπο παρέχεται η δυνατότητα σε πιστοποιημένους χρήστες να υποβάλλουν ηλεκτρονικά την αίτηση τους για την έκδοση κάποιου πιστοποιητικού καθώς και να παραλάβουν το αντίστοιχο πιστοποιητικό μέσω διαδικτύου. Επιλέγοντας το εικονίδιο που έχει ως τίτλο Κάντε την Αίτηση σας On Line ο χρήστης καλείται να συμπληρώσει μια φόρμα με τα απαραίτητα στοιχεία ταυτοποίησης. Εφόσον ελεγχθεί και επιβεβαιωθεί η ορθότητα των στοιχείων, ο χρήστης μπορεί να συνεχίσει τη διαδικασία για την έκδοση του πιστοποιητικού. Η υπηρεσία αυτή είναι διαθέσιμη μόνο σε εγγεγραμμένους / πιστοποιημένους χρήστες.

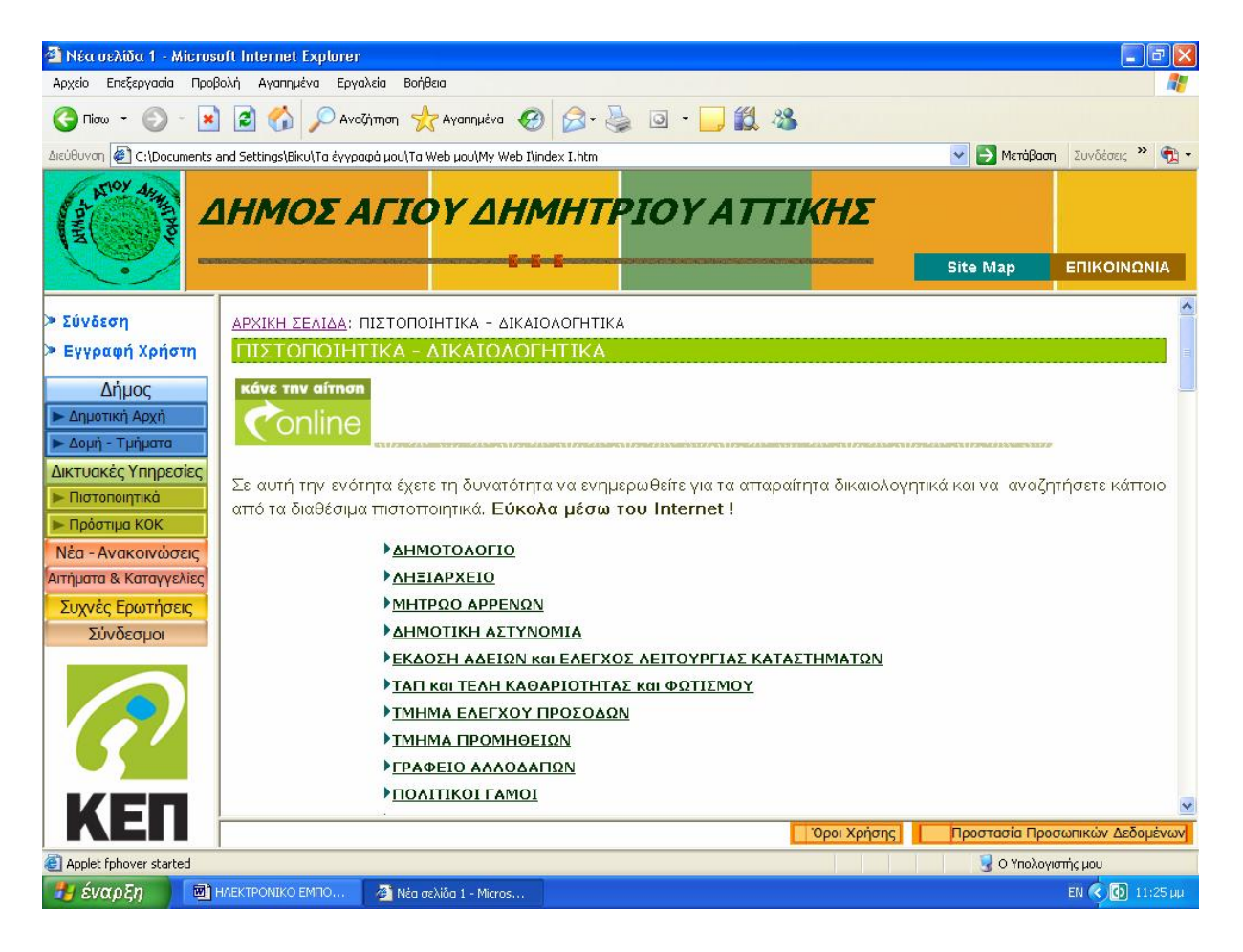

**ΕΙΚΟΝΑ 5.8**: **ΠΙΣΤΟΠΟΙΗΤΙΚΑ - ΔΙΚΑΙΟΛΟΓΗΤΙΚΑ**

Οι εγγεγραμμένοι χρήστες, του δικτυακού τόπου, που επιθυμούν την έκδοση ενός πιστοποιητικού μπορούν να επιλέξουν κατ' ευθείαν Σύνδεση από το μενού που βρίσκεται στο αριστερό μέρος της Αρχικής Σελίδας εισάγοντας τα στοιχεία ταυτοποίησης τους και να προχωρήσουν στην έκδοση του αντίστοιχου πιστοποιητικού.

Οι επισκέπτες / χρήστες του δικτυακού τόπου μπορούν να λαμβάνουν και μέσω ΚΕΠ το σύνολο των πιστοποιητικών που εκδίδονται από τους Δήμους. Οι χρήστες μπορούν να μεταβούν άμεσα στο δικτυακό τόπο του ΚΕΠ επιλέγοντας τον ειδικό σύνδεσμο που υπάρχει στη σελίδα με τα ¨Πιστοποιητικά-Δικαιολογητικά¨, είτε επιλέγοντας την εικόνα με το λογότυπο του ΚΕΠ που εμφανίζεται κάτω από το μενού στην αριστερή πλευρά κάθε σελίδας

#### **5.6.1.5 ΠΡΟΣΤΙΜΑ ΚΟΚ**

Ο δικτυακός τόπος του Δήμου Αγ.Δημητρίου παρέχει τη δυνατότητα σε πιστοποιημένους χρήστες να πληρώνουν τα Πρόστιμα του ΚΟΚ μέσω του διαδικτύου. Οι συναλλαγές γίνονται με ασφαλή τρόπο σε πραγματικό χρόνο και σε συνεργασία με τα τραπεζικά συστήματα ηλεκτρονικών πληρωμών.

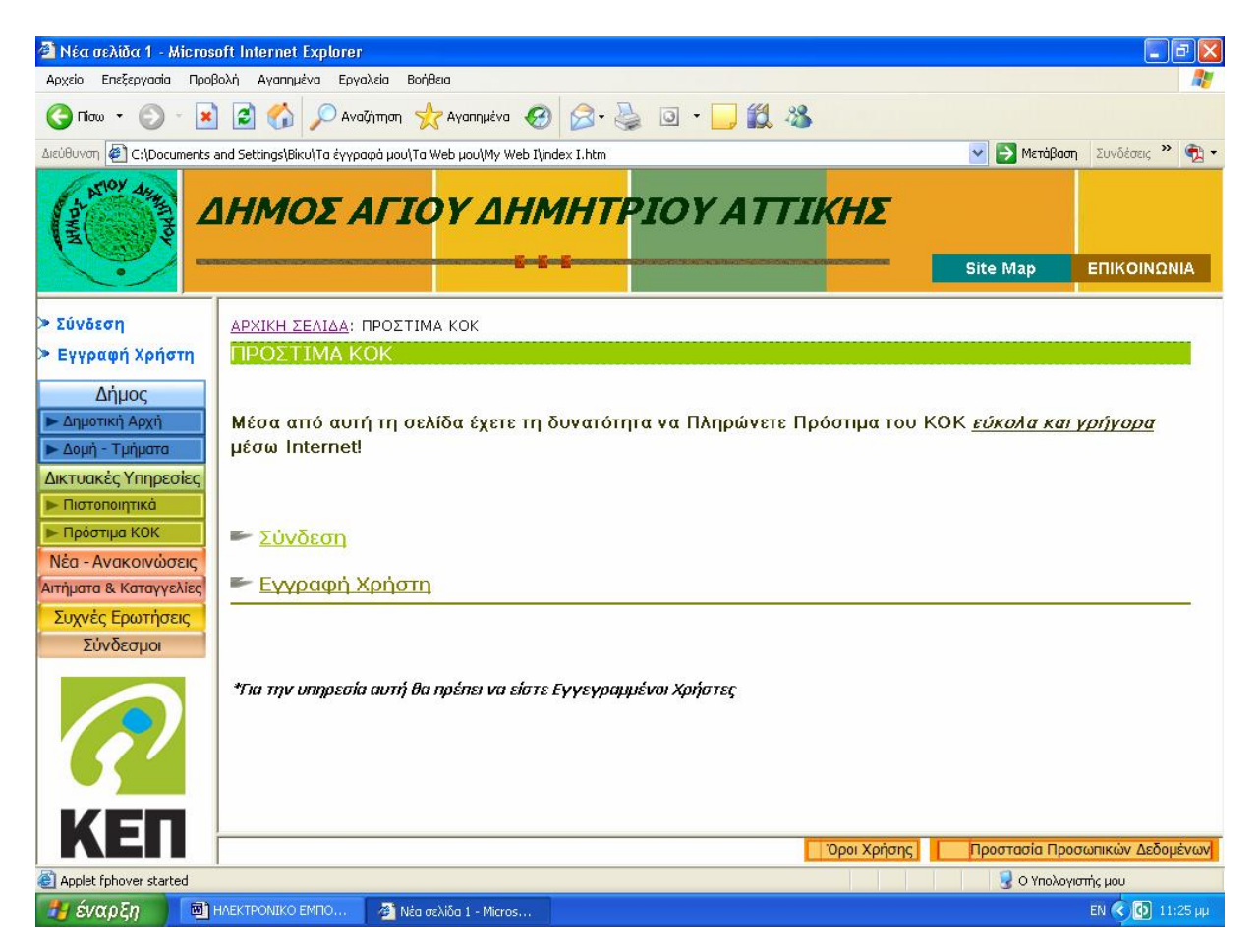

**ΕΙΚΟΝΑ 5.9**: **ΠΡΟΣΤΙΜΑ ΚΟΚ**

### **5.6.1.6 ΝΕΑ–ΑΝΑΚΟΙΝΩΣΕΙΣ**

Στην ενότητα αυτή οι χρήστες/επισκέπτες του δικτυακού τόπου έχουν τη δυνατότητα:

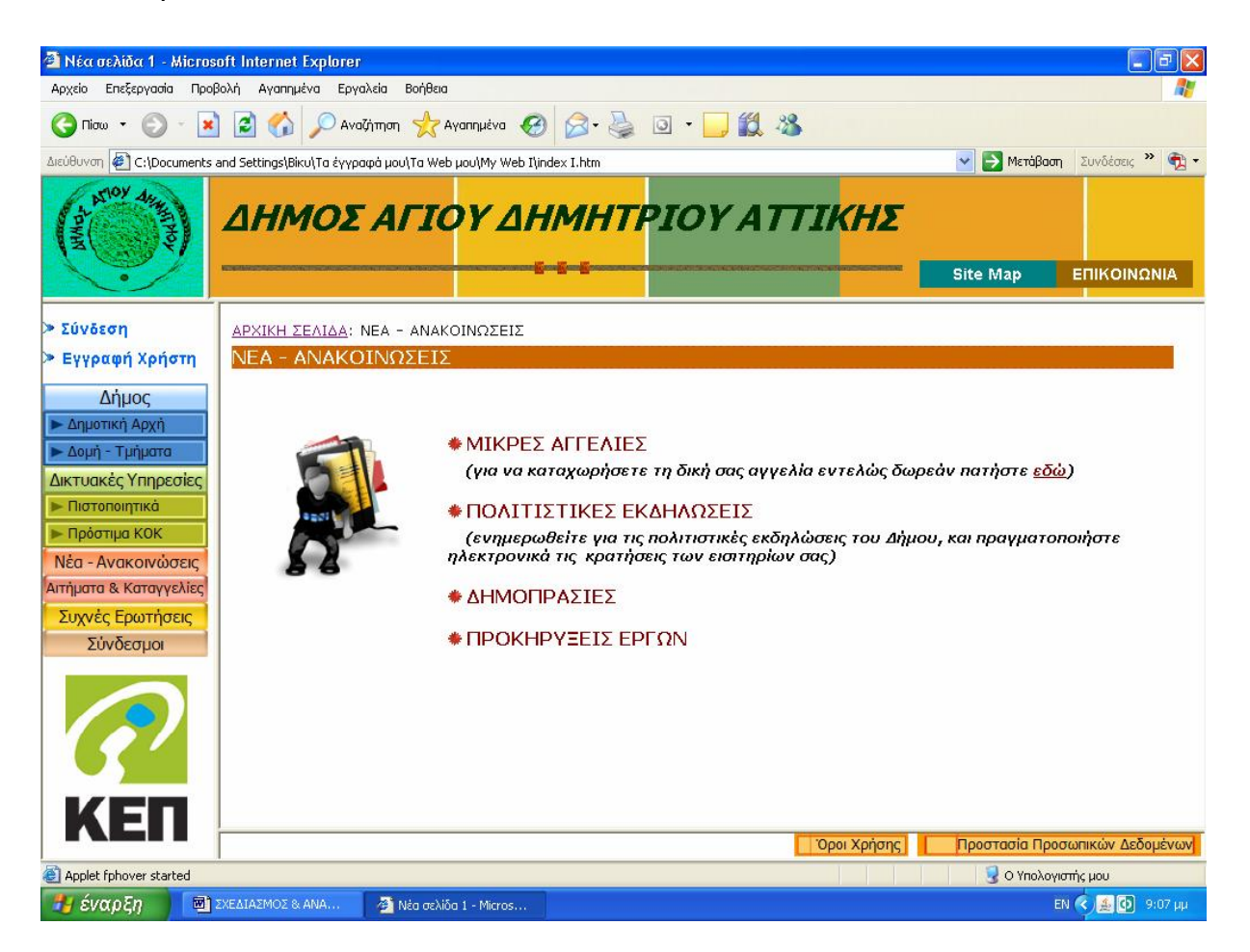

**ΕΙΚΟΝΑ 5.10**: **ΝΕΑ - ΑΝΑΚΟΙΝΩΣΕΙΣ**

- 1) Να αναζητήσουν, να ενημερωθούν ή και να καταχωρήσουν τη δική τους αγγελία, εντελώς δωρεάν. Οι αγγελίες αυτές μπορεί να αφορούν:
	- α) Προσφορά/Ζήτηση Εργασίας
	- β) Αγορά/Πώληση Ακινήτων, Αυτοκινήτων, Αντικειμένων, Η/Υ κλπ.
	- γ) Διάφορες Αγγελίες

Οι αγγελίες αυτές απευθύνονται τόσο στους απλούς πολίτες όσο και στις επιχειρήσεις.

Για να καταχωρήσει κάποιος την αγγελία του θα πρέπει να επιλέξει τον σύνδεσμο κειμένου με τη λέξη εδώ και να συμπληρώσει με τα απαραίτητα στοιχεία την αντίστοιχη φόρμα.

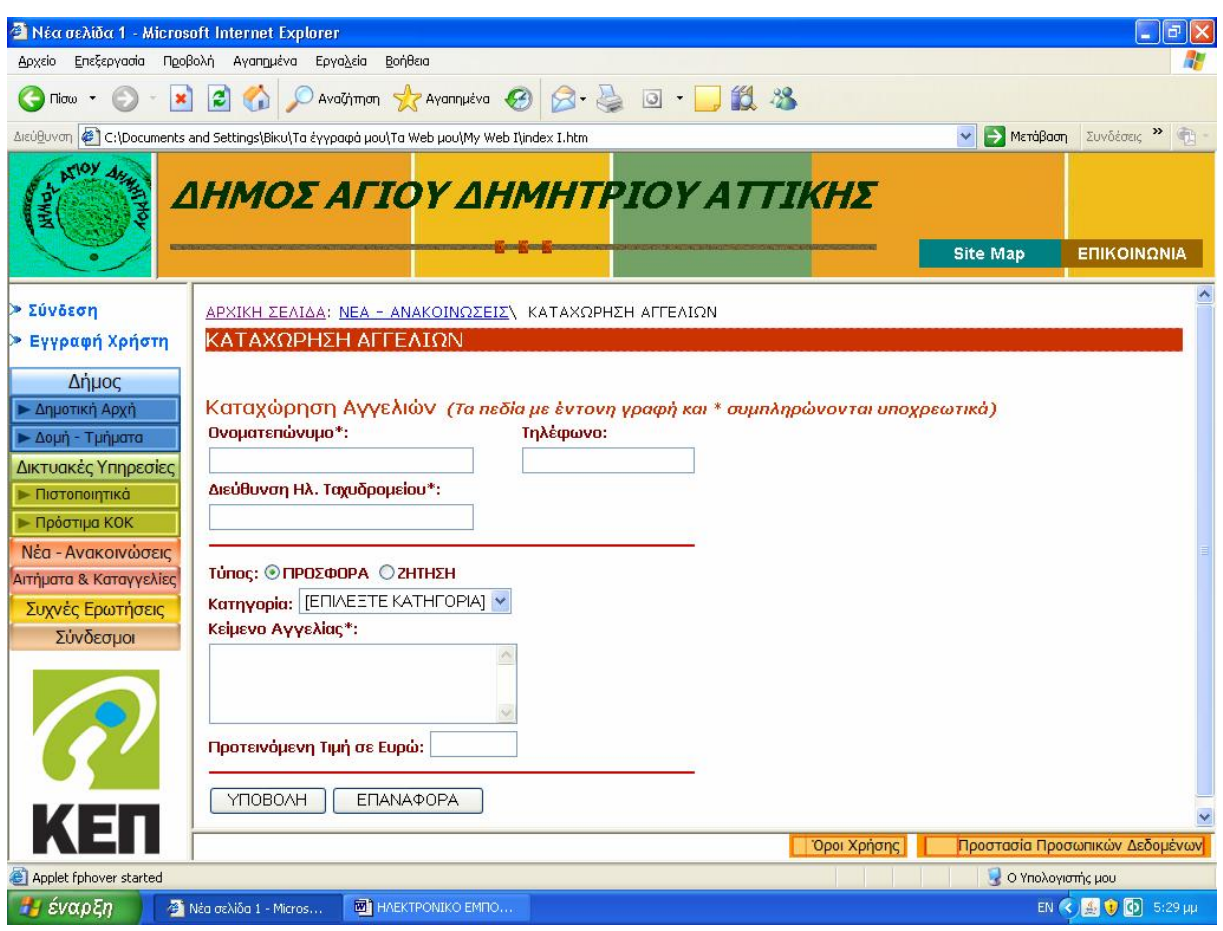

#### **ΕΙΚΟΝΑ 5.11**: **ΑΙΤΗΣΗ ΚΑΤΑΧΩΡΗΣΗΣ ΑΓΓΕΛΙΩΝ**

Τα στοιχεία που απαιτούνται για την συμπλήρωση της φόρμας είναι τα ακόλουθα:

- Ονοματεπώνυμο Υπεύθυνου Επικοινωνίας  $\mathbf{A}$
- Τηλέφωνο
- Διεύθυνση Ηλεκτρονικού Ταχυδρομείου
- Τύπος Αγγελίας (αν αφορά δηλαδή Προσφορά ή Ζήτηση)
- Κατηγορία, Προϊόντος συναλλαγής
- Κείμενο Αγγελίας
- Προτεινόμενη Τιμή
- 2) Να ενημερωθούν για τις Πολιτιστικές Εκδηλώσεις του Δήμου και να πραγματοποιήσουν ηλεκτρονικά την κράτηση των εισιτηρίων τους άμεσα, γρήγορα, και χωρίς καμία καθυστέρηση.
- 3) Να ενημερωθούν για τις Δημοπρασίες και τους Μειοδοτικούς Διαγωνισμούς που λαμβάνουν χώρα στο Δήμο Αγ. Δημητρίου. Η υπηρεσία αυτή αφορά κυρίως τις επιχειρήσεις.

### **5.6.1.7 ΑΙΤΗΜΑΤΑ & ΚΑΤΑΓΓΕΛΙΕΣ ΠΟΛΙΤΩΝ**

Μέσα από αυτή την Υπηρεσία οι πολίτες θα έχουν τη δυνατότητα να υποβάλουν τα αιτήματά τους είτε αυτά αφορούν το Δήμο, είτε να κάνουν τις προτάσεις τους, είτε να εκφράσουν τα παράπονά τους για οτιδήποτε εκείνοι θεωρούν πως πρέπει να ληφθούν τα απαραίτητα μέτρα, συμπληρώνοντας την αντίστοιχη φόρμα. Με αυτό τον τρόπο θα γίνεται αμεσότερη η επικοινωνία των πολιτών με το Δήμο και η αλληλεπίδρασή τους σε ζητήματα καθημερινότητας.

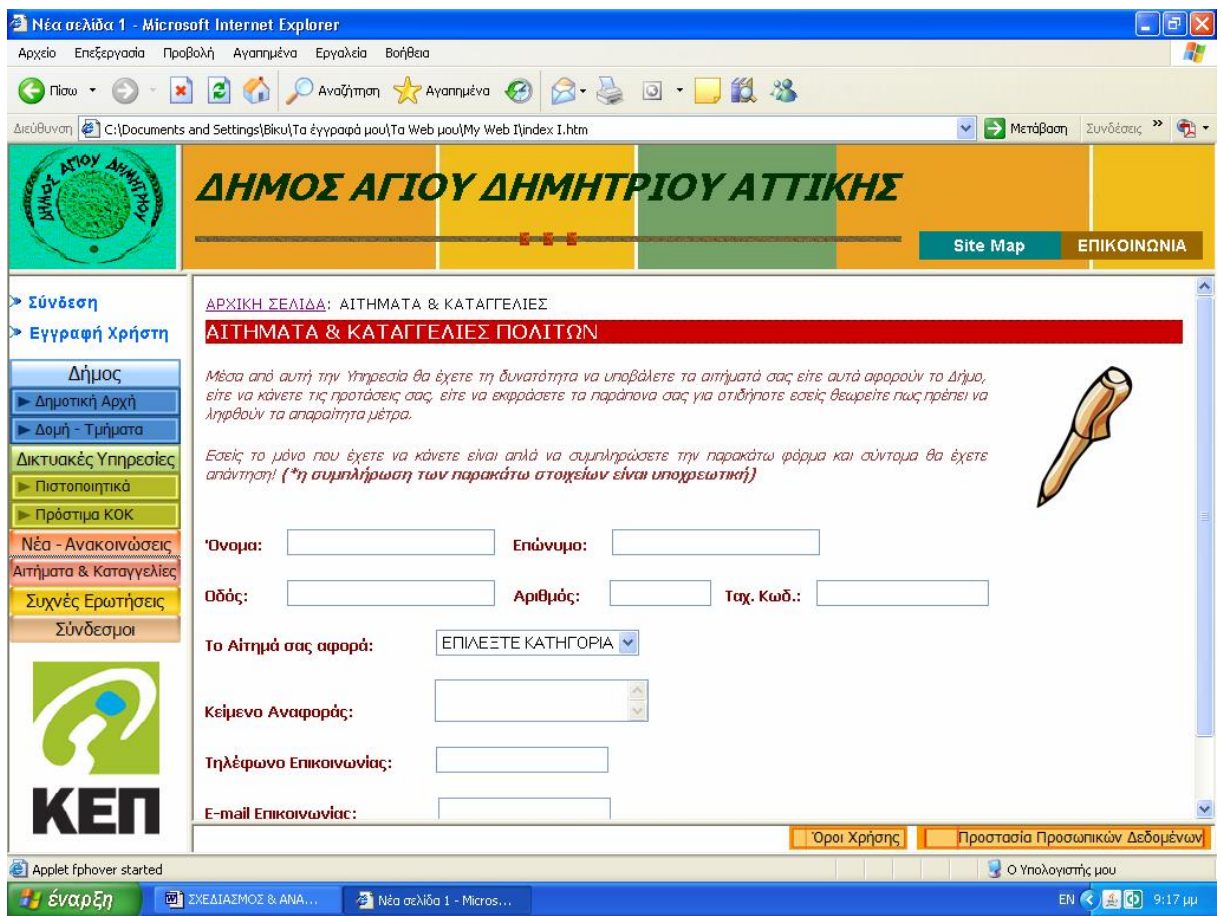

#### **ΕΙΚΟΝΑ 5.12: ΑΙΤΗΣΗ ΥΠΟΒΟΛΗΣ ΑΙΤΗΜΑΤΩΝ - ΚΑΤΑΓΓΕΛΙΩΝ**

Τα στοιχεία που απαιτούνται για την συμπλήρωση της φόρμας είναι τα ακόλουθα:

- Ονοματεπώνυμο Πολίτη που υποβάλει το Αίτημα
- Διεύθυνση Επικοινωνίας / Κατοικίας
- Κατηγορία στην οποία ανήκει το Αίτημα
- Κείμενο Αναφοράς
- Τηλέφωνο Επικοινωνίας
- Διεύθυνση Ηλεκτρονικού Ταχυδρομείου

#### **5.6.1.8 ΣΥΧΝΕΣ ΕΡΩΤΗΣΕΙΣ**

Στην ενότητα αυτή παρουσιάζεται μια λίστα με τις πιο συχνές ερωτήσεις των επισκεπτών/χρηστών του δικτυακού τόπου καθώς και οι σχετικές απαντήσεις στα ερωτήματα αυτά.

Οι ερωτήσεις μπορεί να αφορούν:

- την Έκδοση Πιστοποιητικών
- την Πληρωμή Προστίμων του ΚΟΚ
- τη δυνατότητα Επικοινωνίας με τον Δήμο κτλ.

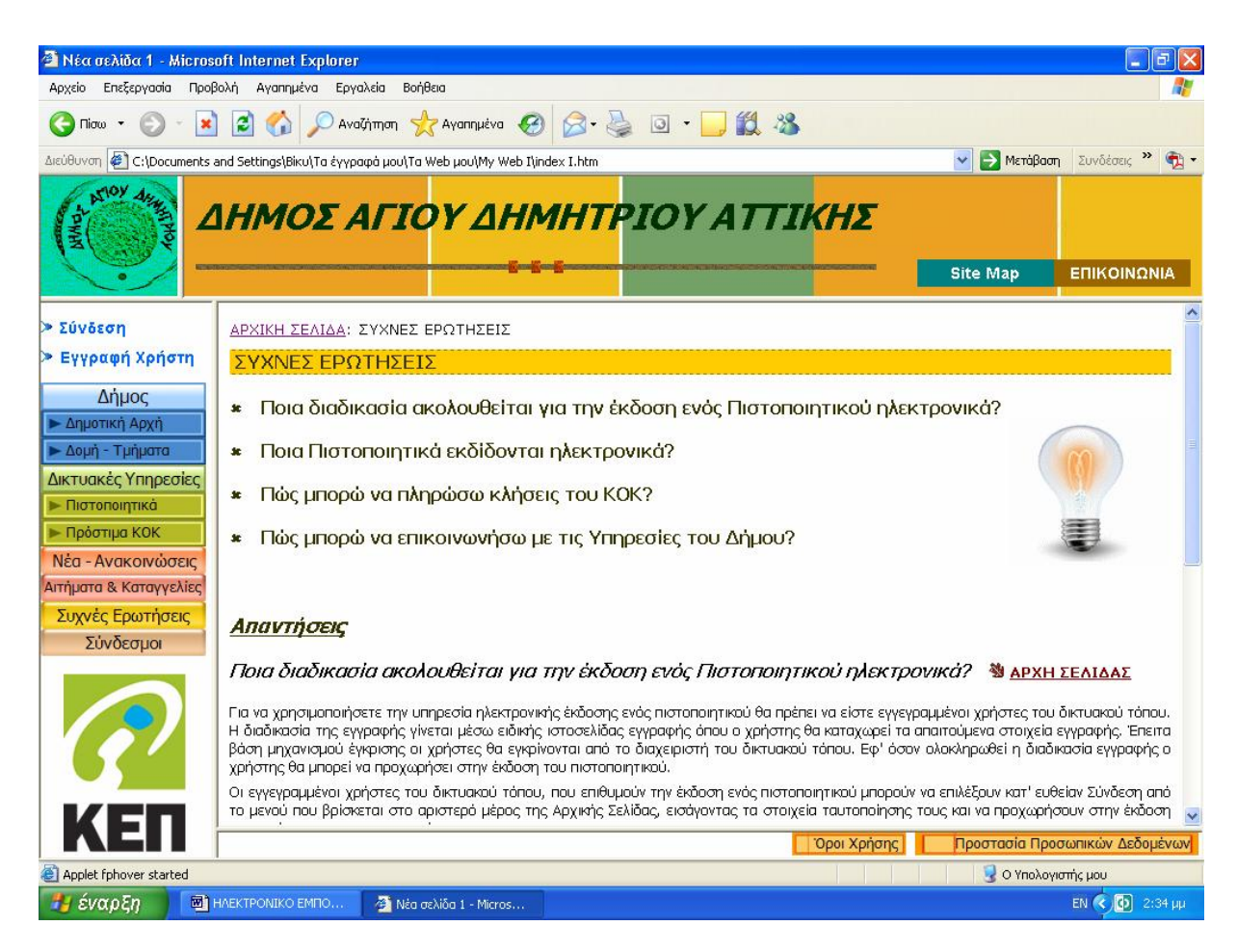

#### **ΕΙΚΟΝΑ 5.13**: **ΣΥΧΝΕΣ ΕΡΩΤΗΣΕΙΣ**

#### **5.6.1.9 ΣΥΝΔΕΣΜΟΙ**

Στην ενότητα αυτή ο επισκέπτης μπορεί να δει μια λίστα από χρήσιμες συνδέσεις και να μεταβεί άμεσα στο σχετικό δικτυακό τόπο. Οι σύνδεσμοι αυτοί παρέχονται για την εξυπηρέτηση των επισκεπτών/χρηστών. Ο Δήμος Αγ.Δημητρίου δεν είναι υπεύθυνος για οποιαδήποτε εσφαλμένη πληροφορία ή παράλειψη εμπεριέχεται στις σελίδες αυτές, στις οποίες ο χρήστης έχει πρόσβαση με δική του ευθύνη, καθώς και για οποιαδήποτε ζημιά προκύψει από τη χρήση τους.

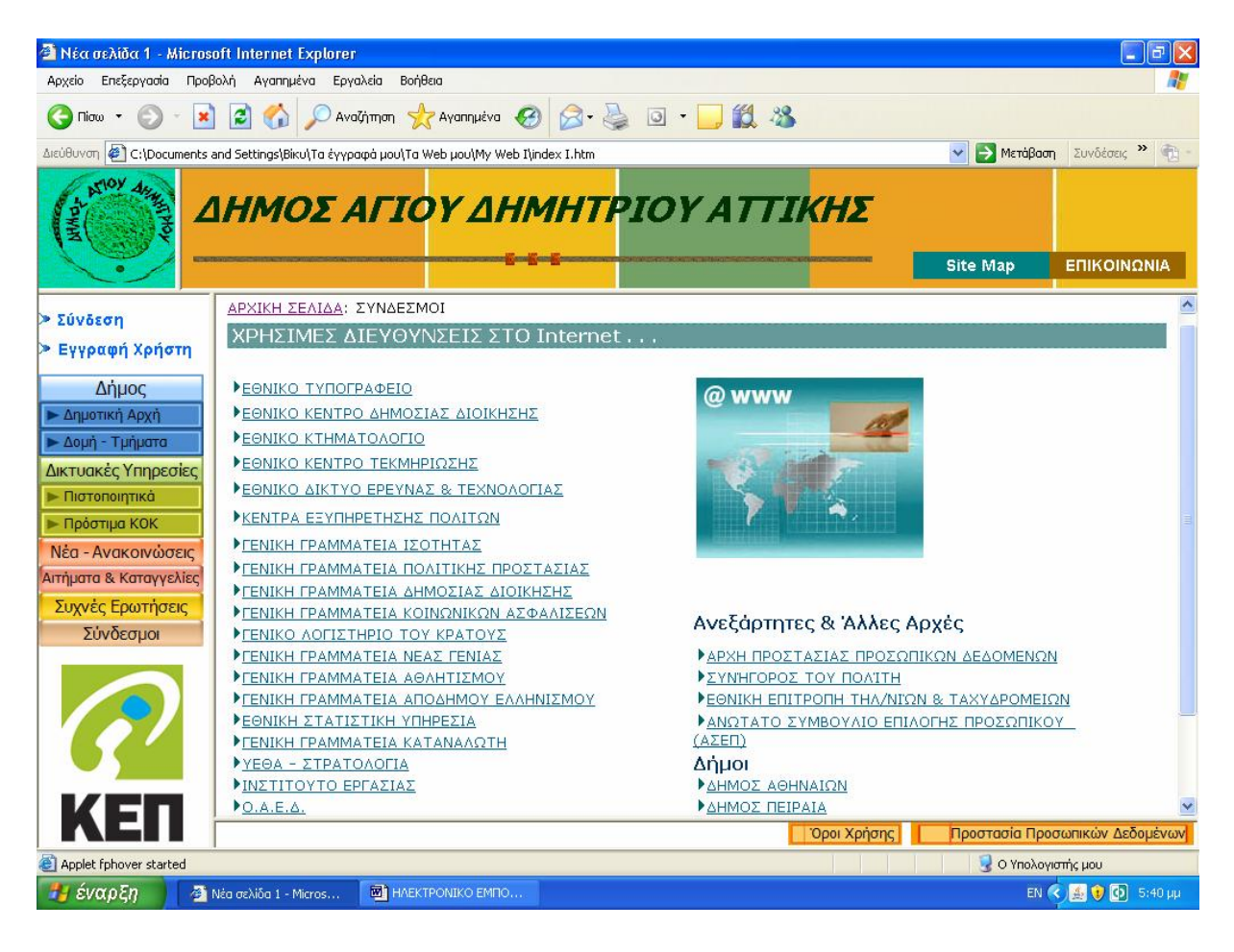

**ΕΙΚΟΝΑ 5.14**: **ΧΡΗΣΙΜΟΙ ΣΥΝΔΕΣΜΟΙ**

### **5.6.1.10 ΧΑΡΤΗΣ ΠΛΟΗΓΗΣΗΣ (SITE MAP)**

Ο δικτυακός τόπος προσφέρει ιστοσελίδα χάρτη του κόμβου (site map), των βασικών θεματικών κατηγοριών και των υποκατηγοριών του. Οι επισκέπτες / χρήστες του δικτυακού τόπου έχουν τη δυνατότητα να δουν τον τρόπο με τον οποίο είναι δομημένος ο παρών δικτυακός τόπος και να πλοηγηθούν άμεσα και γρήγορα σε γνωστές κατηγορίες.

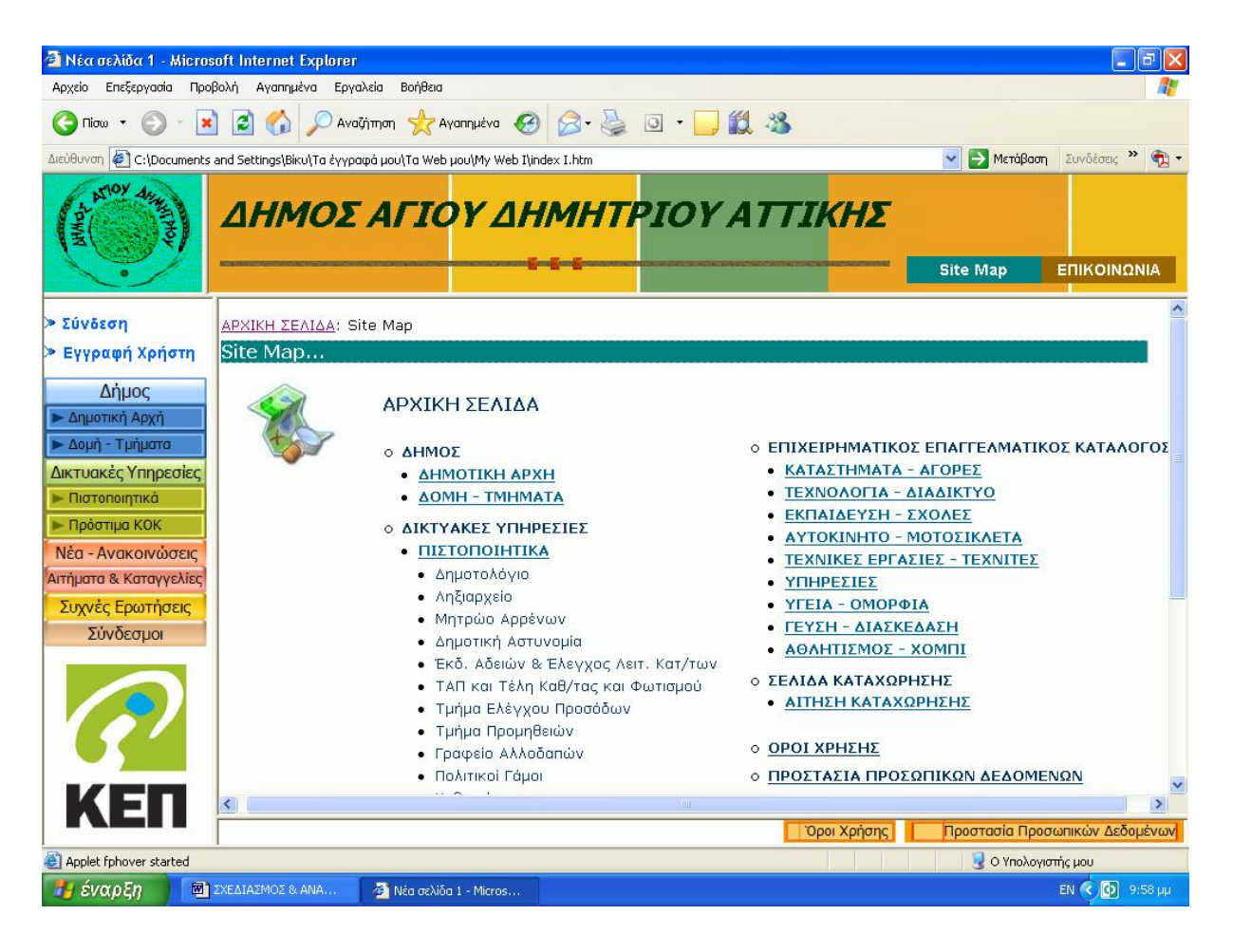

**ΕΙΚΟΝΑ 5.15**: **ΧΑΡΤΗΣ ΠΛΟΗΓΗΣΗΣ ΔΙΚΤΥΑΚΟΥ ΤΟΠΟΥ (Site map)**

#### **5.6.1.11 ΕΠΙΚΟΙΝΩΝΙΑ**

Μέσα από την ιστοσελίδα της Επικοινωνίας οι επισκέπτες / χρήστες του δικτυακού τόπου θα έχουν τη δυνατότητα να ενημερωθούν για τον τρόπο με τον οποίο μπορούν να επικοινωνήσουν με τον Δήμο και τις αρμόδιες Υπηρεσίες και να λάβουν όλα τα απαραίτητα τηλέφωνα.

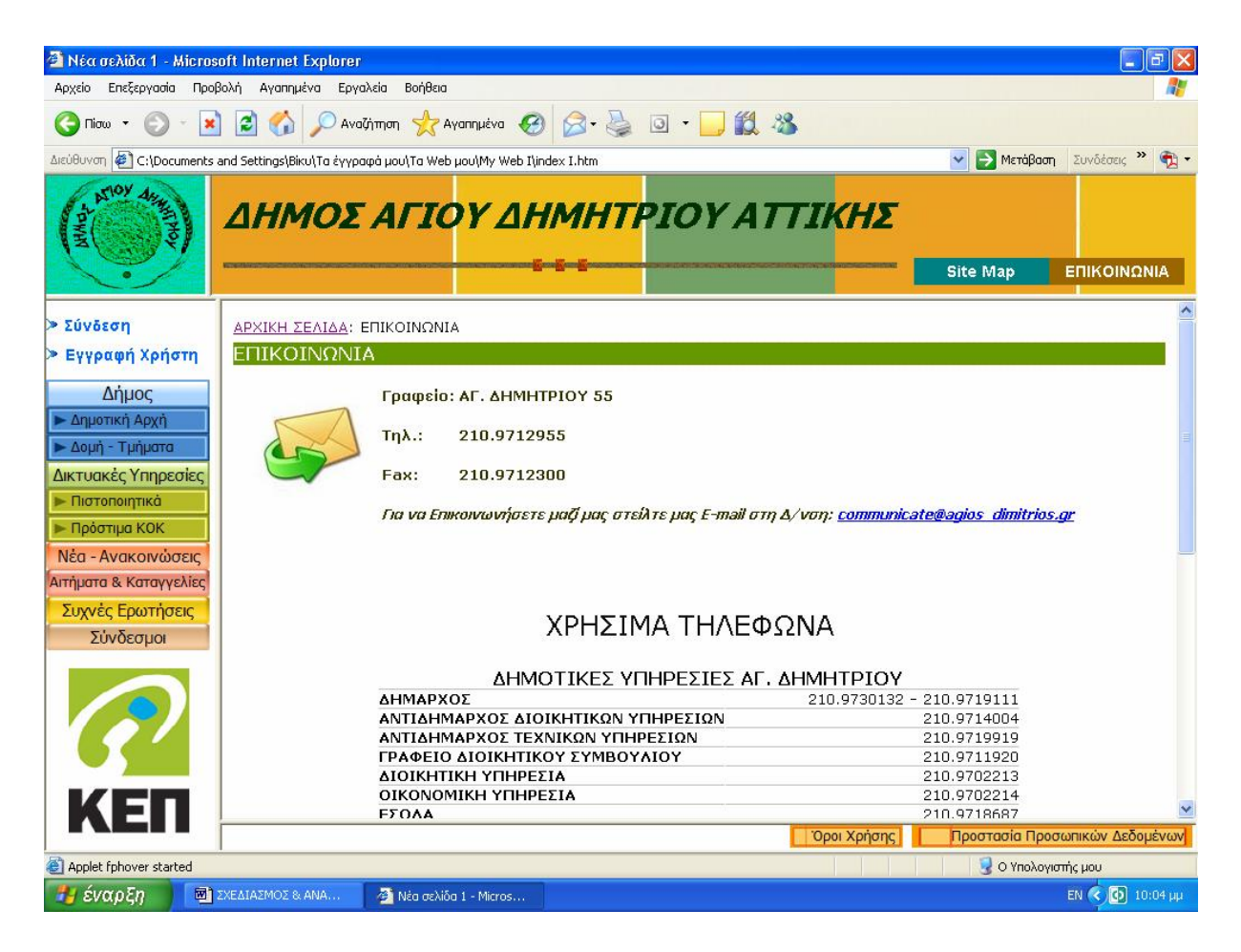

**ΕΙΚΟΝΑ 5.16**: **ΣΕΛΙΔΑ ΕΠΙΚΟΙΝΩΝΙΑΣ**

#### **5.6.1.12 ΌΡΟΙ ΧΡΗΣΗΣ ΚΑΙ ΠΡΟΣΤΑΣΙΑ ΠΡΟΣΩΠΙΚΩΝ ΔΕΔΟΜΕΝΩΝ**

Ο επισκέπτης/ χρήστης του δικτυακού τόπου έχει τη δυνατότητα να ενημερωθεί για τους όρους χρήσης και την προστασία των προσωπικών του δεδομένων στον παρών δικτυακό τόπο επιλέγοντας τους συνδέσμους Όροι Χρήσης και Προστασία Προσωπικών Δεδομένων αντίστοιχα.

Οι *Όροι Χρήσης* απευθύνονται σε κάθε άτομο που προσπελαύνει οποιαδήποτε σελίδα του δικτυακού τόπου και αφορούν τους όρους που διέπουν την χρήση του συγκεκριμένου δικτυακού τόπου.

Η χρήση του δικτυακού τόπου δηλώνει αυτόματα και την αποδοχή των όρων χρήσης του.

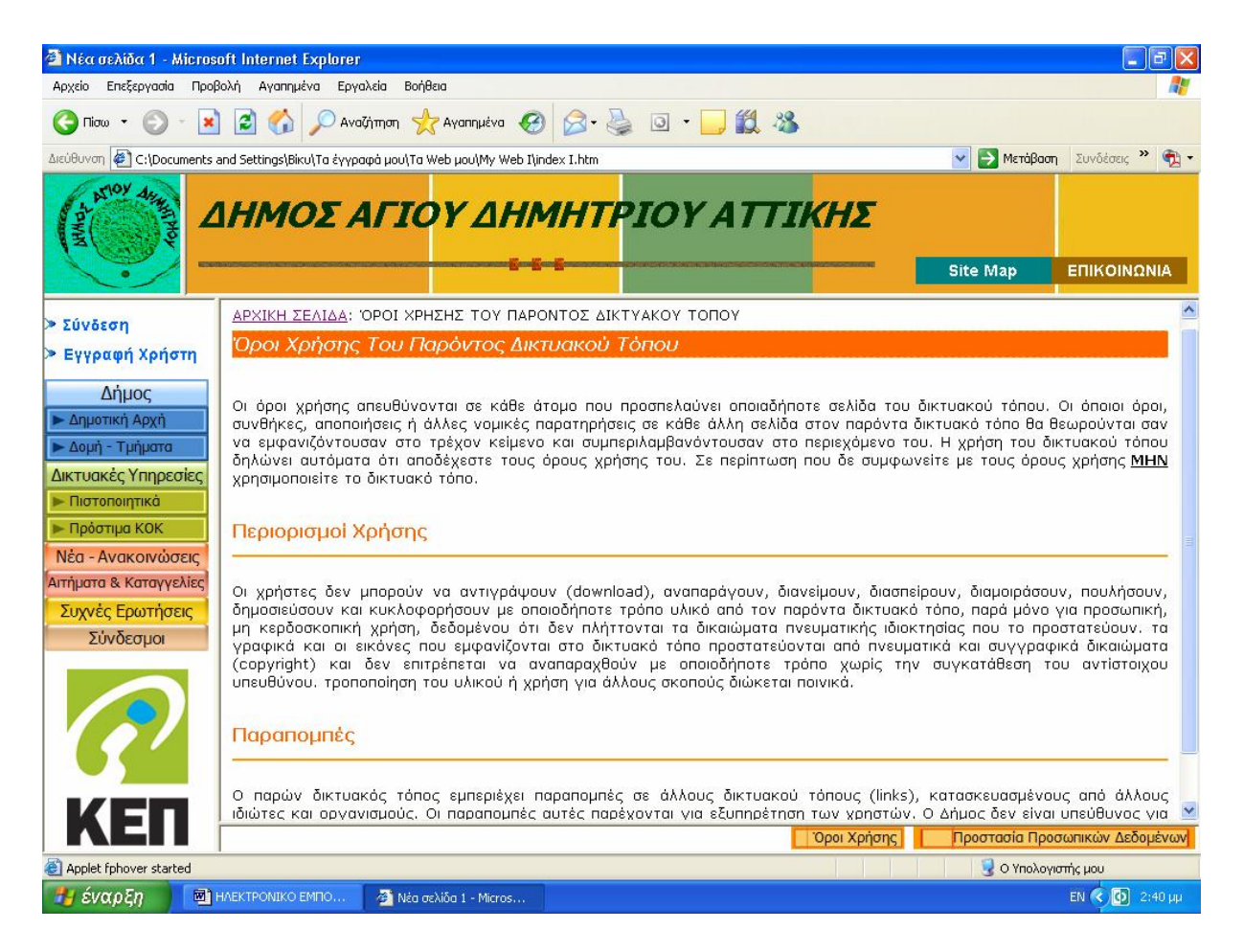

### **ΕΙΚΟΝΑ 5.17: ΟΡΟΙ ΧΡΗΣΗΣ ΤΟΥ ΠΑΡΟΝΤΟΣ ΔΙΚΤΥΑΚΟΥ ΤΟΠΟΥ**

Η διαχείριση και προστασία των προσωπικών δεδομένων του επισκέπτη/χρήστη των υπηρεσιών του δικτυακού τόπου αναφέρονται στη σελίδα περί *Προστασίας Προσωπικών Δεδομένων*. Τα προσωπικά δεδομένα αποτελούν σύμφωνα με την ισχύουσα νομοθεσία περί προστασίας των προσωπικών δεδομένων ''ευαίσθητα'' δεδομένα και χρήζουν ιδιαίτερης προστασίας. Εάν κάποιος επισκέπτης/χρήστης δεν συμφωνεί με τους όρους προστασίας προσωπικών δεδομένων, οφείλει να μη χρησιμοποιεί τις υπηρεσίες του παρόντος δικτυακού τόπου.

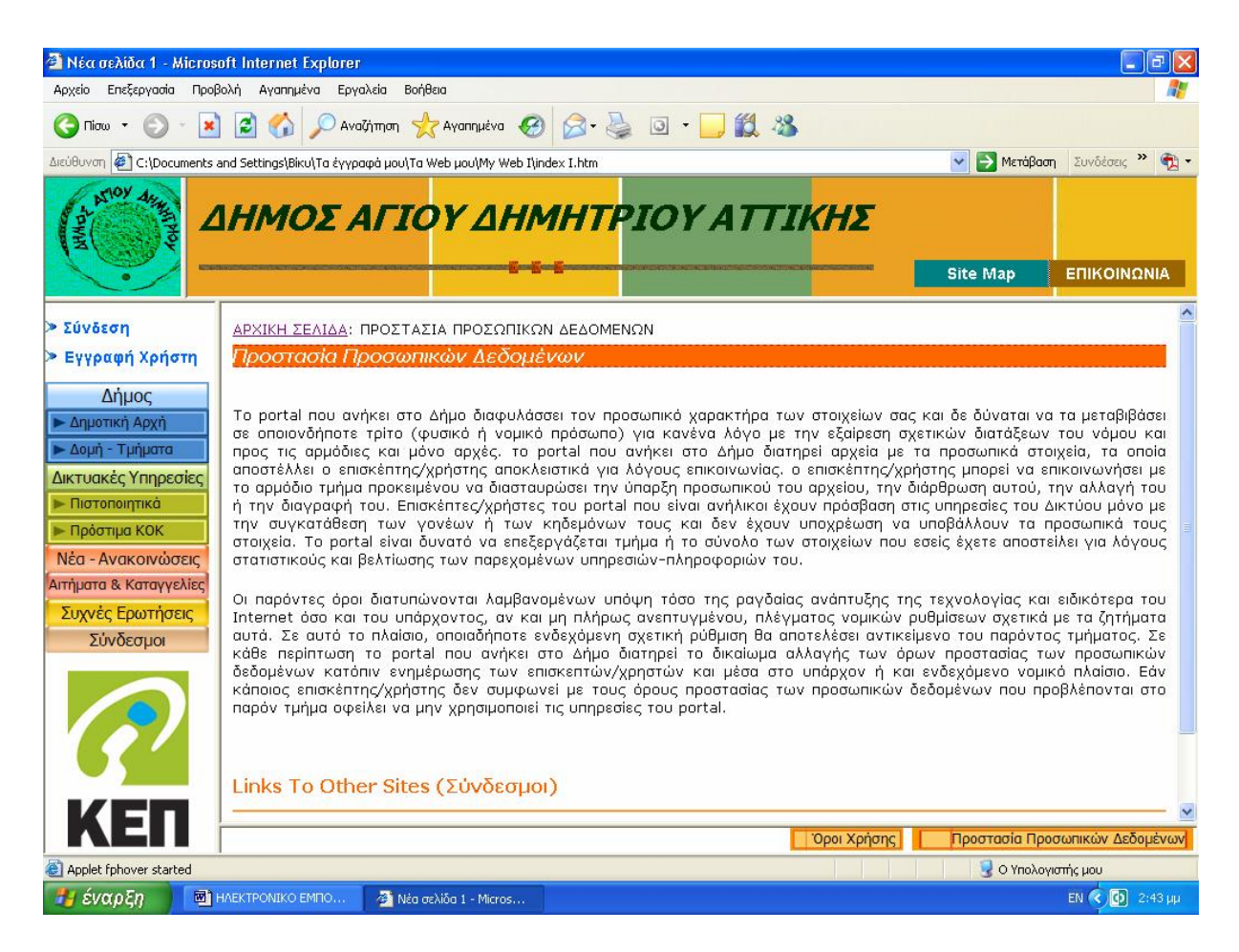

**ΕΙΚΟΝΑ 5.18: ΠΡΟΣΤΑΣΙΑ ΠΡΟΣΩΠΙΚΩΝ ΔΕΔΟΜΕΝΩΝ**

## **5.6.2 ΠΙΣΤΟΠΟΙΗΜΕΝΕΣ ΔΙΑΔΙΚΑΣΙΕΣ**

Επιπλέον μέσω του δικτυακού τόπου θα παρέχεται η δυνατότητα σε μη πιστοποιημένους χρήστες να εγγραφούν στις δικτυακές υπηρεσίες του Δήμου.

Η διαδικασία της Εγγραφής νέου χρήστη γίνεται μέσω ειδικής ιστοσελίδας εγγραφής, όπου ο χρήστης καταχωρεί τις απαιτούμενες πληροφορίες εγγραφής.

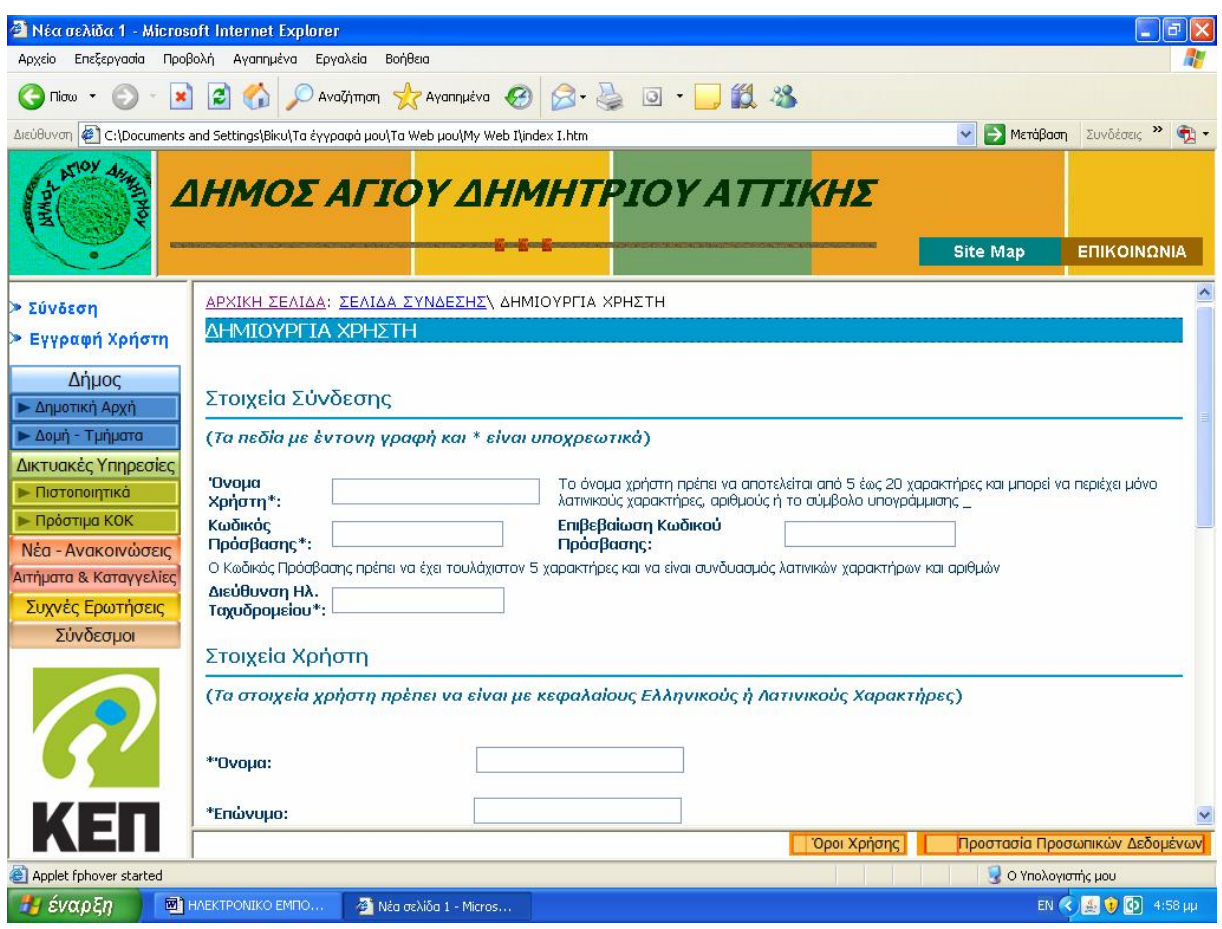

### **ΕΙΚΟΝΑ 5.19**: **ΣΕΛΙΔΑ ΕΓΓΡΑΦΗΣ ΧΡΗΣΤΗ\***

Προκειμένου να ολοκληρωθεί η διαδικασία εγγραφής ο χρήστης καλείται να συμπληρώσει την αντίστοιχη αίτηση με τα ακόλουθα στοιχεία:

- Όνομα Χρήστη (username), που θα χρησιμοποιεί ο χρήστης κατά τη διαδικασία εισόδου
- Κωδικό Πρόσβαση (password), που επιθυμεί ο χρήστης να χρησιμοποιεί κατά τη διαδικασία της ταυτοποίησης
- Διεύθυνση Ηλεκτρονικού Ταχυδρομείου
- Ονοματεπώνυμο Χρήστη
- Ονοματεπώνυμο Πατέρα
- Ονοματεπώνυμο Μητέρας
- Αριθμός Δελτίου Ταυτότητας
- Αριθμός Φορολογικού Μητρώου
- Ημερομηνία Γέννησης
- Διεύθυνση Επικοινωνίας
- Τηλέφωνο Επικοινωνίας

 $\overline{a}$ 

<sup>∗</sup> *βλ. κώδικα σε Html της σελίδας ΕΓΓΡΑΦΗ ΧΡΗΣΤΗ στο Παράρτημα*

Κάθε φορά που ένας χρήστης επιθυμεί να χρησιμοποιήσει μία υπηρεσία ή να διεκπεραιώσει μια υπόθεσή του ηλεκτρονικά θα πρέπει να καταχωρεί στη σελίδα σύνδεσης για τις πιστοποιημένες από το δικτυακό τόπο υπηρεσίες, τα απαιτούμενα στοιχεία όπως Όνομα Χρήστη και Κωδικός Πρόσβασης που είναι μοναδικά για κάθε χρήστη. Εάν για κάποιο λόγο δεν είναι δυνατή η εισαγωγή στην εφαρμογή βάση του συγκεκριμένου αναγνωριστικού και συνθηματικού, θα εμφανίζεται μήνυμα λάθους.

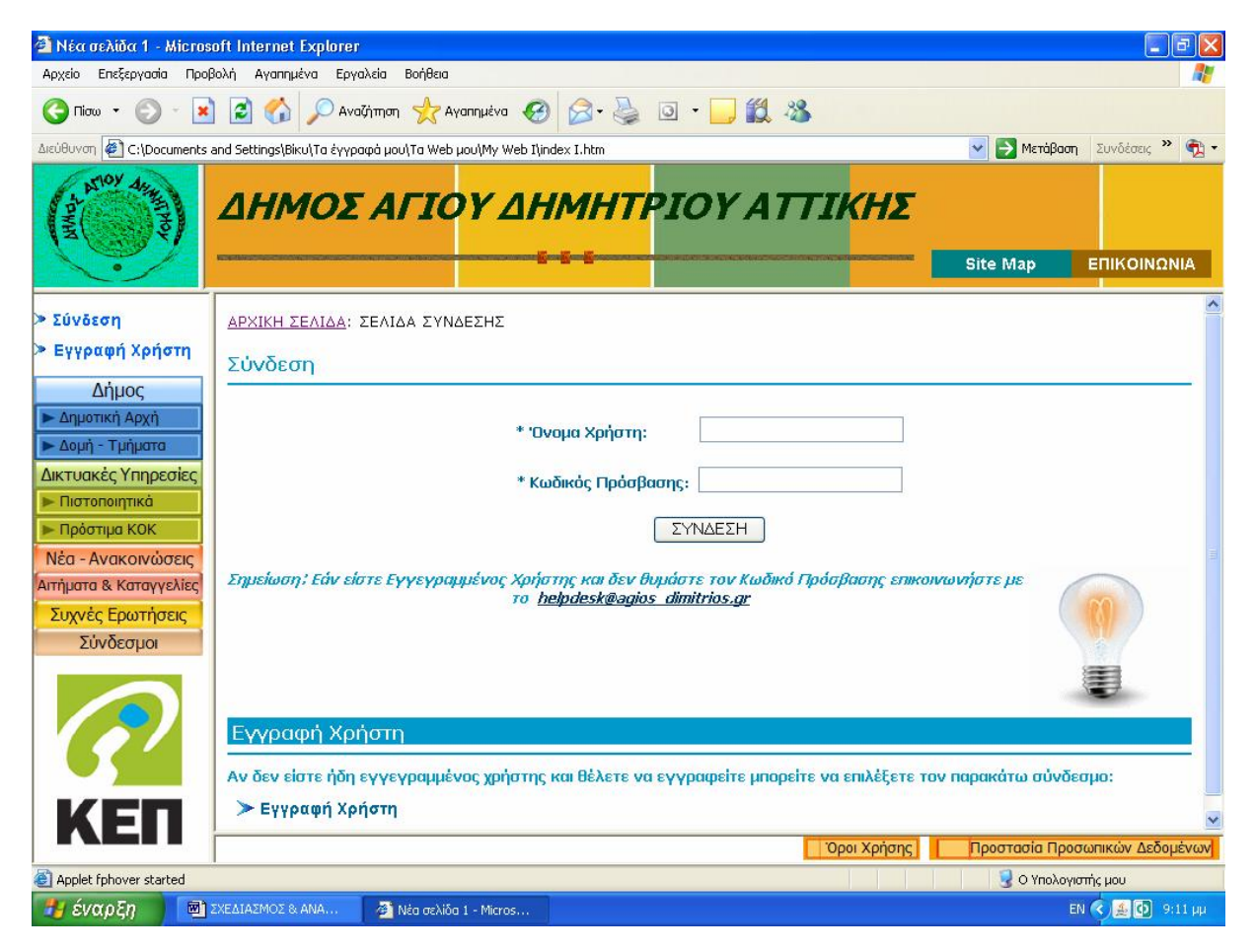

### **ΕΙΚΟΝΑ 5.20: ΣΕΛΙΔΑ ΣΥΝΔΕΣΗΣ ΣΕ ΠΙΣΤΟΠΟΙΗΜΕΝΕΣ ΑΠΟ ΤΟ ΔΙΚΤΥΑΚΟ ΤΟΠΟ ΥΠΗΡΕΣΙΕΣ\***

Εφ' όσον πιστοποιηθεί η ταυτότητα του χρήστη, ο χρήστης καλείται να επιλέξει την εργασία που θέλει να πραγματοποιήσει.

Οι υπηρεσίες που παρέχονται ηλεκτρονικά, και για τις οποίες απαιτείται ταυτοποίηση των στοιχείων του χρήστη, είναι οι ακόλουθες:

Έκδοση Πιστοποιητικών

 $\overline{a}$ 

- Πληρωμή Προστίμων ΚΟΚ
- Πληρωμή Συνδρομής στον Επιχειρηματικό κατάλογο του Δήμου Αγ.Δημητρίου

<sup>∗</sup> *βλ. κώδικα σε Html της ΣΕΛΙΔΑΣ ΣΥΝΔΕΣΗΣ ΣΕ ΠΙΣΤΟΠΟΙΗΜΕΝΕΣ ΑΠΟ ΤΟ ΔΙΚΤΥΑΚΟ ΤΟΠΟ ΥΠΗΡΕΣΙΕΣ στο Παράρτημα*

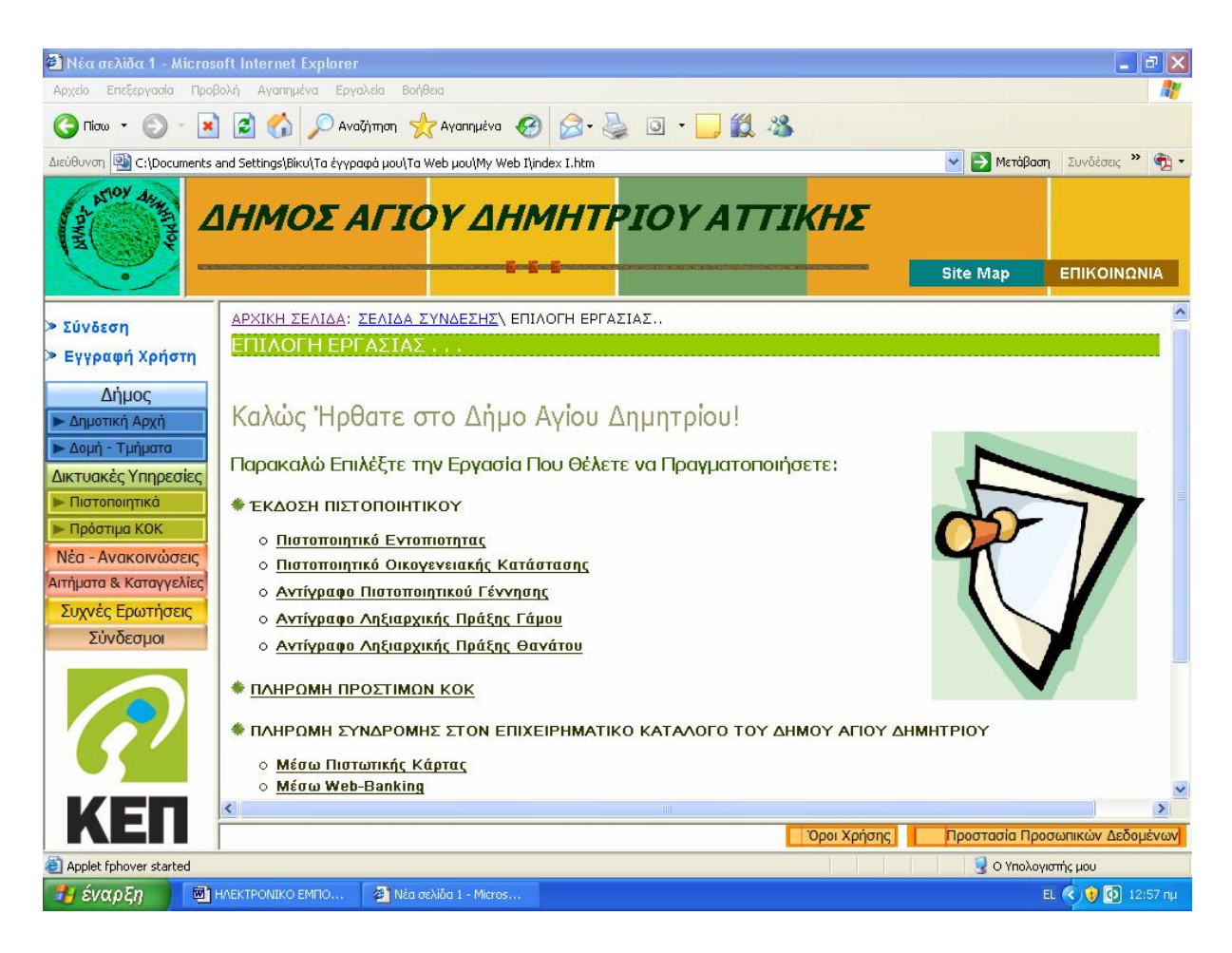

## **ΕΙΚΟΝΑ 5.21: ΣΕΛΙΔΑ ΕΠΙΛΟΓΗΣ ΕΡΓΑΣΙΑΣ ΜΕΤΑ ΤΗΝ ΕΠΙΒΕΒΑΙΩΣΗ ΤΩΝ ΣΤΟΙΧΕΙΩΝ ΤΟΥ ΧΡΗΣΤΗ\***

# **5.6.2.1 ΠΙΣΤΟΠΟΙΗΤΙΚΑ**

Τα πιστοποιητικά που εκδίδονται ηλεκτρονικά είναι τα ακόλουθα :

Πιστοποιητικό Εντοποιότητας

 $\overline{a}$ 

- Πιστοποιητικό Οικογενειακής Κατάστασης
- Αντίγραφο Πιστοποιητικού Γέννησης
- Αντίγραφο Ληξιαρχικής Πράξης Γάμου
- Αντίγραφο Ληξιαρχικής Πράξης Θανάτου

Η υποβολή των αιτήσεων, για την χορήγηση κάποιου πιστοποιητικού, γίνεται μέσα από κατάλληλα διαμορφωμένες web φόρμες εισαγωγής στοιχείων σε ένα περιβάλλον ασφάλειας και προστασίας των προσωπικών δεδομένων των πολιτών. Ο χρήστης καλείται να επιλέξει τον τύπο του πιστοποιητικού που θέλει να του χορηγηθεί και να συμπληρώσει την αντίστοιχη φόρμα με τα απαραίτητα στοιχεία.

<sup>∗</sup> *βλ. κώδικα σε Html της σελίδας ΕΠΙΛΟΓΗ ΕΡΓΑΣΙΑΣ στο Παράρτημα*

# Ø ΠΙΣΤΟΠΟΙΗΤΙΚΟ ΕΝΤΟΠΙΟΤΗΤΑΣ

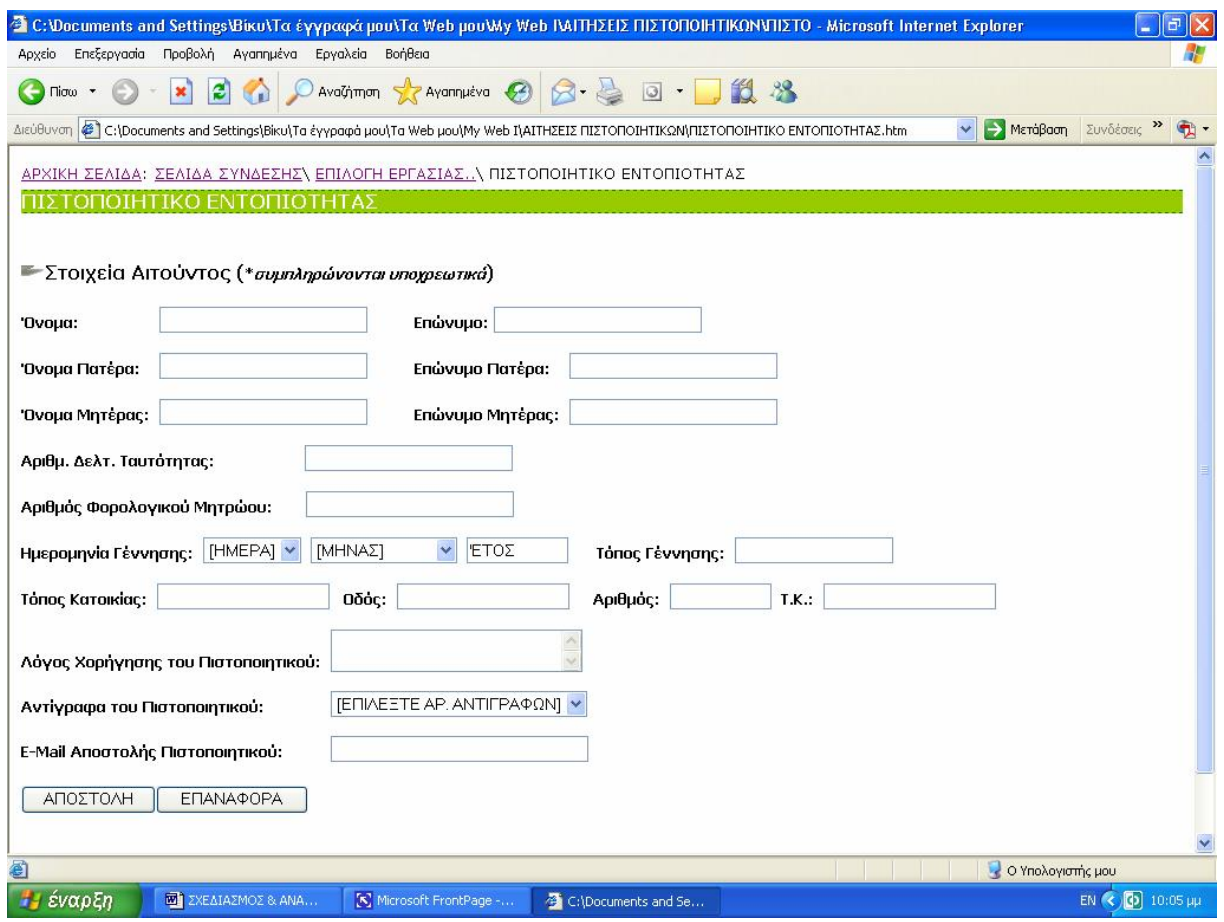

### **ΕΙΚΟΝΑ 5.22: ΑΙΤΗΣΗ ΧΟΡΗΓΗΣΗΣ ΠΙΣΤΟΠΟΙΗΤΙΚΟΥ ΕΝΤΟΠΙΟΤΗΤΑΣ**

Τα στοιχεία που απαιτούνται για την έκδοση του Πιστοποιητικού Εντοποιότητας είναι τα ακόλουθα:

- Όνομα Αιτούντος
- Επώνυμο Αιτούντος
- Ονοματεπώνυμο Πατέρα
- Ονοματεπώνυμο Μητέρας
- Αριθμός Δελτίου Ταυτότητας  $\ddot{\phantom{a}}$
- Αριθμός Φορολογικού Μητρώου  $\mathcal{L}^{\pm}$
- Ημερομηνία και Τόπος Γέννησης
- Τόπος και Διεύθυνση Κατοικίας  $\mathcal{L}^{\pm}$
- Λόγος Χορήγησης Πιστοποιητικού
- Αριθμός Αντιγράφων
- Ηλεκτρονική Διεύθυνση Επικοινωνίας

# Ø ΠΙΣΤΟΠΟΙΗΤΙΚΟ ΟΙΚΟΓΕΝΕΙΑΚΗΣ ΚΑΤΑΣΤΑΣΗΣ

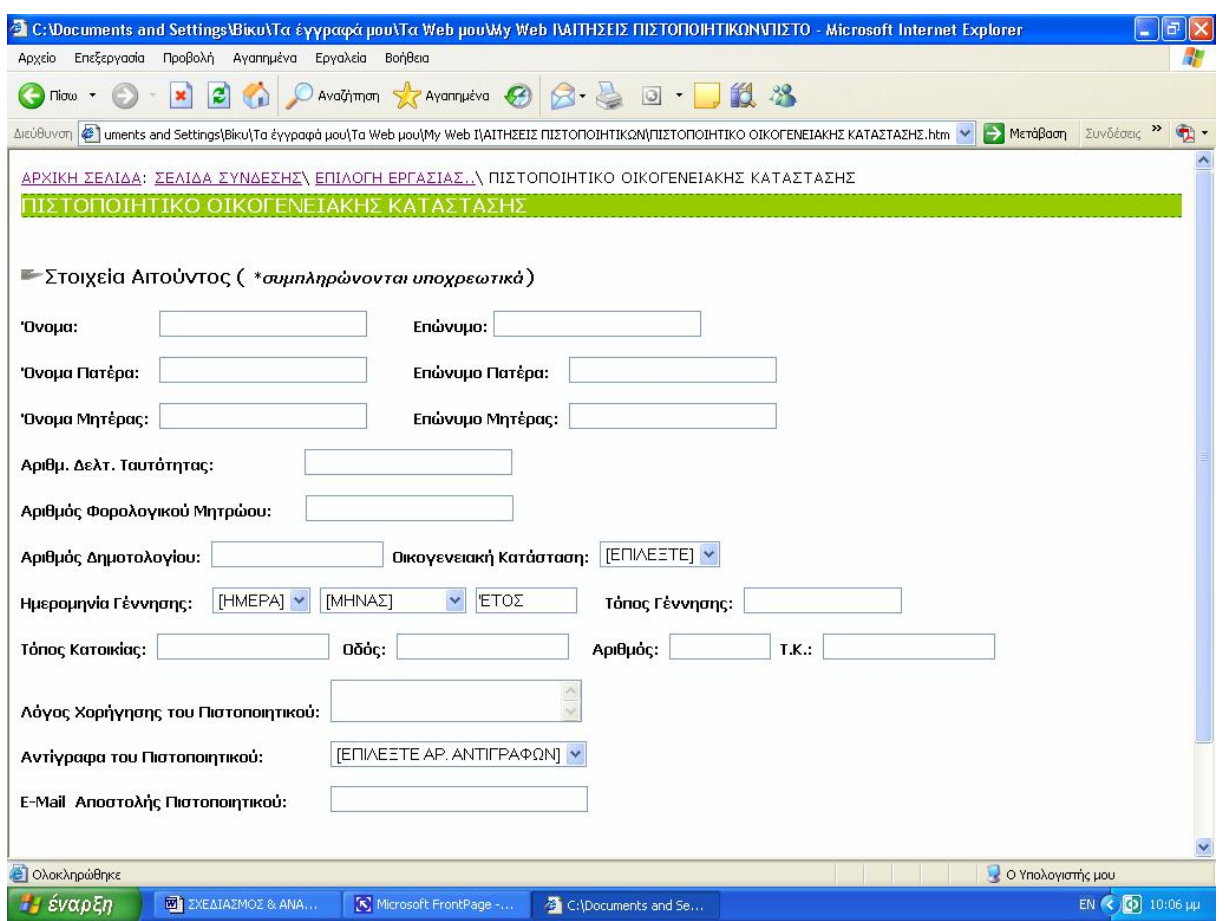

#### **ΕΙΚΟΝΑ 5.23: ΑΙΤΗΣΗ ΧΟΡΗΓΗΣΗΣ ΠΙΣΤΟΠΟΙΗΤΙΚΟΥ ΟΙΚΟΓ. ΚΑΤΑΣΤΑΣΗΣ**

Τα στοιχεία που απαιτούνται για την έκδοση του Πιστοποιητικού Οικογενειακής Κατάστασης είναι τα ακόλουθα:

- Όνομα Αιτούντος  $\mathbf{r}$
- Επώνυμο Αιτούντος
- Ονοματεπώνυμο Πατέρα
- Ονοματεπώνυμο Μητέρας
- Αριθμός Δελτίου Ταυτότητας
- Αριθμός Φορολογικού Μητρώου  $\mathbf{r}$
- Αριθμός Δημοτολογίου  $\hat{\mathbf{r}}$
- Οικογενειακή Κατάσταση  $\sqrt{2}$
- Ημερομηνία και Τόπος Γέννησης  $\mathcal{L}^{\pm}$
- Τόπος και Διεύθυνση Κατοικίας  $\mathbf{r}$
- Λόγος Χορήγησης Πιστοποιητικού  $\mathbf{r}$
- Αριθμός Αντιγράφων  $\mathcal{C}^{\mathcal{C}}$
- Ηλεκτρονική Διεύθυνση Επικοινωνίας

# Ø ΑΝΤΙΓΡΑΦΟ ΠΙΣΤΟΠΟΙΗΤΙΚΟΥ ΓΕΝΝΗΣΗΣ

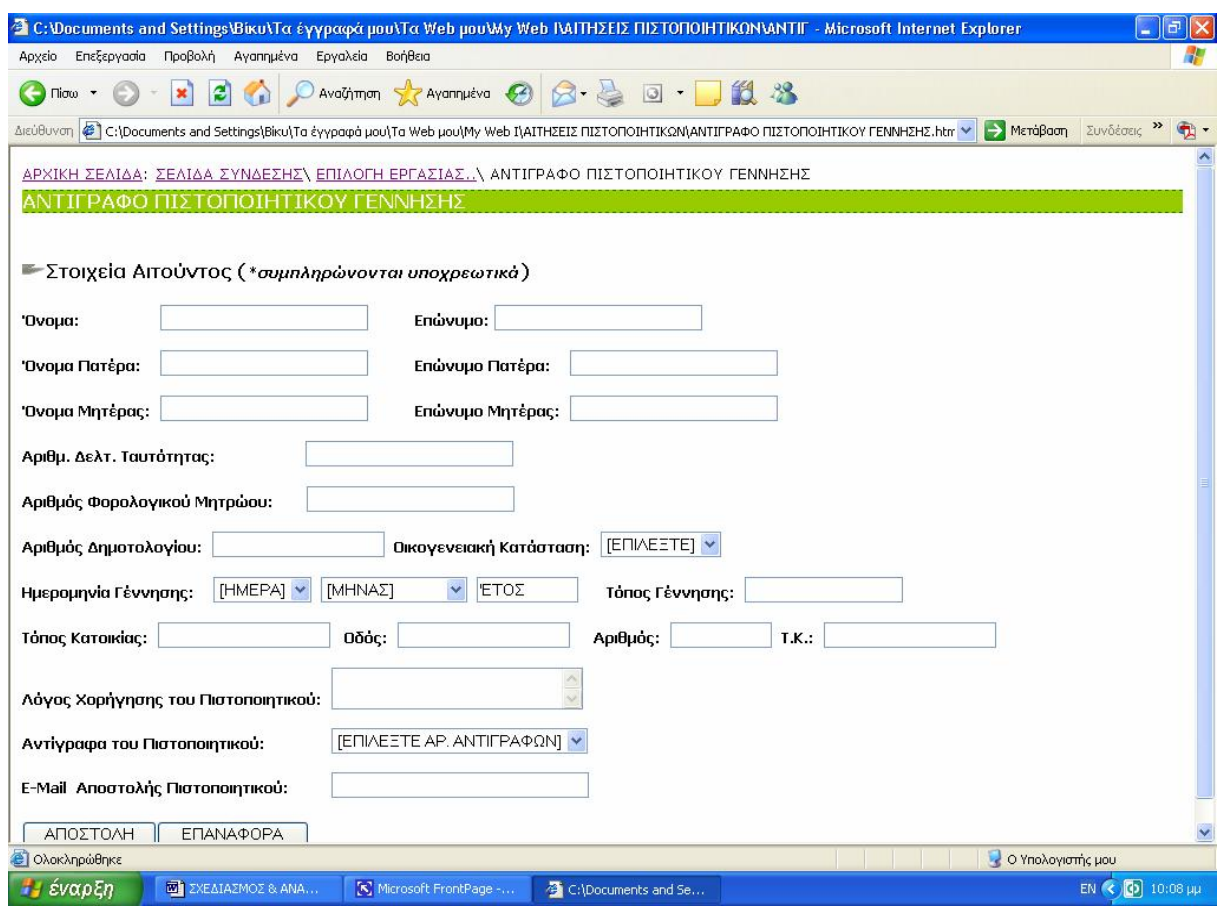

### **ΕΙΚΟΝΑ 5.24: ΑΙΤΗΣΗ ΧΟΡΗΓΗΣΗΣ ΑΝΤΙΓΡΑΦΟΥ ΠΙΣΤΟΠΟΙΗΤΙΚΟΥ ΓΕΝΝΗΣΗΣ\***

Τα στοιχεία που απαιτούνται κατά την έκδοση Αντίγραφου Πιστοποιητικού Γέννησης είναι τα ακόλουθα:

- Όνομα και Επώνυμο Αιτούντος
- Ονοματεπώνυμο Πατέρα
- Ονοματεπώνυμο Μητέρας
- Αριθμός Δελτίου Ταυτότητας
- Αριθμός Φορολογικού Μητρώου
- Αριθμός Δημοτολογίου  $\mathcal{L}^{\mathcal{L}}$
- Οικογενειακή Κατάσταση
- Ημερομηνία και Τόπος Γέννησης
- Τόπος και Διεύθυνση Κατοικίας
- Λόγος Χορήγησης Πιστοποιητικού
- Αριθμός Αντιγράφων

 $\overline{a}$ 

Ηλεκτρονική Διεύθυνση Επικοινωνίας  $\mathcal{L}^{(1)}$ 

*<sup>\*</sup> βλ. κώδικα σε Html της ΑΙΤΗΣΗΣ ΧΟΡΗΓΗΣΗΣ ΠΙΣΤΟΠΟΙΗΤΙΚΟΥ ΓΕΝΝΗΣΗΣ στο Παράρτημα*

# Ø ΑΝΤΙΓΡΑΦΟ ΛΗΞΙΑΡΧΙΚΗΣ ΠΡΑΞΗΣ ΓΑΜΟΥ

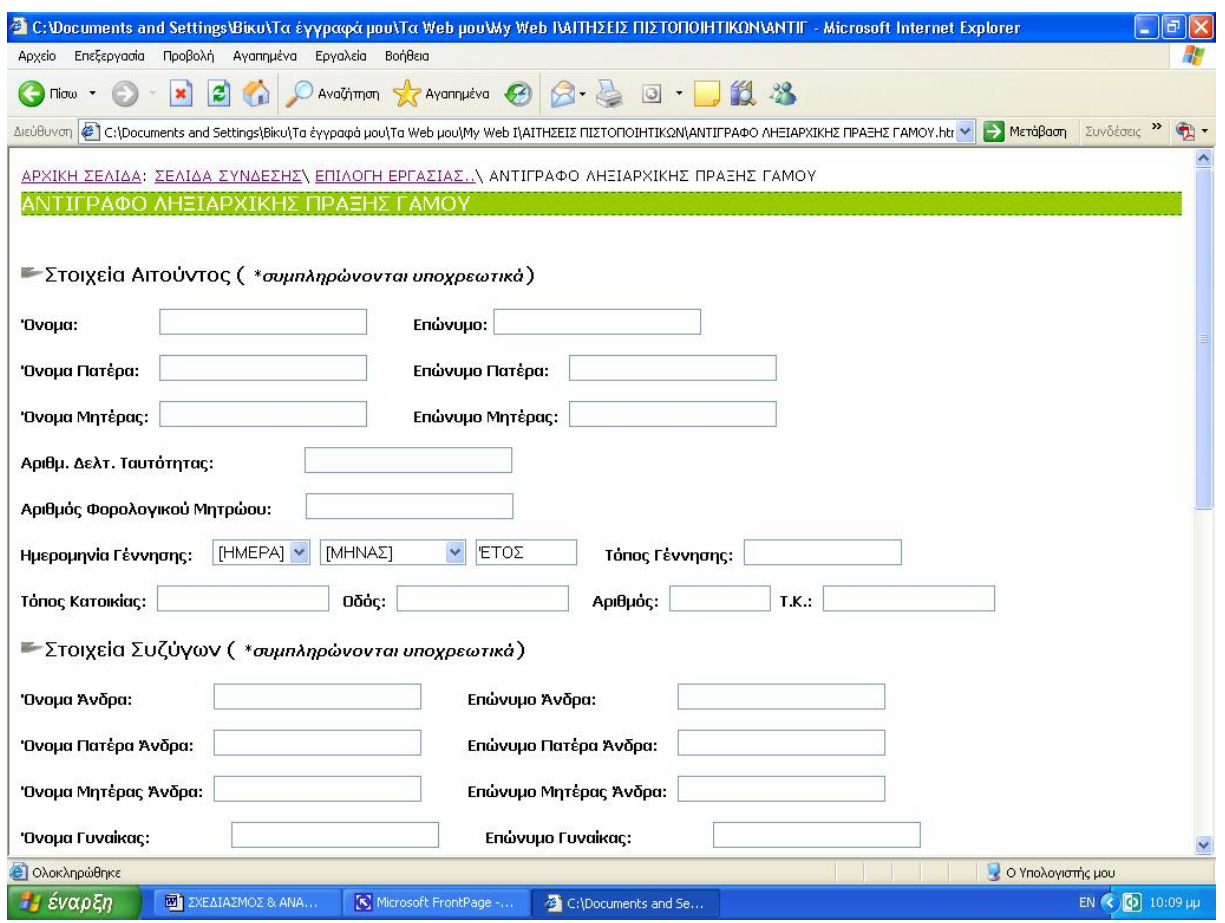

#### **ΕΙΚΟΝΑ 5.25: ΑΙΤΗΣΗ ΧΟΡΗΓΗΣΗΣ ΑΝΤΙΓΡΑΦΟΥ ΛΗΞ/ΚΗΣ ΠΡΑΞΗΣ ΓΑΜΟΥ**

Τα στοιχεία που απαιτούνται κατά την έκδοση Αντίγραφου Ληξιαρχικής Πράξης Γάμου είναι τα ακόλουθα:

### *-Στοιχεία Αιτούντος-*

- Όνομα Αιτούντος
- Επώνυμο Αιτούντος
- Ονοματεπώνυμο Πατέρα
- Ονοματεπώνυμο Μητέρας
- Αριθμός Δελτίου Ταυτότητας
- Αριθμός Φορολογικού Μητρώου
- Ημερομηνία και Τόπος Γέννησης
- Τόπος και Διεύθυνση Κατοικίας

#### *-Στοιχεία Συζύγων-*

- Ονοματεπώνυμο Άνδρα  $\frac{1}{2}$
- Ονοματεπώνυμο Πατέρα Άνδρα  $\mathbf{R}^{\text{max}}$
- Ονοματεπώνυμο Μητέρας Άνδρα
- Ονοματεπώνυμο Γυναίκας
- Ονοματεπώνυμο Πατέρα Γυναίκας
- Ονοματεπώνυμο Μητέρας Γυναίκας
- Λόγος Χορήγησης Πιστοποιητικού
- Αριθμός Αντιγράφων
- Ηλεκτρονική Διεύθυνση Επικοινωνίας

## Ø ΑΝΤΙΓΡΑΦΟ ΛΗΞΙΑΡΧΙΚΗΣ ΠΡΑΞΗΣ ΘΑΝΑΤΟΥ

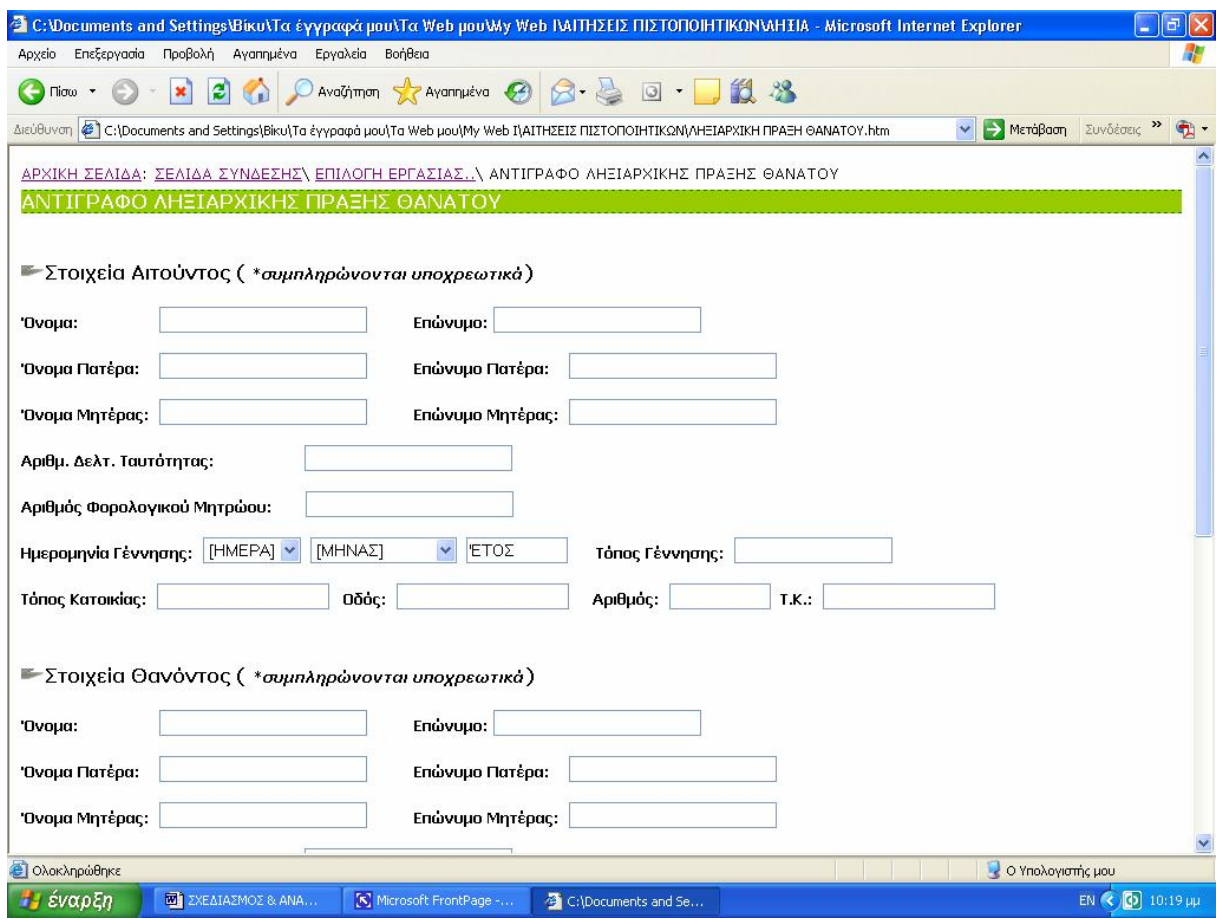

**ΕΙΚΟΝΑ 5.26: ΑΙΤΗΣΗ ΧΟΡΗΓΗΣΗΣ ΑΝΤΙΓΡΑΦΟΥ ΛΗΞ/ΚΗΣ ΠΡΑΞΗΣ ΘΑΝΑΤΟΥ**

Τα στοιχεία που απαιτούνται κατά την έκδοση Αντίγραφου Ληξιαρχικής Πράξης Θανάτου είναι τα ακόλουθα:

### *-Στοιχεία Αιτούντος-*

- Όνομα Αιτούντος  $\frac{1}{2}$  .
- Επώνυμο Αιτούντος
- Ονοματεπώνυμο Πατέρα  $\mathbf{r}$
- Ονοματεπώνυμο Μητέρας
- Αριθμός Δελτίου Ταυτότητας
- Αριθμός Φορολογικού Μητρώου
- Ημερομηνία και Τόπος Γέννησης
- Τόπος και Διεύθυνση Κατοικίας

#### *-Στοιχεία Θανόντος-*

- Ονοματεπώνυμο Θανόντος
- Ονοματεπώνυμο Πατέρα Θανόντος
- Ονοματεπώνυμο Μητέρας Θανόντος  $\mathcal{L}^{\text{max}}$
- Αριθμός Δελτίου Ταυτότητας
- Ημερομηνία και Τόπος Γέννησης
- Ημερομηνία και Τόπος Θανάτου
- Τόπος Δήλωσης Θανάτου
- Λόγος Χορήγησης Πιστοποιητικού
- Αριθμός Αντιγράφων
- Ηλεκτρονική Διεύθυνση Επικοινωνίας

## **5.6.2.2 ΠΛΗΡΩΜΗ ΠΡΟΣΤΙΜΩΝ ΚΟΚ**

Εφ' όσον πιστοποιηθεί η ταυτότητα του χρήστη, ο χρήστης έχει τη δυνατότητα μέσα από τη σελίδα της Πληρωμής Προστίμων του ΚΟΚ να δει όλες τις κλήσεις που του έχουν αποδοθεί.

Κατά τη διαδικασία της Πληρωμής ο ενδιαφερόμενος καλείται να συμπληρώσει τα παρακάτω στοιχεία:

- Αριθμός Κλήσης  $\mathcal{L}^{\pm}$
- Ημερομηνία Κλήσης
- Τόπος Παράβασης
- Υπηρεσία που διαπίστωσε την Παράβαση  $\mathbf{R}$
- Αριθμός Κυκλοφορίας Οχήματος
- Μάρκα, μοντέλο και χρώμα οχήματος
- Ονοματεπώνυμο Οδηγού Οχήματος

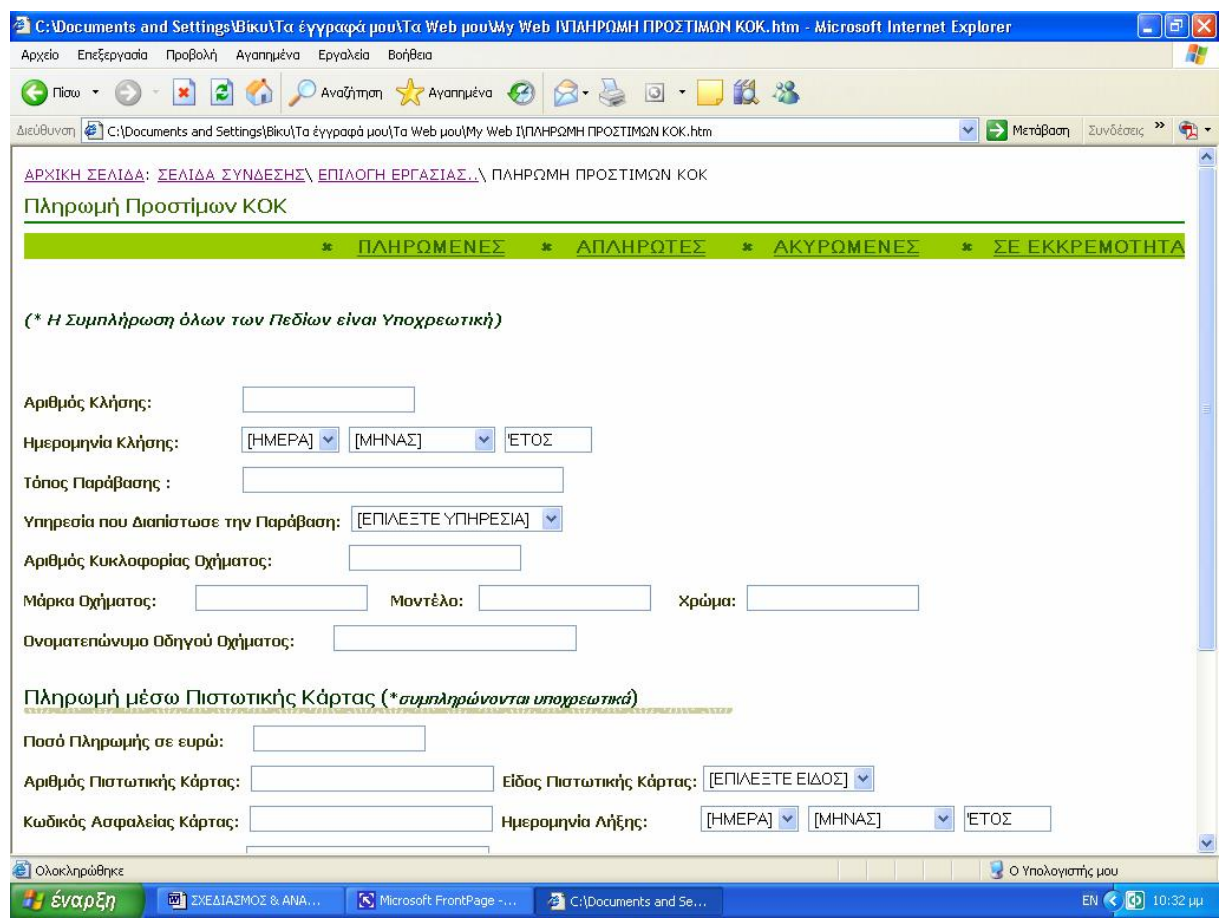

**ΕΙΚΟΝΑ 5.27: ΠΛΗΡΩΜΗ ΠΡΟΣΤΙΜΩΝ ΚΟΚ ΜΕΣΩ ΠΙΣΤΩΤΙΚΗΣ ΚΑΡΤΑΣ\***

Όλα τα παραπάνω στοιχεία αναγράφονται στο ειδικό δελτίο που αποδίδεται στον οδηγό του οχήματος κατά τη στιγμή της παράβασης και είναι απαραίτητα για τον προσδιορισμό της κλήσης.

Η πληρωμή των προστίμων του ΚΟΚ μπορεί να γίνει μόνο με τη χρήση πιστωτικής κάρτας, η συναλλαγή γίνεται με ασφαλή τρόπο σε πραγματικό χρόνο. Για να ολοκληρωθεί η συναλλαγή ο χρήστης καλείται να συμπληρώσει το ποσό πληρωμής του προστίμου, τον αριθμό και το είδος της πιστωτικής κάρτας, τον κωδικό ασφαλείας, την ημερομηνία λήξης και το ονοματεπώνυμο του κατόχου της

 $\overline{a}$ 

<sup>∗</sup> *βλ. κώδικα σε Html της σελίδας ΠΛΗΡΩΜΗ ΠΡΟΣΤΙΜΩΝ ΚΟΚ μέσω ΠΙΣΤΩΤΙΚΗΣ ΚΑΡΤΑΣ στο Παράρτημα*

πιστωτικής κάρτας. Οι αρμόδιοι υπάλληλοι του Δήμου θα ενημερώνονται με αυτοματοποιημένο τρόπο για την ολοκλήρωση της διαδικασίας πληρωμής, θα ελέγχουν την εγκυρότητα της πληρωμής και στη συνέχεια θα ενημερώνουν τον ενδιαφερόμενο για την επιτυχημένη ολοκλήρωση της συναλλαγής.

#### **5.6.2.3 ΠΛΗΡΩΜΗ ΣΥΝΔΡΟΜΗΣ ΣΤΟΝ ΕΠΙΧΕΙΡΗΜΑΤΙΚΟ ΚΑΤΑΛΟΓΟ ΤΟΥ ΔΗΜΟΥ ΑΓ.ΔΗΜΗΤΡΙΟΥ**

Για να ολοκληρωθεί η διαδικασία ένταξης μιας επιχείρησης στον Επιχειρηματικό κατάλογο του Δήμου Αγ.Δημητρίου είναι απαραίτητη η καταβολή ενός χρηματικού ποσού. Μετά την εγγραφή της στον Επιχειρηματικό κατάλογο η επιχείρηση λαμβάνει ένα μοναδικό κωδικό τον οποίο χρησιμοποιεί σε συνδυασμό με το ΑΦΜ της ως στοιχεία ταυτοποίησης κατά την είσοδό της στη διαδικασία της πληρωμής. Εφ' όσον ταυτοποιηθούν με επιτυχία τα στοιχεία της επιχείρησης και πιστοποιηθεί η ταυτότητα του χρήστη, η επιχείρηση καλείται να επιλέξει τον τρόπο με τον οποίο θα ολοκληρωθεί η διαδικασία της πληρωμής. Η πληρωμή μπορεί να γίνει :

- Μέσω Web Banking
- Μέσω πιστωτικής κάρτας

#### ΜΕΣΩ WEB BANKING

Για την ολοκλήρωση της διαδικασίας πληρωμής μέσω Web Banking είναι απαραίτητο η ενδιαφερόμενη επιχείρηση να τηρεί λογαριασμό στην Τράπεζα με την οποία συνεργάζεται ο Δήμος.

Η επιχείρηση καλείται:

- 1) Να συμπληρώσει μία φόρμα με τα βασικά στοιχεία της επιχείρησης, όπως:
	- Επωνυμία / Διακριτικός τίτλος επιχείρησης  $\mathbf{r}$
	- Ονοματεπώνυμο Υπεύθυνου Επικοινωνίας
	- Έδρα Επιχείρησης
	- Τηλέφωνο Επικοινωνίας
- 2) Να επιλέξει το χρονικό διάστημα για το οποίο θα προβάλλεται στο δικτυακό τόπο του Δήμου
- 3) Να συμπληρώσει τα σχετικά με τη μεταφορά του ποσού, πεδία της φόρμας. Τα πεδία αυτά αφορούν:
	- Το ποσό που θα πληρωθεί  $\mathbb{R}^{\mathbb{Z}}$
	- Τον Αριθμό Λογαριασμού του Πάροχου Υπηρεσιών, και πιο συγκεκριμένα του Δήμου.
	- Τον Αριθμό Λογαριασμού του εντολέα, δηλαδή της επιχείρησης  $\sqrt{2}$
	- Το ονοματεπώνυμο του εντολέα  $\mathbf{R}^{\mathbf{r}}$
	- Το λόγο για τον οποίο πραγματοποιηθεί η μεταφορά του χρηματικού ποσού
	- Η ημερομηνία που πραγματοποιείται η πληρωμή

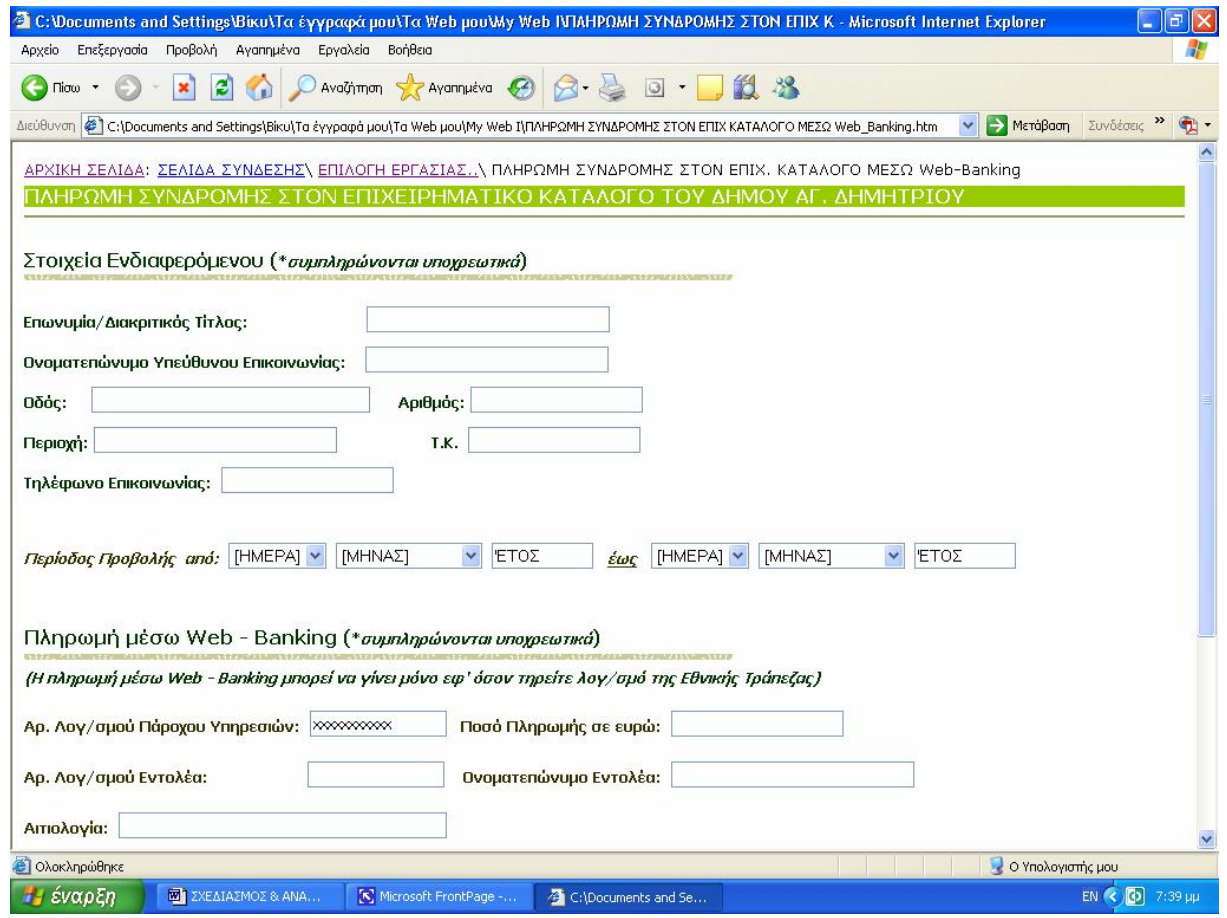

#### **ΕΙΚΟΝΑ 5.28: ΠΛΗΡΩΜΗ ΣΥΝΔΡΟΜΗΣ ΣΤΟΝ ΕΠΙΧ. ΚΑΤΑΛΟΓΟ ΜΕΣΩ WEB\_BANKING**

Μετά την ολοκλήρωση της διαδικασίας και τη μεταφορά του χρηματικού ποσού από το λογαριασμό της επιχείρησης στο λογαριασμό του Δήμου θα αποστέλλεται με ηλεκτρονικό ταχυδρομείο στην ηλεκτρονική διεύθυνση της επιχείρησης μοναδικός αριθμός ως απόδειξη ολοκλήρωσης της διαδικασίας πληρωμής.

#### ΜΕΣΩ ΠΙΣΤΩΤΙΚΗΣ ΚΑΡΤΑΣ

Η διαδικασία που ακολουθείται για την πληρωμή συνδρομής στον Επιχ. Κατάλογο με τη χρήση πιστωτικής κάρτας, είναι ίδια με αυτή που αναφέραμε προηγουμένως κατά την Πληρωμή Προστίμων του ΚΟΚ.

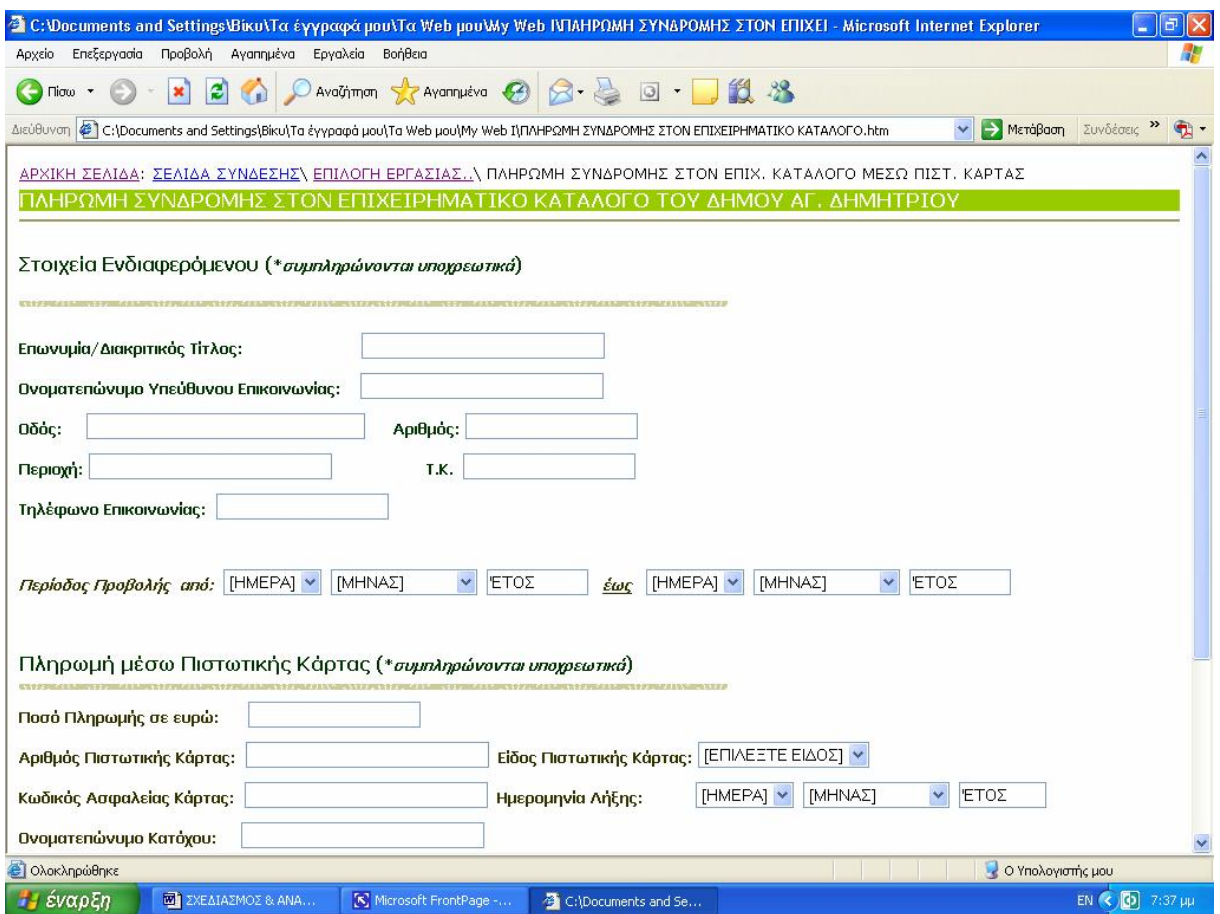

#### **ΕΙΚΟΝΑ 5.29**: **ΠΛΗΡΩΜΗ ΣΥΝΔΡΟΜΗΣ ΣΤΟΝ ΕΠΙΧ. ΚΑΤΑΛΟΓΟ ΜΕΣΩ ΠΙΣΤΩΤΙΚΗΣ ΚΑΡΤΑΣ**

### **ΚΕΦΑΛΑΙΟ 6 ΣΥΜΠΕΡΑΣΜΑΤΑ**

Το Ηλεκτρονικό Εμπόριο μπορεί να προσφέρει σημαντικά οφέλη σε αρκετούς τομείς δραστηριοποίησης μιας επιχείρησης και σε πολλά στάδια της συνολικής της λειτουργίας. Βασικός άξονας του Ηλεκτρονικού Εμπορίου είναι η υποστήριξη των επιχειρήσεων στην προσπάθεια τους να σχεδιάσουν και να εφαρμόσουν εκείνες τις στρατηγικές κινήσεις που θα τους εξασφαλίσουν ανταγωνιστικά πλεονεκτήματα. Έτσι, το Ηλεκτρονικό Εμπόριο δεν αναφέρεται απλά στη χρήση τεχνολογίας για αυτοματοποίηση κάποιων επιχειρηματικών διαδικασιών, αλλά και στη στρατηγική εκμετάλλευση της για την επίτευξη των στόχων της επιχείρησης.

Ορισμένοι από τους παράγοντες που επηρεάζουν την υιοθέτηση του ηλεκτρονικού εμπορίου από μία επιχείρηση είναι οι ακόλουθοι:

**Ανταγωνισμός από επιχειρήσεις που ξεκινούν (start-ups).** Τέτοιου είδους επιχειρήσεις μπορούν να παρακινήσουν καθιερωμένες εταιρίες να αναλάβουν δράση, ειδικά αν το διαδίκτυο γίνει ένα σημαντικό κανάλι πωλήσεων.

**Ευκολία προσαρμογής στις δυνατότητες του διαδικτυακού εμπορίου.** Ειδικοί αναλυτές από την πλευρά των καταναλωτών στο διαδίκτυο έχουν επισημάνει ότι ορισμένα προϊόντα και υπηρεσίες πωλούνται ευκολότερα µέσω του διαδικτύου από κάποια άλλα. Προϊόντα τα οποία βασίζονται στην πληροφόρηση, για παράδειγμα, είναι τυπικά πιο εύκολο να πωληθούν ηλεκτρονικά τόσο από άλλες επιχειρήσεις όσο και από τους τελικούς καταναλωτές, απ' ότι ορισμένα προϊόντα τα οποία οι αγοραστές χρειάζονται να έρχονται σε άμεση επαφή μαζί τους και οπότε προσφέρονται µόνο σε καταστήματα ή σε εκθέσεις.

**Παρουσία πρόδρομων ηλεκτρονικών εφαρμογών.** Οι κορυφαίοι κλάδοι στην υιοθέτηση ηλεκτρονικών εφαρμογών έχουν ήδη κάνει ορισμένες επενδύσεις σε προδικτυακές εφαρμογές πληροφορικής. Για παράδειγμα, ο κλάδος του τουρισμού χρησιμοποιεί ηλεκτρονικά συστήματα κράτησης θέσεων για πάνω από µία δεκαετία. Οι τράπεζες έχουν επιτρέψει στους πελάτες τους να συναλλάσσονται μαζί τους ηλεκτρονικά µε την χρήση αυτόματων μηχανημάτων για πάνω από δύο δεκαετίες. Τέλος, οι κατασκευαστές ξεκίνησαν να χρησιμοποιούν στις προμηθευτικές τους

διαδικασίες δίκτυα βασισμένα στις συναλλαγές µε την χρήση EDI γύρω στο 1970. Μέχρι κάποιο σημείο, το ηλεκτρονικό επιχειρείν για τους κλάδους αυτούς αποτελεί επέκταση των ήδη χρησιμοποιούμενων ηλεκτρονικών εφαρμογών σε ένα πιο εκλεπτυσμένο διαδικτυακό περιβάλλον. [15]

Το ηλεκτρονικό εμπόριο μεταλλάσσει όλους τους κλάδους και όλες τις αγορές, δεν υπάρχει περιβάλλον μηδενικής επιρροής. Είτε η πίεση προέρχεται από το εσωτερικό της επιχείρησης για διατήρηση και αύξηση της ανταγωνιστικότητάς της, είτε από αλλαγές και ανακατατάξεις στις αγορές. Το ηλεκτρονικό εμπόριο επιτρέπει στις επιχειρήσεις να:

- Βελτιώσουν της θέση της επιχείρησης στην αγορά (εύρεση νέων πελατών,  $\mathbf{r}$ προμηθευτών, πολλαπλοί τρόποι πρόσβασης στην επιχείρηση που ενδυναμώνουν τις σχέσεις με τους εταίρους της, βελτίωση της ανταγωνιστικής της θέσης μέσω της διαφοροποίησης των προϊόντων / υπηρεσιών).
- Ενισχύσουν τις πρακτικές στην εξυπηρέτηση του πελάτη (ποιότητα μέσω γρήγορης και αξιόπιστης εξυπηρέτησης, πρόσθετες υπηρεσίες πληροφόρησης, ευελιξία μέσω προσωποποίησης υπηρεσιών και πολλαπλά κανάλια).
- Αυξήσουν την επιχειρηματική απόδοση (αύξηση πωλήσεων, μείωση χρόνου διεκπεραίωσης διαδικασιών αν αυτές γίνονται ηλεκτρονικά, π.χ. πωλήσεις).
- Μειώσουν διάφορους παράγοντες κόστους (λειτουργιών, πωλήσεων, αγορών.  $\mathcal{L}^{(1)}$

Επιπλέον, η ηλεκτρονική ανταλλαγή δεδομένων επιτρέπει δραστική βελτίωση στη ροή της πληροφορίας στα πλαίσια μιας αλυσίδας που προσθέτει αξία στην επιχείρηση. Αυτό με την σειρά του κάνει δυνατή την μείωση της συμφόρησης και μειώνει τον χρόνο ανταπόκρισης αξιοσημείωτα.

Στο μέλλον, μια μοντέρνα υποδομή τεχνολογιών πληροφορικής και η στοχοθετημένη και προσεκτική χρήση των πολλών αλλαγών που παρέχει το ηλεκτρονικό εμπόριο θα αποτελούν σημαντικά κριτήρια για την επιτυχία μιας επιχείρησης στις παγκόσμιες αγορές. [13]

Το ηλεκτρονικό εμπόριο προσφέρει σημαντικά οφέλη και επιφέρει σημαντικές αλλαγές σε πολλούς κλάδους επιχειρηματικής δραστηριότητας όπως:

**Τουρισμός - ταξίδια.** Κανένας άλλος κλάδος δεν υποβάλλεται σε τέτοια αλλαγή όπως ο κλάδος των ταξιδιών. Όπως έχει προαναφερθεί, τα συστήματα της ηλεκτρονικής κράτησης θέσεων (τα οποία αποτελούν και επέκταση των προηγούμενων πληροφοριακών συστημάτων που χρησιμοποιούνταν στο άμεσο παρελθόν) αποτελούν παράγοντα ολοκληρωτικής μεταβολής όσον αφορά την σχέση μεταξύ των προμηθευτών (π.χ. αεροπορικές εταιρίες, ξενοδοχεία, και ναυτιλιακές επιχειρήσεις), των ενδιάμεσων (π.χ. ταξιδιωτικά γραφεία και μεσάζοντες) και των πελατών.

**Επενδύσεις.** Το ηλεκτρονικό επιχειρείν αποτελεί έναν ζωτικό παράγοντα για τον κλάδο των επενδύσεων εδώ και κάποια χρόνια. Αλλά μέχρι την έλευση των χρηματιστών που παρέχουν προεξοφλητικό επιτόκιο και την καθιερωμένη βασισμένη στην τηλεφωνική επικοινωνία επιχειρηματικότητά τους, τέτοιου είδους πρόσβαση ήταν απαγορευμένη στους ενδιάμεσους –συναλλασσόμενους, σύμβουλους επενδύσεων, και χρηματιστών. Η έντονη αύξηση των «ηλεκτρονικών» χρηματιστών υπονομεύει την θέση των ενδιάμεσων και τους πιέζει να υιοθετήσουν ηλεκτρονικές επιχειρηματικές πρακτικές.

**Λιανική πώληση.** Αν και ένας αριθμός κατηγοριών λιανικής πώλησης έχουν μεταφερθεί ηλεκτρονικά (ως επί το πλείστον λογισμικά, βιβλία, και μουσική), αρκετές κατηγορίες είναι ακόμα εκτός διαδικτύου. Χιλιάδες από μικρούς, τοπικούς πωλητές δεν μπορούν να υιοθετήσουν τόσο γρήγορα τις νέες πρακτικές όπως οι μεγάλες εμπορικές αλυσίδες και οι οποίες ανταγωνίζονται έντονα µε τις επιχειρήσεις που δραστηριοποιούνται αποκλειστικά στο διαδίκτυο (dot-coms).

**Κατασκευές.** Στον κλάδο αυτό έχουν γίνει πολλές επενδύσεις όσον αφορά την ανάπτυξη και εφαρμογή τεχνολογιών όπως το ERP και το EDI στην εφοδιαστική αλυσίδα. Το ηλεκτρονικό εμπόριο υποστηρίζει τον κλάδο των κατασκευών να δημιουργήσει πιο αποτελεσματικές εφοδιαστικές αλυσίδες και είναι ένας από τους κύριους λόγους της μεταβολής των σχέσεων μεταξύ των παραγωγών, των προμηθευτών τους, και των καναλιών διανομής (για παράδειγμα, των χονδρέμπορων και των πωλητών λιανικής).

**Χονδρική πώληση.** Τοποθετημένος στην μέση της εφοδιαστικής αλυσίδας, ο κλάδος της διανομής προϊόντων µέσω της χονδρικής πώλησης απειλείται από τις ηλεκτρονικές διεπιχειρηµατικές αγορές και τις προσπάθειες από τους παραγωγούς να πουλήσουν άμεσα µέσω των διαδικτυακών εφαρμογών. Ωστόσο, οι πωλητές χονδρικής έχουν την ευκαιρία να επεκτείνουν τις δραστηριότητες τους στην

προμηθευτική (logistics) και στην διαχείριση του περιεχομένου έτσι ώστε να προσθέσουν υψηλή αξία σε τομείς όπου μπορούν να δραστηριοποιηθούν επιχειρηματικά. Παρ' όλα αυτά, η ολική υιοθέτηση του ηλεκτρονικού διεπιχειρείν θα χρειαστεί μεγάλο χρονικό διάστημα λόγω της παρουσίας χιλιάδων μικρών διανομέων.

**Μεταφορές.** Οι μεταφορικές /ναυτιλιακές επιχειρήσεις παίζουν ένα σημαντικό ρόλο στην λιανική πώληση µέσω διαδικτύου και ήταν από τους πρώτους που υιοθέτησαν ηλεκτρονικές εμπορικές εφαρμογές για την διεκπεραίωση παραγγελιών. Οι μεταφορικές εταιρίες που λειτουργούν µε μεταφορικά οχήματα όπως φορτηγά και βυτιοφόρα οχήματα χρησιμοποιούν διαχειριστικά συστήματα. Αλλά τα μέσα μαζικής μεταφοράς και πολλές μικρές επιχειρήσεις θα είναι αιτία καθυστέρησης της πλήρους υιοθέτησης του ηλεκτρονικού εμπορίου από το σύνολο του κλάδου λόγω του μικρού ρυθμού υιοθέτησης.

**Μεταποίηση.** Υπάρχουν αρκετά κοινά σημεία μεταξύ της μεταποίησης και του κλάδου των κατασκευών όσον αφορά τις προκλήσεις που αντιμετωπίζουν και τα οφέλη που μπορούν να αποκομίσουν από την ηλεκτρονική επιχειρηματικότητα. Ωστόσο, οι επιχειρήσεις αυτού του κλάδου (για παράδειγμα, τα χημικά, τα πλαστικά και η κλωστοϋφαντουργία) διατηρούν μια συντηρητική στάση απέναντι στην υιοθέτηση ηλεκτρονικών πληροφοριακών επιχειρηματικών εφαρμογών. Επίσης, είναι σημαντικό ότι τέτοιες επιχειρήσεις κυρίως κατασκευάζουν προϊόντα για άλλες επιχειρήσεις και κατά συνέπεια δεν επηρεάζονται τόσο πολύ από τις μεταβολές στα κανάλια διανομής οι οποίες διαμορφώνονται από τις ηλεκτρονικές λιανικές πωλήσεις.

**Κτηματομεσιτικά.** Όπως και άλλες επιχειρήσεις που ασχολούνται µε οικονομικά προϊόντα και υπηρεσίες, ο κλάδος αυτός ταιριάζει αρκετά στο τρόπο που διεξάγεται η επιχειρηματικότητα στο διαδίκτυο. Αλλά οι πωλήσεις κτηματομεσιτικών προϊόντων και υπηρεσιών δεν αναπτύσσονται τόσο γρήγορα όσο οι άλλοι οικονομικοί κλάδοι λόγω της πολυπλοκότητας και της σποραδικότητας των συναλλαγών για το πλήθος των αγοραστών. Η ηλεκτρονική επιχειρηματικότητα στο κλάδο αυτό θα βοηθήσει στην μείωση των αμοιβών των συναλλαγών και κατ' επέκταση στην μείωση των αμοιβών για τους δανειζόμενους. Οι επενδυτές θα πρέπει να επενδύσουν περισσότερο στην επώνυμη αγορά και στην παροχή υπηρεσιών προστιθέμενης αξίας, αφού η ευκολία µε την οποία οι δανειζόμενοι θα μπορούν να αγοράζουν θα κάνουν την επιχειρηματικότητα ακόμα πιο ανταγωνιστική από ότι είναι ήδη.

**Ασφάλειες.** Όπως και ο προηγούμενος κλάδος, οι αγορές ασφαλιστικών προϊόντων διακρίνονται από κάποια πολυπλοκότητα και δεν έχουν σταθερή συχνότητα. Αν και τα συμβόλαια θα πωλούνται ηλεκτρονικά µε αυξητικούς ρυθμούς, η ηλεκτρονική επιχειρηματικότητα επικεντρώνεται μεταξύ των ασφαλιστών οι οποίοι καλούνται να

βελτιώσουν την παροχή των υπηρεσιών τους µε την ηλεκτρονική διάθεση αντιπροσώπων ηλεκτρονικά και µε την προσφορά υπηρεσιών υψηλής προστιθέμενης αξίας στους ασφαλιζόμενους. Οι ασφαλιζόμενοι ίσως να συνεχίσουν να χρησιμοποιούν κάποιον αντιπρόσωπο των ασφαλιστικών οργανισμών για την αγορά συμβολαίων αλλά θα επιθυμούν ηλεκτρονική πρόσβαση στους λογαριασμούς τους ή άλλες σχετικές πληροφορίες.

**Υγεία.** Ο μεγάλος κλάδος της υγείας διαθέτει πολλές ευκαιρίες για να εφαρμόσει διαδικτυακές εμπορικές λύσεις για την μείωση του κόστους και την βελτίωση της ποιότητας της φροντίδας. Αλλά η πολυπλοκότητα των παρεχόμενων υπηρεσιών, η γραφειοκρατία και η κατακερματισμένη φύση του αποτελούν ανασταλτικούς παράγοντες για την γρήγορη υιοθέτηση του διαδικτυακού εμπορίου.

**Κοινής ωφελείας (Ενέργεια).** Αυτός ο κλάδος της βιομηχανίας είναι µάλλον συντηρητικός όσον αφορά τον βαθμό υιοθέτησης των τεχνολογιών πληροφορικής παρά την μακρόχρονη τάση προς την εφαρμογή διοικητικών διαδικασιών από την πλευρά της ζήτησης. Η πρώτη ευκαιρία για την υλοποίηση ηλεκτρονικών εφαρμογών θα επέλθει από την μεταφορά ενέργειας μεταξύ ελεύθερου συναγωνισμού των παραγωγών και των διανομέων. Ηλεκτρονικές υπηρεσίες προς τους καταναλωτές – όπως η πληρωμή λογαριασμών και η διαχείριση ενέργειας- θα χρειαστούν ορισμένο χρονικό διάστημα για να αρχίσουν να εφαρμόζονται.

**Εκπαίδευση.** Υπάρχει μια πολύ καλή προοπτική για διαδικτυακές εμπορικές εφαρμογές στο χώρο της εκπαίδευσης αλλά υπάρχουν επίσης και πολλά εμπόδια. Ενώ τα εκπαιδευτικά ιδρύματα έχουν αρκετό υλικό, για παράδειγμα, ο μεγαλύτερος όγκος του θα πρέπει να μεταφερθεί σε ηλεκτρονική μορφή έτσι ώστε να μπορέσει να ανέβει στο διαδίκτυο. Επίσης, οι προϋπολογισμοί που ξοδεύονται για την εκπαίδευση στον τομέα των πληροφοριακών συστημάτων είναι γενικότερα χαμηλότερα από κάθε άλλο κλάδο της βιομηχανίας. Οι πιο προχωρημένοι από τον κλάδο της εκπαίδευσης που υλοποιούν διαδικτυακές εμπορικές εφαρμογές είναι ηλεκτρονικές επιχειρήσεις (dotcoms), ιδιωτικά πανεπιστήμια και μεγάλες επιχειρήσεις που επιθυμούν να εκπαιδεύσουν το προσωπικό τους. [15]

*Επιπλέον* οι εφαρμογές του ηλεκτρονικού εμπορίου επιτρέπουν, μέσω της χρήσης νέων τεχνολογιών, την αποτελεσματικότερη λειτουργία του Δημόσιου Τομέα. Στην παρούσα εργασία περιγράφηκε η σχεδίαση και ανάπτυξη ενός δικτυακού τόπου, όπου οι πολίτες και οι επιχειρήσεις θα μπορούν να επικοινωνούν και να λαμβάνουν πληροφορίες, με τελικό στόχο να πραγματοποιούν ενέργειες και συναλλαγές με τις δημόσιες υπηρεσίες μέσω του διαδικτύου.

Παρά το γεγονός ότι καταβλήθηκε κάθε δυνατή προσπάθεια ώστε να αναπτυχθεί ένα όσο το δυνατό πιο πλήρες σύστημα, το οποίο να ικανοποιεί τις πραγματικές ανάγκες και περιορισμούς του φυσικού προβλήματος παροχής υπηρεσιών, υπάρχουν υπηρεσίες που θα μπορούσαν να προστεθούν με στόχο την ποιοτικότερη εξυπηρέτηση και τη βελτίωση της αποτελεσματικότητας λειτουργίας του δικτυακού τόπου. Η χορήγηση επιπλέον τύπων πιστοποιητικών και βεβαιώσεων προς τους πολίτες και τις επιχειρήσεις, η αίτηση μεταβολής κάποιων δευτερεύουσας σημασίας στοιχείων των δημοτών, όπως της διεύθυνσης κατοικίας, η δήλωση γάμων και διαζυγίων, η πληρωμή δημοτικών τελών και φόρων, η δημιουργία ιστοχώρου με σκοπό την ανταλλαγή απόψεων των πολιτών (forum ιδεών), αποτελούν ορισμένα από τα χαρακτηριστικά που θα μπορούσαν να υλοποιηθούν σε μία μελλοντική επέκταση.

Τα τελευταία χρόνια, η ελληνική αγορά ηλεκτρονικού εμπορίου είναι σε συνεχή ανάπτυξη. Αν και ο σημερινός κύκλος εργασιών απαρτίζεται κατά 80% σύμφωνα με τον ΟΟΣΑ από συναλλαγές ανάμεσα σε επιχειρήσεις B2B, υπάρχει ένα συνεχές αναπτυσσόμενο ενδιαφέρον για B2C εφαρμογές και on-line συναλλαγές προϊόντων και υπηρεσιών. Οι συνεχείς αλλαγές στον τομέα των νέων τεχνολογιών έχει επιδράσει θετικά στην αγορά του ηλεκτρονικού εμπορίου. Εξαγορές και στρατηγικές συμμαχίες που ανακοινώνονται συχνά διαμορφώνουν το νέο δυναμικό περιβάλλον του ηλεκτρονικού εμπορίου. [13]

Κυβερνητικές αρχές συνεργάζονται για να εφαρμόσουν μια αποτελεσματική στρατηγική για την προώθηση της κοινωνίας της πληροφορίας και του ηλεκτρονικού εμπορίου στην χώρα. Μια συγκεντρωμένη προσπάθεια προς αυτή την κατεύθυνση έχει ξεκινήσει ήδη από το 1996 με την συμμετοχή (παραγόντων) συντελεστών όπως η Γενική Γραμματεία Έρευνας και Τεχνολογίας του Υπουργείου Ανάπτυξης. Σε αυτό το πλαίσιο εργασίας από το 1996 μέχρι σήμερα ένας έχει πραγματοποιηθεί ένας αριθμός από μελέτες για το ηλεκτρονικό εμπόριο (μελέτες EDI σε διάφορους τομείς, δείγματα μελετών ηλεκτρονικού εμπορίου και κέντρα ηλεκτρονικού εμπορίου). Αυτή η πρωτοβουλία αποτελεί την πιο οργανωμένη πρωτοβουλία των ελληνικών δεδομένων. Αποτέλεσμα αυτών των ενεργειών ήταν η συνεχής ανάπτυξη της ελληνικής αγοράς ηλεκτρονικού εμπορίου. [5, 12]

Εκτός από την κυβέρνηση υπάρχει ένας αριθμός από οργανισμούς στην χώρα, οι οποίοι κάνουν μια σημαντική προσπάθεια να διευκολύνουν τις ελληνικές επιχειρήσεις σε επιτυχημένη επένδυση στο ηλεκτρονικό εμπόριο. Μερικές από αυτές τις πρωτοβουλίες είναι οι ακόλουθες:

- Η ανάπτυξη μιας "Εθνικής υποδομής ηλεκτρονικού εμπορίου" από τον Εθνικό  $\mathcal{L}$ Οργανισμό Εμπορίου, η οποία θα προσφέρει στις εμπορικές εταιρείες την ευκαιρία να διοικήσουν την επιχείρηση χρησιμοποιώντας ηλεκτρονικά μέσα, όπως η έρευνα για συνεταίρους στην Ελλάδα και το εξωτερικό ή ακόμα και η έρευνα και η απόκτηση υπαλλήλων.
- Οι πρωτοβουλίες του Ελληνικού Εμπορικού και Βιομηχανικού Επιμελητηρίου για την θεσμοθέτηση ενός ασφαλούς περιβάλλοντος για την διεκπεραίωση ηλεκτρονικών συναλλαγών στην Ελλάδα (κέντρα εκκαθάρισης, έμπιστες τρίτες οντότητες)
- Η δημιουργία μιας τοπικής ηλεκτρονικής αγοράς για εμπορικές εταιρείες στην Θεσσαλονίκη και άλλες παρόμοιες πρωτοβουλίες από άλλα τυπικά εμπορικά επιμελητήρια.

Τέλος, η συνεργασία της κυβέρνησης με επαγγελματικούς οργανισμούς και άλλους σημαντικούς παράγοντες της αγοράς, όπως τα πανεπιστήμια και οι τηλεπικοινωνιακές αρχές ,έχει αποδειχτεί ότι είναι πολύ αποτελεσματική. Για παράδειγμα το Ελληνικό Υπουργείο Ανάπτυξης σε συνεργασία με τον Ελληνικό Οργανισμό Μικρών και Μεσαίων Επιχειρήσεων και Βιοτεχνιών (ΕΟΜΜΕΧ) έχει ξεκινήσει μια πρωτοβουλία με το όνομα "go digital" μέσα στα πλαίσια εργασίας της «Κοινωνίας Πληροφορίας», προγράμματος της Ευρωπαϊκής Ένωσης. Ο στόχος της πρωτοβουλίας "go digital" είναι η οικονομική υποστήριξη των μικρών επιχειρήσεων, ώστε αυτές να εξοικειωθούν με το Internet και την ψηφιακή οικονομία. Οι εταιρείες που συμμετέχουν χρηματοδοτούνται για αγορά εξοπλισμού και εκπαιδεύονται στην χρήση του διαδικτύου.

Την ίδια στιγμή όλο και περισσότερες εταιρείες εκδηλώνουν το ενδιαφέρον τους για ανάπτυξη και προσφορά υπηρεσιών ηλεκτρονικού εμπορίου.

Επιπλέον, ένας αυξανόμενος αριθμός επιχειρήσεων συμμετέχουν και ευνοούνται από τις επιχορηγήσεις της κυβέρνησης για νέες τεχνολογίες και χρησιμοποιούν τα e-government συστήματα για τις επικοινωνίες τους με τις δημόσιες αρχές. [13]

Όλα αυτά μας οδηγούν στο συμπέρασμα ότι η ελληνική επιχειρηματική κοινότητα έχει αντιληφθεί την στρατηγική ευκαιρία που της δίνεται για οικονομική ανάπτυξη μέσω του ηλεκτρονικού εμπορίου. Αυτό που χρειάζεται είναι συνέργιες ανάμεσα στο κράτος και τις επιχειρήσεις για το σχεδιασμό και την εφαρμογή μιας μακροχρόνιας στρατηγικής ηλεκτρονικού εμπορίου.

- 1. Δουκίδης Ι. Γεώργιος, Θεμιστοκλέους Γ. Μαρίνος, Δράκος Σ. Βίλλιαμ & Παπαζαφειροπούλου Γ. Νατάσσα «Ηλεκτρονικό Εμπόριο», Εκδόσεις Νέων Τεχνολογιών 1998.
- 2. Κ. Μάρκελλος, Π. Μαρκέλλου, Μ. Ρήγκου, Σ. Συρμακέσης & Α. Τσακαλίδης «Ε-Επιχειρηματικότητα», Εκδόσεις Ελληνικά Γράμματα 2006.
- 3. Σημειώσεις του μαθήματος «Ηλεκτρονικό Εμπόριο» στο μεταπτυχιακό Τεχνοοικονομικά, Μ. Λάμπρου.
- 4. Doukidis G., Poulymenakou A., Terpsidis I., Themistocleous M. & Miliotis P. «The Impact of the Development of Electronic Commerce on the Employment Situation in European Commerce», Athens University of Economics and Business, Athens 1998.
- 5. ELTRUN (2001) «E-business in the large enterprises», (In Greek, Athens University of Economics and Business, Athens 2001)
- 6. Treese W., Stewart L., «Designing Systems for Internet Commerce», Addison-Wesley Publishing Company Inc 1998.
- 7. Jacob Nielsen «Usability Engineering», Morgan Kaufmann Publishers Inc 1993.
- 8. Nadja Vol Ochs, «Easy to Buy, E-Commerce Site, Design Tips», <http://msdn.microsoft.com/workshop/design/layout/site021599.asp>
- 9. Τζιοβάνη Ι. Λουκία «Ασφάλεια στο Ηλεκτρονικό Εμπόριο», Διπλωματική Εργασία, ΕΘΝΙΚΟ ΜΕΤΣΟΒΕΙΟ ΠΟΛΥΤΕΧΝΕΙΟ, Αθήνα 2006.
- 10. «Ηλεκτρονικές Πληρωμές: Προβλήματα και Προοπτικές», Ομάδα Εργασίας Ε3 – Ε Κύκλος Εργασιών (2004), διαθέσιμο στο [www.ebusinessforum.gr](http://www.ebusinessforum.gr)
- 11. «Ηλεκτρονικό Εμπόριο. Αρχές- Εξελίξεις- Στρατηγική από την σκοπιά του Manager», Efraim Turban, Jae Lee, David King, H. Michael Chung. Απόδοση : Γιάννης Β. Σαμαράς
- 12.«Electronic Commerce Policy making in Greece», Anastasia Papazafeiropoulou, Athanasia Pouloudi, Georgios Doukidis
- 13. Θεοδώρα Α. Σταματιάδη και Ιωάννης Ν. Τσάλας, «Ηλεκτρονικό Επιχειρείν», Μεταπτυχιακή Εργασία, Διαπανεπιστημιακό Πρόγραμμα Μεταπτυχιακών Σπουδών, Αθήνα 2006
- 14.«Guidelines for the Security of Information Systems», [http://www.oecd.org/dsti/sti/it/secur/prod/e\\_secur.htm](http://www.oecd.org/dsti/sti/it/secur/prod/e_secur.htm)
- 15.«e-Marketplaces προοπτικές, η στάση της Πολιτείας», Ομάδα Εργασίας Β2 Β Κύκλος Εργασιών (2002), διαθέσιμο στο [www.ebusinessforum.gr](http://www.ebusinessforum.gr)
- 16. «Εφαρμογές EDI και Web-EDI για μικρομεσαίες επιχειρήσεις», διαθέσιμο στο [www.go-online.gr](http://www.go-online.gr)
- 17. Γεωργόπουλος Β. Νικόλαος «Ηλεκτρονικό Επιχειρείν: Προγραμματισμός και Σχεδίαση», Εκδόσεις Ε. Μπένου 2001
- 18. Τσαχιρίδου Βαρβάρα «Ηλεκτρονικό Εμπόριο», Μεταπτυχιακό Πρόγραμμα στα Πληροφοριακά Συστήματα, Παν/μιο Μακεδονίας 2000
- 19.Robert C. Elsenpeter, Toby J. Velte «e-Επιχειρείν: πλήρης οδηγός ανάλυσης τεχνικών και εμπορικών θεμάτων», εκδόσεις Γκιούρδας 2001
- 20. Νικολάου Αναστάσιος «Η Συμβολή των Συστημάτων Electronic Data Interchange (EDI) στα Logistics στην Ελλάδα: Η συνεργασία της LG Electronics με τον Third Party Provider (3PL) ORPHEE BEINOGLOU», Μεταπτυχιακή Εργασία, ΤΜΗΜΑ ΒΙΟΜΗΧΑΝΙΚΗΣ ΔΙΟΙΚΗΣΗΣ ΚΑΙ ΤΕΧΝΟΛΟΓΙΑΣ , Πειραιάς 2004
- 21. Γ. Δουκίδης, Γ. Γιαγλής, Γ. Παππάς, Β. Ζαρογιάννη, Β. Περγιουδάκης «Ηλεκτρονικό Εμπόριο και Ηλεκτρονική Ανταλλαγή Δεδομένων», Αθήνα 1996
- 22. Ραχανιώτου Ελένη, Ατζάμπου Ισιδώρα «Ηλεκτρονικά Καταστήματα στο Internet», Αθήνα 1998
- 23. «Ηλεκτρονικά Καταστήματα», διαθέσιμο στο [www.geocities.com](http://www.geocities.com)
- 24. Άρθρο «Τρόποι Διαφήμισης του Καταστήματος», Περιοδικό .Net τεύχος Ιουνίου 2000
- 25. «Ηλεκτρονικές Συναλλαγές: προτάσεις για ασφάλεια και λειτουργικότητα», διαθέσιμο στο [www.go-online.gr](http://www.go-online.gr)
- 26. «Επιχειρησιακό Πρόγραμμα ΠΟΛΙΤΕΙΑ. Η Επανίδρυση της Δημόσιας Διοίκησης.», διαθέσιμο στο [www.gspa.gr](http://www.gspa.gr)
- 27. «Δημοτικές Διαδικτυακές Πύλες Αττικής», διαθέσιμο στο [www.ktp.gr](http://www.ktp.gr)
- 28. Προμήθεια και Εγκατάσταση Συστημάτων Μηχανογράφησης ΟΤΑ», διαθέσιμο στο [www.ypes.gr](http://www.ypes.gr)
- 29. Δήμος Ηρακλείου Διακήρυξη για την εκτέλεση του Έργου Ηλεκτρονική Κυβέρνηση Δήμου Ηρακλείου
- 30. «Υποσυστήματα Υποστήριξης των Παρεχόμενων Υπηρεσιών των Κεντρικών υπηρεσιών του Υπ. Ο. Ο. για τον Πολίτη

### *Α*

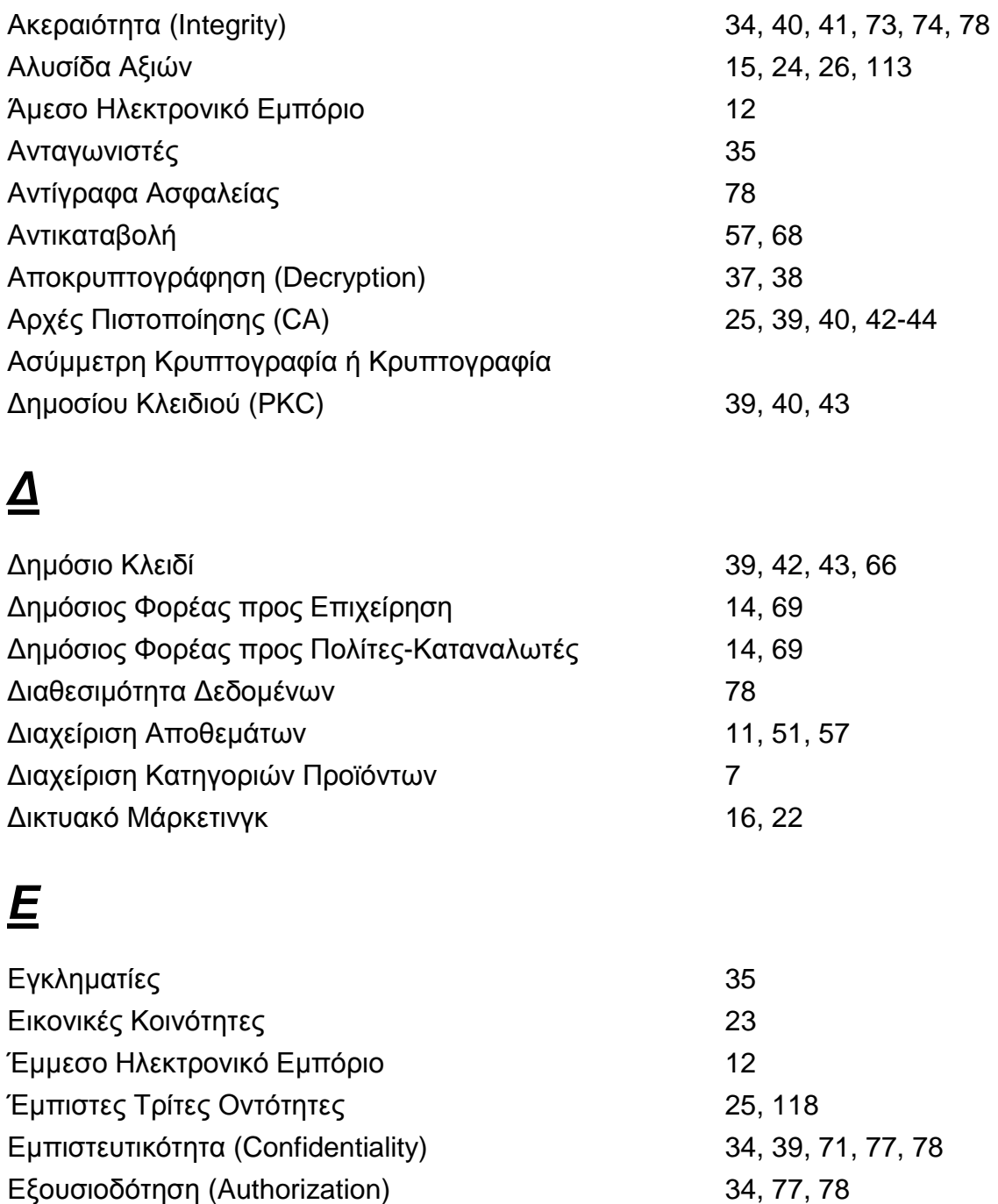

- Επιθέσεις Μεταμφίεσης 36
- Επιθέσεις Παρακολούθησης 36 Επιχειρηματικά Μοντέλα 15, 16
- Επιχειρηματικές Διαδικασίες 7, 11

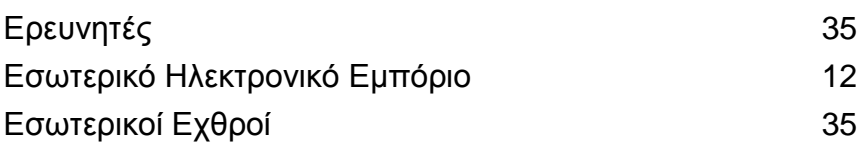

# *Η*

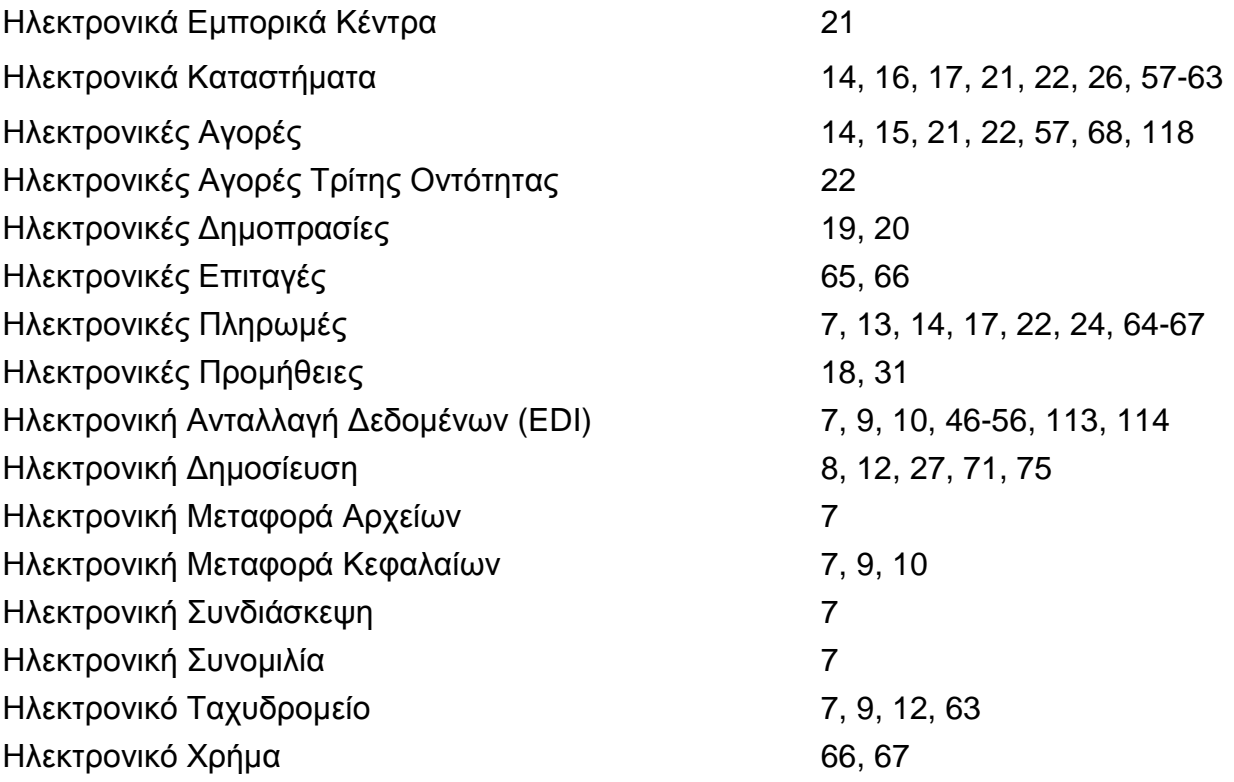

### *Ι - Λ*

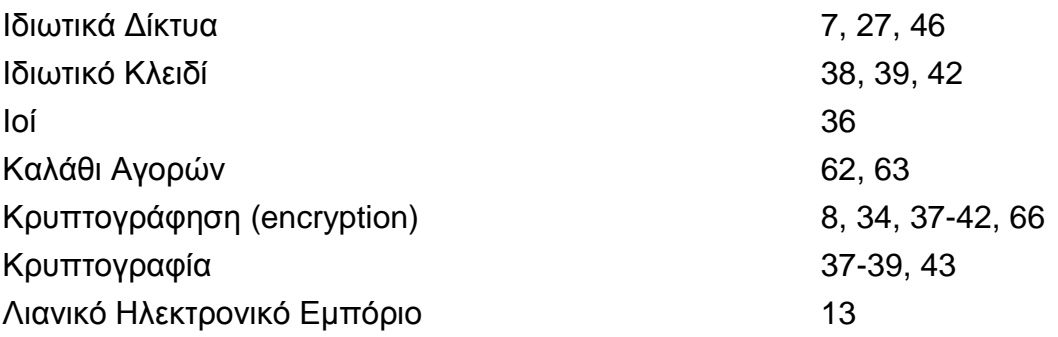

## *Μ - Ο*

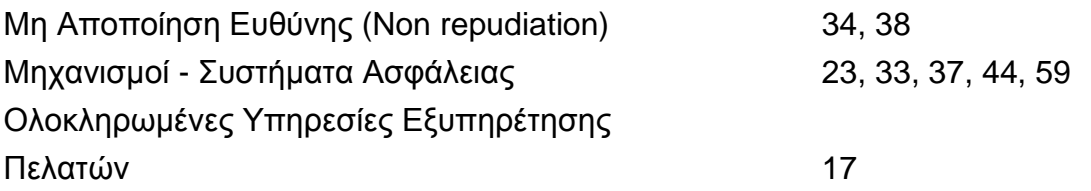

# *Π*

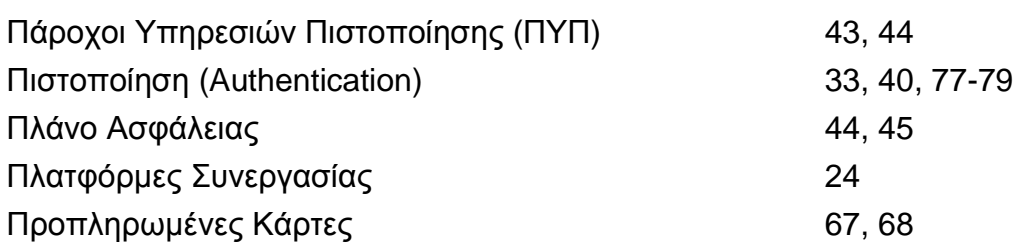

## *Σ*

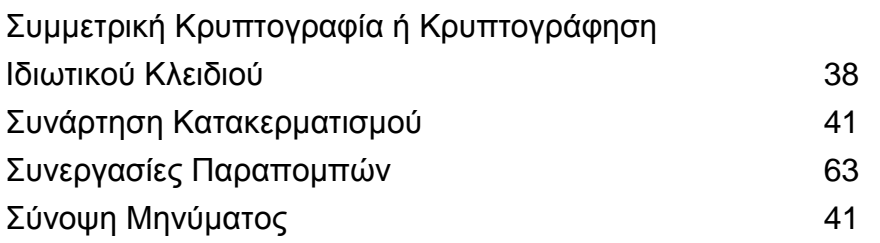

### *Υ - Φ*

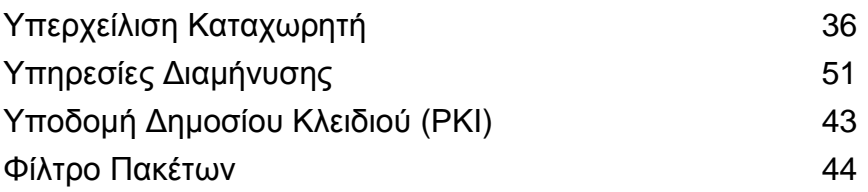

### *Ψ*

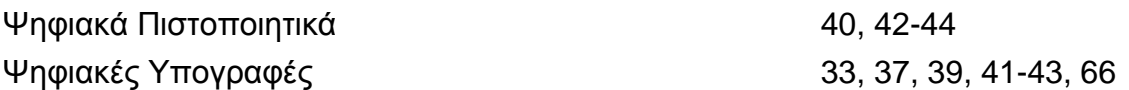

## *A - B*

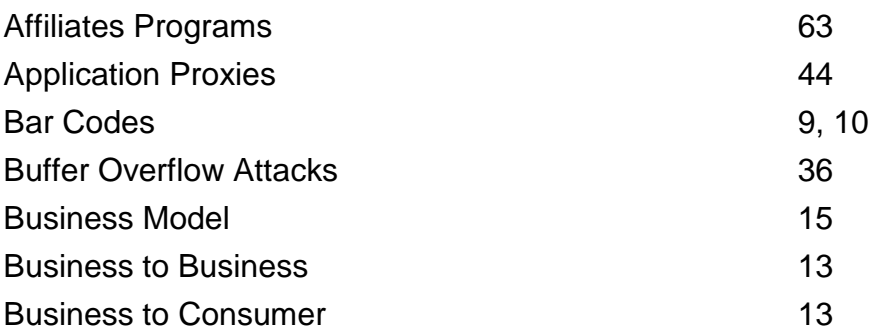

### *C - D*

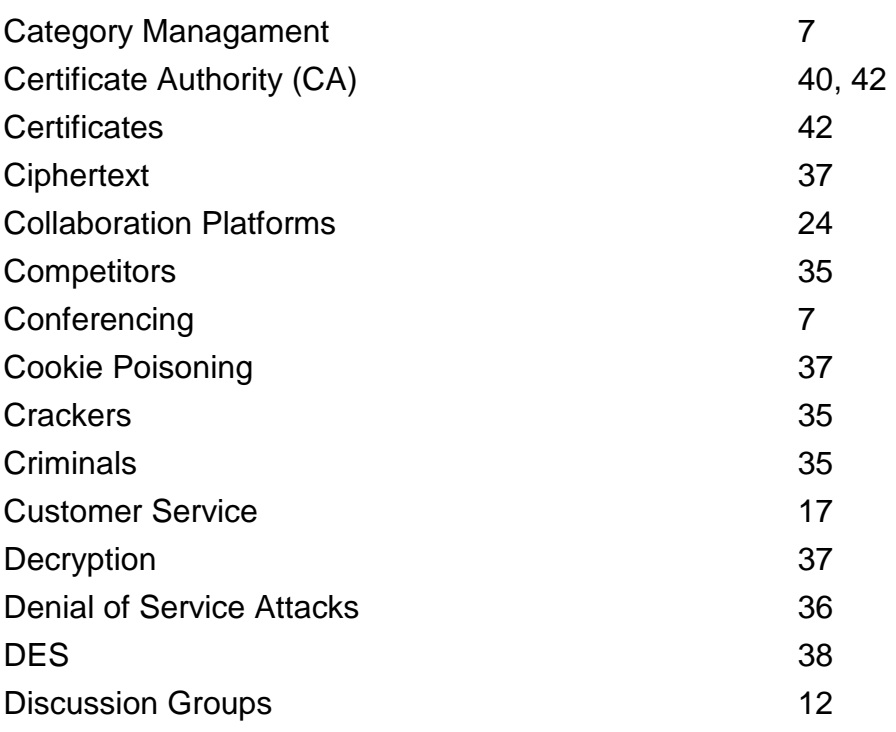

## *E - F*

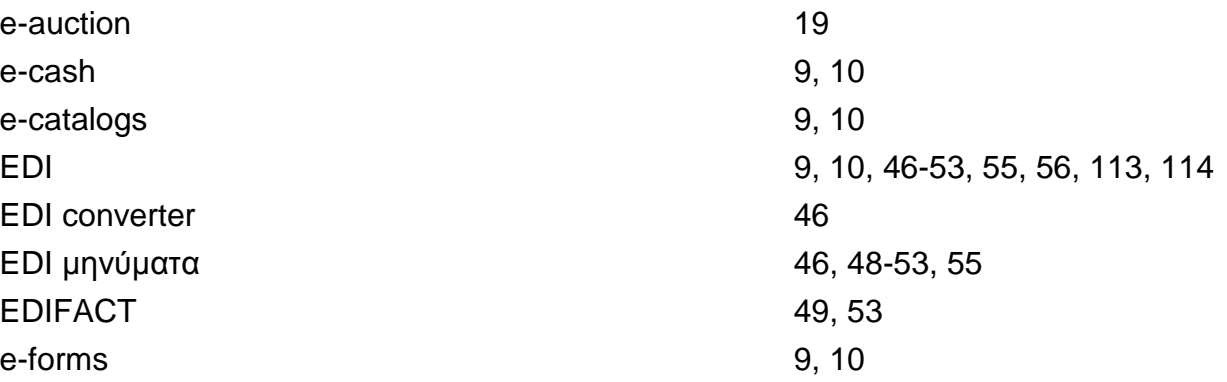

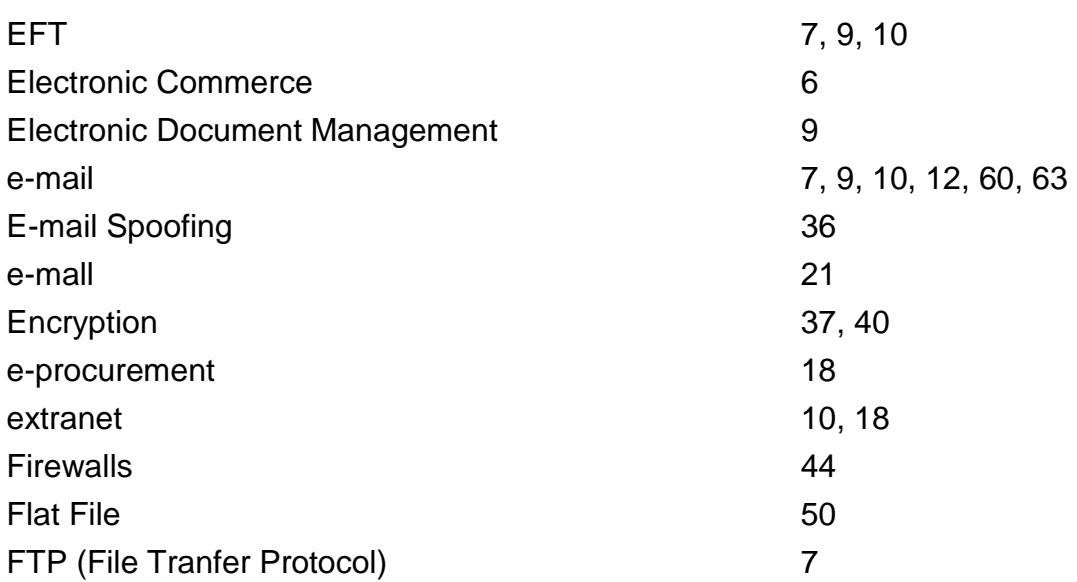

### *H - J*

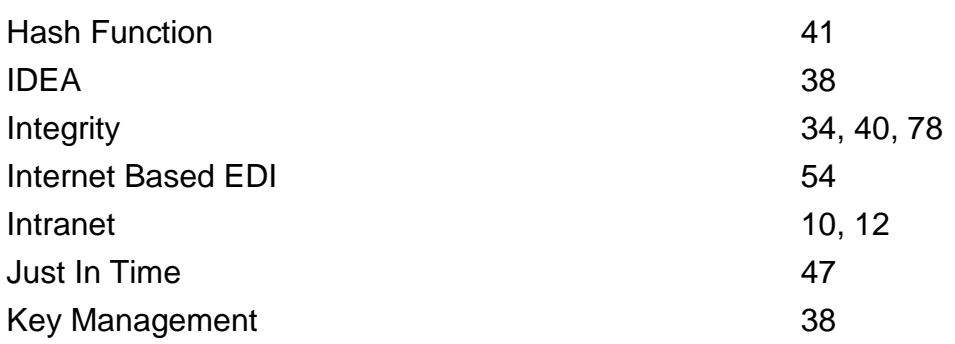

## *L - M*

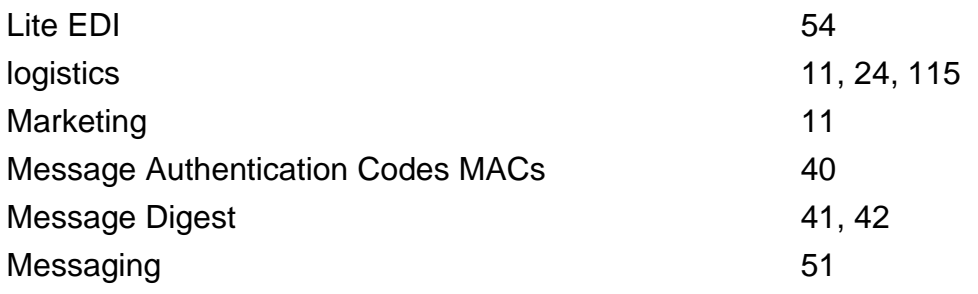

## *O - P*

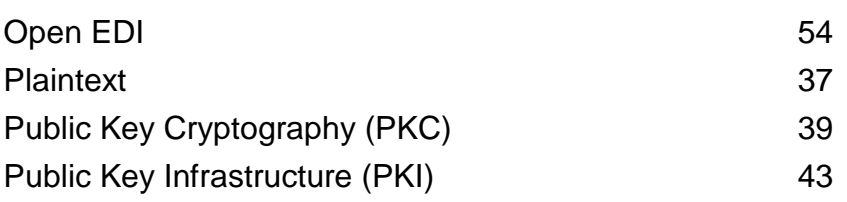

### *R - S*

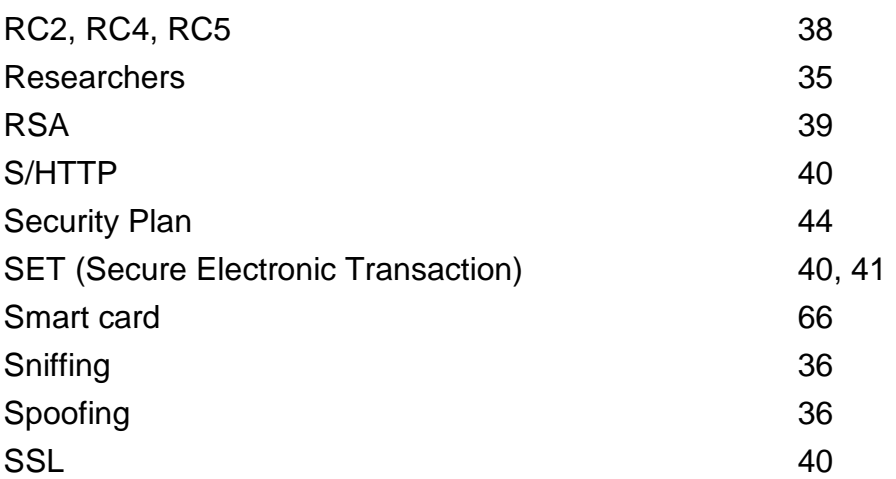

## *T - V*

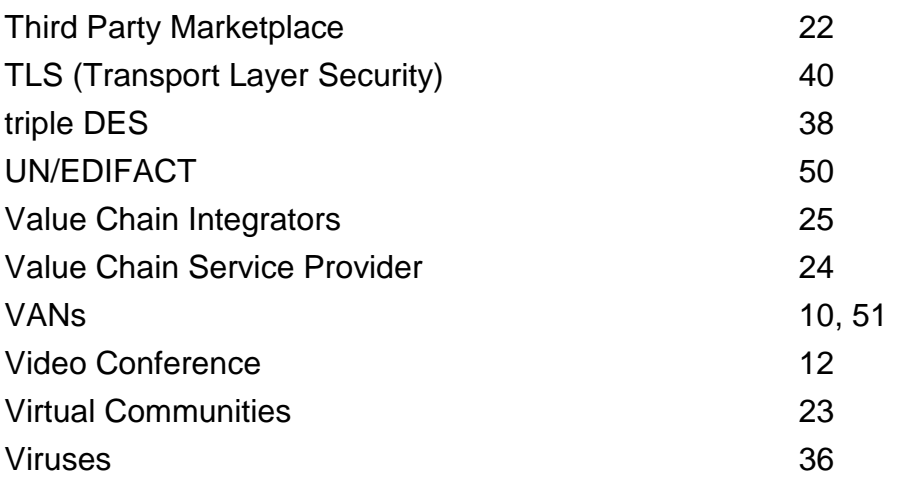

# *W - X*

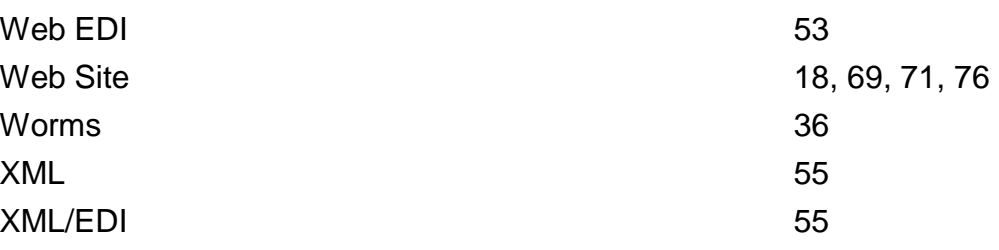

### *- Παράρτημα -*

*(Κώδικας HTML των Ιστοσελίδων του Δικτυακού Τόπου)*

#### \$ *Αρχική Σελίδα:* ''Image .htm''

<Html>

```
<Head> 
<Meta name="GENERATOR" content="Microsoft FrontPage 5.0"> 
<Meta name="ProgId" content="FrontPage.Editor.Document"> 
<Meta http-equiv="Content-Type" content="text/html; charset=windows-1253"> 
www.agios_dimitrios.gr</title>
<base target="contents"> 
</head>
```
<Body> <p><img border="0" src="Icons/Δήμος%20Αγ.Δημητρίου%20II.GIF" width="145" height="108"></p>

</body></html>

#### \$ *Αρχική Σελίδα:* ''Top .htm''

```
www.agios_dimitrios.gr</title>
```

```
<Head> 
<Meta name="GENERATOR" content="Microsoft FrontPage 5.0"> 
<Meta name="ProgId" content="FrontPage.Editor.Document"> 
<Meta http-equiv="Content-Type" content="text/html; charset=windows-1253"> 
<Title>Νέα σελίδα 5</title> 
<base target=" self">
</head> 
<body bgproperties="fixed" background="banner_category.jpg"> 
<h1 align="left" style="margin-bottom: 10"><i> 
<font color="#003300" face="Tahoma"><span Lang="el">ΔΗΜΟΣ ΑΓΙΟΥ ΔΗΜΗΤΡΙΟΥ
ΑΤΤΙΚΗΣ</span></font></i></h1> 
<p align="left"> 
<applet code="fphover.class" codebase="../" width="120" height="24" align="right"> 
  <param name="textcolor" value="#FFFFFF"> 
  <param name="text" value="ΕΠΙΚΟΙΝΩΝΙΑ"> 
  <param name="color" value="#996600"> 
  <param name="effect" value="reverseGlow"> 
  <param name="url" valuetype="ref" value="Επικοινωνία.htm"> 
  <param name="target" value="main"> 
  <param name="hovercolor" value="#CC9900"> 
</applet><applet code="fphover.class" codebase="../" width="120" height="24" align="right"> 
  <param name="textcolor" value="#FFFFFF"> 
  <param name="hovercolor" value="#669999"> 
  <param name="effect" value="glow"> 
  <param name="text" value="Site Map">
```

```
 <param name="color" value="#008080"> 
 <param name="url" valuetype="ref" 
value="file:///C:/Documents%20and%20Settings/Βίκυ/Τα%20έγγραφά%20μου/Τα%20Web%20μο
υ/My%20Web%20I/Site%20Map.htm"> 
 <param name="target" value="main"> 
</applet><img border="0" src="BD21413_.gif" width="598" height="13"></p>
```
</body></html>

#### \$ *Αρχική Σελίδα:* ''Contents .htm''

```
<Html>
```
<Head> <Meta name="GENERATOR" content="Microsoft FrontPage 5.0"> <Meta name="ProgId" content="FrontPage.Editor.Document"> <Meta http-equiv="Content-Type" content="text/html; charset=windows-1253"> <title>[www.agios\\_dimitrios.gr</title>](http://www.agios_dimitrios.gr</title>) <base target="main"> </head> <body leftmargin="0" topmargin="0"> <p style="margin-bottom: 0; margin-top: 8" align="center"><font face="Comic Sans MS"><span Lang="el">-Αρχική Σελίδα-</span></font></p> <p style="margin-bottom: 0; margin-top: 8"> <img border="0" src="BD21300\_1.gif" width="12" height="10" vspace="8"><applet code="fphover.class" codebase="../" width="67" height="24"> <param name="hovercolor" value="#0000FF"> <param name="target" value="main"> <param name="text" value="Σύνδεση"> <param name="color" value="#FFFFFF"> <param name="effect" value="bevelOut"> <param name="fontstyle" value="bold"> <param name="fontsize" value="14"> <param name="url" valuetype="ref" value="Σελίδα%20Σύνδεσης.htm"> <param name="font" value="Helvetica"> <param name="textcolor" value="#0066FF"> </applet></p> <p style="margin-bottom: 0; margin-top: 0"> <img border="0" src="BD21300\_1.gif" width="12" height="10" vspace="8"><applet code="fphover.class" codebase="../" width="128" height="24"> <param name="hovercolor" value="#0000FF"> <param name="target" value="main"> <param name="text" value="Εγγραφή Χρήστη"> <param name="textcolor" value="#0066FF"> <param name="effect" value="bevelOut"> <param name="fontstyle" value="bold"> <param name="fontsize" value="14"> <param name="url" valuetype="ref" value="Δημιουργία%20Χρήστη.htm"> <param name="color" value="#FFFFFF"> <param name="font" value="Helvetica"> </applet></p> <p style="margin-bottom: 0; margin-top: 10"> <img border="0" src="Icons/Δήμος.jpg" width="145" height="24"></p> <p style="margin-top: 0; margin-bottom: 0">

```
<applet code="fphover.class" codebase="../" width="145" height="24"> 
  <param name="color" value="#000080"> 
  <param name="textcolor" value="#FFFFFF"> 
  <param name="target" value="main"> 
  <param name="effect" value="reverseGlow"> 
  <param name="text" value> 
  <param name="hovercolor" value="#3333CC"> 
  <param name="url" valuetype="ref" value="ΔΗΜΟΤΙΚΗ%20ΑΡΧΗ.htm"> 
  <param name="image" valuetype="ref" 
value="hover%20Buttons%20Icons/Δημοτική%20Αρχή.jpg"> 
</applet></p> 
<p style="margin-top: 0; margin-bottom: 0"> 
<applet code="fphover.class" codebase="../" width="145" height="24"> 
  <param name="color" value="#000080"> 
  <param name="textcolor" value="#FFFFFF"> 
  <param name="target" value="main"> 
  <param name="text" value> 
  <param name="url" valuetype="ref" value="Τμήματα%20-%20Δομή.htm"> 
  <param name="effect" value="reverseGlow"> 
 <param name="hovercolor" value="#3333CC"> 
  <param name="image" valuetype="ref" value="hover%20Buttons%20Icons/Δομή-Τμήματα.jpg"> 
</applet></p> 
<p style="margin-top: 0; margin-bottom: 0"> 
<img border="0" src="Icons/Δικτυακές%20Υπηρεσίες.jpg" width="145" height="24"></p> 
<p style="margin-top: 0; margin-bottom: 0"> 
<applet code="fphover.class" codebase="../" width="145" height="24"> 
  <param name="color" value="#000080"> 
  <param name="textcolor" value="#FFFFFF"> 
  <param name="target" value="main"> 
  <param name="url" valuetype="ref" value="ΠΙΣΤΟΠΟΙΗΤΙΚΑ.htm"> 
  <param name="text" value> 
  <param name="hovercolor" value="#008000"> 
  <param name="effect" value="reverseGlow"> 
  <param name="image" valuetype="ref" value="hover%20Buttons%20Icons/Πιστοποιητικά.jpg"> 
</applet></p> 
<p style="margin-top: 0; margin-bottom: 0"> 
<applet code="fphover.class" codebase="../" width="145" height="24"> 
  <param name="color" value="#000080"> 
  <param name="textcolor" value="#FFFFFF"> 
  <param name="target" value="main"> 
  <param name="url" valuetype="ref" value="ΠΡΟΣΤΙΜΑ%20ΚΟΚ.htm"> 
  <param name="text" value> 
  <param name="effect" value="reverseGlow"> 
  <param name="hovercolor" value="#008000"> 
  <param name="image" valuetype="ref" 
value="hover%20Buttons%20Icons/Πρόστιμα%20ΚΟΚ.jpg"> 
</applet></p> 
<p style="margin-top: 0; margin-bottom: 0"> 
<applet code="fphover.class" codebase="../" width="145" height="24"> 
  <param name="textcolor" value="#FFFFFF"> 
 <param name="target" value="main"> 
 <param name="color" value="#FFFFFF"> 
  <param name="hovercolor" value="#FF9900"> 
  <param name="effect" value="reverseGlow"> 
  <param name="url" valuetype="ref" value="ΝΕΑ%20-%20ΑΝΑΚΟΙΝΩΣΕΙΣ.htm"> 
  <param name="text" value>
```
 <param name="image" valuetype="ref" value="hover%20Buttons%20Icons/Νέα-Ανακοινώσεις.jpg"> </applet></p> <p style="margin-top: 0; margin-bottom: 0"> <applet code="fphover.class" codebase="../" width="145" height="24"> <param name="textcolor" value="#FFFFFF"> <param name="target" value="main"> <param name="hovercolor" value="#CC3300"> <param name="effect" value="reverseGlow"> <param name="text" value> <param name="color" value="#000080"> <param name="url" valuetype="ref" value="ΑΙΤΗΜΑΤΑ%20&%20ΚΑΤΑΓΓΕΛΙΕΣ.htm"> <param name="image" valuetype="ref" value="hover%20Buttons%20Icons/Αιτήματα%20&%20Καταγγελίες.jpg"> </applet></p> <p style="margin-top: 0; margin-bottom: 0"> <applet code="fphover.class" codebase="../" width="145" height="24"> <param name="color" value="#000080"> <param name="textcolor" value="#FFFFFF"> <param name="target" value="main"> <param name="text" value> <param name="effect" value="reverseGlow"> <param name="hovercolor" value="#CC9900"> <param name="url" valuetype="ref" value="ΣΥΧΝΕΣ%20ΕΡΩΤΗΣΕΙΣ.htm"> <param name="image" valuetype="ref" value="hover%20Buttons%20Icons/Συχνές%20Ερωτήσεις.jpg"> </applet></p> <p style="margin-top: 0; margin-bottom: 0"> <applet code="fphover.class" codebase="../" width="145" height="24"> <param name="color" value="#000080"> <param name="textcolor" value="#FFFFFF"> <param name="target" value="main"> <param name="text" value> <param name="effect" value="reverseGlow"> <param name="url" valuetype="ref" value="Σύνδεσμοι.htm"> <param name="hovercolor" value="#CC9900"> <param name="image" valuetype="ref" value="hover%20Buttons%20Icons/Σύνδεσμοι.jpg"> </applet></p> <p style="margin-top: 14; margin-bottom: 0" align="justify"> <a href="[http://www.kep.gov.gr"](http://www.kep.gov.gr)> <img border="0" src="hover%20Buttons%20Icons/ΚΕΠ.gif" align="middle" alt=["www.kep.gov.gr"](http://www.kep.gov.gr) width="107" height="161"></a></p>

</body></html>

#### \$ *Αρχική Σελίδα:* ''Main .htm''

<Html>

<Head> <Meta name="GENERATOR" content="Microsoft FrontPage 5.0"> <Meta name="ProgId" content="FrontPage.Editor.Document"> <Meta http-equiv="Content-Type" content="text/html; charset=windows-1253"> <title>[www.agios\\_dimitrios.gr</title>](http://www.agios_dimitrios.gr</title>) <base target="\_self">

</head>

```
<Body> 
<p><img border="0" src="Icons/Επιχειρηματικός%20Κατάλογος.JPG" align="left" width="119" 
height="110"><span Lang="el"><font face="Verdana" size="6">Επιχειρηματικός  
Επαγγελματικός</font></span></p> 
<p><span Lang="el"><font face="Verdana" size="5">Κατάλογος του Δήμου Αγίου
Δημητρίου</font></span></p> 
<p>&nbsp:&nbsp: </p>
<p style="margin-top: 30"><font face="Tahoma" size="2">Το <span Lang="en-us">Business Park 
</span><b>ενώνει</b> τις αγορές του Δήμου Αγίου Δημητρίου και φέρνει όλους τους ειδικούς στο
σπίτι σας με ένα <b>κλικ! </b></font></p> 
<p><font face="Verdana" color="#FF6600"><b><span 
lang="el">ΚΑΤΗΓΟΡΙΕΣ</span></b></font></p> 
<table border="1" cellpadding="0" cellspacing="0" style="border-collapse: collapse" 
                      id="AutoNumber1" width="225" bordercolorlight="#FFFFFF"
bordercolordark="#FFFFFF"> 
 <tr><td width="157"> <applet code="fphover.class" codebase="../" width="219" height="24"> 
    <param name="color" value="#000080"> 
    <param name="hovercolor" value="#0000FF"> 
    <param name="textcolor" value="#FFFFFF"> 
    <param name="target" value="main"> 
    <param name="text" value> 
    <param name="effect" value="bevelOut"> 
    <param name="url" valuetype="ref" 
value="ΚΑΤΗΓΟΡΙΕΣ%20Bussines%20Park/ΚΑΤΑΣΤΗΜΑΤΑ%20-%20ΑΓΟΡΕΣ.htm"> 
    <param name="image" valuetype="ref" 
value="hover%20Buttons%20Icons/ΚΑΤΑΣΤΗΜΑΤΑ%20-%20ΑΓΟΡΕΣ.jpg"> 
   </applet></td> 
  <td width="236">
   <applet code="fphover.class" codebase="../" width="219" height="24"> 
    <param name="color" value="#000080"> 
    <param name="hovercolor" value="#0000FF"> 
    <param name="textcolor" value="#FFFFFF"> 
    <param name="target" value="main"> 
    <param name="text" value> 
    <param name="effect" value="bevelOut"> 
    <param name="url" valuetype="ref" 
value="ΚΑΤΗΓΟΡΙΕΣ%20Bussines%20Park/ΥΠΗΡΕΣΙΕΣ.htm"> 
    <param name="image" valuetype="ref" 
value="hover%20Buttons%20Icons/ΥΠΗΡΕΣΙΕΣ.jpg"> 
  </applet>&nbsp;&nbsp;&nbsp;&nbsp;&nbsp;&nbsp;</td>
  <td width="4" rowspan="5"><b><font face="Tahoma" size="2">
   <img border="0" src="Icons/BpII.PNG" align="right" width="152" 
height="135"></font></b></td>
 \frac{1}{2}<tr> <td width="157"> 
   <applet code="fphover.class" codebase="../" width="219" height="24"> 
    <param name="color" value="#000080"> 
    <param name="hovercolor" value="#0000FF"> 
    <param name="textcolor" value="#FFFFFF"> 
    <param name="target" value="main"> 
    <param name="text" value> 
    <param name="effect" value="bevelOut">
```

```
 <param name="url" valuetype="ref" 
value="ΚΑΤΗΓΟΡΙΕΣ%20Bussines%20Park/ΤΕΧΝΟΛΟΓΙΑ.htm"> 
    <param name="image" valuetype="ref" 
value="hover%20Buttons%20Icons/ΤΕΧΝΟΛΟΓΙΑ.jpg"> 
  </applet></td>
  <td width="236">
   <applet code="fphover.class" codebase="../" width="219" height="24"> 
    <param name="color" value="#000080"> 
    <param name="hovercolor" value="#0000FF"> 
    <param name="textcolor" value="#FFFFFF"> 
    <param name="target" value="main"> 
    <param name="text" value> 
   <param name="effect" value="bevelOut">
    <param name="url" valuetype="ref" value="ΚΑΤΗΓΟΡΙΕΣ%20Bussines%20Park/ΥΓΕΙΑ%20-
%20ΟΜΟΡΦΙΑ.htm"> 
    <param name="image" valuetype="ref" value="hover%20Buttons%20Icons/ΥΓΕΙΑ%20-
%20ΟΜΟΡΦΙΑ.jpg"> 
   </applet></td> 
 </tr><tr><td width="157"> <applet code="fphover.class" codebase="../" width="219" height="24"> 
    <param name="color" value="#000080"> 
    <param name="hovercolor" value="#0000FF"> 
    <param name="textcolor" value="#FFFFFF"> 
    <param name="target" value="main"> 
    <param name="text" value> 
    <param name="effect" value="bevelOut"> 
    <param name="url" valuetype="ref" 
value="ΚΑΤΗΓΟΡΙΕΣ%20Bussines%20Park/ΕΚΠΑΙΔΕΥΣΗ%20-%20ΣΧΟΛΕΣ.htm"> 
                                 name="image" valuetype="ref"
value="hover%20Buttons%20Icons/ΕΚΠΑΙΔΕΥΣΗ%20-%20ΣΧΟΛΕΣ.jpg"> 
   </applet></td> 
  <td width="236"> <applet code="fphover.class" codebase="../" width="219" height="24"> 
    <param name="color" value="#000080"> 
    <param name="hovercolor" value="#0000FF"> 
    <param name="textcolor" value="#FFFFFF"> 
    <param name="target" value="main"> 
    <param name="text" value> 
    <param name="effect" value="bevelOut"> 
    <param name="url" valuetype="ref" value="ΚΑΤΗΓΟΡΙΕΣ%20Bussines%20Park/ΓΕΥΣΗ%20-
%20ΔΙΑΣΚΕΔΑΣΗ.htm"> 
    <param name="image" valuetype="ref" value="hover%20Buttons%20Icons/ΓΕΥΣΗ%20-
%20ΔΙΑΣΚΕΔΑΣΗ.jpg"> 
   </applet></td> 
 </tr> <tr> 
  <td width="157"> <applet code="fphover.class" codebase="../" width="219" height="24"> 
    <param name="color" value="#000080"> 
    <param name="hovercolor" value="#0000FF"> 
    <param name="textcolor" value="#FFFFFF"> 
    <param name="target" value="main"> 
    <param name="text" value> 
    <param name="effect" value="bevelOut">
```

```
 <param name="url" valuetype="ref" 
value="ΚΑΤΗΓΟΡΙΕΣ%20Bussines%20Park/ΑΥΤΟΚΙΝΗΤΟ%20-%20ΜΟΤΟΣΙΚΛΕΤΑ.htm"> 
    <param name="image" valuetype="ref" 
value="hover%20Buttons%20Icons/ΑΥΤΟΚΙΝΗΤΟ%20-%20ΜΟΤΟΣΙΚΛΕΤΑ.jpg"> 
   </applet></td> 
  <td width="236">
   <applet code="fphover.class" codebase="../" width="219" height="24"> 
    <param name="color" value="#000080"> 
    <param name="hovercolor" value="#0000FF"> 
    <param name="textcolor" value="#FFFFFF"> 
    <param name="target" value="main"> 
   <param name="text" value> 
  <param name="effect" value="bevelOut">
    <param name="url" valuetype="ref" 
value="ΚΑΤΗΓΟΡΙΕΣ%20Bussines%20Park/ΑΘΛΗΤΙΣΜΟΣ%20-%20ΧΟΜΠΙ.htm"> 
    <param name="image" valuetype="ref" 
value="hover%20Buttons%20Icons/ΑΘΛΗΤΙΣΜΟΣ%20-%20ΧΟΜΠΙ.jpg"> 
   </applet> </td> 
 </tr><tr><td width="157"> <applet code="fphover.class" codebase="../" width="225" height="24"> 
    <param name="color" value="#000080"> 
   <param name="hovercolor" value="#0000FF"> 
   <param name="textcolor" value="#FFFFFF"> 
   <param name="target" value="main"> 
    <param name="text" value> 
   <param name="effect" value="bevelOut"> 
    <param name="url" valuetype="ref" 
value="ΚΑΤΗΓΟΡΙΕΣ%20Bussines%20Park/ΤΕΧΝΙΚΕΣ%20ΕΡΓΑΣΙΕΣ%20-
%20ΤΕΧΝΙΤΕΣ.htm"> 
    <param name="image" valuetype="ref" 
value="hover%20Buttons%20Icons/ΤΕΧΝΙΚΕΣ%20ΕΡΓΑΣΙΕΣ%20-%20ΤΕΧΝΙΤΕΣ.jpg"> 
   </applet></td> 
 <td width="236">&nbsp;</td>
 </tr></table> 
<p>
<applet code="fphover.class" codebase="../" width="380" height="24"> 
  <param name="color" value="#000080"> 
  <param name="textcolor" value="#FFFFFF"> 
  <param name="target" value="main"> 
  <param name="url" valuetype="ref" value="ΣΕΛΙΔΑ%20ΚΑΤΑΧΩΡΗΣΗΣ%20BP.htm"> 
 <param name="text" value> 
  <param name="effect" value="reverseGlow"> 
  <param name="hovercolor" value="#996600"> 
  <param name="image" valuetype="ref" 
value="hover%20Buttons%20Icons/ΚΑΤΑΧΩΡΗΣΗ.jpg"> 
</applet></p>
```
</body></html>

#### \$ *Αρχική Σελίδα:* ''Bottom .htm''

<Html>

```
<Head> 
<Meta http-equiv="Content-Language" content="en-us"> 
<Meta name="GENERATOR" content="Microsoft FrontPage 5.0"> 
<Meta name="ProgId" content="FrontPage.Editor.Document"> 
<Meta http-equiv="Content-Type" content="text/html; charset=windows-1252"> 
www.agios_dimitrios.gr</title>
<base target=" self">
</head> 
<Body> 
<p align="right"> 
<applet code="fphover.class" codebase="../" width="104" height="20"> 
 <param name="textcolor" value="#FFFFFF"> 
 <param name="color" value="#FF6600"> 
 <param name="hovercolor" value="#FF6600"> 
 <param name="effect" value="reverseGlow"> 
 <param name="target" value="main"> 
 <param name="text" value> 
 <param name="url" valuetype="ref" 
value="Όροι%20Χρήσης.htm">
 <param name="image" valuetype="ref" 
value="hover%20Buttons%20Icons/Όροι%20Χρή&#963
;ης.jpg">
</applet> 
<applet code="fphover.class" codebase="../" width="252" height="20"> 
 <param name="textcolor" value="#FFFFFF"> 
 <param name="color" value="#FF6600"> 
 <param name="hovercolor" value="#FF6600"> 
 <param name="target" value="main"> 
 <param name="url" valuetype="ref" 
value="Προστασία%20Πρ&#959
;σωπικών%20Δεδομ&#94
1;νων.htm">
 <param name="text" value> 
 <param name="effect" value="reverseGlow"> 
 <param name="image" valuetype="ref" 
value="hover%20Buttons%20Icons/Προστασί&#9
45;%20προσωπικών%20Δ&#949
;δομένων.jpg">
</applet></p>
```
</body></html>

<Html><Head> </head>

<Body>

<p style="margin-top: 0; margin-bottom: 6"><font face="Verdana" size="2">

<a target="\_top" href="index%20I.htm">ΑΡΧΙΚΗ ΣΕΛΙΔΑ</a>:

<a target="\_self" href="Σελίδα%20Σύνδεσης.htm">ΣΕΛΙΔΑ ΣΥΝΔΕΣΗΣ</a><span Lang="enus">\</span> ΔΗΜΙΟΥΡΓΙΑ ΧΡΗΣΤΗ</font></p>

<div style="border-top: 1px dotted #003399; border-bottom: 1px dotted #003399; backgroundcolor: #0099CC"><span style="text-transform: uppercase"><font face="Tahoma" color="#FFFFFF"><b>Δημιουργια Χρηστη</b></font></span></div>

 $\leq$ p style="margin-top: 0">&nbsp  $\leq$  /p>

<form method="POST" action="--WEBBOT-SELF--" onsubmit="location.href='../\_derived/nortbots.htm';return false;" language="JavaScript" name="FrontPage\_Form1" webbot-onSubmit="return FrontPage\_Form1\_Validator (this)"><b> <font face="Verdana" color="#006699">Στοιχεία Σύνδεσης </font></b></p> <hr color="#0099CC" align="left" noshade>

 <p style="margin-top: 0"> <font face="Verdana" color="#006699" size="2"><b> (<i>Τα πεδία με έντονη γραφή και \* είναι υποχρεωτικά</i>) </b></font></p>

 <p style="margin-top: 35"><font face="Tahoma" size="2" color="#003366"><b>\*Όνομα Χρήστη:</b></font><font face="Arial Unicode

MS"> </font>&nbsp;&nbsp;&nbsp;&nbsp;&nbsp;&nbsp;&nbsp;&nbsp;&nbsp;&nbsp;&nbsp; &nbs

p; <!--webbot bot="Validation" s-display-name="ΕΙΣΑΓΕΤΕ ΟΝΟΜΑ ΧΡΗΣΤΗ" s-data-type="String" b-allow-letters="TRUE" b-allow-whitespace="TRUE" b-valuerequired="TRUE" i-minimum-length="3" i-maximum-length="25" s-validation-constraint="Greater than or equal to" s-validation-value="3" --><input type="password" name="T1" size="25" tabindex="1" maxlength="25"> </p>

 <div align="right"> <table border="0" cellpadding="0" cellspacing="0" style="border-collapse: collapse" bordercolor="#111111" id="AutoNumber1" width="64 %">

 <TR> <Td><p align="justify"><font face="Arial Unicode MS" size="2">\* Το όνομα χρήστη πρέπει να αποτελείται από 5 έως 20 χαρακτήρες και μπορεί να περιέχει μόνο λατινικούς χαρακτήρες, αριθμούς ή το σύμβολο υπογράμμισης \_ (<span Lang="en-us">underscore)</span>  $<$ /font $>$   $<$ /td $>$   $<$ /tr $>$ 

</table>

</div>

 <p><b><font size="2" color="#003366"><font face="Tahoma">\*Κωδικός  $\Box$ Dόσβασης:</font></font></b>&nbsp:&nbsp:&nbsp:&nbsp:&nbsp:&nbsp:&nbsp:&nbsp:&nbsp:&nbsp:&n bsp; <!--webbot

bot="Validation" s-display-name="ΛΑΘΟΣ ΚΩΔΙΚΟΣ ΠΡΟΣΒΑΣΗΣ" b-value-required="TRUE" iminimum-length="7" s-validation-constraint="Greater than or equal to" s-validation-value="7" -- ><input type="password" name="T2" size="20" tabindex="2"></p>

<div align="right">

 <table border="0" cellpadding="0" cellspacing="0" style="border-collapse: collapse" bordercolor="#111111" width="64%" id="AutoNumber2">

 <TR> <td width="100 %"><p align="justify"><font face="Arial Unicode MS" size="2">\* Ο Κωδικός Πρόσβασης πρέπει να έχει τουλάχιστον 5 χαρακτήρες και να είναι συνδυασμός λατινικών χαρακτήρων και αριθμών</font></td> </tr>

</table>

</div><br><p><b><font size="2" <p><b><font size="2" color="#003366"><font face="Tahoma">\*Επιβεβαίωση Κωδικού Πρόσβασης:</font></font></b><!--webbot bot="Validation" s-display-name="ΛΑΘΟΣ ΚΩΔΙΚΟΣ ΠΡΟΣΒΑΣΗΣ" b-value-required="TRUE" i-minimum-length="7" s-validation-constraint="Greater than or equal to" s-validation-value="7" --><input type="password" name="T3" size="20" tabindex="3"></p>

 <p><b><font size="2" color="#003366"><font face="Tahoma">\*Διεύθυνση Ηλ. Ταχυδρομείου :< /font></font></b>&nbsp; &nbsp; &nbsp; &nbsp; &nbsp; &nbsp; &nbsp;<!--webbot bot="Validation" s-display-name="ΕΙΣΑΓΕΤΕ ΔΙΕΥΘ/ΝΣΗ ΗΛ.ΤΑΧΥΔΡΟΜΕΙΟΥ" b-value-<br>required="TRUE" i-minimum-length="7" --><input type="text" name="T4" size="20" i-minimum-length="7" --><input type="text" name="T4" size="20" tabindex="4"></p>

 $<$ p>&nbsp :< /p>

 <p style="margin-bottom: 0"><b><font face="Verdana" color="#006699">Στοιχεία Χρήστη </font></b> </p>

<hr color="#0099CC" align="left" noshade>

 <p style="margin-top: 0"><font face="Verdana" color="#006699" size="2"><b> (<i>Τα στοιχεία χρήστη πρέπει να είναι με κεφαλαίους Ελληνικούς ή Λατινικούς Χαρακτήρες</i>)</b></font></p>

 <p style="margin-top: 35"><b><font face="Tahoma" size="2" color="#003366">\*Όνομα:</font></b>&nbsp;&nbsp;&nbsp;&nbsp;&nbsp;&nbsp;&nbsp;&nbsp;&nbsp;&n bsp; & nbsp;

8nbsp; <!--webbot bot="Validation" s-data-type="String" b-allow-letters="TRUE" b-allow-whitespace="TRUE" b-value-required="TRUE" i-minimumlength="4" i-maximum-length="25" s-validation-constraint="Greater than or equal to" s-validationvalue="4" --><input type="text" name="T5" size="25" tabindex="5" maxlength="25"></p>

 <p><b><font face="Tahoma" size="2" color="#003366">\*Επώνυμο:</font></b>&nbsp;&nbsp;&nbsp;&nbsp;&nbsp;&nbsp;&nbsp;&nbsp;&nbsp; &nbsp:&nbsp:&nbsp:&nbsp:&nbsp:&nbsp:&nbsp:&nbsp:&nbsp:&nbsp:&nbsp:&nbsp:&nbsp:&nbs p:&nbsp:&nbsp:&nbsp:&nbsp:&nbsp:&nbsp:&nbsp:&nbsp:&nbsp:

 $\$  <!--webbot bot="Validation" s-display-name="ΛΑΘΟΣ ΕΠΩΝΥΜΟ" s-data-type="String" b-allow-letters="TRUE" b-value-required="TRUE" i-minimumlength="4" i-maximum-length="40" s-validation-constraint="Greater than or equal to" s-validationvalue="4" --><input type="text" name="T6" size="25" tabindex="6" maxlength="40"></p>

 <p><b><font face="Tahoma" size="2" color="#003366"> Ονοματεπώνυμο Πατέρα</font><font size="2" color="#003366"><font face="Tahoma">:</font></font></b>&nbsp; <!--webbot

bot="Validation" s-data-type="String" b-allow-letters="TRUE" b-allow-whitespace="TRUE" --><input type="text" name="T7" size="25" tabindex="7"></p>

 <p><b><font face="Tahoma" size="2" color="#003366"> Ονοματεπώνυμο Mητέρας:</font></b>&nbsp;&nbsp;&nbsp;&nbsp;&nbsp;&nbsp;&nbsp;&nbsp; &nbsp;<!-webbot bot="Validation" s-data-type="String" b-allow-letters="TRUE" b-allow-whitespace="TRUE" --><input type="text" name="T8" size="25" tabindex="8"></p>

<p><b><font face="Tahoma" size="2" color="#003366">\*Αριθμός Δελτίου Ταυτότητας :< /font></b>&nbsp; &nbsp; &nbsp; &nbsp; &nbsp; &nbsp;<!--webbot bot="Validation" s-datatype="String" b-allow-letters="TRUE" b-allow-digits="TRUE" b-value-required="TRUE" iminimum-length="5" s-validation-constraint="Greater than or equal to" s-validation-value="5" --><input type="password" name="T9" size="25" tabindex="9"></p>

 <p><b><font face="Tahoma" size="2" color="#003366">\*Αριθμός Φορολογικού Μητρώου: </font></b><!--webbot bot="Validation" s-data-type="String" b-allow-digits="TRUE" b-valuerequired="TRUE" i-minimum-length="9" s-validation-constraint="Greater than or equal to" svalidation-value="9" --><input type="password" name="T10" size="25" tabindex="10"></p>

 <p><b><font face="Tahoma" size="2" color="#003366"> Ημερομηνία Γέννησης :< /font></b>&nbsp; &nbsp; &nbsp; &nbsp; &nbsp; &nbsp; <!--webbot bot="Validation" s-displayname="[ΗΜΕΡΑ]" b-value-required="TRUE" b-disallow-first-item="TRUE" --><select size="1" name="D1" tabindex="11">

<Option selected> [ΗΜΕΡΑ] </option>

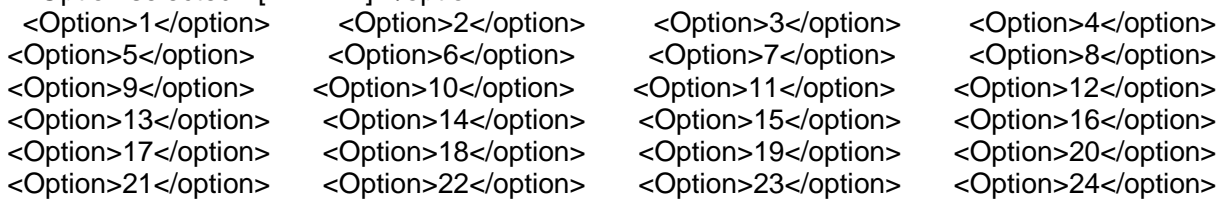

<Option>25</option> <Option>26</option> <Option>27</option> <Option>28</option> <Option>29</option> <Option>30</option> <Option>31</option> </select>&nbsp:

 <!--webbot bot="Validation" s-display-name="[ΜΗΝΑΣ]" b-value-required="TRUE" b-disallowfirst-item="TRUE" --><select size="1" name="D2" tabindex="12">

<Option selected> [ΜΗΝΑΣ] </option>

 <Option>ΙΑΝΟΥΑΡΙΟΣ</option> <Option>ΦΕΒΡΟΥΑΡΙΟΣ</option> <Option>ΜΑΡΤΙΟΣ</option> <Option>ΑΠΡΙΛΙΟΣ</option> <Option>ΜΑΪΟΣ</option> <Option>ΙΟΥΝΙΟΣ</option> <Option>ΙΟΥΛΙΟΣ</option> <Option>ΑΥΓΟΥΣΤΟΣ</option> <Option>ΣΕΠΤΕΜΒΡΙΟΣ</option> <Option>ΟΚΤΩΒΡΙΟΣ</option> <Option>ΝΟΕΜΒΡΙΟΣ</option> <Option>ΔΕΚΕΜΒΡΙΟΣ</option>

</select>&nbsp:

 <!--webbot bot="Validation" s-data-type="String" b-allow-digits="TRUE" b-valuerequired="TRUE" i-minimum-length="4" s-validation-constraint="Greater than or equal to" svalidation-value="4" --><input type="text" name="T11" size="10" value="ΈΤΟΣ" tabindex="13"></p>

 $<$ p>&nbsp  $\le$ /p>

 <p style="margin-bottom: 0"><b><font face="Verdana" color="#006699">Στοιχεία Επικοινωνίας</font></b></p>

<hr color="#0099CC" align="left" noshade>

 <p><b><font face="Tahoma" size="2" color="#003366">Διεύθυνση :< /font></b><!--webbot bot="Validation" s-data-type="String" b-allow-letters="TRUE" --><input type="text" name="T12"<br>size="20">&nbsp: &nbsp: &nbsp: &nbsp: <b><font size="2" color="#003366"><font size="20">&nbsp: &nbsp: &nbsp: &nbsp: <b><font size="2" color="#003366"><font face="Tahoma">Αριθμός:</font></font></b><!--webbot bot="Validation" s-data-type="String" ballow-letters="TRUE" b-allow-digits="TRUE" --><input type="text" name="T13" size="10"></p>

 <p><b><font size="2" color="#003366"><font face="Tahoma">Ταχ. Κωδ. </font></font></b>&nbsp ;<!--webbot bot="Validation" s-data-type="Integer" s-numberseparators="x" --><input type="text" name="T14" size="20">&nbsp; (\* π.χ. 17343 και όχι 173 43)  $<$ /p $>$ 

 <p><b><font size="2" color="#003366"><font face="Tahoma">Τηλέφωνο:</font></font></b><!- webbot bot="Validation" s-data-type="String" b-allow-digits="TRUE" --><input type="text" name="T15" size="20"></p>

 $<$ p>&nbsp  $\div$ /p>

 <p><input type="submit" value="Υποβολή" name="B1"><input type="reset" value="Επαναφορά" name="B2"></p>

</form>

 $<$ p>&nbsp ;  $<$  /p>

</body></html>

#### \$ Σελίδα: Σύνδεσης σε Πιστοποιημένες από το Δικτυακό Τόπο Υπηρεσίες

<Html> <Head> </head>

<body>

 <p style="margin-bottom: 20; margin-top: 0"><span Lang="el"><a target="\_top" href="index I.htm"><font size="2" face="Verdana">ΑΡΧΙΚΗ ΣΕΛΙΔΑ</font></a><font size="2" face="Verdana">: ΣΕΛΙΔΑ ΣΥΝΔΕΣΗΣ</font></span></p>

 <p style="margin-bottom: 0; margin-top: 6"><b><font face="Verdana" color="#0099CC">Σύνδεση</font></b></p>

<hr color="#0099CC" align="left" noshade>

<script language="JavaScript" type="text/javascript"><!--

```
function FrontPage_Form1_Validator(theForm)
{ 
 if (theForm.T2.value =="")
   { alert("Το πεδίο \"Κωδικός Πρόσβασης\" είναι υποχρεωτικό" ); 
   theForm.T2.focus(); 
  return (false); }
   else if (theForm.T1.value == "") 
      alert("Το πεδίο \"Όνομα Χρήστη\" είναι υποχρεωτικό");
   theForm.T1.focus(); 
   return (false); } 
  if (theForm.T1.value.length < 3) 
  { alert("Πληκτρολογήστε τουλάχιστον 3 χαρακτήρες στο πεδίο \"Όνομα Χρήστη\"."); 
   theForm.T1.focus(); 
   return (false); } 
  if (theForm.T1.value.length > 25) 
  { alert("Πληκτρολογήστε το πολύ 25 χαρακτήρες στο πεδίο \"Όνομα Χρήστη\"."); 
   theForm.T1.focus(); 
  return (false); }
var eheckOK = checkOK = checkOK = checkOK = checkOK = checkOK = checkOK = checkOK = checkOK = checkOK = checkOK = checkOK = checkOK = checkOK = checkOK = checkOK = checkOK = checkOK = checkOK = checkOK = checkOK = checkOK 
"ABCDEFGHIJKLMNOPQRSTUVWXYZabcdefghijklmnopqrstuvwxyzƒΆΈΉΊΌΎΏΐΑΒΓΔΕΖΗΘΙΚ
ΛΜΝΞΟΠΡΣΤΥΦΧΨΩΪΫάέήίΰαβγδεζηθικλμνξοπρςστυφχψωϊϋόύώ"; 
  var checkStr = theForm.T1.value; 
 var all Valid = true:
  var validGroups = true; 
 for (i = 0; i < checkStr.length; i++)
  { 
  ch = checkStr.charAt(i);for (i = 0; j < checkOK.length; j++)
   if (ch == checkOK.charAt(i)) break; 
  if (i == checkOK.length) { 
   allValid = false:
    break; 
   } 
  } 
  if (!allValid) 
  { alert("Πληκτρολογήστε μόνο γράμματα στο πεδίο \"Όνομα Χρήστη\"."); 
   theForm.T1.focus(); 
   return (false); } 
  if (theForm.T1.value.length < 7) 
  { alert("Πληκτρολογήστε τουλάχιστον 7 χαρακτήρες στο πεδίο \"Κωδικός Χρήστη\"."); 
   theForm.T2.focus(); 
   return (false); } 
  if (theForm.T1.value=="username" && theForm.T2.value=="password") 
 \{ return(true); \} else 
  { alert("Λανθασμένα στοιχεία σύνδεσης!"); 
  return(false); }
  return (true); 
} 
//--></script> 
   <form method="POST" action="ΕΠΙΛΟΓΗ ΕΡΓΑΣΙΑΣ.htm" name="theForm" 
      onsubmit="javascript:return FrontPage_Form1_Validator(this)"> 
      <table align ="center" style ="font-size:12px; font-family :Tahoma; color :#006699; font-
```
weight :bold ;">

```
 <tr> 
           <td> * Όνομα Χρήστη: </td> 
          <td> <input type="text" name="T1" size="25" tabindex="1" maxlength="25"> </td> 
          <td rowspan ="2"><img border="0" src="Συχνές Ερωτήσεις.gif" align="right" 
width="135" height="127"></td>
       </tr> <tr> <td> Κωδικός Πρόσβασης </td> 
            <td> <input type="password" name="T2" size="25" tabindex="2"> </td> 
       </tr> <tr> 
          <td align ="center" colspan ="2"><input type="submit" value="ΣΥΝΔΕΣΗ" name="B1" 
tabindex="3"> </td>
       </tr> </table> </form> 
   <p style="margin-bottom: 0"><i><b><font face="Tahoma" color="#0099CC"><font 
size="2">Σημείωση</font>:</font></b><font size="2" face="Tahoma" color="#0099CC"> <b>Εάν
είστε Εγγεγραμμένος Χρήστης και δεν θυμάστε τον Κωδικό Πρόσβασης επικοινωνήστε με</b> 
   <a href="mailto:helpdesk@agios_dimitrios.gr"> 
          <font color="#003366">helpdesk@agios_dimitrios.gr</font></a></font></i> </p> 
   <div style="padding-left: 4; padding-right: 4; padding-top: 1; padding-bottom: 1; 
     background-color: #0099CC"> 
     <p style="margin-top: 3; margin-bottom: 0"> <b><font face="Verdana" 
color="#FFFFFF">Εγγραφή Χρήστη</font></b></p> 
   </div> 
   <hr color="#0099CC" align="left" noshade> 
   <p style="margin-top: 3; margin-bottom: 0"><font size="2" face="Tahoma" 
color="#0099CC"><b>Αν δεν είστε ήδη εγγεγραμμένος χρήστης και θέλετε να εγγραφείτε
μπορείτε να επιλέξετε τον παρακάτω σύνδεσμο:</b></font></p> 
   <p style="margin-top: 7">  
     <img border="0" src="BD21300_.gif" vspace="6" width="15" height="13"> 
     <applet code="fphover.class" width="120" height="24"> 
        <param name="hovercolor" value="#0000FF"> 
        <param name="text" value="Εγγραφή Χρήστη"> 
        <param name="color" value="#FFFFFF"> 
        <param name="textcolor" value="#006699"> 
        <param name="effect" value="bevelOut"> 
        <param name="target" value="_self"> 
        <param name="fontstyle" value="bold"> 
        <param name="fontsize" value="14"> 
        <param name="url" valuetype="ref" value="Δημιουργία%20Χρήστη.htm"> 
        <param name="font" value="Helvetica"> 
     </applet></p> 
</body></html>
```
#### \$ Σελίδα: Επιλογής Εργασίας μετά την επιβεβαίωση των στοιχείων του χρήστη

<html><head>

```
<meta http-equiv="Content-Language" content="el"> 
<script language="JavaScript" fptype="dynamicanimation"> 
\leftarrowfunction dynAnimation() {} 
function clickSwapImg() {} 
//--> 
</script>
```
<script language="JavaScript1.2" fptype="dynamicanimation" src="../animate.js"> </script> </head>

<body onload="dynAnimation()">

<p style="margin-top: 0; margin-bottom: 6"><font face="Verdana" size="2">

<a target="\_top" href="index%20I.htm">ΑΡΧΙΚΗ ΣΕΛΙΔΑ</a>:

<a target="\_self" href="Σελίδα%20Σύνδεσης.htm">ΣΕΛΙΔΑ ΣΥΝΔΕΣΗΣ</a><span lang="enus">\</span>

ΕΠΙΛΟΓΗ ΕΡΓΑΣΙΑΣ..</font></p>

<div style="border-top: 1px dotted #008000; border-bottom: 1px dotted #008000; backgroundcolor: #99CC00">

<b><font face="Verdana" color="#FFFFFF">ΕΠΙΛΟΓΗ ΕΡΓΑΣΙΑΣ . . .</font></b></div>

<p style="position: relative !important; visibility: hidden; margin-bottom: 0; margin-top:0" dynamicanimation="fpAnimdropWordFP1" id="fpAnimdropWordFP1" language="Javascript1.2"> &nbsp:</p>

<p style="position: relative !important; visibility: hidden; margin-bottom: 0" dynamicanimation="fpAnimdropWordFP1" id="fpAnimdropWordFP1"

language="Javascript1.2"><font face="Tahoma" size="5" color="#999966">Καλώς Ήρθατε στο Δήμο Αγίου Δημητρίου!</font></p>

<p style="margin-top: 0; margin-bottom: 0"><i><b><font face="Arial Unicode MS"><img border="0" src="Icons/choice%20II.gif" align="right" hspace="9" width="195" height="240"></font></b></i></p>

<p style="margin-bottom: 0"><b><font face="Tahoma" color="#336600">Παρακαλώ Επιλέξτε την Εργασία Που Θέλετε να Πραγματοποιήσετε:</font></b></p>

 $\leq$ p style="margin-top: 0; margin-bottom: 0">  $\leq$ /p>

<p style="margin-top: 0; margin-bottom: 0"><b><font face="Arial Unicode MS" size="2" color="#333300"><img border="0" src="BD14793\_.gif" width="12" height="12"> ΈΚΔΟΣΗ ΠΙΣΤΟΠΟΙΗΤΙΚΟΥ</font></b></p>

<ul type="circle">

<li><p style="margin-top: -8; margin-bottom: 0" align="justify"><b>

 $\leq$ a target=" $\leq$ elf"  $\leq$ a target=" $\leq$ elf"  $\leq$ a target=" $\leq$ elf"  $\leq$ 

href="ΑΙΤΗΣΕΙΣ%20ΠΙΣΤΟΠΟΙΗΤΙΚΩΝ/ΠΙΣΤΟΠΟΙΗΤΙΚΟ%20ΕΝΤΟΠΙΟΤΗΤΑΣ.htm"> <font color="#333300" size="2" face="Arial Unicode MS">Πιστοποιητικό

Εντοπιοτητας</font></a></b></p></li>

 <li><p style="line-height: 150%; margin-top: 0; margin-bottom: 0" align="justify"> <b><font size="2" face="Arial Unicode MS" color="#333300">

 $\leq$ a target=" self"

href="ΑΙΤΗΣΕΙΣ%20ΠΙΣΤΟΠΟΙΗΤΙΚΩΝ/ΠΙΣΤΟΠΟΙΗΤΙΚΟ%20ΟΙΚΟΓΕΝΕΙΑΚΗΣ%20ΚΑΤΑΣΤΑΣ  $H<sub>5</sub>$  htm">

<font color="#333300">Πιστοποιητικό Οικογενειακής Κατάστασης</font></a></font></b></p></li> <li><p style="line-height: 150%; margin-top: 0; margin-bottom: 0" align="justify"><b><font face="Arial Unicode MS" size="2" color="#333300">  $\leq$ a target=" self"

href="ΑΙΤΗΣΕΙΣ%20ΠΙΣΤΟΠΟΙΗΤΙΚΩΝ/ΑΝΤΙΓΡΑΦΟ%20ΠΙΣΤΟΠΟΙΗΤΙΚΟΥ%20ΓΕΝΝΗΣΗΣ.ht  $m$ " $>$ 

<font color="#333300">Αντίγραφο Πιστοποιητικού Γέννησης</font></a></font></b></p> </li> <li><p style="line-height: 150%; margin-top: 0; margin-bottom: 0" align="justify">

<b><font face="Arial Unicode MS" size="2" color="#333300">

<a target="\_self"

href="file:///C:/Documents%20and%20Settings/Βίκυ/Τα%20έγγραφά%20μου/Τα%20Web%20μου /My%20Web%20I/ΑΙΤΗΣΕΙΣ%20ΠΙΣΤΟΠΟΙΗΤΙΚΩΝ/ΑΝΤΙΓΡΑΦΟ%20ΛΗΞΙΑΡΧΙΚΗΣ%20ΠΡΑΞ ΗΣ%20ΓΑΜΟΥ.htm">

<font color="#333300">Αντίγραφο Ληξιαρχικής Πράξης Γάμου</font></a></font></b></p> </li> <li><p style="line-height: 150%; margin-top: 0; margin-bottom: 0" align="justify">

<b><font face="Arial Unicode MS" size="2" color="#333300">

<a target="\_self" href="ΑΙΤΗΣΕΙΣ%20ΠΙΣΤΟΠΟΙΗΤΙΚΩΝ/ΛΗΞΙΑΡΧΙΚΗ%20ΠΡΑΞΗ%20ΘΑΝΑΤΟΥ.htm"> <font color="#333300">Αντίγραφο Ληξιαρχικής Πράξης Θανάτου</font></a></font></b></p> </li>  $\langle$ / $\vert$ <p style="line-height: 150%; "><b><font face="Arial Unicode MS" size="2" color="#333300"> <img border="0" src="BD14793\_.gif" width="12" height="12"> <a target="\_self" href="ΠΛΗΡΩΜΗ%20ΠΡΟΣΤΙΜΩΝ%20ΚΟΚ.htm"><font color="#333300"> ΠΛΗΡΩΜΗ ΠΡΟΣΤΙΜΩΝ KOK</font></a>></font></b></p> <p style="line-height: 150%; margin-top: 5; margin-bottom: 0"><b> <font face="Arial Unicode MS" size="2" color="#333300"> <img border="0" src="BD14793\_.gif" width="12" height="12"> <font color="#333300">ΠΛΗΡΩΜΗ ΣΥΝΔΡΟΜΗΣ ΣΤΟΝ ΕΠΙΧΕΙΡΗΜΑΤΙΚΟ ΚΑΤΑΛΟΓΟ ΤΟΥ ΔΗΜΟΥ ΑΓΙΟΥ ΔΗΜΗΤΡΙΟΥ</font></font></b></p>  $**b**$ <font face="Arial Unicode MS" size="2" color="#333300"><UL type="circle"><LI> <p style="margin-top: -8"> <a target="\_self" href="ΠΛΗΡΩΜΗ%20ΣΥΝΔΡΟΜΗΣ%20ΣΤΟΝ%20ΕΠΙΧΕΙΡΗΜΑΤΙΚΟ%20ΚΑΤΑΛΟΓΟ.htm"> <font color="#333300">Μέσω Πιστωτικής Κάρτας</font></a></font></b><b><font face="Arial Unicode MS" size="2" color="#333300"><LI>  $\leq$ a target=" $\leq$ elf"  $\leq$ a target=" $\leq$ elf"  $\leq$ a target=" $\leq$ elf"  $\leq$ href="ΠΛΗΡΩΜΗ%20ΣΥΝΔΡΟΜΗΣ%20ΣΤΟΝ%20ΕΠΙΧ%20ΚΑΤΑΛΟΓΟ%20ΜΕΣΩ%20Web\_B anking.htm"> <font color="#333300">Μέσω</font><span lang="en-us"><font color="#333300"> Web-Banking</font></span></a></UL></font></b> <p style="line-height: 150%; margin-top: 0; margin-bottom: 0"> <img border="0" src="BD21495\_.gif" width="882" height="10"></p> <p style="line-height: 150%; margin-top: 0; margin-bottom: 0"> <img border="0" src="Icons/Συνέχεια.JPG" align="right" width="115" height="112"></p>

</body></html>

#### \$ Αίτηση Χορήγησης Αντιγράφου Πιστοποιητικού Γέννησης

<Html><Head>

<Meta http-equiv="Content-Language" content="el"> </head>

<Body>

<p style="margin-top: 0; margin-bottom: 6"><font size="2" face="Verdana">

<a target="\_top" href="../index%20I.htm">ΑΡΧΙΚΗ ΣΕΛΙΔΑ</a>:

<a target="\_self" href="../Σελίδα%20Σύνδεσης.htm">ΣΕΛΙΔΑ ΣΥΝΔΕΣΗΣ</a><span Lang="enus">\</span>

<a target="\_self" href="../ΕΠΙΛΟΓΗ%20ΕΡΓΑΣΙΑΣ.htm">ΕΠΙΛΟΓΗ ΕΡΓΑΣΙΑΣ..</a><span Lang="en-us">\</span>ΑΝΤΙΓΡΑΦΟ ΠΙΣΤΟΠΟΙΗΤΙΚΟΥ ΓΕΝΝΗΣΗΣ</font></p>

<div style="border-top: 1px dotted #008000; border-bottom: 1px dotted #008000; backgroundcolor: #99CC00"><b><font face="Verdana" color="#FFFFFF">ΑΝΤΙΓΡΑΦΟ ΠΙΣΤΟΠΟΙΗΤΙΚΟΥ ΓΕΝΝΗΣΗΣ</font></b></div>

 $\leq$ p style="margin-top: 0">&nbsp  $\leq$  /p>

<form method="POST" action="--WEBBOT-SELF--" onsubmit="location.href='../../\_derived/nortbots.htm';return false;" language="JavaScript" name="FrontPage\_Form1" webbot-onSubmit="return FrontPage\_Form1\_Validator (this)"><img border="0" src="../BD21337\_.gif" width="20" height="18"><b><font face="Verdana">Στοιχεία Αιτούντος (<i><font size="2">\*συμπληρώνονται υποχρεωτικά</font></i>)</font></b></p>

 <p style="line-height: 150%; margin-top: 15; margin-bottom: 0"><b><font size="2" face="Tahoma">Όνομα:&nbsp:&nbsp:&nbsp:&nbsp:&nbsp:&nbsp:&nbsp:&nbsp:&nbsp:&nbsp:&n bsp; </font></b>><!--webbot bot="Validation" s-displayname="ΛΑΘΟΣ ΟΝΟΜΑ" s-data-type="String" b-allow-letters="TRUE" b-allowwhitespace="TRUE" b-value-required="TRUE" i-minimum-length="3" i-maximum-length="25" svalidation-constraint="Greater than or equal to" s-validation-value="3" --><input name="T1" size="25" tabindex="1" maxlength="25"><b><font size="2" face="Tahoma">&nbsp: &nbsp: Επώνυμο: </font></b><!--webbot bot="Validation" s-display-name="ΕΙΣΑΓΕΤΕ ΕΠΩΝΥΜΟ" s-data-type="String" b-allow-letters="TRUE" b-allowwhitespace="TRUE" b-value-required="TRUE" i-minimum-length="3" i-maximum-length="25" svalidation-constraint="Greater than or equal to" s-validation-value="3" --><input name="T2" size="25" tabindex="2" maxlength="25"></p>

<p style="line-height: 150%; margin-top: 15; margin-bottom: 0"> <b> <font size="2" face="Tahoma">Όνομα Πατέρα: </font></b><!--webbot bot="Validation" sdisplay-name="ΕΙΣΑΓΕΤΕ ΟΝΟΜΑ ΠΑΤΕΡΑ" s-data-type="String" b-allow-letters="TRUE" ballow-whitespace="TRUE" b-value-required="TRUE" i-minimum-length="3" i-maximumlength="25" s-validation-constraint="Greater than or equal to" s-validation-value="3" --><input name="T3" size="25" size="25" tabindex="3"

maxlength="25"> <b><font size="2" face="Tahoma">&nbsp: Eπώνυμο Πατέρα: &nbsp: &nbsp: </font></b><!--webbot bot="Validation" s-display-name="ΕΙΣΑΓΕΤΕ ΕΠΩΝΥΜΟ ΠΑΤΕΡΑ" s-data-type="String" b-allowletters="TRUE" b-allow-whitespace="TRUE" b-value-required="TRUE" i-minimum-length="3" imaximum-length="25" s-validation-constraint="Greater than or equal to" s-validation-value="3" --><input name="T4" size="25" tabindex="3" maxlength="25"></p>

 <p style="line-height: 150%; margin-top: 15; margin-bottom: 0"><b><font size="2" face="Tahoma">Όνομα Μητέρας: </font></b><!--webbot bot="Validation" s-displayname="ΕΙΣΑΓΕΤΕ ΟΝΟΜΑ ΜΗΤΕΡΑΣ" s-data-type="String" b-allow-letters="TRUE" b-allowwhitespace="TRUE" b-value-required="TRUE" i-minimum-length="3" i-maximum-length="25" svalidation-constraint="Greater than or equal to" s-validation-value="3" --><input name="T5" size="25" tabindex="5" tabindex="5" tabindex="5" tabindex="5" tabindex="5" tabindex="5" tabindex="5" tabindex

maxlength="25"> <b><font size="2" face="Tahoma">Επώνυμο Μητέρας: </font></b><!--webbot bot="Validation" sdisplay-name="ΕΙΣΑΓΕΤΕ ΟΝΟΜΑ ΜΗΤΕΡΑΣ" s-data-type="String" b-allow-letters="TRUE" ballow-whitespace="TRUE" b-value-required="TRUE" i-minimum-length="3" i-maximumlength="25" s-validation-constraint="Greater than or equal to" s-validation-value="3" --><input name="T6" size="25" tabindex="6" maxlength="25"></p>

 <p style="line-height: 150%; margin-top: 15; margin-bottom: 0"><b><font size="2" face="Tahoma">Αριθμ. Δελτ.

Ταυτότητας: &nbsp:&nbsp:&nbsp:&nbsp:&nbsp:&nbsp:<!--webbot bot="Validation" s-displayname="ΕΙΣΑΓΕΤΕ ΑΡ. ΔΕΛΤ. ΤΑΥΤΟΤΗΤΑΣ" s-data-type="String" b-allow-letters="TRUE" ballow-digits="TRUE" b-value-required="TRUE" i-minimum-length="5" s-validationconstraint="Greater than or equal to" s-validation-value="5" --><input name="T7" size="25" tabindex="7"></font></b></p>

 <p style="line-height: 150%; margin-top: 15; margin-bottom: 0"><b><font size="2" face="Tahoma">Αριθμός Φορολογικού Μητρώου:

 <!--webbot bot="Validation" s-display-name="ΕΙΣΑΓΕΤΕ Α.Φ.Μ." s-data-type="String" b-allowdigits="TRUE" b-value-required="TRUE" i-minimum-length="9" s-validation-constraint="Greater than or equal to" s-validation-value="9" --><input name="T8" size="25" tabindex="8"></font></b></p>

 <p style="line-height: 150%; margin-top: 15; margin-bottom: 0"><b><font size="2" face="Tahoma">Αριθμός Δημοτολογίου: <!--webbot bot="Validation" s-displayname="ΕΙΣΑΓΕΤΕ ΑΡΙΘΜΟ ΔΗΜΟΤΟΛΟΓΙΟΥ" s-data-type="String" b-allow-letters="TRUE" ballow-digits="TRUE" b-allow-whitespace="TRUE" s-allow-other-chars="/-" b-valuerequired="TRUE" i-minimum-length="3" --><input type="text" name="T9" size="20" tabindex="9"> Οικογενειακή Κατάσταση: <!--webbot bot="Validation" s-display-

name="ΕΙΣΑΓΕΤΕ ΟΙΚΟΓ. ΚΑΤΑΣΤΑΣΗ" b-value-required="TRUE" b-disallow-first-item="TRUE" --><select size="1" name="D4" tabindex="10"> <Option selected> [ΕΠΙΛΕΞΤΕ] </option> <Option>ΑΓΑΜΟΣ</option> <Option>ΕΓΓΑΜΟΣ</option> </select></font></b></p> <p style="line-height: 150%; margin-top: 15; margin-bottom: 0"><b><font size="2" face="Tahoma">Ημερομηνία Γέννησης: <!--webbot bot="Validation" sdisplay-name="ΕΙΣΑΓΕΤΕ ΗΜΕΡΑ ΓΕΝΝΗΣΗΣ" b-value-required="TRUE" b-disallow-firstitem="TRUE" --><select size="1" name="D1" tabindex="11"> <Option selected> [ΗΜΕΡΑ] </option> <Option>1</option> <Option>2</option> <Option>3</option> <Option>4</option> <Option>5</option> <Option>6</option> <Option>7</option> <Option>8</option> <Option>9</option> <Option>10</option> <Option>11</option> <Option>12</option> <Option>13</option> <Option>14</option> <Option>15</option> <Option>16</option> <Option>17</option> <Option>18</option> <Option>19</option> <Option>20</option> <Option>21</option> <Option>22</option> <Option>23</option> <Option>24</option> <Option>25</option> <Option>26</option> <Option>27</option> <Option>28</option> <Option>29</option> <Option>30</option> <Option>31</option> </select>&nbsp; <!--webbot bot="Validation" s-display-name="ΕΙΣΑΓΕΤΕ ΜΗΝΑ ΓΕΝΝΗΣΗΣ" b-valuerequired="TRUE" b-disallow-first-item="TRUE" --><select size="1" name="D2" tabindex="12"> <Option selected> [ΜΗΝΑΣ] </option> <Option>ΙΑΝΟΥΑΡΙΟΣ</option> <Option>ΦΕΒΡΟΥΑΡΙΟΣ</option> <Option>ΜΑΡΤΙΟΣ</option> <Option>ΑΠΡΙΛΙΟΣ</option> <Option>ΜΑΙΟΣ</option> <Option>ΙΟΥΝΙΟΣ</option> <Option>ΙΟΥΛΙΟΣ</option> <Option>ΑΥΓΟΥΣΤΟΣ</option> <Option>ΣΕΠΤΕΜΒΡΙΟΣ</option> <Option>ΟΚΤΩΒΡΙΟΣ</option> <Option>ΝΟΕΜΒΡΙΟΣ</option> <Option>ΔΕΚΕΜΒΡΙΟΣ</option> </select>&nbsp: <!--webbot bot="Validation" s-display-name="ΕΙΣΑΓΕΤΕ ΕΤΟΣ ΓΕΝΝΗΣΗΣ" s-datatype="String" b-allow-digits="TRUE" b-value-required="TRUE" i-minimum-length="4" s-validationconstraint="Greater than or equal to" s-validation-value="4" --><input type="text" name="T11" size="10" value="ΈΤΟΣ" tabindex="13"> Τόπος Γέννησης: <!--webbot bot="Validation" s-data-type="String" b-allow-letters="TRUE" --><input type="text" name="T12" size="18" tabindex="14"></font></b></p> <p style="line-height: 150%; margin-top: 15; margin-bottom: 0"><b><font size="2" face="Tahoma">Τόπος Κατοικίας: &nbsp;<!--webbot bot="Validation" s-displayname="ΕΙΣΑΓΕΤΕ ΤΟΠΟ ΚΑΤΟΙΚΙΑΣ" s-data-type="String" b-allow-letters="TRUE" b-valuerequired="TRUE" i-minimum-length="2" --><input type="text" name="T13" size="20" tabindex="15"> Οδός: <!--webbot bot="Validation" s-displayname="ΕΙΣΑΓΕΤΕ ΟΔΟ ΚΑΤΟΙΚΙΑΣ" s-data-type="String" b-allow-letters="TRUE" b-valuerequired="TRUE" i-minimum-length="3" --><input type="text" name="T14" size="20" tabindex="16"> Αριθμός: <!--webbot bot="Validation" sdisplay-name="ΕΙΣΑΓΕΤΕ ΑΡΙΘΜΟ ΔΙΕΥΘΥΝΣΗΣ" s-data-type="String" b-allow-letters="TRUE" b-allow-digits="TRUE" b-value-required="TRUE" i-minimum-length="2" --><input type="text" name="T15" size="10" tabindex="17"> T.K.: <!--webbot bot="Validation" s-displayname="ΕΙΣΑΓΕΤΕ ΤΑΧ. ΚΩΔ." S-data-type="Integer" s-number-separators="x" --><input type="text" name="T16" size="20" tabindex="18"></font></b></p> <p style="line-height: 150%; margin-top: 15; margin-bottom: 0"><b><font face="Tahoma" size="2">Λόγος Χορήγησης του Πιστοποιητικού: <!--webbot bot="Validation" s-displayname="ΕΙΣΑΓΕΤΕ ΛΟΓΟ ΧΟΡΗΓΗΣΗΣ ΠΙΣΤΟΠΟΙΗΤΙΚΟΥ" b-value-required="TRUE" iminimum-length="3" --><textarea rows="2" name="S1" cols="24" tabindex="19"></textarea></font></b></p> <p style="line-height: 150%; margin-top: 15; margin-bottom: 0"><b><font face="Tahoma" size="2">Αντίγραφα του

Πιστοποιητικού: &nb
sp;&nbsp;<!--webbot bot="Validation" s-display-name="ΕΠΙΛΕΞΤΕ ΑΡ. ΑΝΤΙΓΡΑΦΩΝ" b-valuerequired="TRUE" b-disallow-first-item="TRUE" --><select size="1" name="D3" tabindex="20">

<Option selected> [ΕΠΙΛΕΞΤΕ ΑΡ. ΑΝΤΙΓΡΑΦΩΝ]</option>

 <Option>1 αντίγραφο</option> <Option>2 αντίγραφα</option> <Option>3 αντίγραφα</option> <Option>4 αντίγραφα</option>

</select></font></b></p>

<p style="line-height: 150%; margin-top: 15; margin-bottom: 0"><b><span lang="en-us"><font face="Tahoma" size="2">E-Mail </font></span><font face="Tahoma" size="2"> Αποστολής Πιστοποιητικού:&nbsp:&nbsp:&nbsp:&nbsp:&nbsp:&nbsp:&nbsp:&nbsp:<!--webbot

bot="Validation" s-display-name="ΕΙΣΑΓΕΤΕ E-MAIL ΕΠΙΚΟΙΝΩΝΙΑΣ" b-value-required="TRUE" i-minimum-length="7" --><input type="text" name="T17" size="32" tabindex="21"></font></b></p>

 <p><input type="submit" value="ΑΠΟΣΤΟΛΗ" name="B1" tabindex="22"><input type="reset" value="ΕΠΑΝΑΦΟΡΑ" name="B2" tabindex="23"></p> </form>

</body></html>

## \$ Σελίδα Πληρωμής Προστίμων ΚΟΚ με τη χρήση Πιστ. Κάρτας

<Html><Head>

<Meta http-equiv="Content-Language" content="el"> </head>

<Body>

<p style="margin-top: 0; margin-bottom: 10"><font size="2" face="Verdana"> <a target="\_top" href="index%20I.htm">ΑΡΧΙΚΗ ΣΕΛΙΔΑ</a>: <a target="\_self" href="Σελίδα%20Σύνδεσης.htm">ΣΕΛΙΔΑ ΣΥΝΔΕΣΗΣ</a><span Lang="enus">\</span> <a target="\_self" href="ΕΠΙΛΟΓΗ%20ΕΡΓΑΣΙΑΣ.htm">ΕΠΙΛΟΓΗ ΕΡΓΑΣΙΑΣ..</a><span Lang="en-us">\</span> ΠΛΗΡΩΜΗ ΠΡΟΣΤΙΜΩΝ ΚΟΚ</font></p> <p style="margin-bottom: -3; margin-top: 0"><font face="Verdana" color="#336600"><b>Πληρωμή Προστίμων ΚΟΚ</b></font></p> <hr noshade color="#008000" align="left"> <div style="background-color: #99CC00"> <p style="line-height: 150%; margin-top: -1; margin-bottom: 0" align="right"><b><font color="#336600" face="Wingdings"><span Lang="en">&ucirc ;< /span></font><font<br>face="Verdana" color="#336600">&nbsp; &nbsp; &nbsp; </Font><font color="#336600" face="Verdana" color="#336600"> face="Arial Unicode MS"> <a target="\_self" href="ΠΡΟΣΤΙΜΑ%20ΚΟΚ/ΠΛΗΡΩΜΕΝΕΣ%20ΚΛΗΣΕΙΣ%20ΚΟΚ.htm"><font color="#336600">ΠΛΗΡΩΜΕΝΕΣ</font></a></font><span Lang="en-us"><font color="#336600" face="Verdana"> </font></span><font color="#336600" face="Wingdings"><span Lang="en">&ucirc ;< /span></font><font face="Verdana" color="#336600"> </Font><font color="#FFFFFF" face="Arial Unicode  $MS"$ <a href="My%20Web%20I/ΠΡΟΣΤΙΜΑ%20ΚΟΚ/ΑΠΛΗΡΩΤΕΣ%20ΚΛΗΣΕΙΣ%20ΚΟΚ.htm"><font color="#336600"></Font> <font color="#336600"> <a target="\_self" Href="ΠΡΟΣΤΙΜΑ%20ΚΟΚ/ΑΠΛΗΡΩΤΕΣ%20ΚΛΗΣΕΙΣ%20ΚΟΚ.htm"> <font color="#336600">ΑΠΛΗΡΩΤΕΣ</font></a></font><a Target="\_top" Href="My%20Web%20I/ΠΡΟΣΤΙΜΑ%20ΚΟΚ/ΑΠΛΗΡΩΤΕΣ%20ΚΛΗΣΕΙΣ%20ΚΟΚ.htm"></a></a ></font><font face="Verdana" color="#336600"><span Lang="en-us"> &nbsp; &nbsp; </span></font> <font color="#336600" face="Wingdings"><span Lang="en">&ucirc ;< /span> </font>

<font color="#336600" face="Arial Unicode MS">ΑΚΥΡΩΜΕΝΕΣ</font></a><font face="Verdana" color="#336600"><span Lang="en-us">&nbsp; &nbsp; &nbsp; &nbsp; &nbsp; &nbsp; &nbsp;</span></font> <font color="#336600" face="Wingdings"><span Lang="en">&ucirc ;< /span> </font> <a target="\_self" href="ΠΡΟΣΤΙΜΑ%20ΚΟΚ/ΚΛΗΣΕΙΣ%20ΚΟΚ%20ΣΕ%20ΕΚΡΕΜΟΤΗΤΑ.htm"> <font color="#336600" face="Arial Unicode MS">ΣΕ ΕΚΚΡΕΜΟΤΗΤΑ</font></a><font face="Verdana" color="#336600"> </font></b></p> </div>  $\leq$  style="line-height: 150%; margin-top: 0; margin-bottom: 0">&nbsp  $\leq$  /p> <form method="POST" action="--WEBBOT-SELF--" onsubmit="location.href='../\_derived/nortbots.htm';return false;" language="JavaScript" name="FrontPage\_Form1" webbot-onSubmit="return FrontPage\_Form1\_Validator (this)"> <p style="margin-bottom: 0"><i><b><font face="Verdana" color="#003300" size="2"> (\* Η Συμπλήρωση όλων των Πεδίων είναι Υποχρεωτική)</font></b></i></p> </p>  $\leq$  style="line-height: 150%; margin-top: 0; margin-bottom: -5">&nbsp  $\leq$  /p> <p style="line-height: 150%; margin-top: 10; margin-bottom: 0"><b><font face="Tahoma" size="2" color="#333300">Αριθμός Κλήσης: &nbs p; <!--webbot bot="Validation" s-display-name="ΕΙΣΑΓΕΤΕ ΑΡ.ΚΛΗΣΗΣ" s-datatype="Integer" s-number-separators="x" b-value-required="TRUE" i-minimum-length="5" -- ><input type="text" name="T6" size="20" tabindex="1"></font></b></p> <p style="line-height: 150%; margin-top: 10; margin-bottom: 0"><b><font face="Tahoma" size="2"><font color="#333300">Ημερομηνία Κλήσης: </font>&nbsp;&nbsp;&nbsp;&nbsp;&nbsp;&nbsp;&nbsp;&nbsp;&nbsp;&nbsp;&nbsp;<!--webbot bot="Validation" s-display-name="ΕΙΣΑΓΕΤΕ ΗΜΕΡΑ ΚΛΗΣΗΣ" b-value-required="TRUE" bdisallow-first-item="TRUE" --><select size="1" name="D1" tabindex="2"> <Option selected> [ΗΜΕΡΑ] </option> <Option>1</option> <Option>2</option> <Option>3</option> <Option>4</option> <Option>5</option> <Option>6</option> <Option>7</option> <Option>8</option> <Option>9</option> <Option>10</option> <Option>11</option> <Option>12</option> <Option>13</option> <Option>14</option> <Option>15</option> <Option>16</option> <Option>17</option> <Option>18</option> <Option>19</option> <Option>20</option> <Option>21</option> <Option>22</option> <Option>23</option> <Option>24</option> <Option>25</option> <Option>26</option> <Option>27</option> <Option>28</option> <Option>29</option> <Option>30</option> <Option>31</option> </select>&nbsp; <!--webbot bot="Validation" s-display-name="ΕΙΣΑΓΕΤΕ ΜΗΝΑ ΚΛΗΣΗΣ" b-valuerequired="TRUE" b-disallow-first-item="TRUE" --><select size="1" name="D2" tabindex="3"> <Option selected> [ΜΗΝΑΣ] </option> <Option>ΙΑΝΟΥΑΡΙΟΣ</option> <>
And the state of the solution of the state of the state of the state of the state of the state of the state of the state of the state of the state of the state of the state of the state of t <Option>ΜΑΡΤΙΟΣ</option> <Option>ΑΠΡΙΛΙΟΣ</option> <Option>ΜΑΪΟΣ</option> <Option>ΙΟΥΝΙΟΣ</option> <Option>ΙΟΥΛΙΟΣ</option> <Option>ΑΥΓΟΥΣΤΟΣ</option> <Option>ΣΕΠΤΕΜΒΡΙΟΣ</option>  $\leq$ Οption>ΟΚΤΩΒΡΙΟΣ</option> <Option>ΝΟΕΜΒΡΙΟΣ</option> <Option>ΔΕΚΕΜΡΙΟΣ</option> </select>&nbsp; <!--webbot bot="Validation" s-display-name="ΛΑΘΟΣ ΈΤΟΣ" s-data-type="Integer" s-numberseparators="x" b-value-required="TRUE" i-minimum-length="4" --><input type="text" name="T7" size="8" value="ΈΤΟΣ" tabindex="4"></font></b></p> <p style="line-height: 150%; margin-top: 10; margin-bottom: 0"><b> <font face="Tahoma" size="2" color="#333300">Τόπος Παράβασης : &nbs p;<!--webbot bot="Validation" s-display-name="ΕΙΣΑΓΕΤΕ ΤΟΠΟ ΠΑΡΑΒΑΣΗΣ " s-datatype="String" b-allow-letters="TRUE" b-allow-digits="TRUE" b-allow-whitespace="TRUE" b-valuerequired="TRUE" i-minimum-length="5" --><input type="text" name="T8" size="41" tabindex="5"></font></b></p>

 <p style="line-height: 150%; margin-top: 10; margin-bottom: 0"><b><font face="Tahoma" size="2" color="#333300">Υπηρεσία που Διαπίστωσε την Παράβαση: <!--webbot bot="Validation" b-disallow-first-item="TRUE" --><select size="1" name="D3" tabindex="6"> <Option selected> [ΕΠΙΛΕΞΤΕ ΥΠΗΡΕΣΙΑ] </option>

<Option>ΔΗΜΟΤΙΚΗ ΑΣΤΥΝΟΜΙΑ</option> <Option>ΤΡΟΧΑΙΑ</option>

</select></font></b></p>

 <p style="line-height: 150%; margin-top: 10; margin-bottom: 0"><b><font face="Tahoma" size="2"><font color="#333300">Αριθμός Κυκλοφορίας Οχήματος: & nbsp; </font>&nbsp;<!--webbot bot="Validation" s-display-name="ΛΑΘΟΣ ΑΡ.ΚΥΚΛΟΦΟΡΙΑΣ" s-data-type="String" b-allow-letters="TRUE" b-allow-digits="TRUE" b-allowwhitespace="TRUE" b-value-required="TRUE" i-minimum-length="5" --><input type="text" name="T1" size="20" tabindex="7"></font></b></p>

 <p style="line-height: 150%; margin-top: 10; margin-bottom: 0"><b><font face="Tahoma" size="2"><font color="#333300">Μάρκα Οχήματος :< /font>&nbsp; &nbsp; &nbsp; &nbsp; &nbsp; &nbsp;<!--webbot bot="Validation" s-display-name="ΕΙΣΑΓΕΤΕ ΜΑΡΚΑ ΟΧΗΜΑΤΟΣ" sdata-type="String" b-allow-letters="TRUE" b-allow-digits="TRUE" b-allow-whitespace="TRUE" bvalue-required="TRUE" i-minimum-length="3" --><input type="text" name="T2" size="20" tabindex="8"> <font color="#333300">Μοντέλο :< /font>&nbsp; &nbsp;<!--webbot bot="Validation" s-display-name="ΕΙΣΑΓΕΤΕ ΜΟΝΤΕΛΟ ΟΧΗΜΑΤΟΣ" s-datatype="String" b-allow-letters="TRUE" b-allow-digits="TRUE" b-allow-whitespace="TRUE" b-valuerequired="TRUE" i-minimum-length="3" --><input type="text" name="T3" size="20"  $t$ abindex="9">&nbsp:&nbsp:&nbsp:&nbsp:&nbsp:<font color="#333300"> $\times$ λρώμα:</font>&nbsp: <!--webbot bot="Validation" s-display-name="ΕΙΣΑΓΕΤΕ ΧΡΩΜΑ ΟΧΗΜΑΤΟΣ" s-datatype="String" b-allow-letters="TRUE" s-allow-other-chars="\_" b-value-required="TRUE" iminimum-length="3" --><input type="text" name="T4" size="20" tabindex="10"></font></b></p>

 <p style="line-height: 150%; margin-top: 10; margin-bottom: 0"><b><font face="Tahoma" size="2"><font color="#333300">Ονοματεπώνυμο Οδηγού Οχήματος: </font>&nbsp; &nbsp; &nbsp;<!--webbot bot="Validation" s-display-name="ΛΑΘΟΣ ΟΝΟΜΑΤΕΠΩΝΥΜΟ" s-data-type="String" b-allow-letters="TRUE" b-allow-whitespace="TRUE" b-value-required="TRUE" i-minimum-length="5" --><input type="text" name="T5" size="30" tabindex="11"></font></b></p>

 <p style="margin-top: 28; margin-bottom: -3"><b><font face="Verdana" color="#003300">Πληρωμή μέσω Πιστωτικής Κάρτας </font><font face="Tahoma" color="#003300"> (<font size="2">\*<i>συμπληρώνονται υποχρεωτικά</i></font>) </font></b></p>

 <p style="line-height: 150%; margin-top: 0; margin-bottom: -5"><img border="0" src="BD21495\_.gif" width="600" height="10"></p>

 <p style="line-height: 150%; margin-top: 12; margin-bottom: 0"><b><font face="Tahoma" size="2"><font color="#333300">Ποσό Πληρωμής σε ευρώ :< /font> &nbsp;<!--webbot bot="Validation" s-data-type="Number" s-number-separators=".," bvalue-required="TRUE" i-minimum-length="2" --><input type="text" name="T10" size="20" tabindex="12"></font></b></p>

 <p style="line-height: 150%; margin-top: 10; margin-bottom: 0"><b><font face="Tahoma" size="2"><font color="#333300">Αριθμός Πιστωτικής Κάρτας :< /font>&nbsp;<!--webbot bot="Validation" s-display-name="ΛΑΘΟΣ ΑΡ. ΠΙΣΤΩΤΙΚΗΣ ΚΑΡΤΑΣ" s-data-type="Integer" snumber-separators="x" b-value-required="TRUE" i-minimum-length="20" i-maximum-length="20" --><input type="text" name="T9" size="30" tabindex="13" maxlength="20"></font><font face="Tahoma" size="2" color="#333300"> Είδος Πιστωτικής Κάρτας:<!--webbot bot="Validation" s-display-name="ΕΠΙΛΕΞΤΕ ΕΙΔΟΣ ΠΙΣΤ.ΚΑΡΤΑΣ" b-value-required="TRUE" bdisallow-first-item="TRUE" --><select size="1" name="D4" tabindex="14">

<Option selected> [ΕΠΙΛΕΞΤΕ ΕΙΔΟΣ] </option>

<Option>Diners</option> <Option>Visa</option>

<Option>American Express</option>

</select></font></b></p>

 <p style="line-height: 150%; margin-top: 10; margin-bottom: 0"><b><font face="Tahoma" size="2" color="#333300">Κωδικός Ασφαλείας Κάρτας: </Font><font face="Tahoma"

size="2"><!--webbot bot="Validation" s-display-name="ΕΙΣΑΓΕΤΕ ΚΩΔ. ΑΣΦΑΛΕΙΑΣ" s-datatype="Integer" s-number-separators="x" b-value-required="TRUE" i-minimum-length="20" imaximum-length="20" --><input type="text" name="T11" size="30" tabindex="15" maxlength="20"> ent color="#333300">Ημερομηνία Λήξης: </font><!--webbot bot="Validation" s-display-name="ΛΑΘΟΣ ΗΜΕΡΑ ΛΗΞΗΣ ΠΙΣΤ. ΚΑΡΤΑΣ" b-valuerequired="TRUE" b-disallow-first-item="TRUE" --><select size="1" name="D5" tabindex="16"> <Option selected> [ΗΜΕΡΑ] </option> <Option>1</option> <Option>2</option> <Option>3</option> <Option>4</option> <Option>5</option> <Option>6</option> <Option>7</option> <Option>8</option> <Option>9</option> <Option>10</option> <Option>11</option> <Option>12</option> <Option>13</option> <Option>14</option> <Option>15</option> <Option>16</option> <Option>17</option> <Option>18</option> <Option>19</option> <Option>20</option> <Option>21</option> <Option>22</option> <Option>23</option> <Option>24</option> <Option>25</option> <Option>26</option> <Option>27</option> <Option>28</option> <Option>29</option> <Option>30</option> <Option>31</option> </select>&nbsp: <!--webbot bot="Validation" s-display-name="ΕΙΣΑΓΕΤΕ ΜΗΝΑ ΛΗΞΗΣ ΠΙΣΤ. ΚΑΡΤΑΣ" bvalue-required="TRUE" b-disallow-first-item="TRUE" --><select size="1" name="D6" tabindex="17"> <Option selected> [ΜΗΝΑΣ] </option> <Option>ΙΑΝΟΥΑΡΙΟΣ</option><br>
<
Δption>ΦΕΒΡΟΥΑΡΙΟΣ</option> <Option>ΜΑΡΤΙΟΣ</option> <Option>ΑΠΡΙΛΙΟΣ</option> <Option>ΜΑΪΟΣ</option> <Option>ΙΟΥΝΙΟΣ</option> <Option>ΙΟΥΛΙΟΣ</option> <Option>ΑΥΓΟΥΣΤΟΣ</option> <Option>ΣΕΠΤΕΜΒΡΙΟΣ</option> > <Option>ΟΚΤΩΒΡΙΟΣ</option> <Option>ΝΟΕΜΒΡΙΟΣ</option> <Option>ΔΕΚΕΜΡΙΟΣ</option> </select>&nbsp; <!--webbot bot="Validation" s-display-name="ΕΙΣΑΓΕΤΕ ΈΤΟΣ ΛΗΞΗΣ ΠΙΣΤ. ΚΑΡΤΑΣ" s-datatype="Integer" s-number-separators="x" b-value-required="TRUE" i-minimum-length="4" ><input type="text" name="T12" size="8" value="ΈΤΟΣ" tabindex="18"></font></b></p> <p style="line-height: 150%; margin-top: 10; margin-bottom: 0"><b><font face="Tahoma" size="2"><font color="#333300">Ονοματεπώνυμο Κατόχου :< /font> &nbsp;<!--webbot bot="Validation" s-display-name="ΕΙΣΑΓΕΤΕ ΟΝΟΜΑΤΕΠΩΝΥΜΟ ΚΑΤΟΧΟΥ ΠΙΣΤ. ΚΑΡΤΑΣ" s-data-type="String" b-allow-letters="TRUE" b-allow-whitespace="TRUE" bvalue-required="TRUE" i-minimum-length="5" --><input type="text" name="T13" size="30" tabindex="19"></font></b></p>  $\leq$  p style="line-height: 150%; margin-top: 0; margin-bottom: 0">&nbsp  $\leq$  /p>  $\leq$ p style="line-height: 150%; margin-top: 0; margin-bottom: 0">&nbsp  $\leq$  /p> <p style="line-height: 150%; margin-top: 0; margin-bottom: 0"><input type="submit" value="ΑΠΟΣΤΟΛΗ" name="B1" tabindex="20"><input type="reset" value="ΕΠΑΝΑΦΟΡΑ" name="B2" tabindex="21"></p>

</form>

 $\epsilon$  style="line-height: 150%; margin-top: 0; margin-bottom: 0">&nbsp  $\epsilon$  /p>  $<$ p>&nbsp ;< /p><p>&nbsp ;< /p>

</body></html>